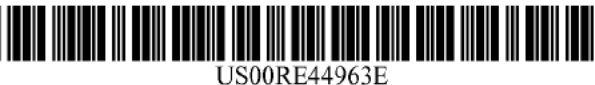

# (19) United States

## (54) SYSTEM AND METHOD FOR COMPUTERIZED EVALUATION OF GEMSTONES

- (75) Inventor: Paul T. Shannon, Sr., Macon, GA (US)  $(Continued)$
- (73) Assignee: Diamond Technologies, Inc., Macon, FOREIGN PATENT DOCUMENTS (GA (US)
- (21) Appl. No.: 12/961,361
- $(22)$  Filed: **Dec. 6, 2010** (Continued)

## Related U.S. Patent Documents **CENTER PUBLICATIONS**

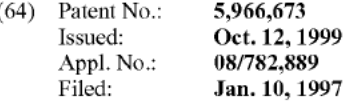

- (51) Int. Cl. Primary Examiner John Breene  $G01N$   $21/00$   $(2006.01)$   $Assistant Examine$  — Timothy H Hwang<br> $G01N$   $21/87$   $(2006.01)$   $(74)$  Attorney Agent or Firm — Blakely S
- ('PC .................................... .. GOIN2I/87 (2013.01) USPC ........... 702/81; 356/30; 703/1; 703/6; 702/35 (57) ABSTRACT
- (58) Field of Classification Search  $\overline{O(1N 21/87)}$  A system and method for computerized grading of the cut of  $\overline{O(1N 21/87)}$  a generation and method for computerized grading of the cut of

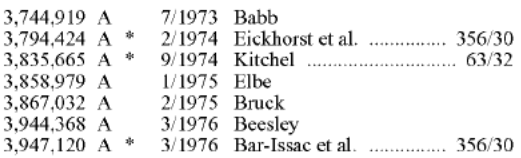

# (12) Reissued Patent (10) Patent Number: US RE44,963 <sup>E</sup>

# Shannon, Sr. (45) Date of Reissued Patent: Jun. 24, 2014

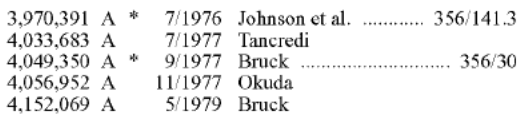

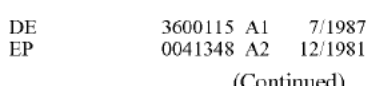

Reissue of: Dodson J.S(1978), A Statistical Assessment of Brilliance and Fire for (64) Patent No.: 5,966,673 Polishing Gem Diamond on the Basis of Geometrical Optics. Ph.D Thesis, University of London.\*

(Continued)

**GUIN 21/87** (2006.01) (74) Attorney. Agent, or Firm — Blakely, Sokoloff, Taylor &  $\frac{1}{2}$  U.S. Cl.  $\frac{1}{2}$ 

CPC .................................................. G01-N 211,87 3 gemstona The system includes a gemstone mode] and an USPC  $\frac{1}{2}$   $\frac{1}{2}$   $\frac{1}{2}$   $\frac{1}{2}$   $\frac{1}{2}$   $\frac{1}{2}$   $\frac{1}{2}$   $\frac{1}{2}$   $\frac{1}{2}$  illumination model. The gemstone model defines the cut of See application file for complete search history. the gemstone in three dimensions with reference to the facets The illumination model defines light pro-<br>S6) **References Cited** the set onto the gemstone. The method includes the steps of U.S. PATENT DOCUMENTS determining a beam of light refracted into the gemstone from the illumination model for at least one of the facets. tracing reflections of the beam of light within the gemstone, and measuring at least one light beam refracted out of the gemstone model. The measurements of the refracted light are used to evaluate the gemstone.

## 352 Claims, 56 Drawing Sheets

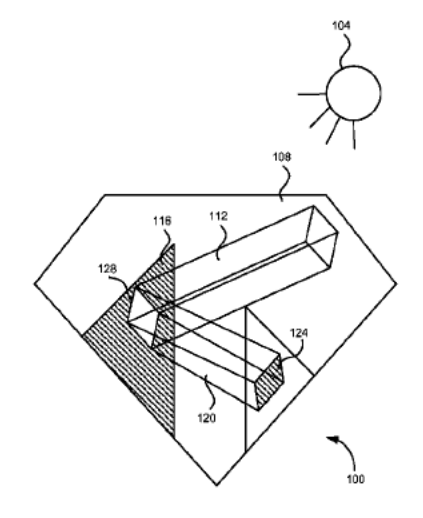

Amended

## Page 1 of 117 GIA EXHIBIT 1001

# U.S. PATENT DOCUMENTS J

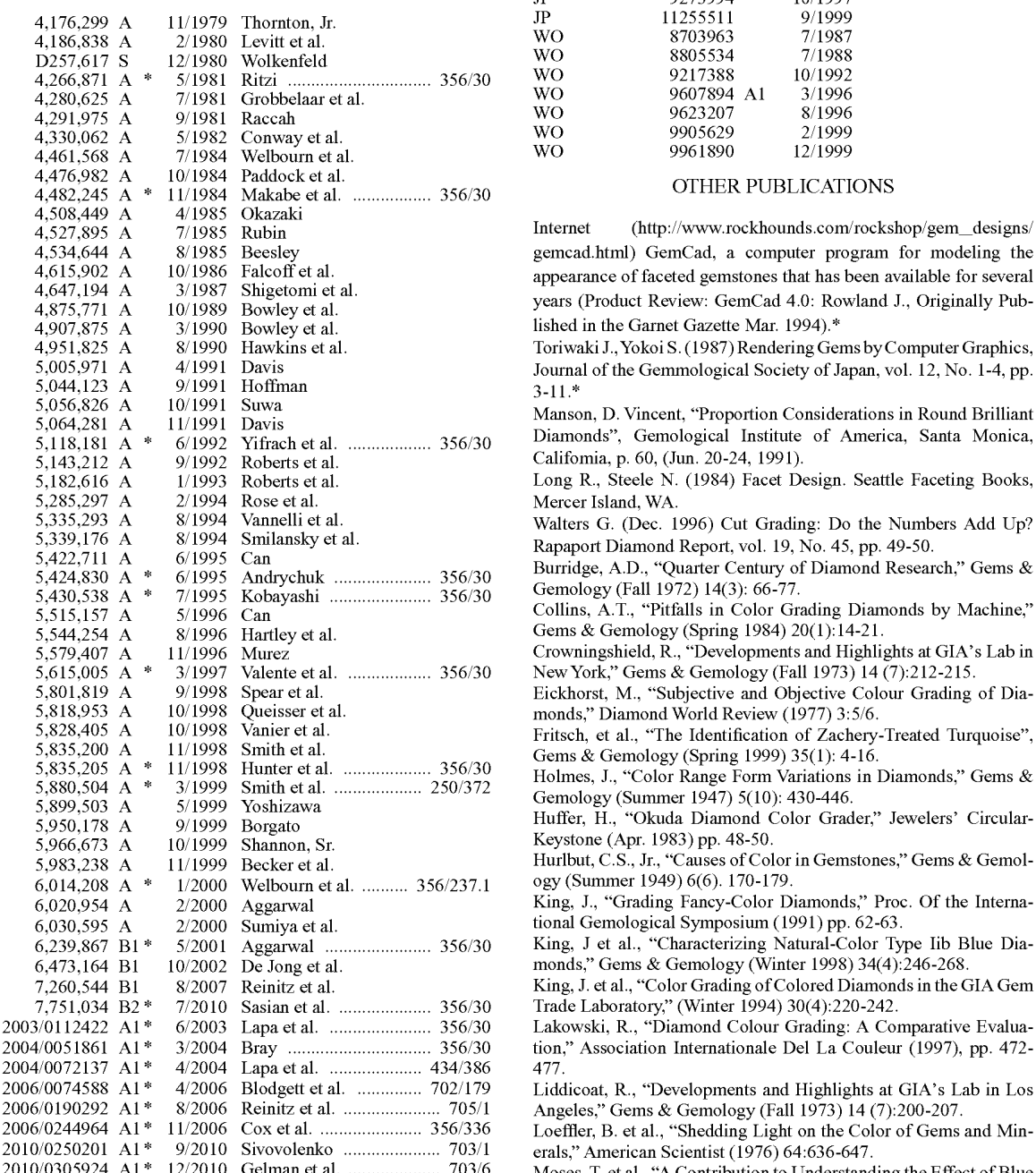

### FOREIGN PATENT DOCUMENTS (Winter 1997) 33(4):244-259.

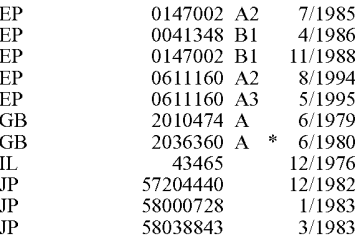

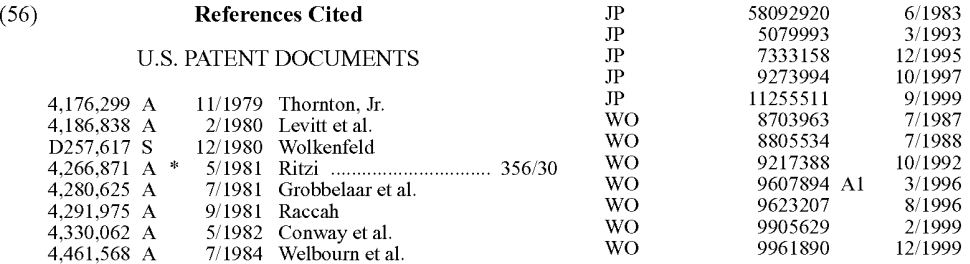

Internet (http://www.rockhounds.com/rockshop/gem\_designs/ gemcad.html) GemCad, a computer program for modeling the appearance of faceted gemstones that has been available for several years (Product Review: GemCad 4.0: Rowland J., Originally Published in the Garnet Gazette Mar. 1994).\*

Toriwaki J., Yokoi S. (1987) Rendering Gems by Computer Graphics, Journal of the Gemmological Society of Japan, vol. 12, No. 1-4, pp. 3-11.\*<br>Manson, D. Vincent, "Proportion Considerations in Round Brilliant

5,064,281 A <sup>1</sup> 1/1991 Davis Manson, D,,. Vincent, Proportion Considerations in Round Brilliant 5,118,181 A >x< 6/1992 Yifrach et 31, ,,,,,,,,,,,,,,,, ,, 356/30 <sup>1313111011615</sup> <sup>5</sup> G€1T1010g1C31 <sup>11151111110</sup> 01 Am01'1C3a S31113 1V10111C3a Califomia, p. 60, (Jun. 20-24, 1991).

Long R., Steele N. (1984) Facet Design. Seattle Faceting Books, Mercer Island, WA.

Walters G. (Dec. 1996) Cut Grading: Do the Numbers Add Up? Rapaport Diamond Report, vol. 19, No. 45, pp. 49-50.

Burridge, A.D., "Quarter Century of Diamond Research," Gems & Gemology (Fall 1972) 14(3): 66-77.

Gems & Gemology (Spring 1984) 20(1):14-21.

Crowningshield, R., "Developments and Highlights at GIA's Lab in New York," Gems & Gemology (Fall 1973) 14 (7):212-215.

Eickhorst, M., "Subjective and Objective Colour Grading of Diamonds," Diamond World Review (1977) 3:5/6.

Fritsch, et al., "The Identification of Zachery-Treated Turquoise", Gems & Gemology (Spring 1999) 35(1): 4-16.

Holmes, J., "Color Range Form Variations in Diamonds," Gems & Gemology (Summer 1947) 5(10): 430-446.

Huffer, H., "Okuda Diamond Color Grader," Jewelers' Circular-Keystone (Apr. 1983) pp. 48-50.

Hurlbut, C.S., Jr., "Causes of Color in Gemstones," Gems & Gemology (Summer 1949) 6(6). 170-179.

King, J., "Grading Fancy-Color Diamonds," Proc. Of the Interna-

6,239,867 B1\* 5/2001 Aggarwal ............. .. 356/30 King. J et alt, "Characterizing Natura1—Color Type Iib Blue Diamonds," Gems & Gemology (Winter 1998) 34(4):246-268.

King, J. et al., "Color Grading of Colored Diamonds in the GIA Gem Trade Laboratory," (Winter 1994) 30(4):220-242.

2003/0112422 A1\* 6/2003 Lapa et al. .................... .. 356/30 Lakowski, R., "Diamond Colour Grading: A Comparative Evalua-2004/0051861 A1\* 3/2004 Bray ....... .. .. 356/30 tion," Association Internationale Del La Couleur (1997). pp. 472-

2006/0074583 A1 \* 4/2006 Blodgett et al. ............ .. 702/179 Liddicoat, R., "Developments and Highlights at GIA's Lab in Los

2010/0305924 A1 \* 12/2010 Gelman et al. .................. .. 703/6 Moses, T, et 31,, «A C0110-ibutionto Undel-s1am11ng the Effect of <sup>131116</sup> Fluorescence on the Appearance of Diamonds," Gems & Gemology

> McCarthy, D., "Microspectometer Is a Diamond's Best Friend," Photonics (Mar. 2000) 34(3):66-67.

> Nelson, J.B., "The Colour Bar in the Gemstone Industry," J. Gemm.

(1986) 20(4):217-237.<br>Read, P., "Visual Colorimetry and Comparison Grading," J. Gemm. (1980) 17(1):29-42.<br>Read, P., Gemmological Instruments—2nd edition (1983) pp. 74-83.

Scarratt, K., "The Identification of Artificial Coloration in Diamond," Gems & Gemology (Summer 1982) 18(2):72-78.

Shipley, R. "Electronic Colorimetric for Diamonds", Gem & Gemology (Spring 1958) 9(5):136-143.

### (56) References Cited

### OTHER PUBLICATIONS

1998 Adamas Gemological Laboratory, SAS 2000 Spectrophotometer Analysis System, promotional material.

1998 Adamas Gemological Laboratory, SAS 2000 Spectrophotometer Analysis System, promotional material, original publication date unknown.

1996 Austron Digital Diamond Colorimeter, Operating Instructions. 1990 GIA GIL Gem Grading Report, promotional brochure 1997 Gran Computer Industries, Inc., Model DC 2000fs Diamond Colorimeter, User Guide.

Gilbertson A., Walters G. (Feb. 1997) The Measure of Beauty, Rapaport Diamond Report, vol. 20, No. 6, pp. 43-46.

NewYork Diamonds, Autunm 1990, No. 10. Article: Inside the GIA, the quest for accuracy.

Hemphill T.S., Reinitz I.M., Johnson M.L., Shigley J.E. (Fall 1998) Modeling the appearance of the round brilliant cut diamond: An analysis of brilliance. Gems & Gemology, vol. 34, No. 3, pp. 158-

Manson D.V. (1991) Proportion considerations in round brilliant diamonds (abstract), A.S. Keller, Ed., Facing the Future—Proceedings of the International Gemological Symposium, Jun. 20-24, 1991, Los Angeles, p. 60.

Suzuki S. (1970) A new design for brilliance plus dispersion. Australian Gemmologist, vol. 10, No. 10, pp. 13-24.

Harding B.L. (1975) Faceting limits. Gems & Gemology, vol. 15, No. 3, pp. 78-87.

Dodson J.S (1978) A statistical assessment of brilliance and fire for polishing gem diamond on the basis of beometrical optics. Ph.D. Thesis, University of London.

Dodson J.S. (1979) The statistical brilliance, sparkliness and fire of the round brilliant-cut diamond. Diamond Research, 1979, pp. 13-17. Tognoni C. (1990) An automatic procedure for computing the optimum cut proportions of gems. La Gemmologia, vol. 15, No. 3-4, pp.

23-32.<br>Kato M. (1982) Re-Examination of Optimum Cutting Angles Between Main Facets of Gemostones Based on Geometrical Optics. Journal of the Gemmological Society of Japan, vol. 9, No. 1, 3-17, pp. 127-142.

Kato M. (1991) Evaluation of brilliancy in relation to various combinations of the main facet angles. Journal of the Gemmological Society of Japan, vol. 16, No. 1-2, pp. 15-23 (and English translation).

Astric B., Merigoux H., Zecchini P. (1991) Etude theorique de l'aspect d'un diamant taille brilliant en fonction de ses parametres de taille. Revue de Gemmologie a.f.g., No. 107, pp. 17-23 (and English translation).

Astric B., Merigoux H., Zecchini P. (1992) Etude de la vaariation de l'aspect de pierres taillees a l'aide d'image de synthese. La Gemmologia, vol. 17, No. 1, pp. 7-31 (and English translation).

Intcrnct (http://WWW.gcmology.ru:8101/octonus) Octonus, a company at Moscow State University formed in 1991, that is involved with conducting research on the computer modeling of diamond appearance. This company sells a commercial computer program for light tracing in polished diamonds. They also present results of their research work on diamond appearance on this web site. Inventor first met representative of this group in Jun. 1999.

Internet (http://www.thunder.prohosting.com/.about.ultratec/ray. htrnl) GEMRAY, Davis Designs, Strickland R. (last updated Aug. 8, 1999).

Gilbertson A. (Fall 1999) The Revolution in Cut Grading, Gems & Gemology, p. 157.

Gilbertson A., Walters G., McLeod K., Wildman M. (1998), Letting Light Speak for Itself, Advancements in the Science of Cut Analysis, Diamond Profile Laboratory.

Lakowksi R. (Jul. 1977) C24 Diamond Colour Grading: a Comparative Evaluation, Color 77, Invited Lectures and Extended Abstracts of the Papers to be Presented at the Third Congress of the International Colour Association, Rensselaer Polytechnic Institute, Troy, New York, pp. 473-477.

Dodson J.S. (Apr. 1978) A Statistical Assessment of Brilliance and Fire for the Round Brilliant Cut Diamon, OpticaActa, vol. 25, No. 8, pp. 681-692.

Dodson J.S. (Apr. 1978) The Brilliance, Sparkliness and Fire of Some Modifications to the Round Brilliant Cut Diamond Style, Optica Acta, vol. 25, No. 8, pp. 693-699.

Dodson J.S. (Apr. 1978) The Brilliance, Sparkliness and Fire of Several Diamond Simulants, OpticaActa, vol. 25, No. 8, pp. 701-705. Sten N. (1975) Computer Ray Tracing in Faceted Gemstones. Master of Science Thesis, Feinberg Graduate School of the Weizmann Institute of Science.<br>Kirkpatrick D. G., Walsh J. P. (Jun. 1985) The Geometry of Beam

Tracing, ACM Proceedings of the Symposium on Computer Geometry, pp. 55-61.

Hanrahan R. (May 1986) Using Caching and Breadth—First Search to Speed Up Ray—Tracing (extended abstract), Proceeding of Graphic Interface' 86 and Vision Interface' 86, pp. 56-61.

Ghazanfarpour D. (Feb. 1992) Visualisation Realiste Par Lancer De Pyramides et Subdivision Adaptative, Proceedings of the 11.sup.th International Conference of the CADCAM, Computer Graphics and Computer Aided Technologies, pp. 167-180 (and English translation).

Devillers 0. (Sep. 1989) Tool to Study the Efficiency of Space Subdivision Structures for Ray Tracing, pp. 467-481.

Getto P. (1989) Fast Ray Tracing of Unevaluated Constructive Solid Geometry Models, Proceedings of GC International' 89, Springer-Verlag, pp. 563-578.

Glassner A. S. (Oct. 1984) Space Subdivision for Fast Ray Tracing, IEEE Journal of Computer Graphics and Applications, vol. 4, No. 10, pp. 15-22.

Heckbert P.S., Hanrahan P. (Jul. 1984) Beam Tracing Polygonal Objects. Computer Graphics—Proceedings of 1984 SIGGRAPH, vol. 18, No. 3, pp. 119-127.

Ohta M., Mackawa M. (1990) Ray-Bound Tracing for Perfect and Efficient Anti-Aliasing, The Visual Computer, International Journal ofComputer Graphics, vol. 6, No. 3, pp. 125-133.

Picott K. P. (Mar. 1992) Extension of the Linear and Area Lighting Models, The IEEE Journal of Computer Graphics and Applications, vol. 12, No. 2, pp. 31-38.

Musgrave F. K. (Sep. 1987) A Realistic Model of Refraction for Computer Graphics, Master of Science in Computer and Information Sciences Thesis, UCSC-CRL-88-11.

Arvo J., Kirk D. (Jul. 1987) Fast Ray Tracing by Ray Classification, Computer Graphics—Proceedings of 1987 SIGGRAPH, vol. 21, No. 4, pp. 55-64.

Shoaff W., Recursive Ray Tracing, Jan. 12, 2000, http://www.cs.fit. edu/wds/classes/adv-graphics/raytrace/raytrace.html.

Yuan Y., Kunil T. L., Inamoto N., Sun L. (1988) GemstoneFire: Adaptive Dispersive Ray Tracing of Polyhedrons, The Visual Computer, International Journal of Computer Graphics, vol. 4, No. 5, pp. 259-270.

Cleary, J. G., Wyvill G. (1988) Analysis of an Algorithm for Fast Ray Tracing Using Uniform Space Subdivision. The Visual Computer, International Journal of Computer Graphics, vol. 4, No. 2, pp. 65-83. Bauer M. (1968) Precious Stones, Dover Publications Inc.

Nelson J. B. (Jul. 1989) The Four Optical Attributes of a Diamond, The Journal of Gemmology, vol. 21, No. 7, pp. 434-447.

Wade F.B., Diamonds—A Study of the Factors that Govern Their Value, G. P. Putnam's Sons, The Knickerbocker Press, pp. 52-81, (1916).

Whitlock H. P. (Feb. 7, 1917) The Evolution of the Brilliant Cut Diamond, The Jewelers' Circular, vol. LXXIV. No. 1, pp. 115-121. Dake H. C. (Jan. 1953) Proportions for the Brilliant Cut, The Gemmologist, vol. XXII, No. 258, pp. 17-18.

Lawrence J. (Mar./Apr. 1997) Slow Gear for New Technology, Diamond International, No. 46, pp. 57-63.

Kato M. (1987) Elucidation of the Scintillation, Journal of the Gemmological Society of Japan, vol. 12, No. 1-4, pp. 12-19.

Rogers D. F., Procedural Elements for Computer Graphics, 2.sup.nd Edition, WCB McGraw-Hill 1998, Table of Contents and Chapters

### (56) References Cited

### OTHER PUBLICATIONS

Woo M., Neider J., Davis T., OpenGL Programming Guide, 2nd Edition, Addison-Wesley Developers Press 1997, Tables of Contents and Chapters 2, 5. and 7.

Foley J. D., Dam A. V., Feiner S. K., Hughes J. F., Computer Graphics—Principles and Practices, 2.sup.nd Edition, Addison-Wesley 1990, Table of Contents and Chapters 13, 15-16.

Hall R., Illumination and Color in Computer Generated Imagery, Springer-Verlag, New York 1989, Tables of Contents, Chapters 2-4, and Appendix I.

"Code V®," Product Brochure, Optical Research Associates, Pasa-dena, California © 1993.

Lewotsky, L., "Three-Dimensional Modeling Program Simplifies Optomechanical Design," reprint from Laser Focus World, PennWell Publishing Company, Mar. 1995.

Hayford, M. et al., "A Building-Block Approach to Optical-Design Software," reprint from Photonics Spectra®, Laurin Publishing Co, Inc., May 1996.

Abernathy, M., "Non-Sequential Rayracing: Enlightened Software for Illumination Engineering," Optics and Photonics News, Nov. 1996, pp. 22-26.

"Illumination Design With LightTools," Product Brochure, Optical Research Associates, Pasadena, California, Dec. 1996.

Gilbertson, A. et al., "What Tolkowsky Really Said," Rapaport Diamond Report, Jan. 10, 1997, pp. 35 and 37.

"ASAP 5.0 for Windows," Promotional Circular, Breault Research Organization, Tucson, Arizona, © 1996.

"GLAD—General Laser Analysis and Design Software," Product Brochure, Focus Software, Inc., Tucson, Arizona.

"LensVIEWTM," Promotional Circular, Focus Software, Inc., Tucson, Arizona.

"Light Tools," Product Brochure, Optical Research Associates, Pasadena, California.

"OPTICAD®, " Product Brochure, Focus Software, Inc., Tucson.

"OSLO Version 5," Promotional Circular, Sinclair Optics, Fairport,

"ZEMAX Optical Design Program," Product Brochure, Focus Software, Inc., Tucson, Arizona.

"ZEMAX Optical Design Software," Promotional Circular, Focus Software, Inc., Tucson, Arizona.

\* cited by examiner

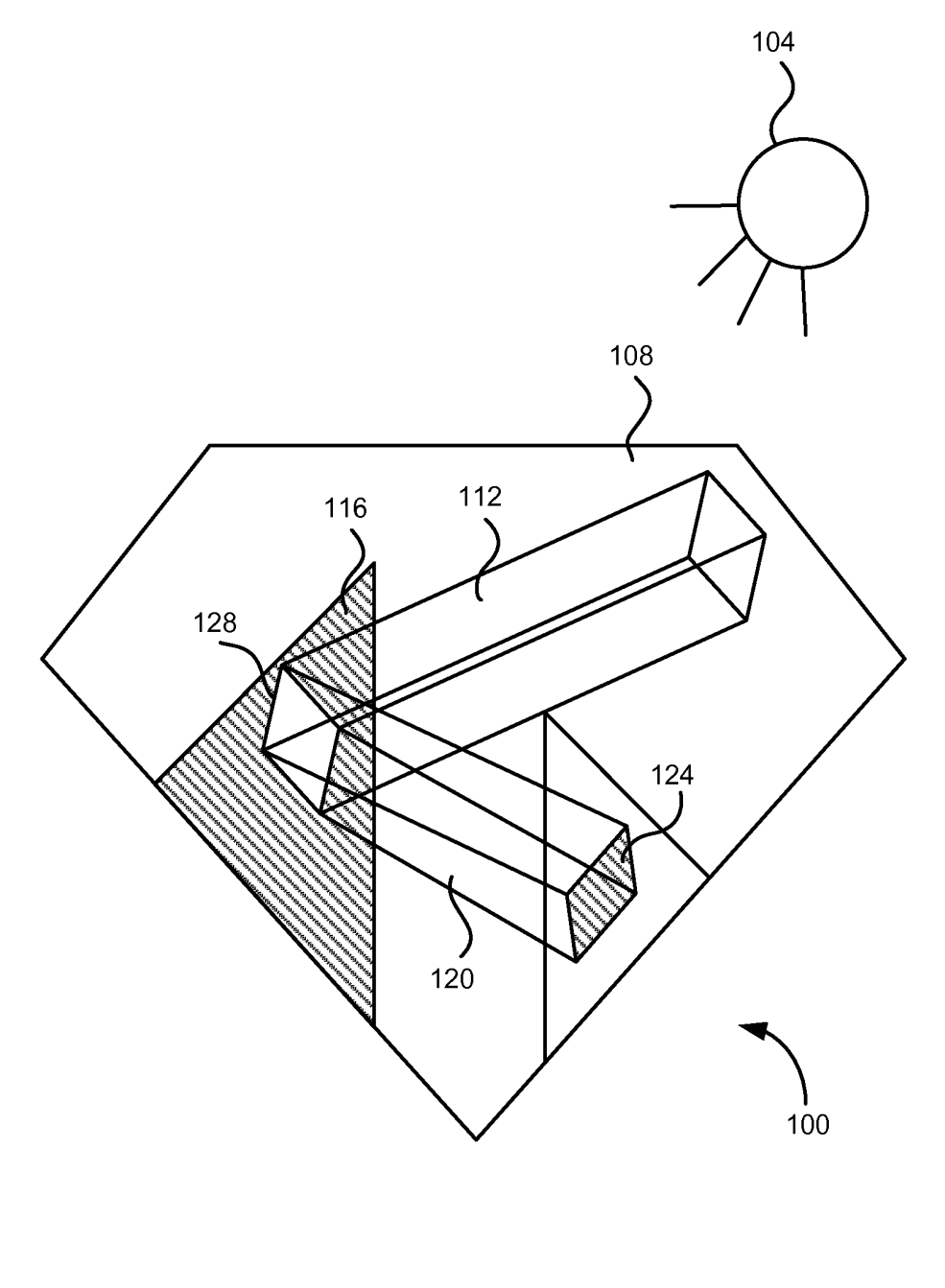

FIG. <sup>1</sup> Amended

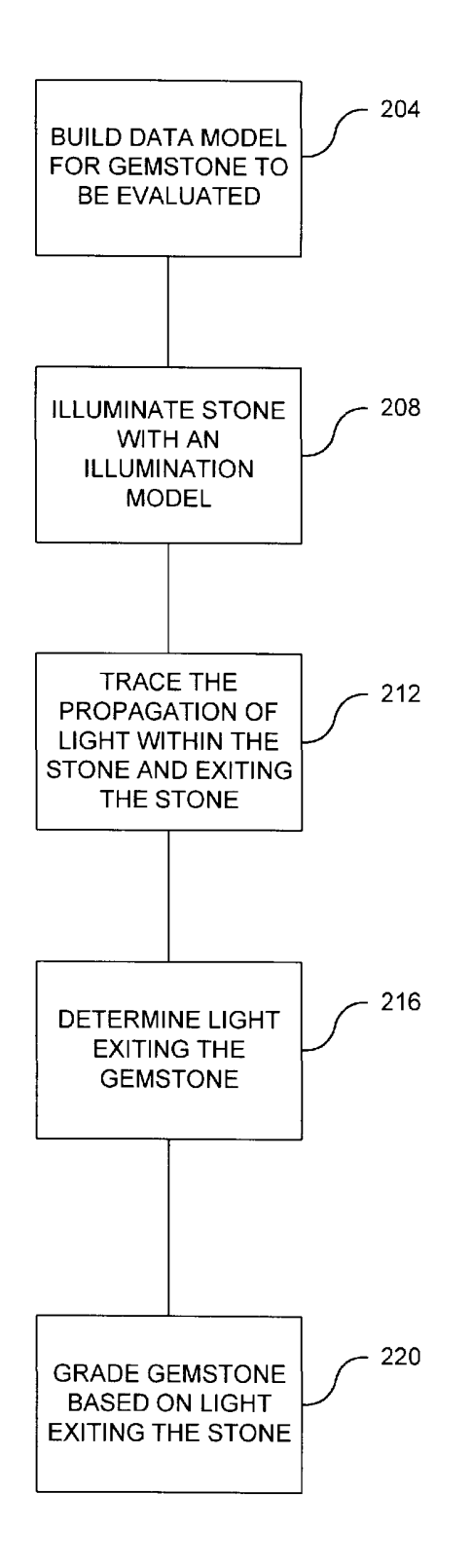

**Page 6 of 117**

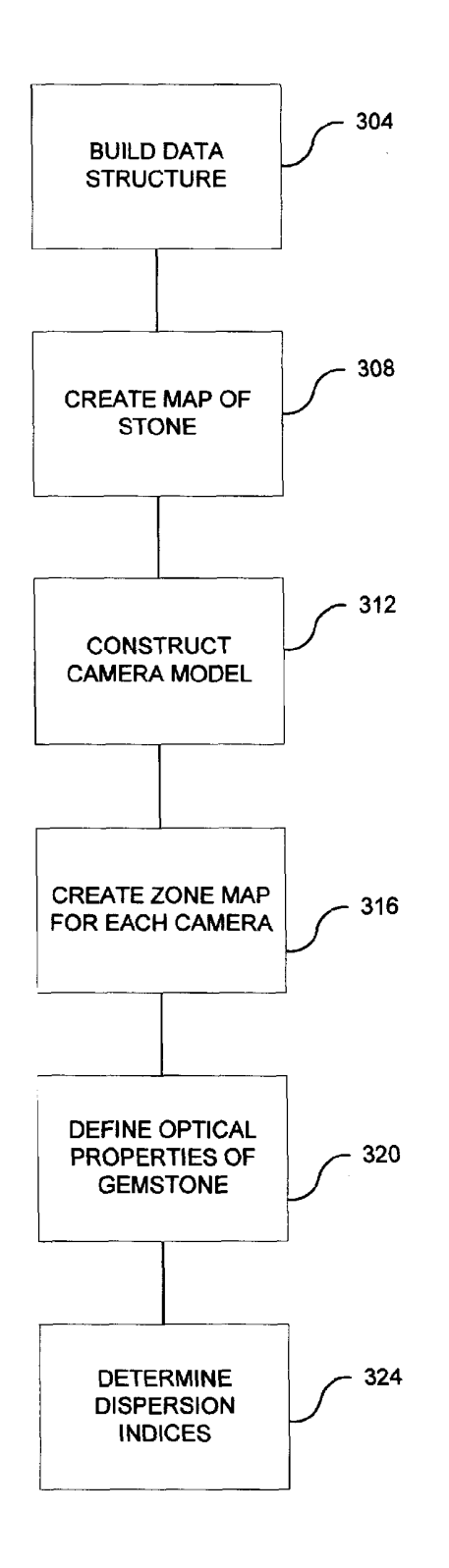

FIG. 3(a)

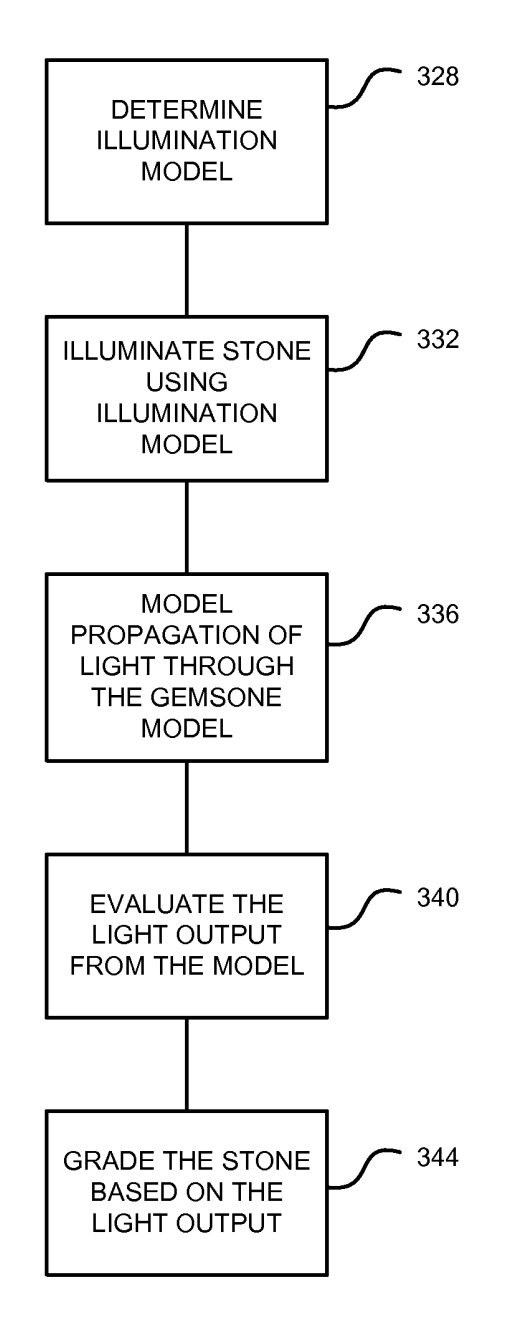

FIG. 3(b) (Amended)

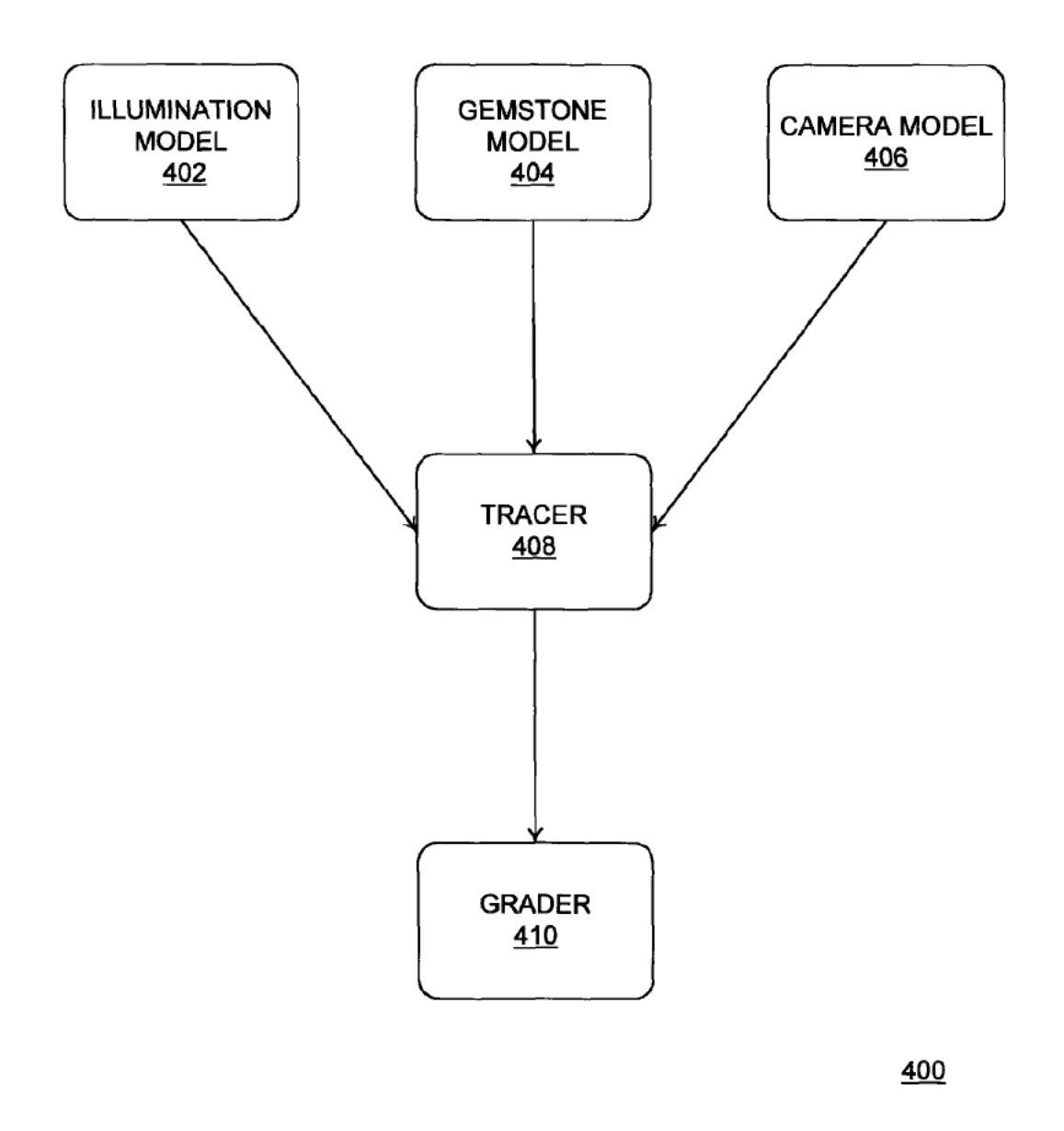

FIG. 4

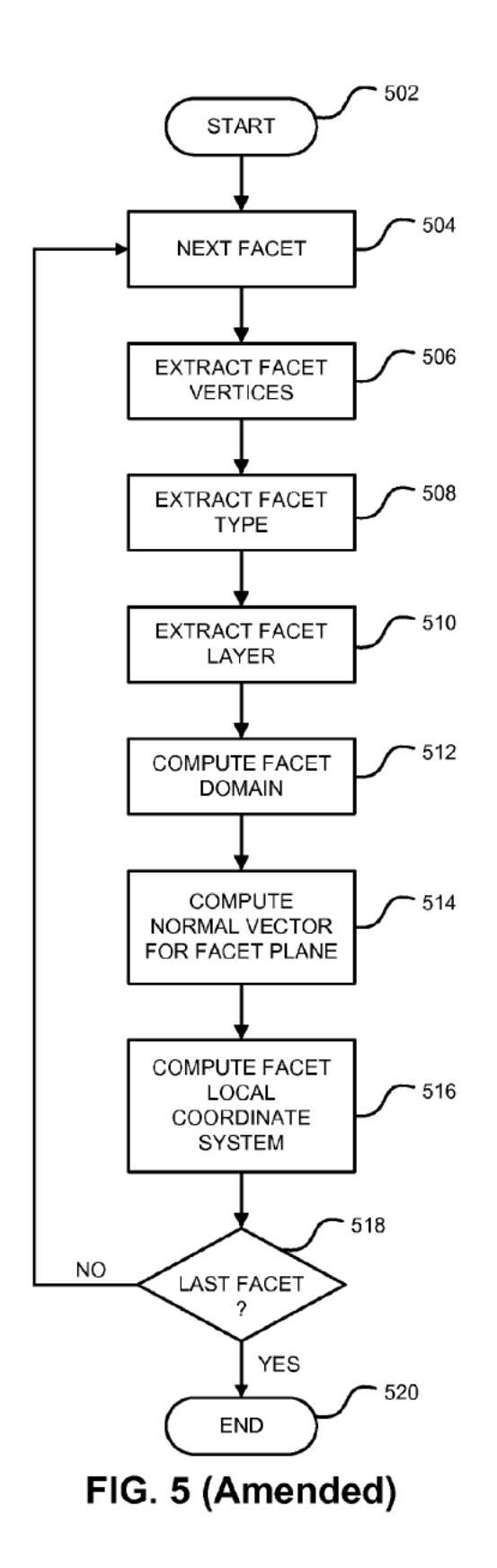

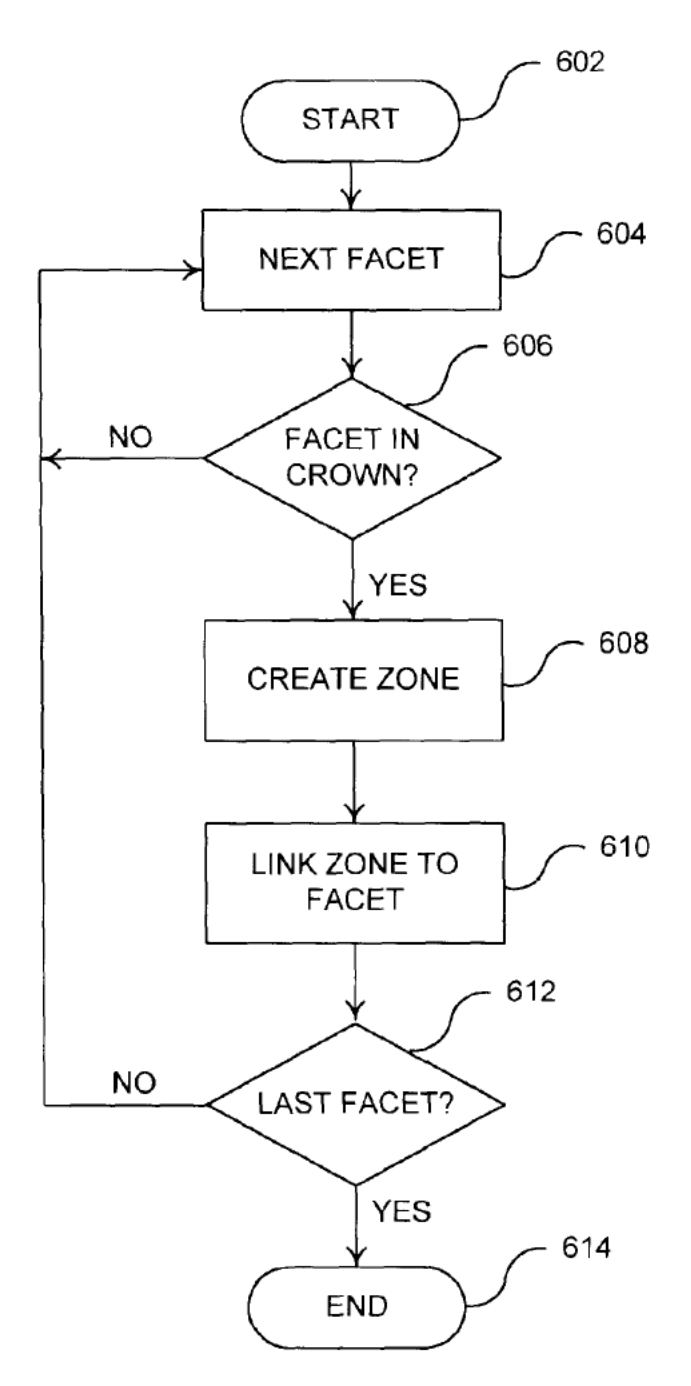

Page 11 of 117

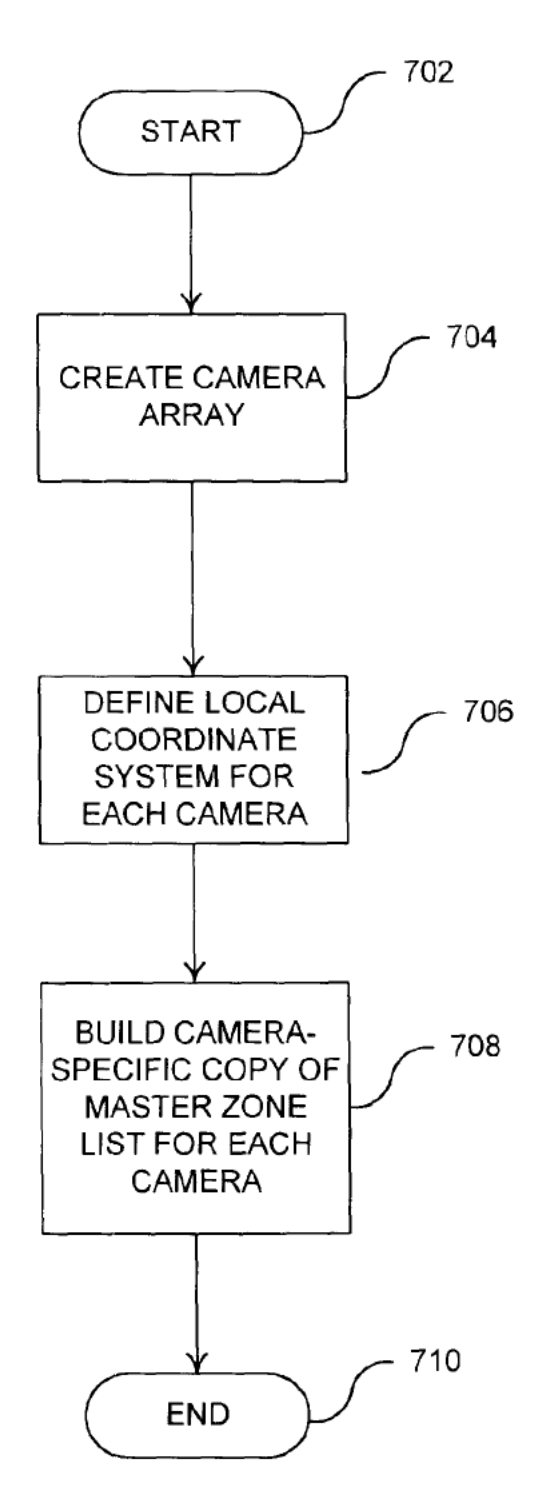

FIG. 7

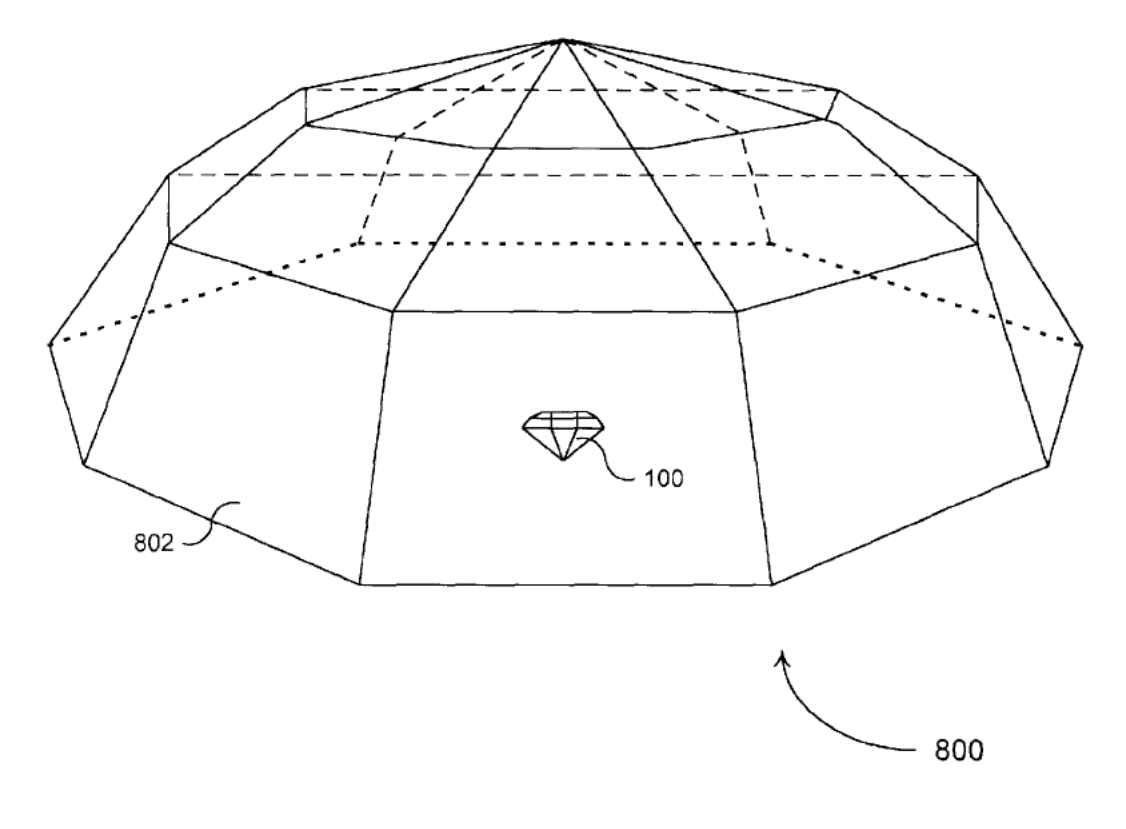

FIG. 8

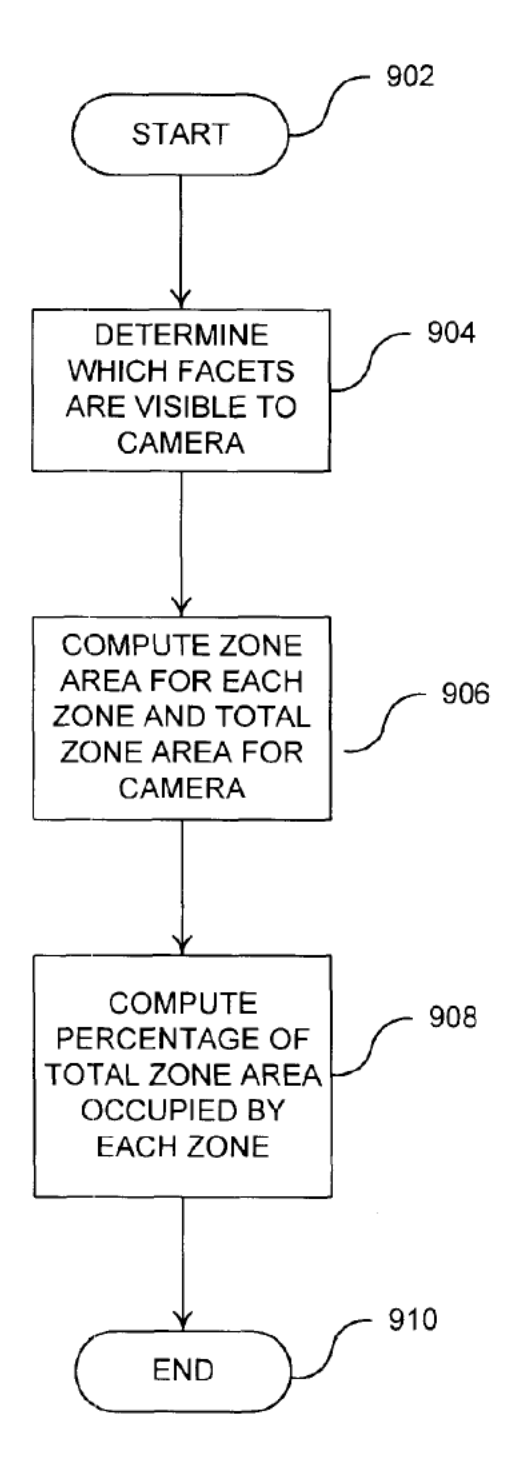

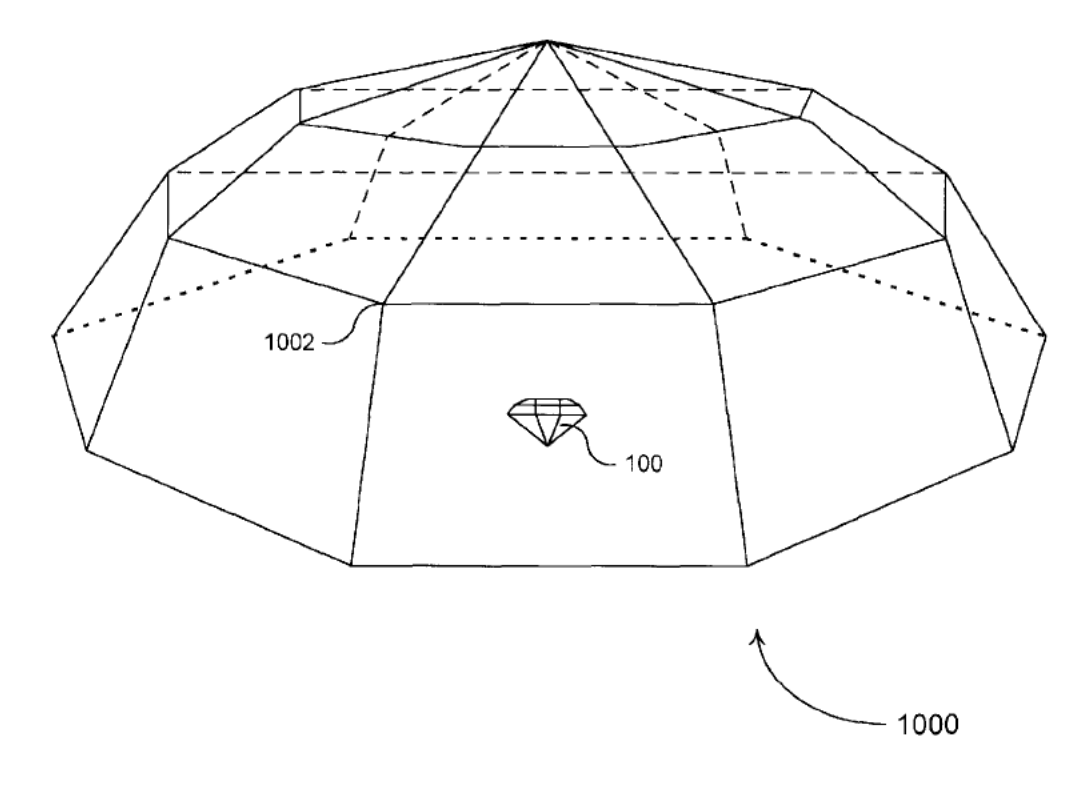

FIG. 10

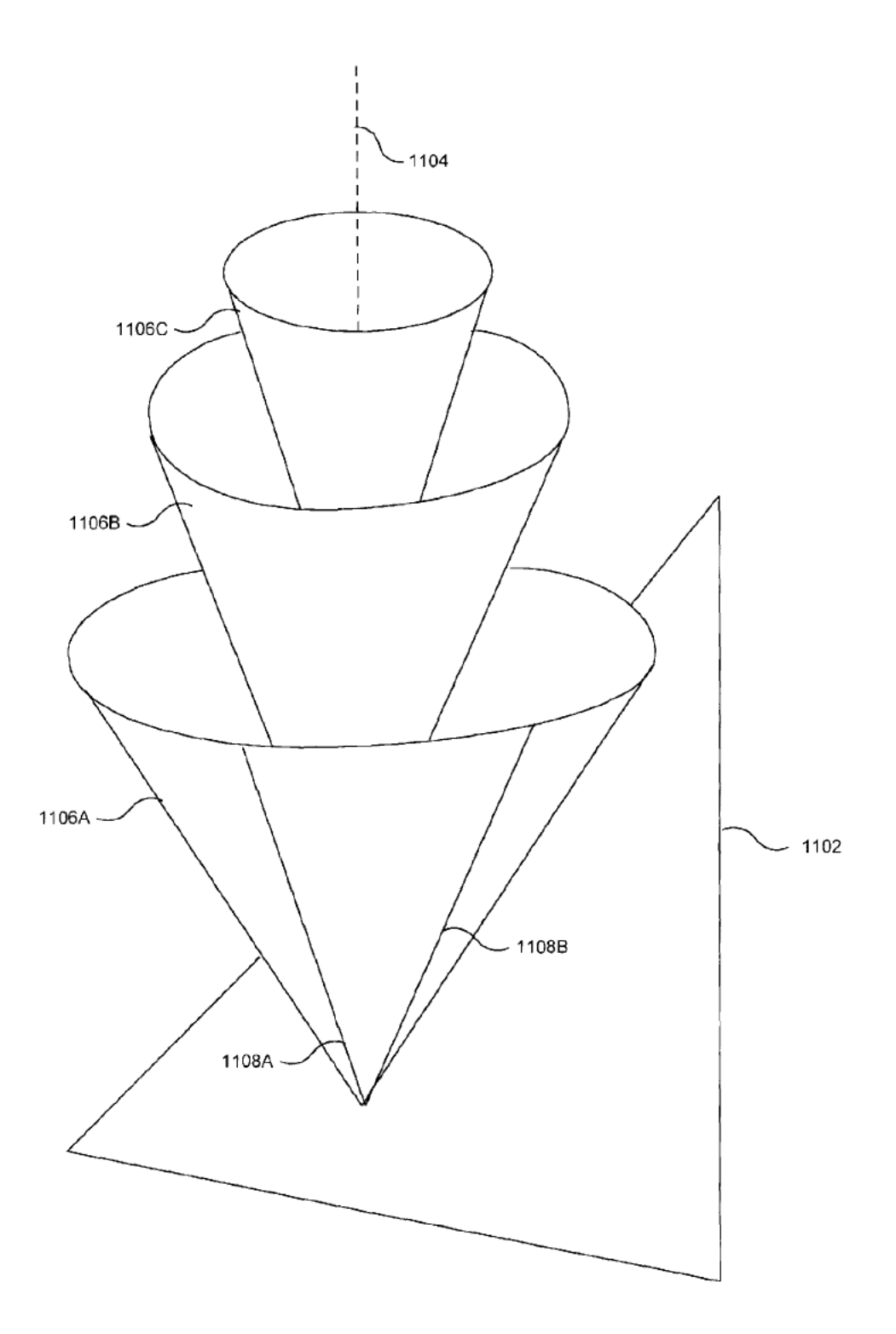

**FIG. 11** 

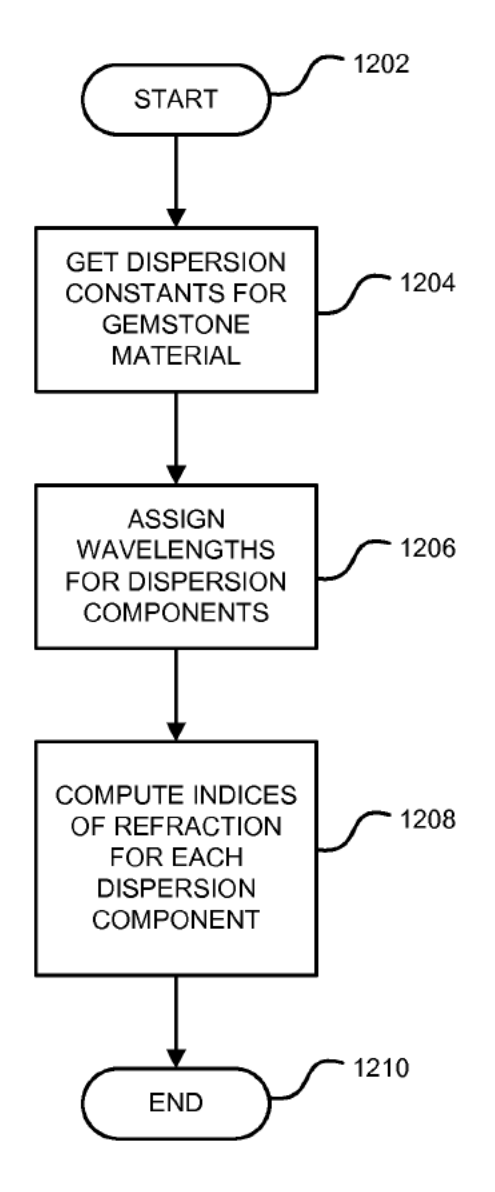

FIG. 12 (Amended)

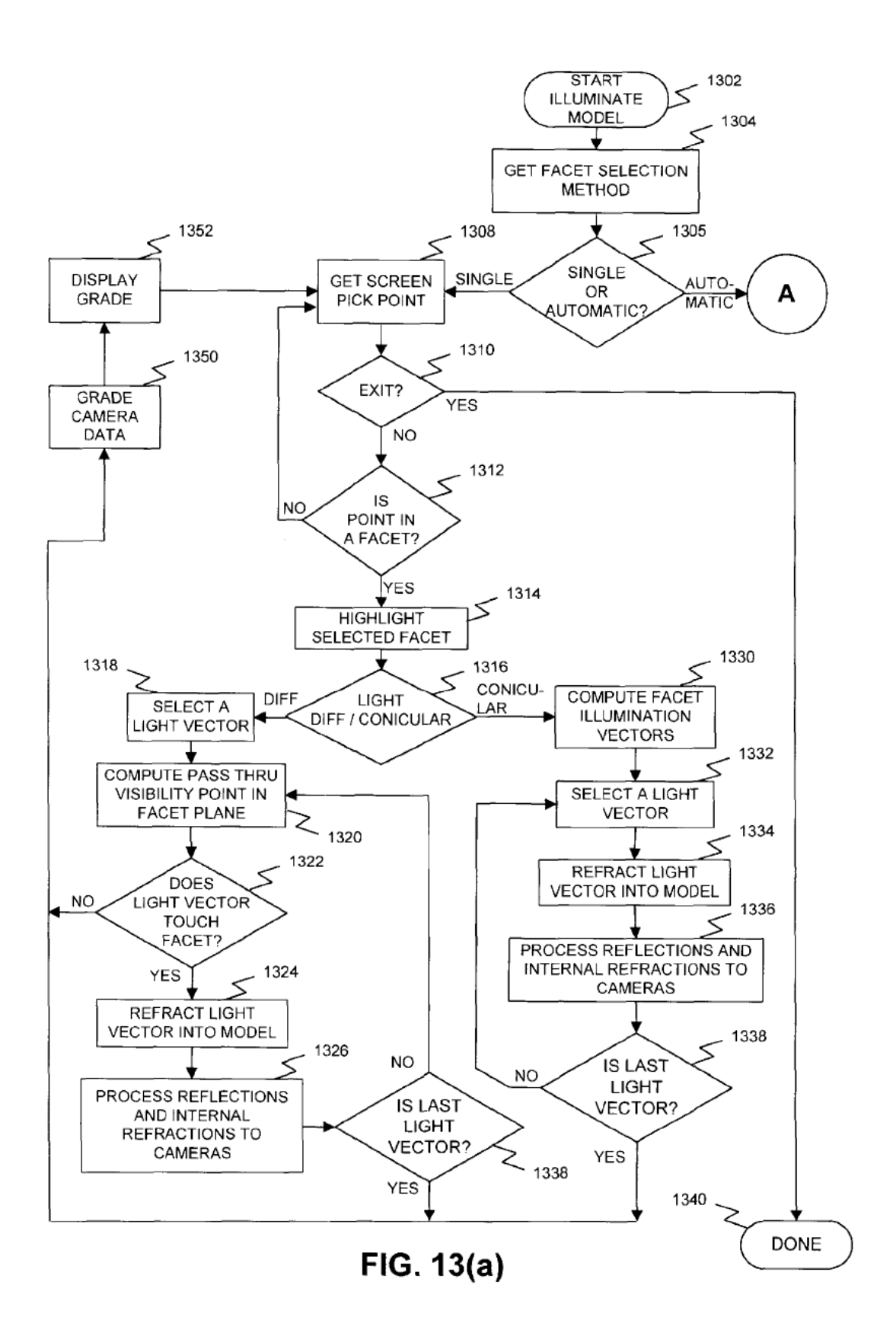

Page 18 of 117

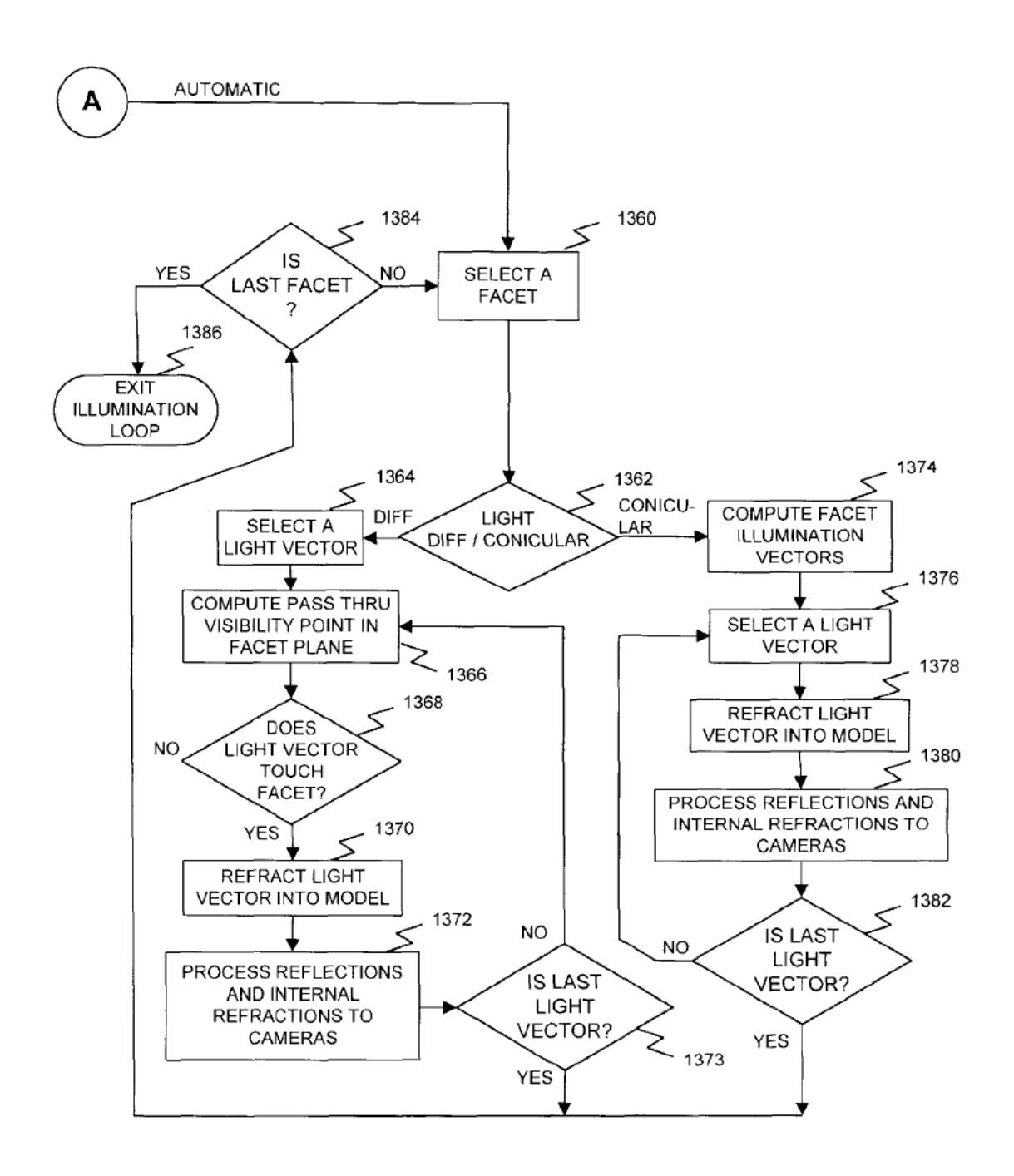

FIG. 13(b)

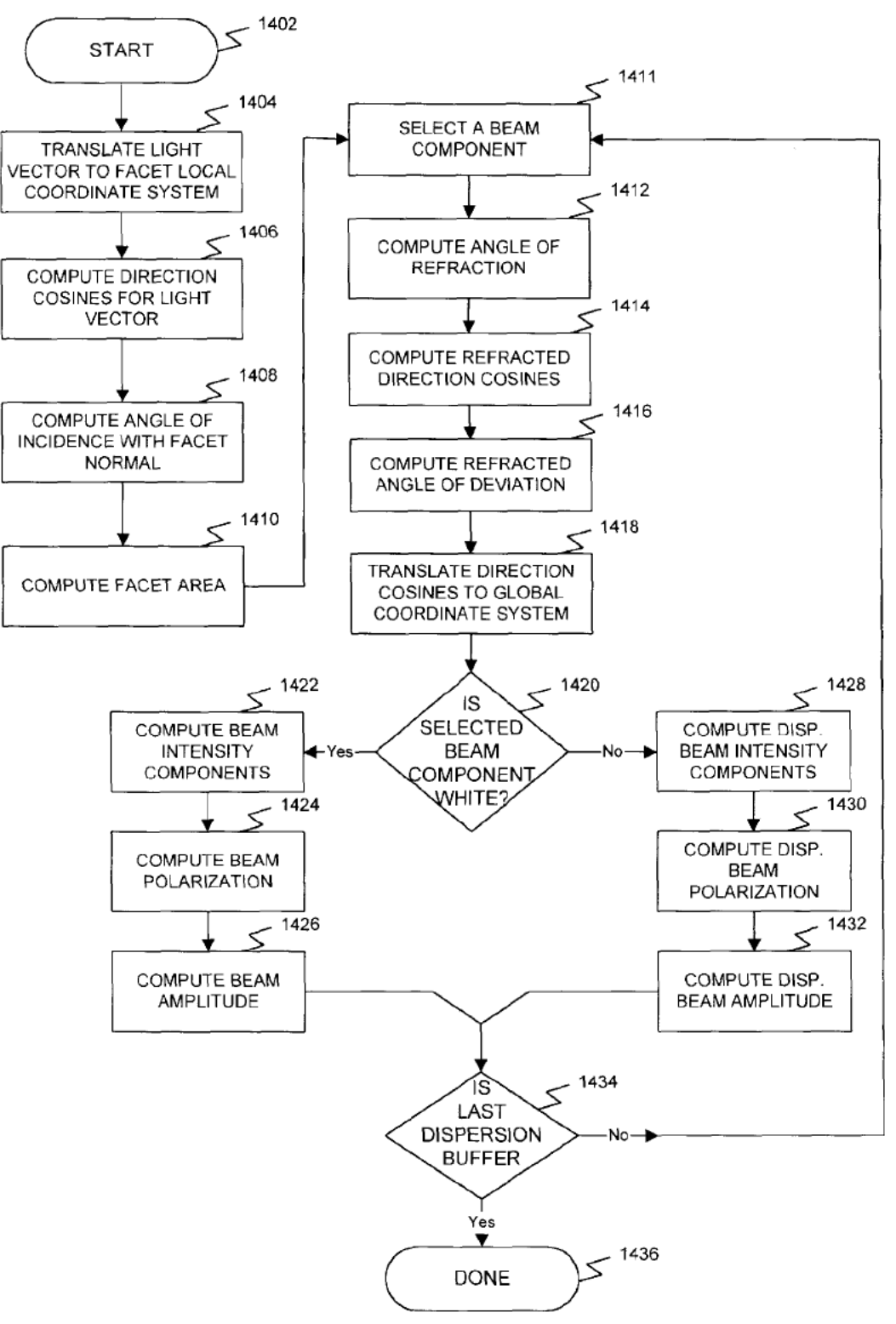

FIG. 14

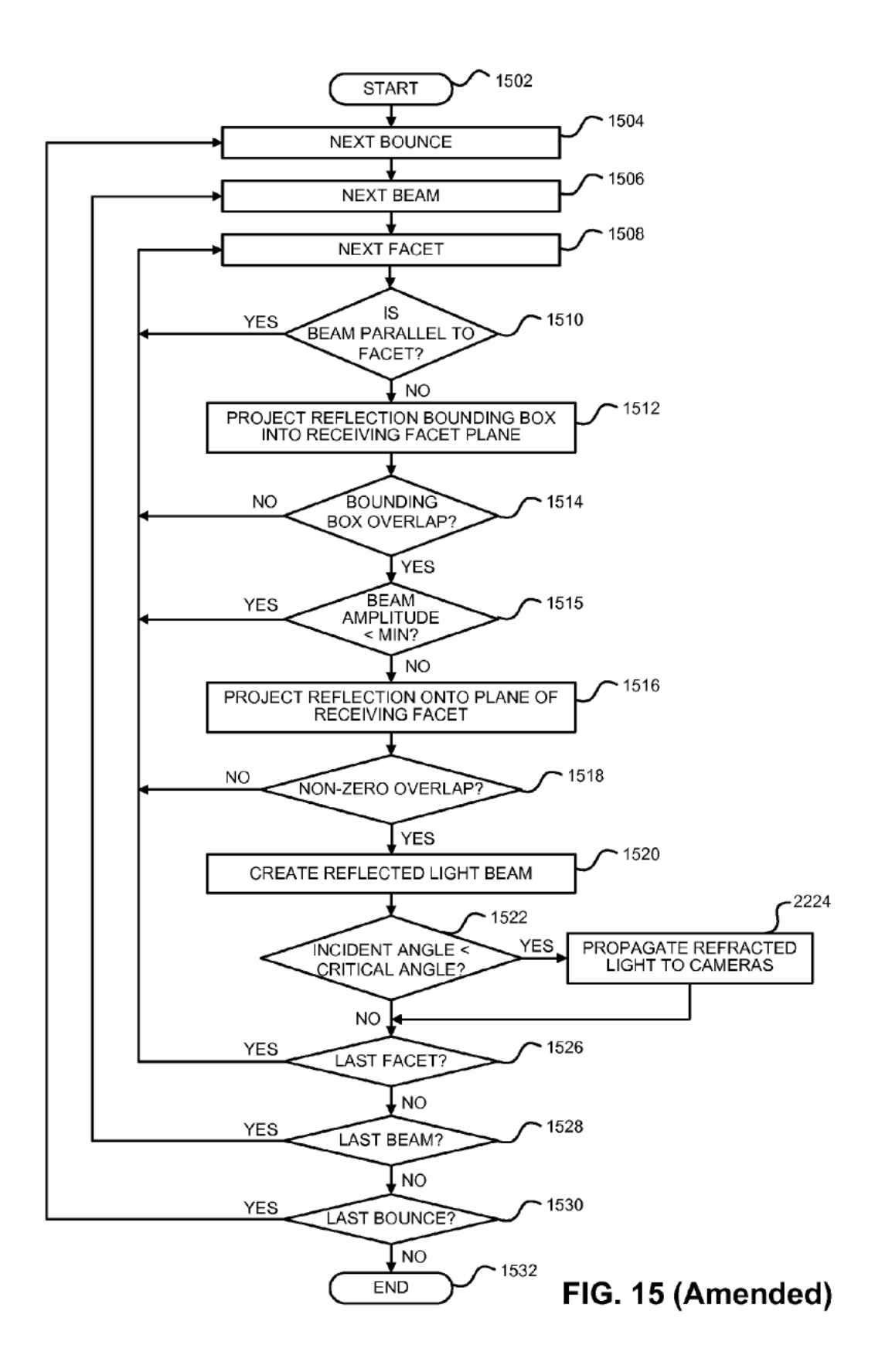

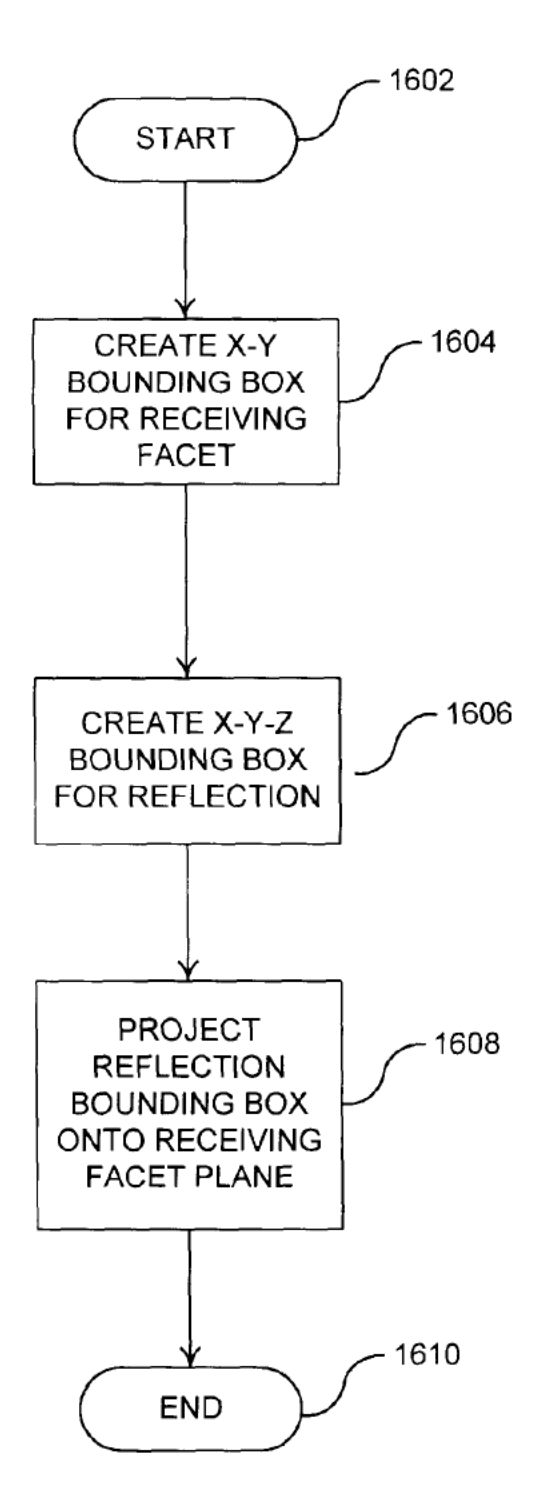

FIG. 16

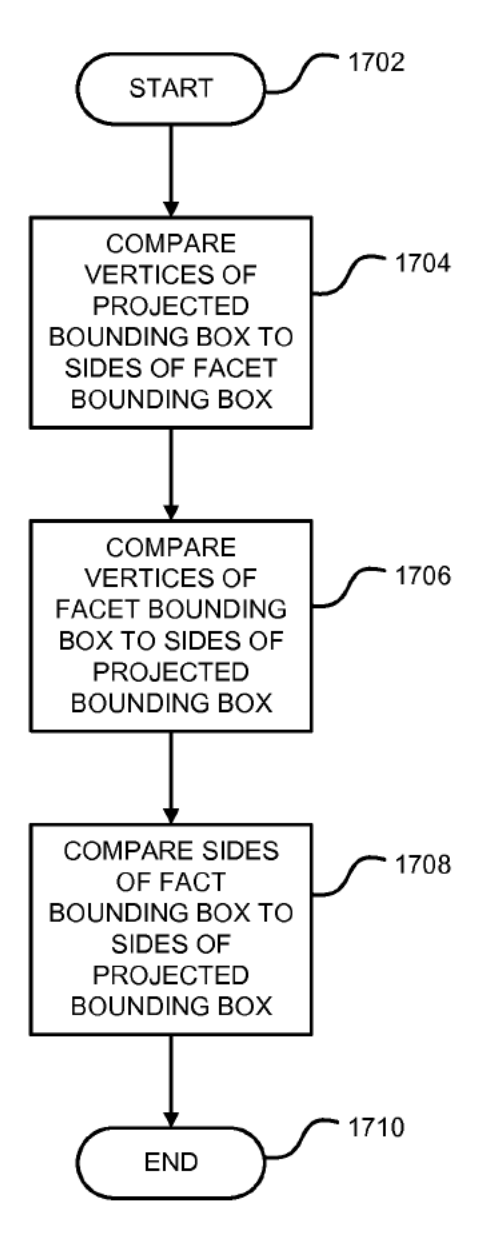

FIG. 17 (Amended)

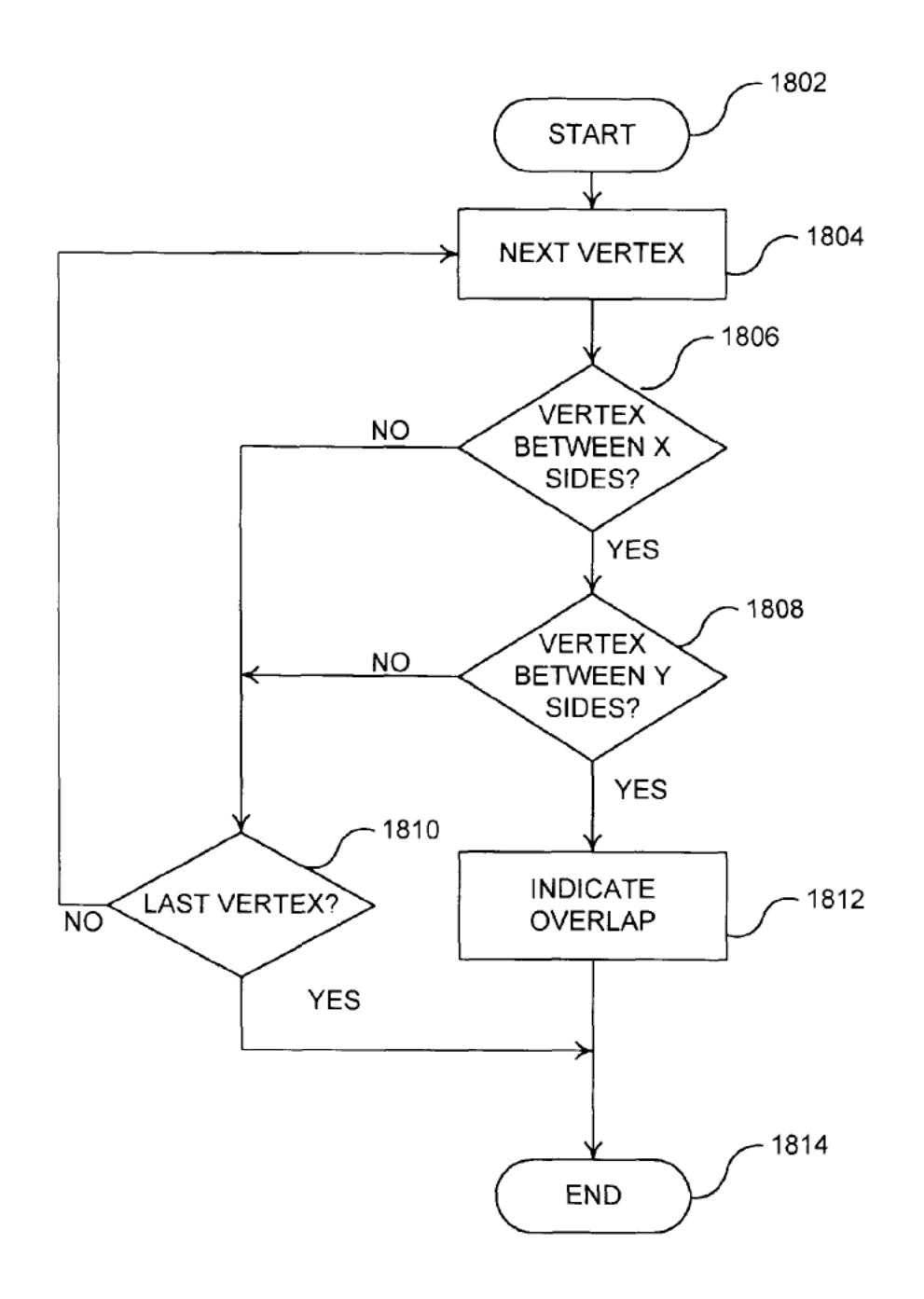

FIG. 18

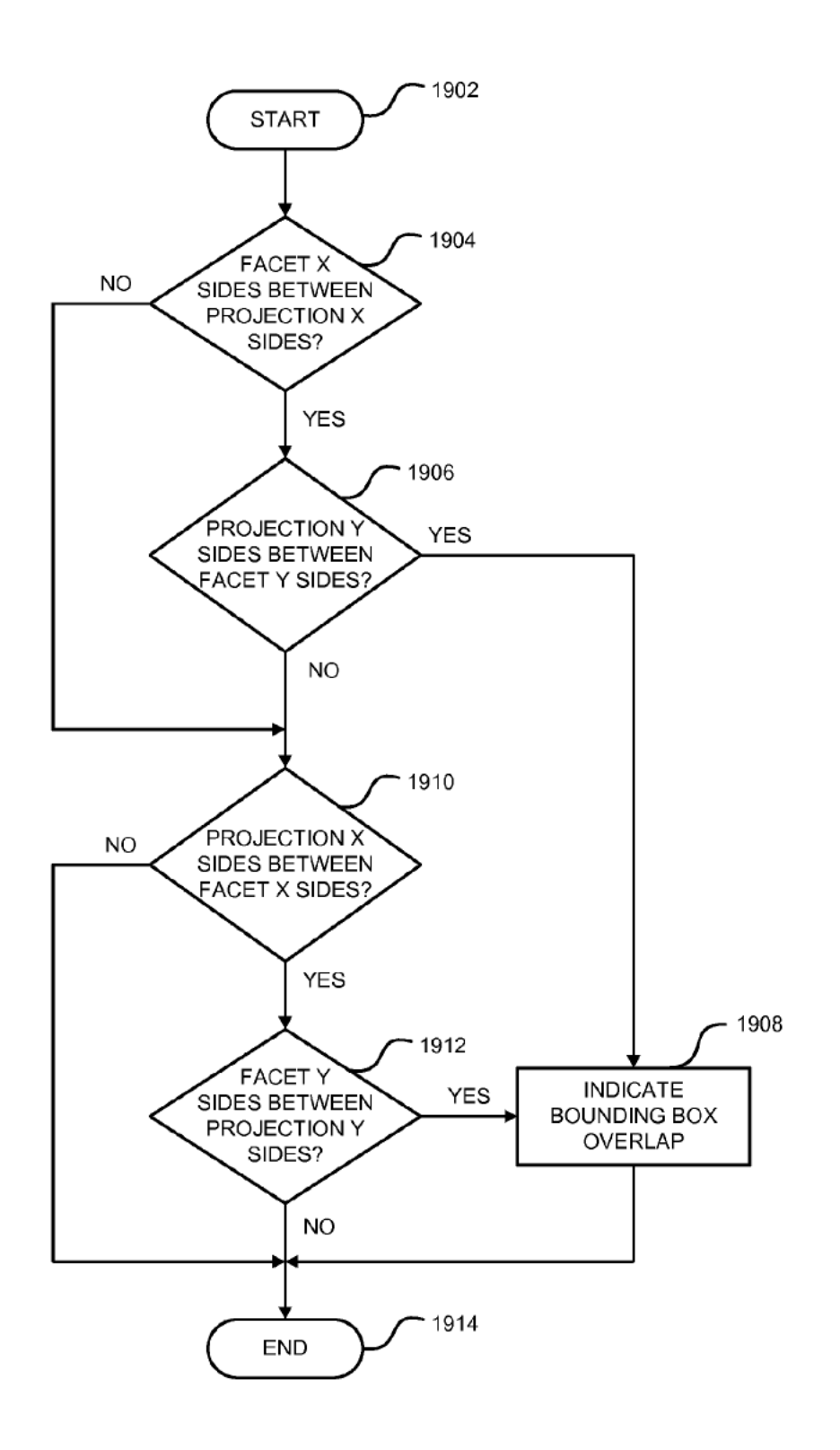

FIG. 19 (Amended)

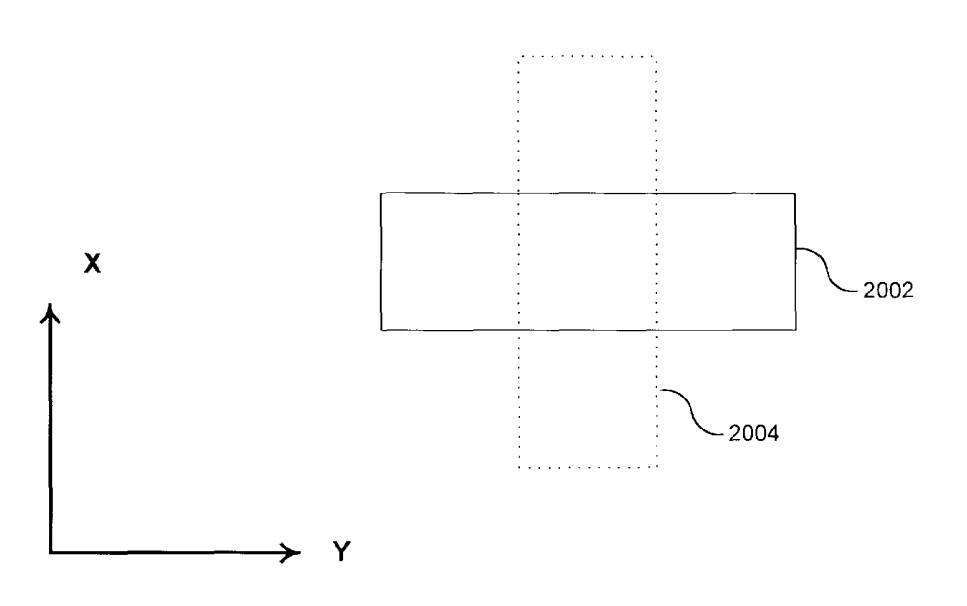

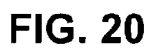

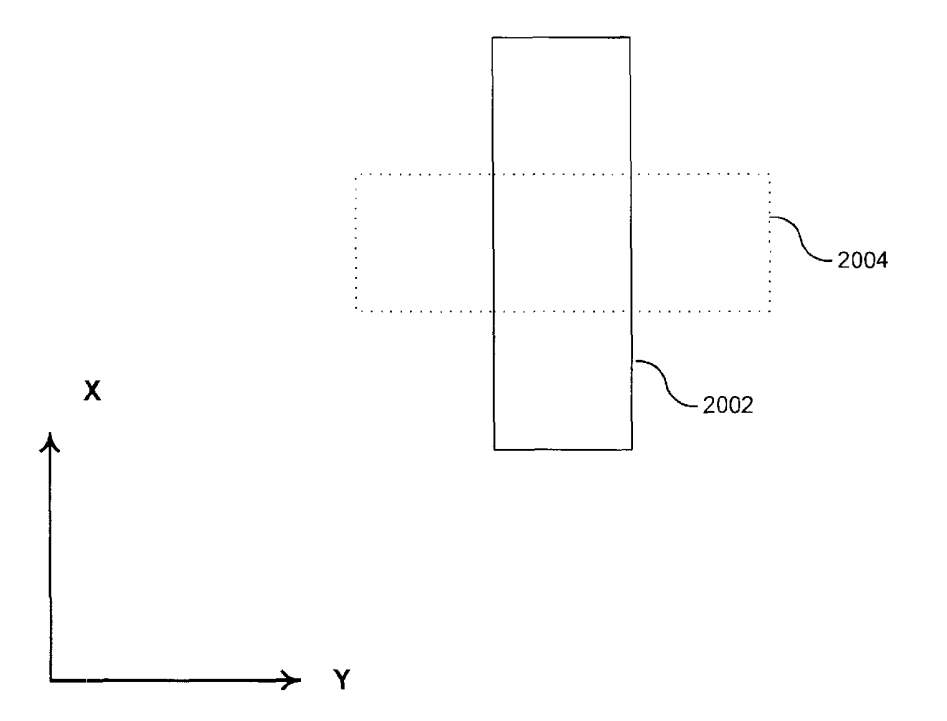

FIG. 21

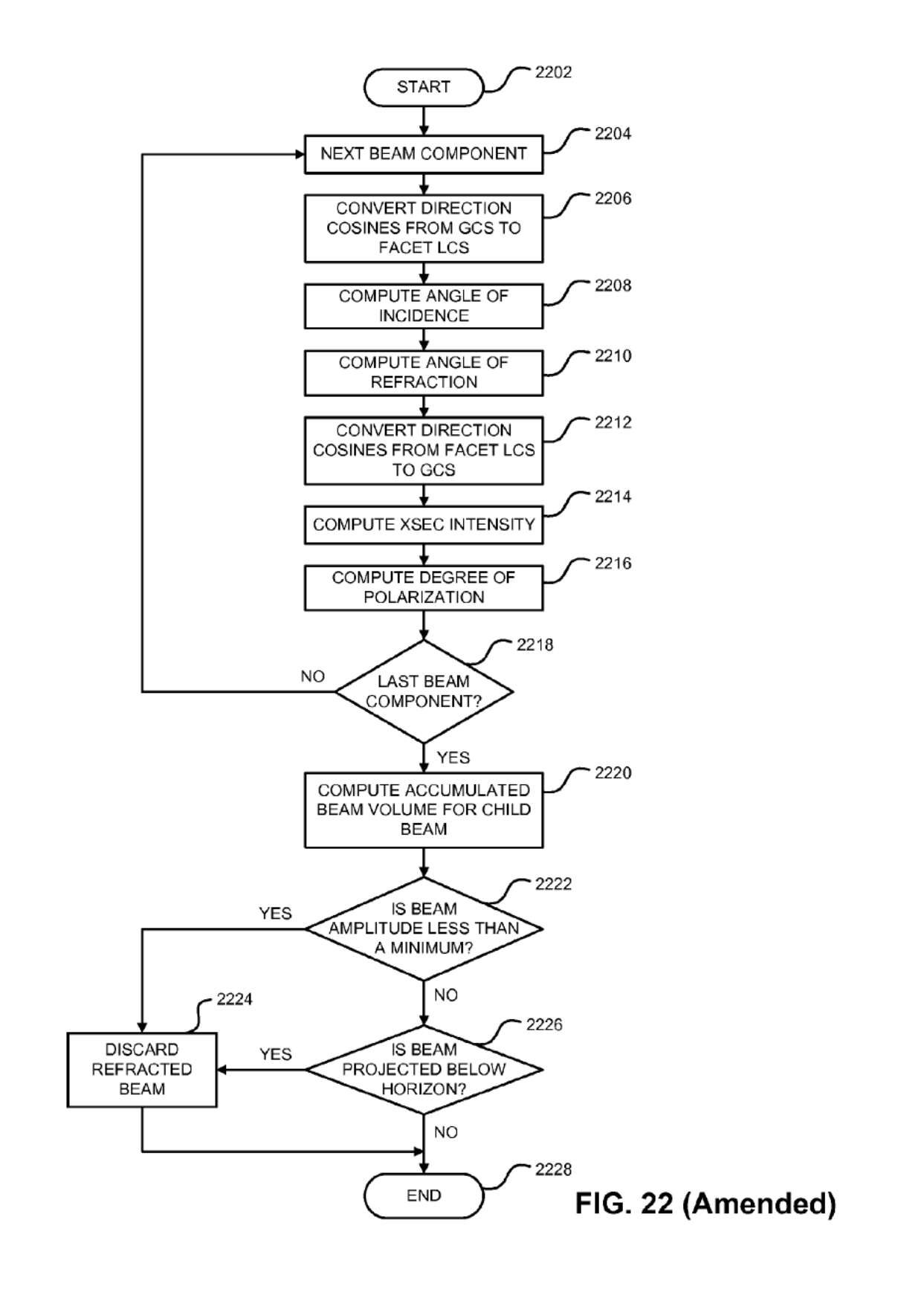

Page 27 of 117

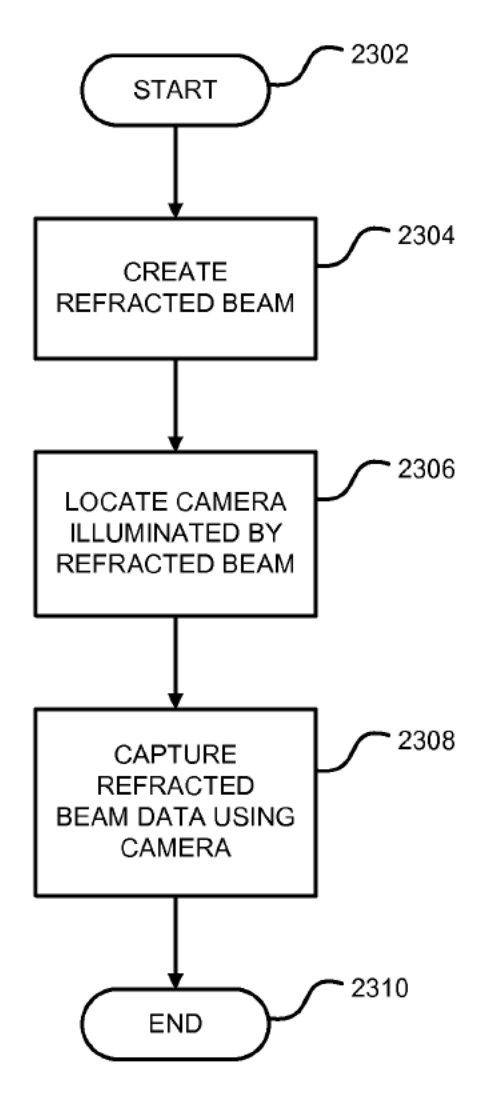

FIG. 23 (Amended)

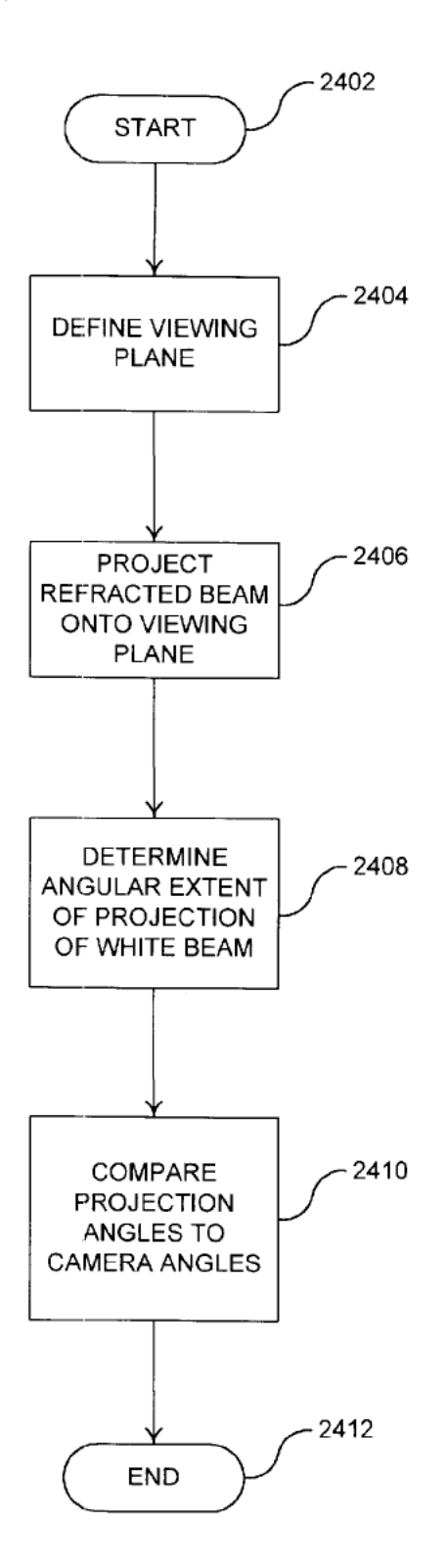

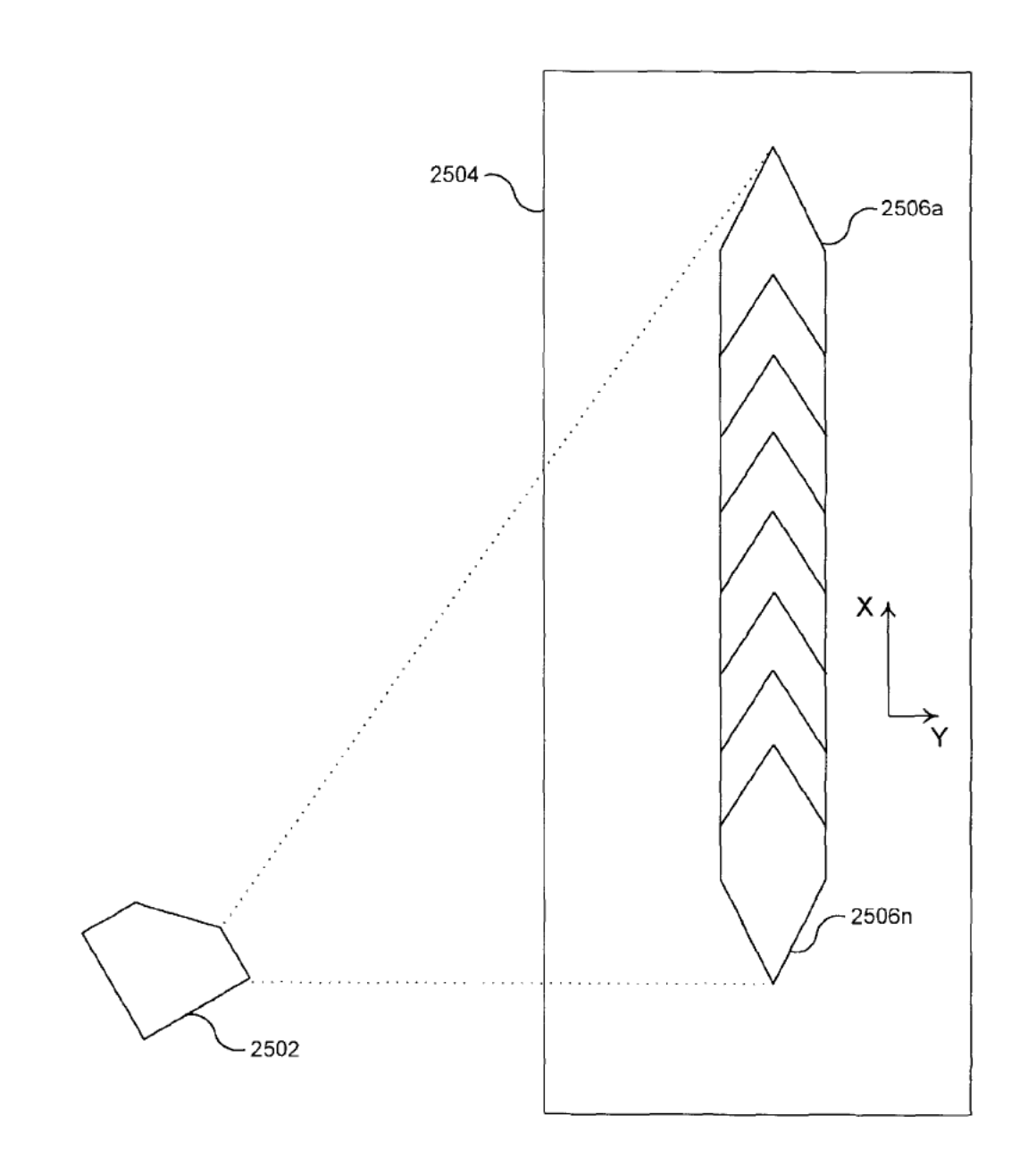

**FIG. 25** 

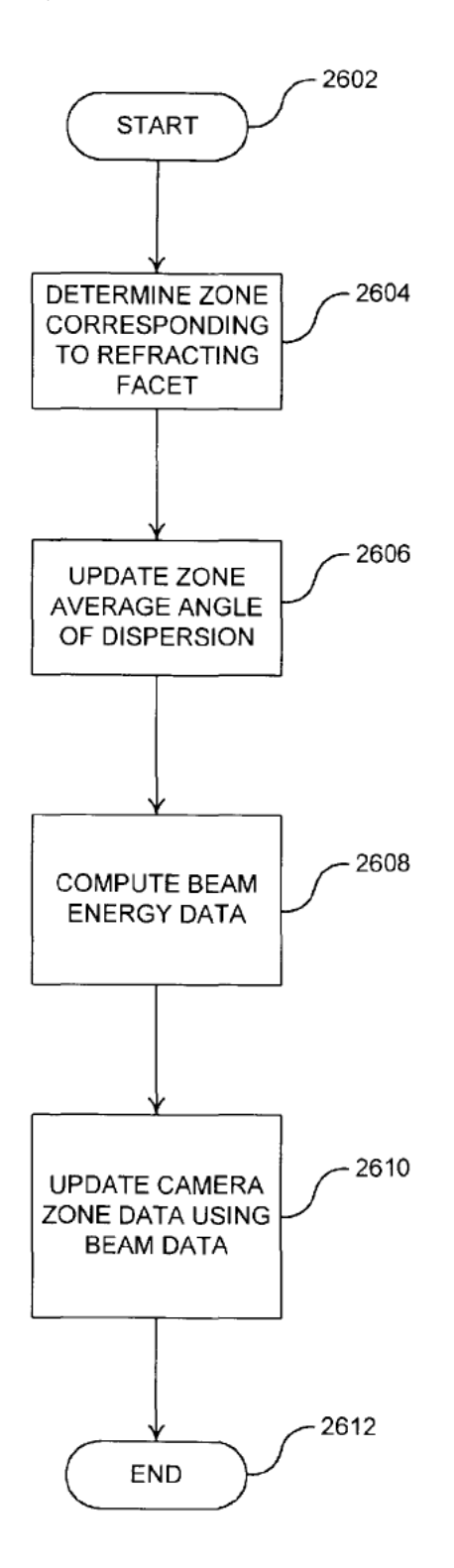

**FIG. 26** 

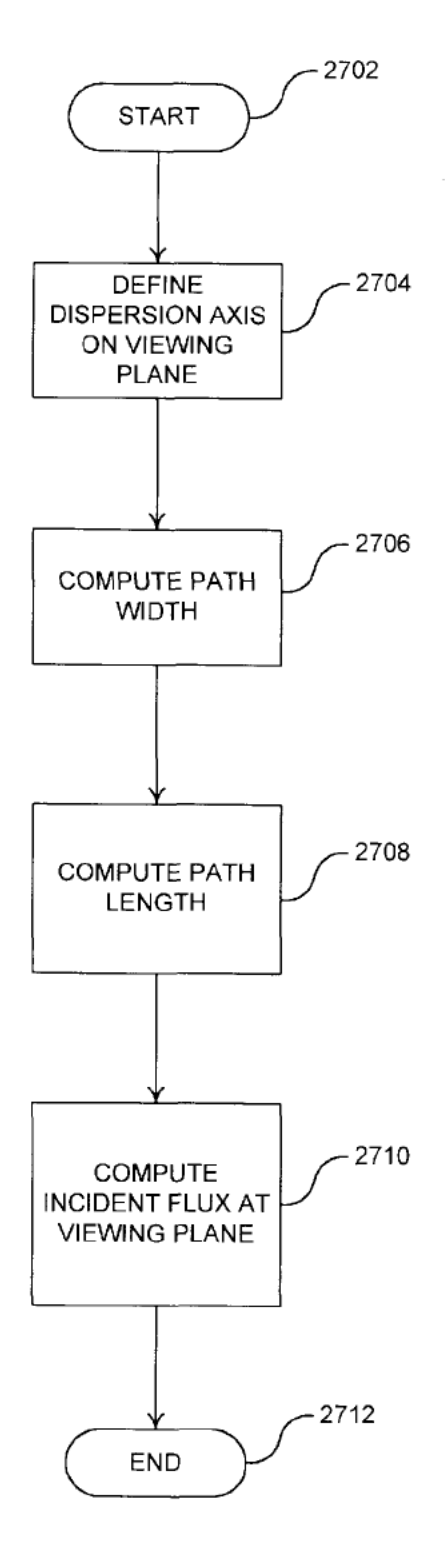

FIG. 27

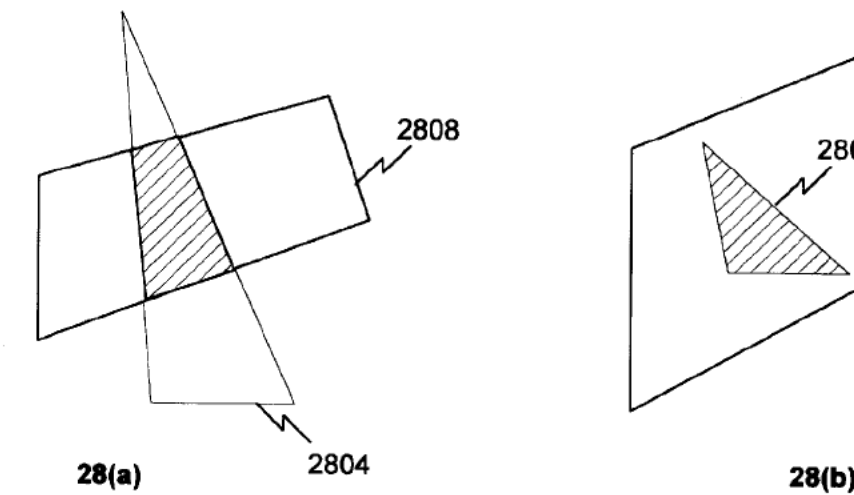

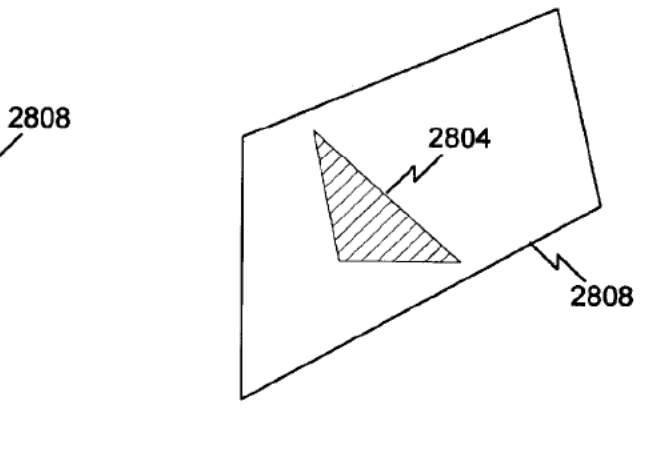

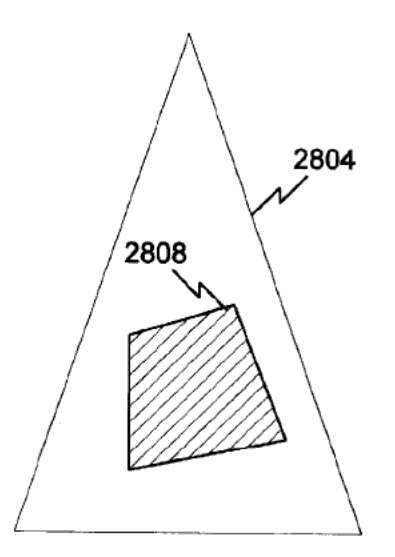

 $28(c)$ 

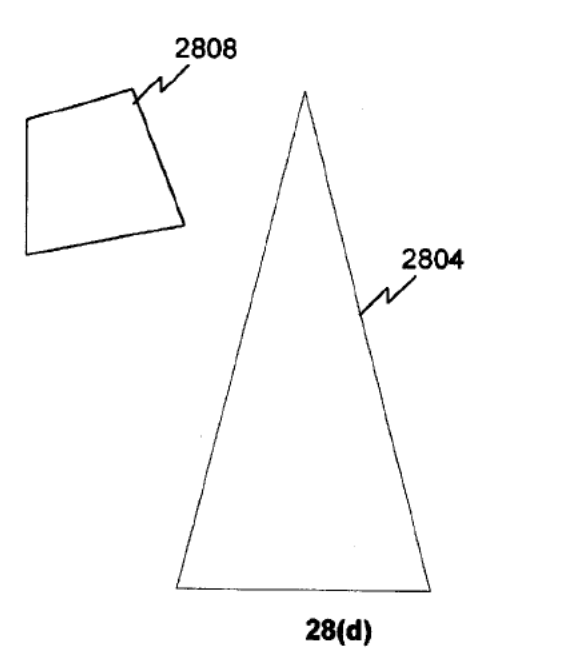

FIG. 28

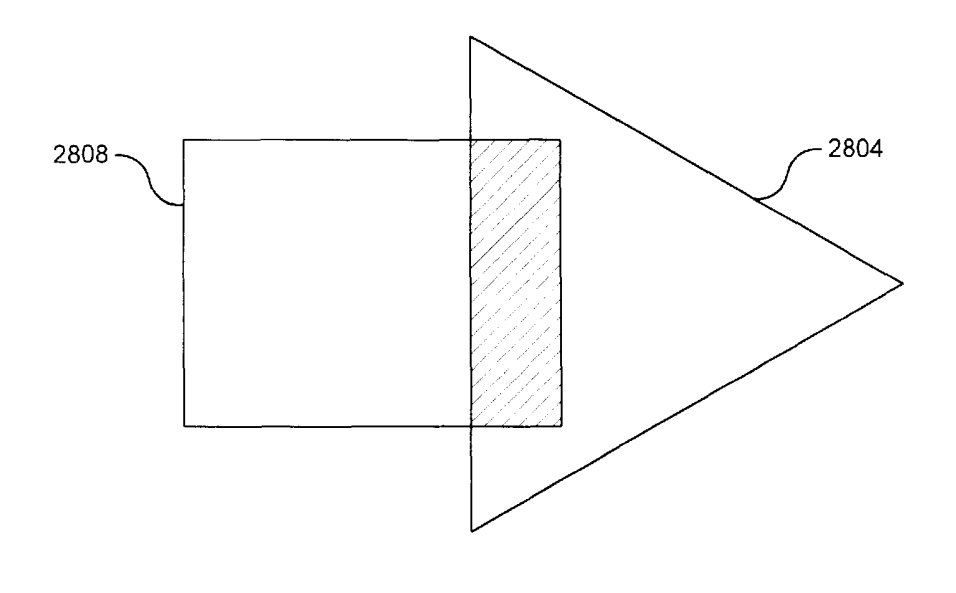

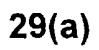

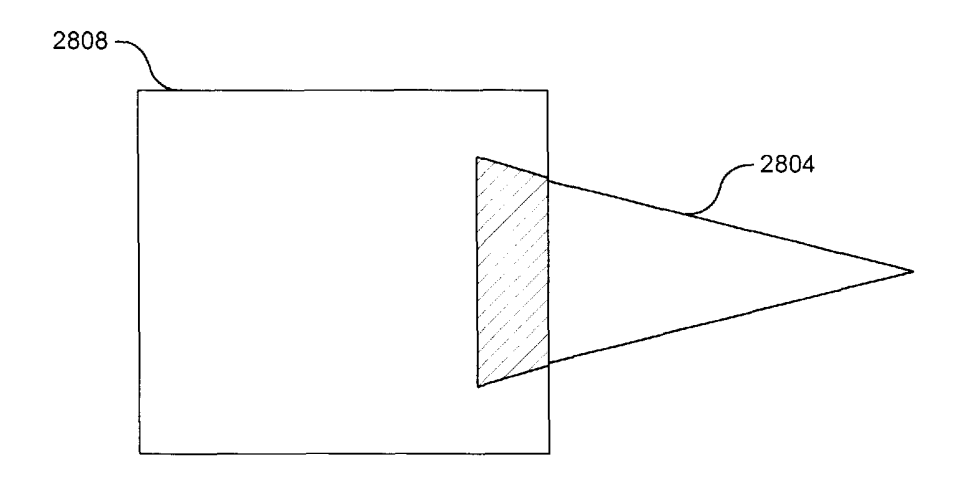

29(b)

FIG. 29

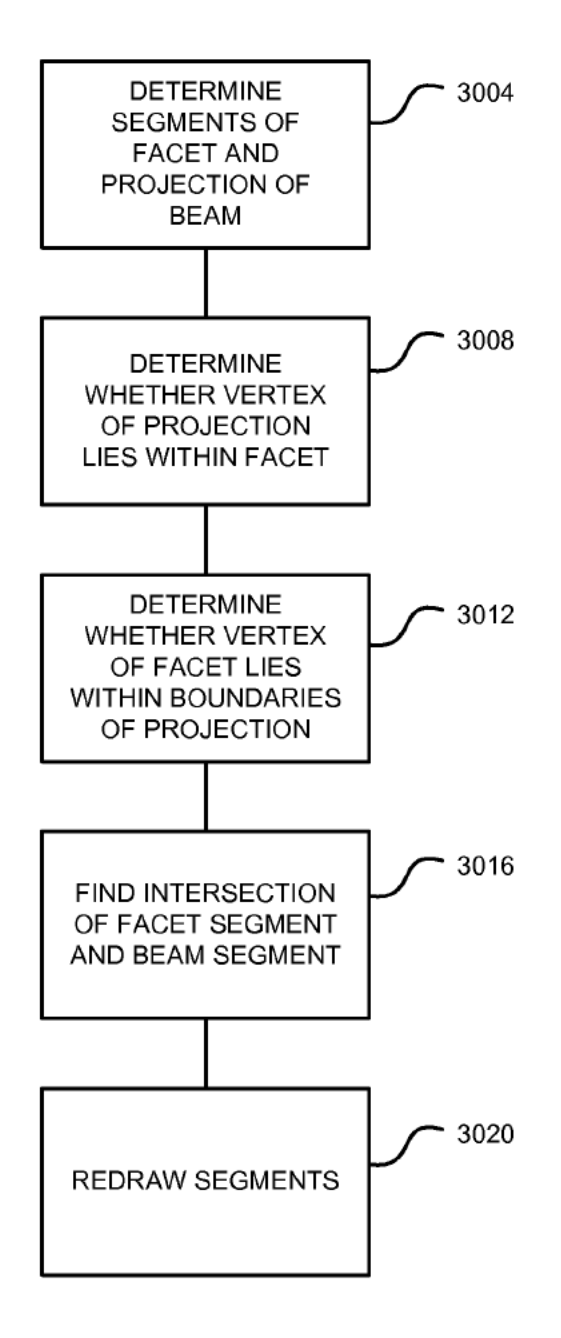

FIG. 30 (Amended)

 $\bar{1}$ 

 $\mathsf{I}$ 

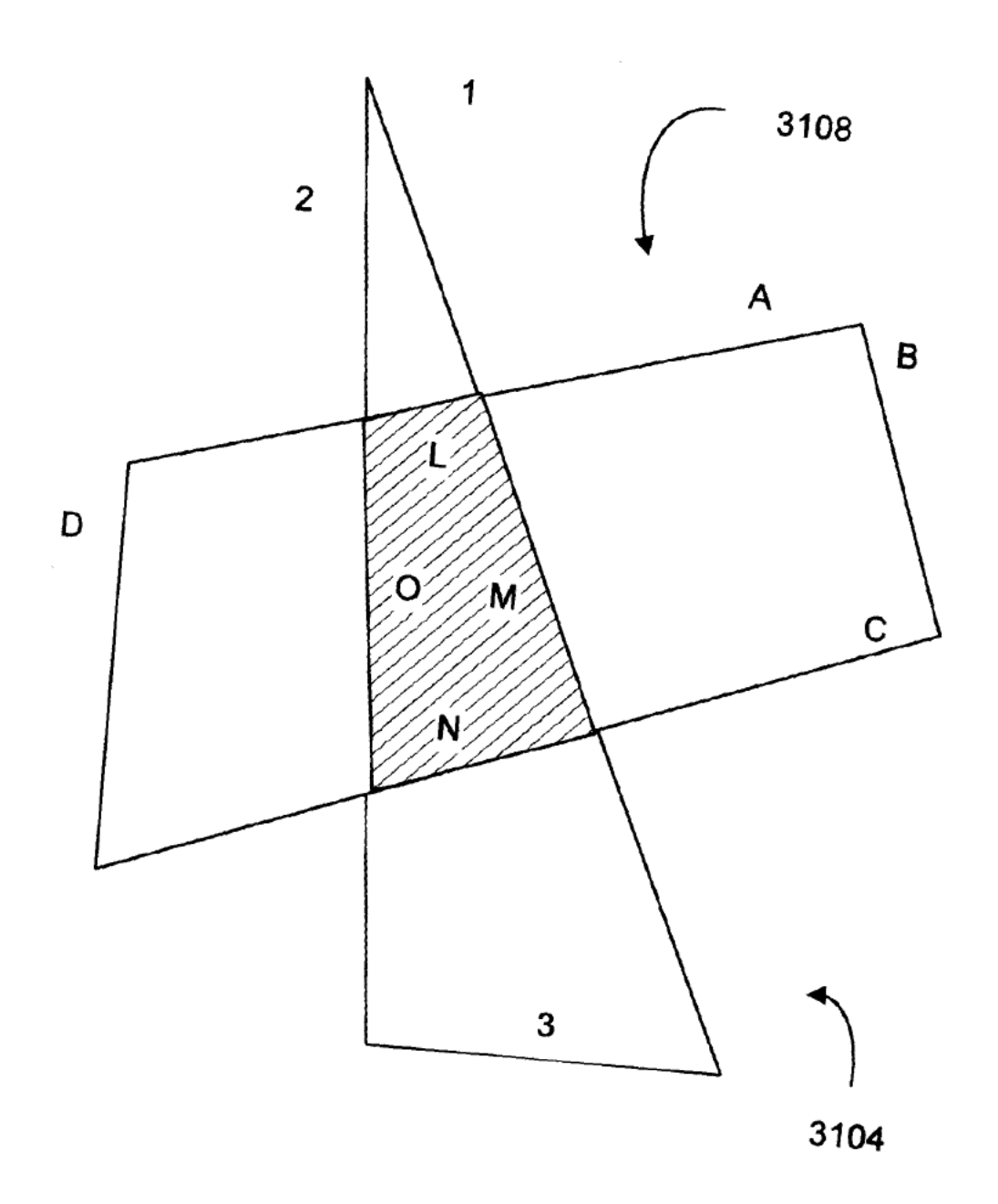

**FIG. 31**
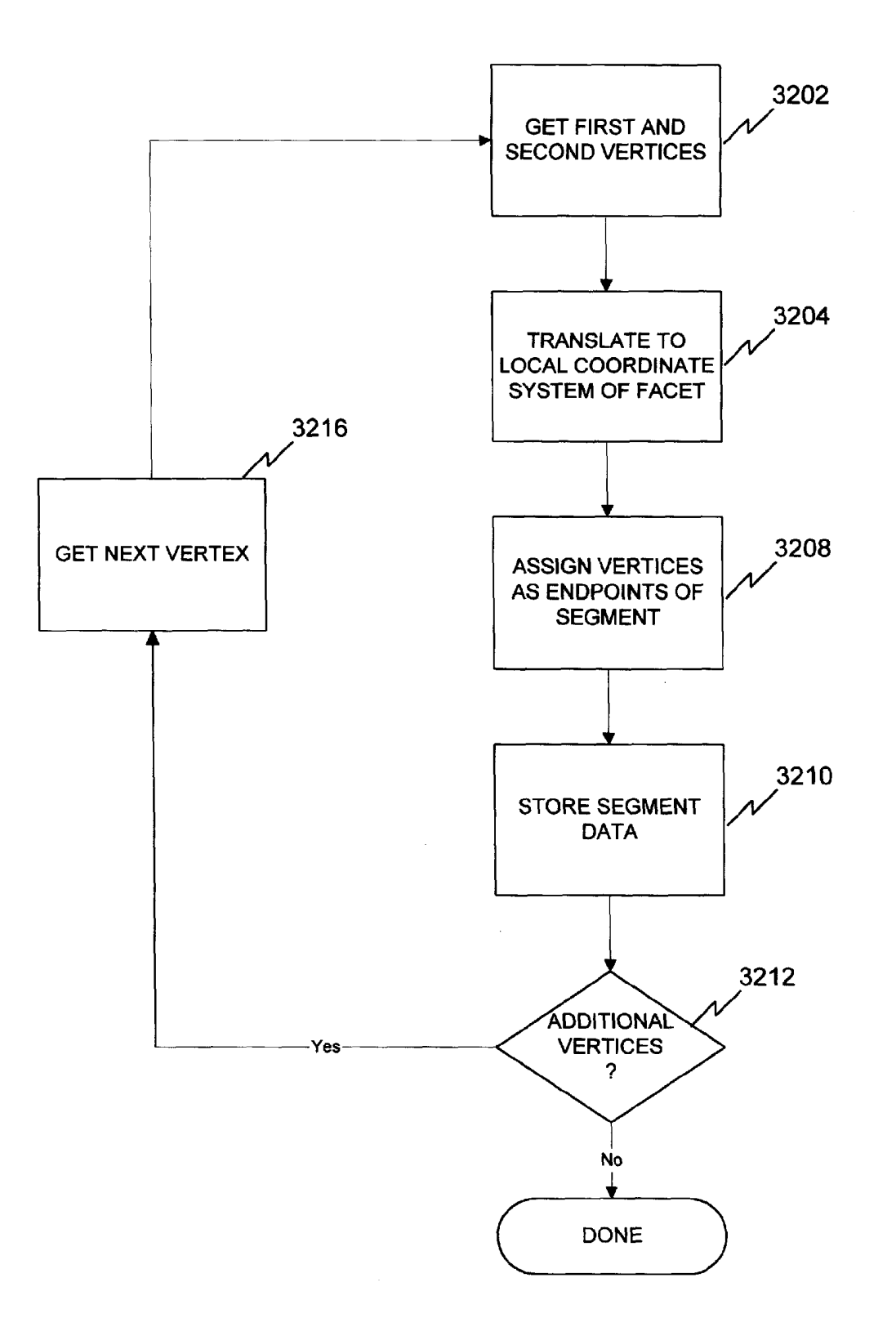

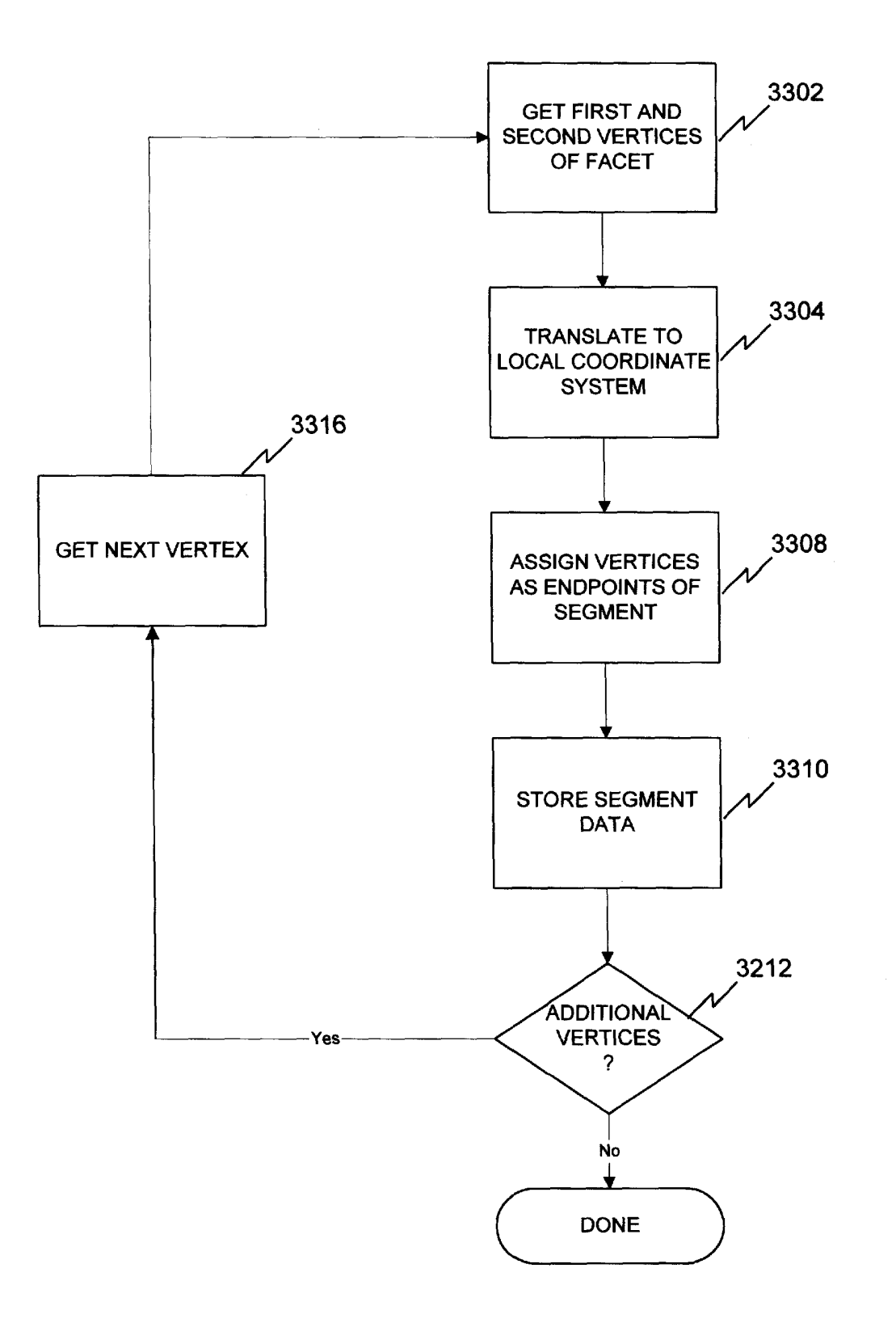

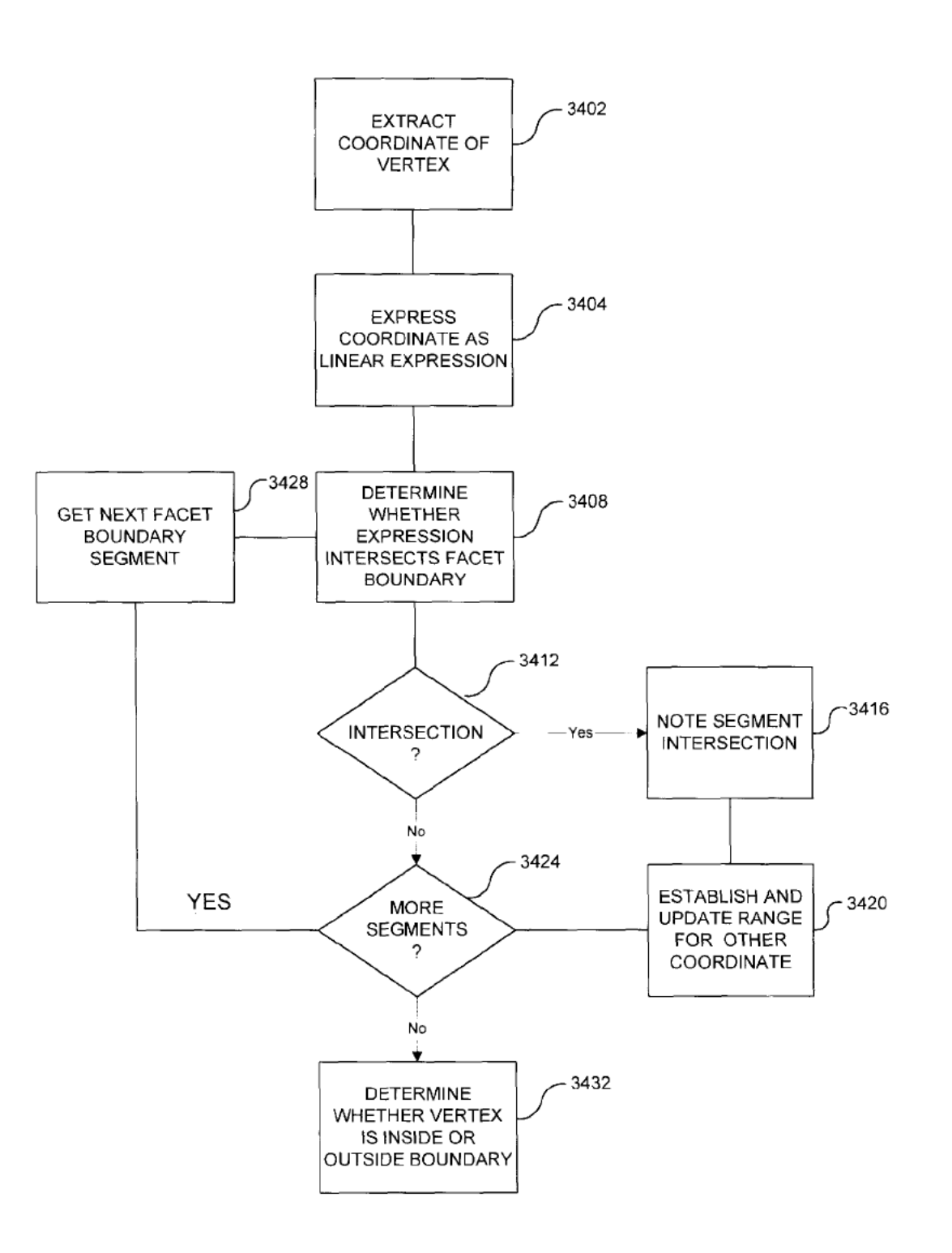

FIG. 34

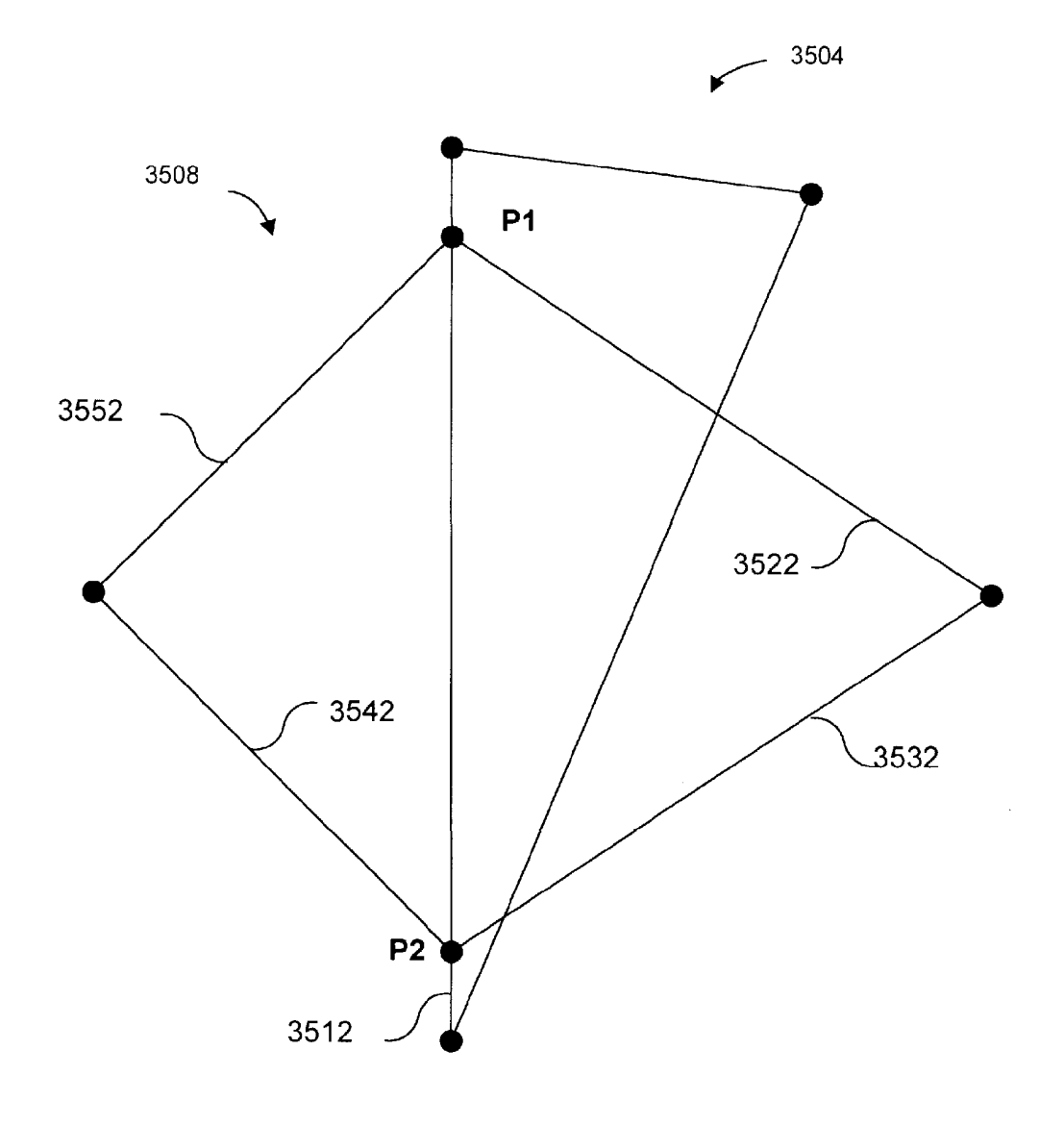

FIG. 35

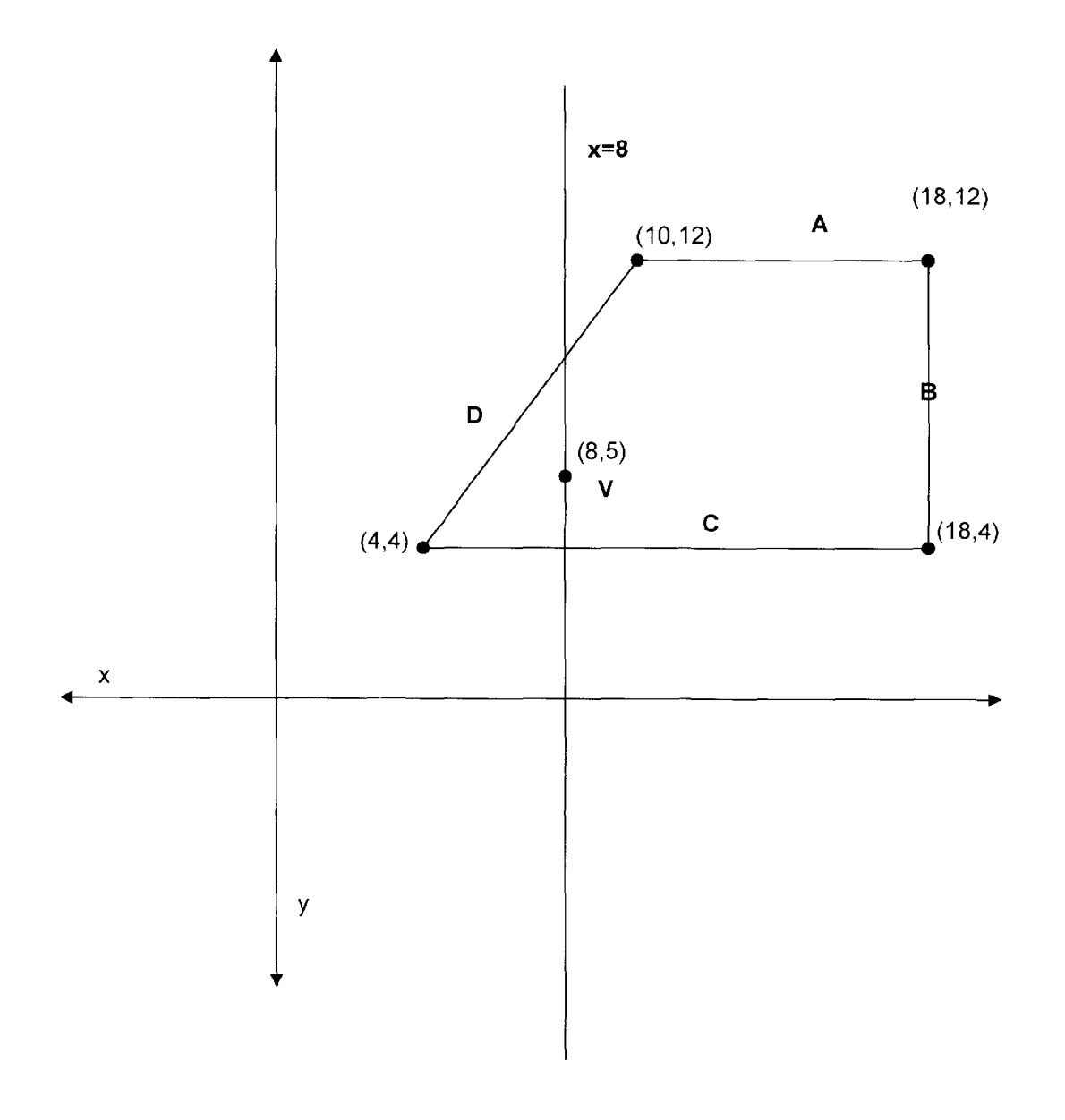

FIG. 36

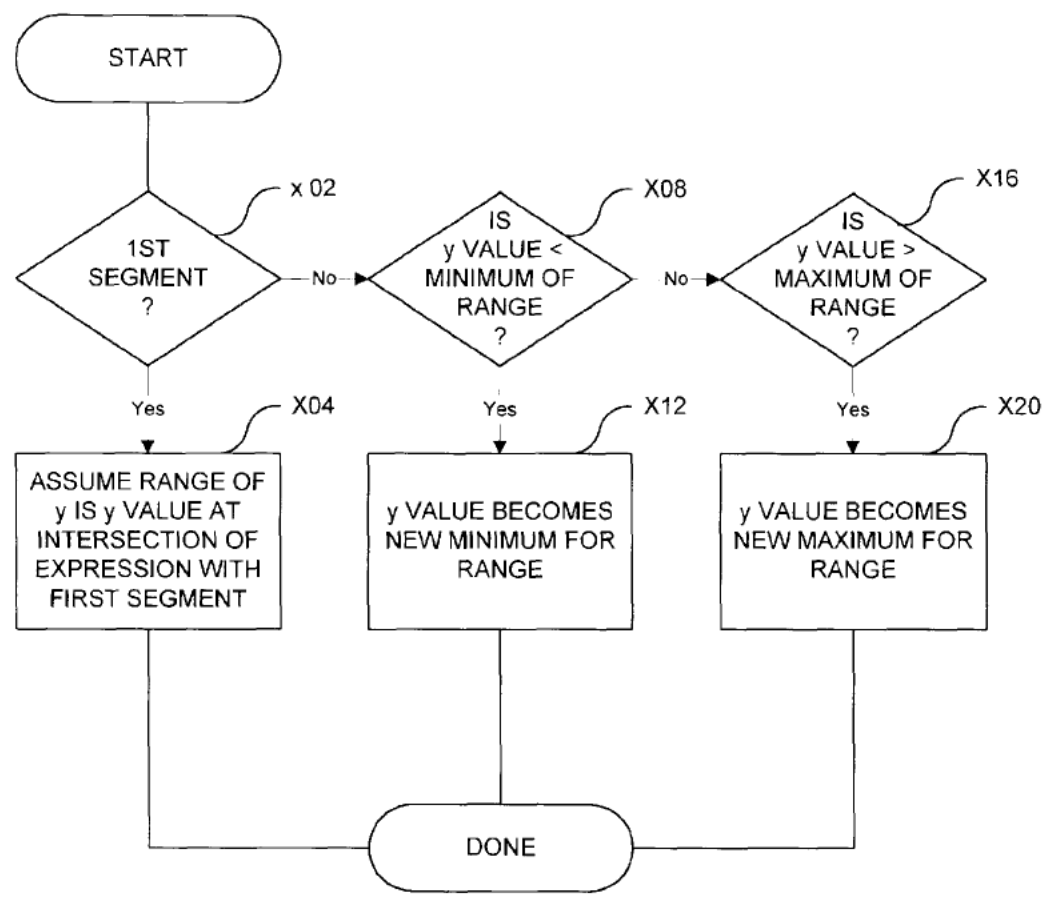

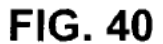

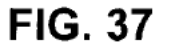

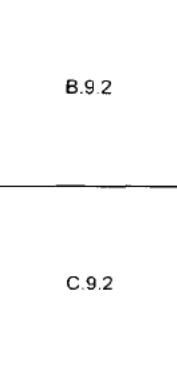

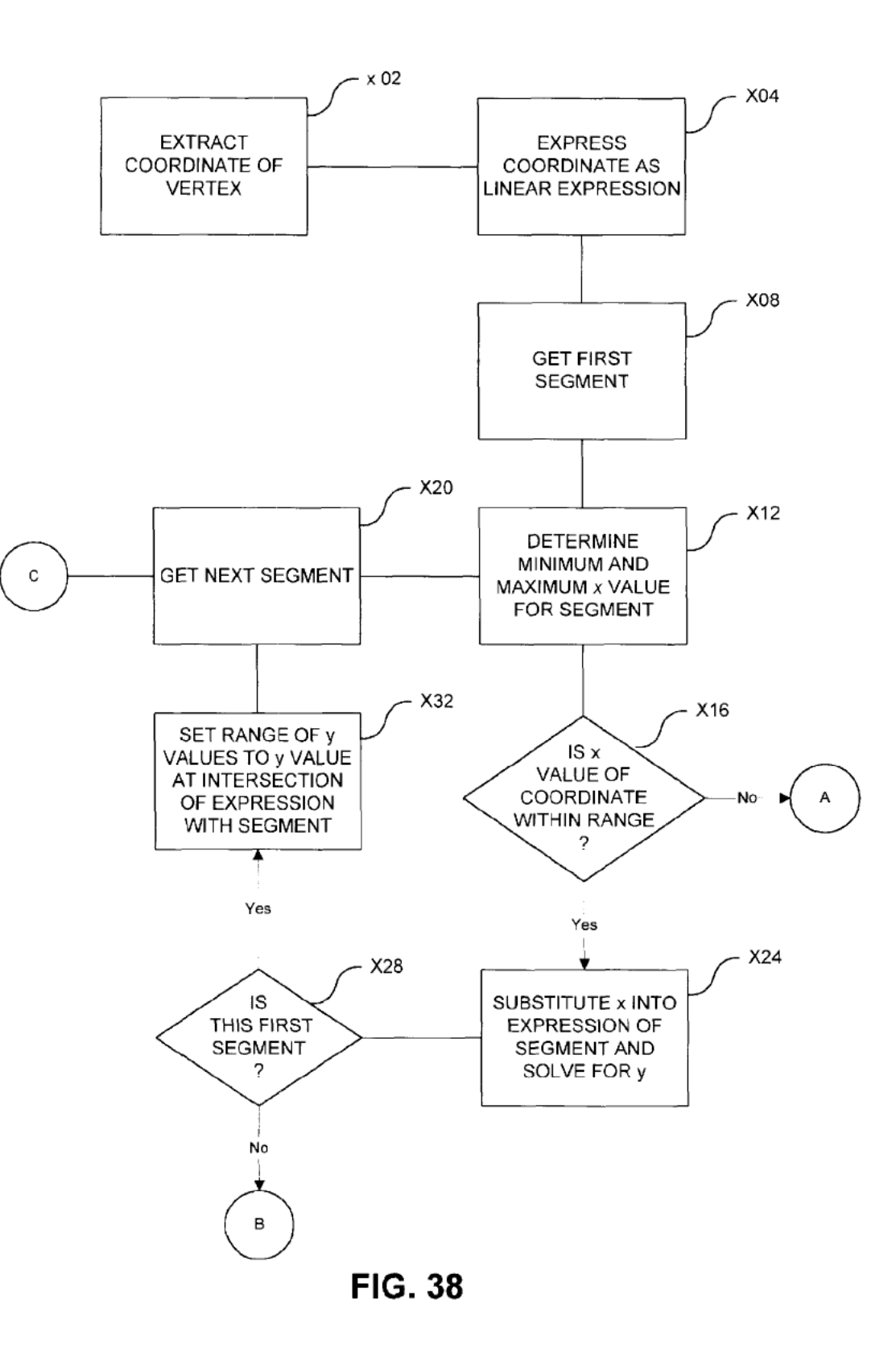

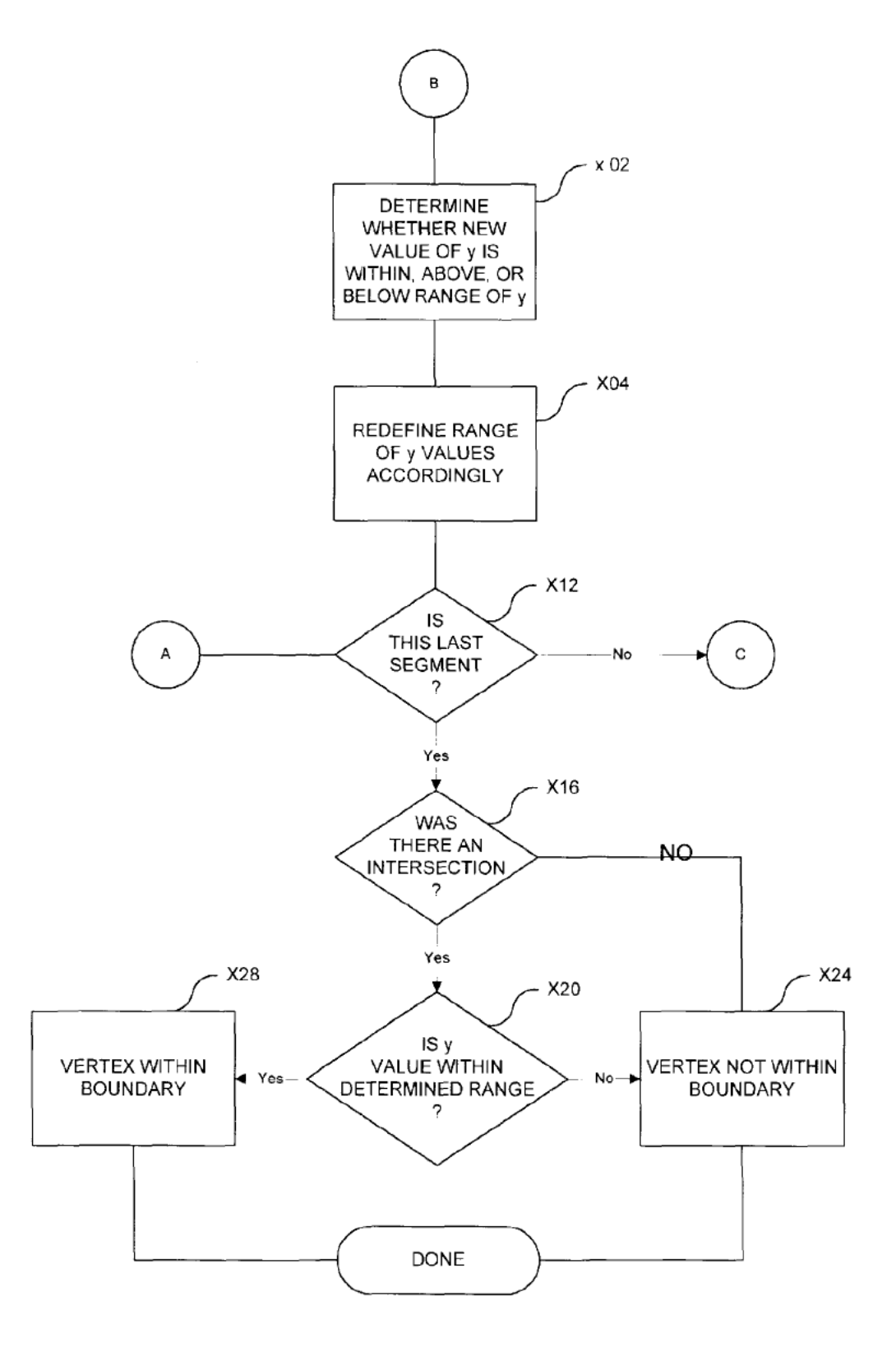

FIG. 39

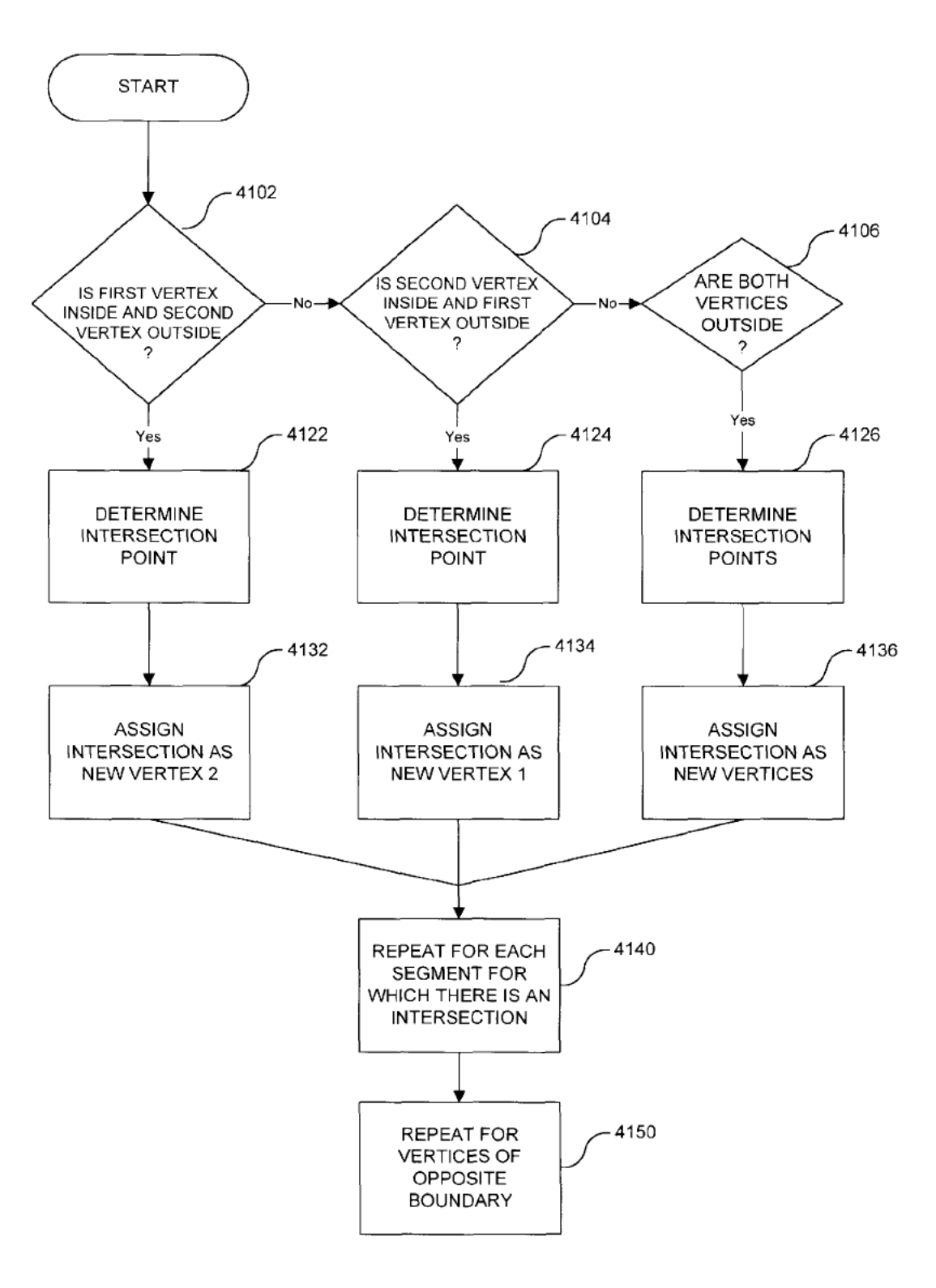

FIG. 41

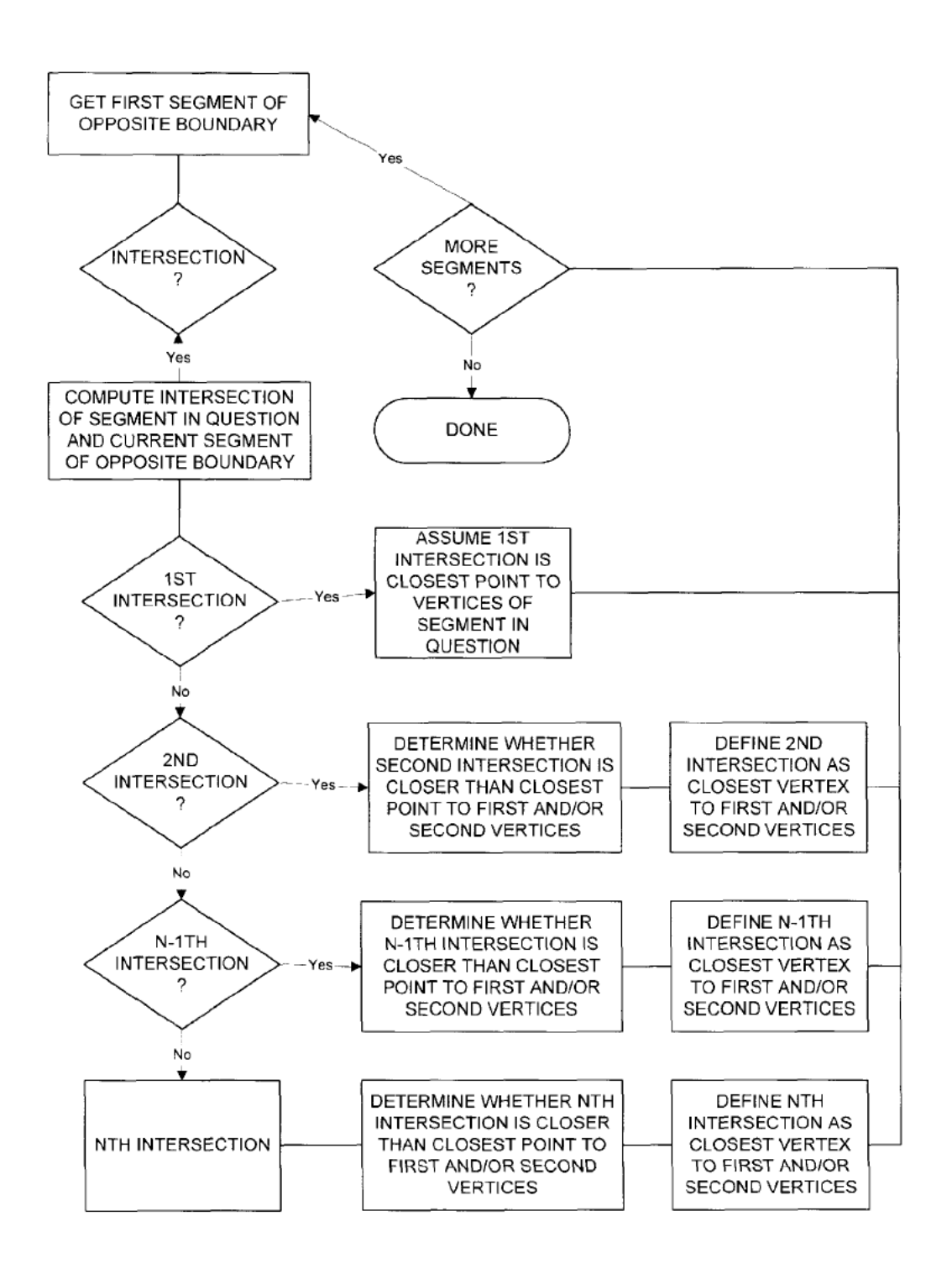

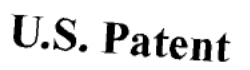

 $\bar{1}$ 

 $\bar{1}$ 

 $\mathbb{L}$ 

 $\mathbb{L}$ 

 $\mathbb{I}$ 

 $\mathbf{I}$ 

 $\mathbb{I}$ 

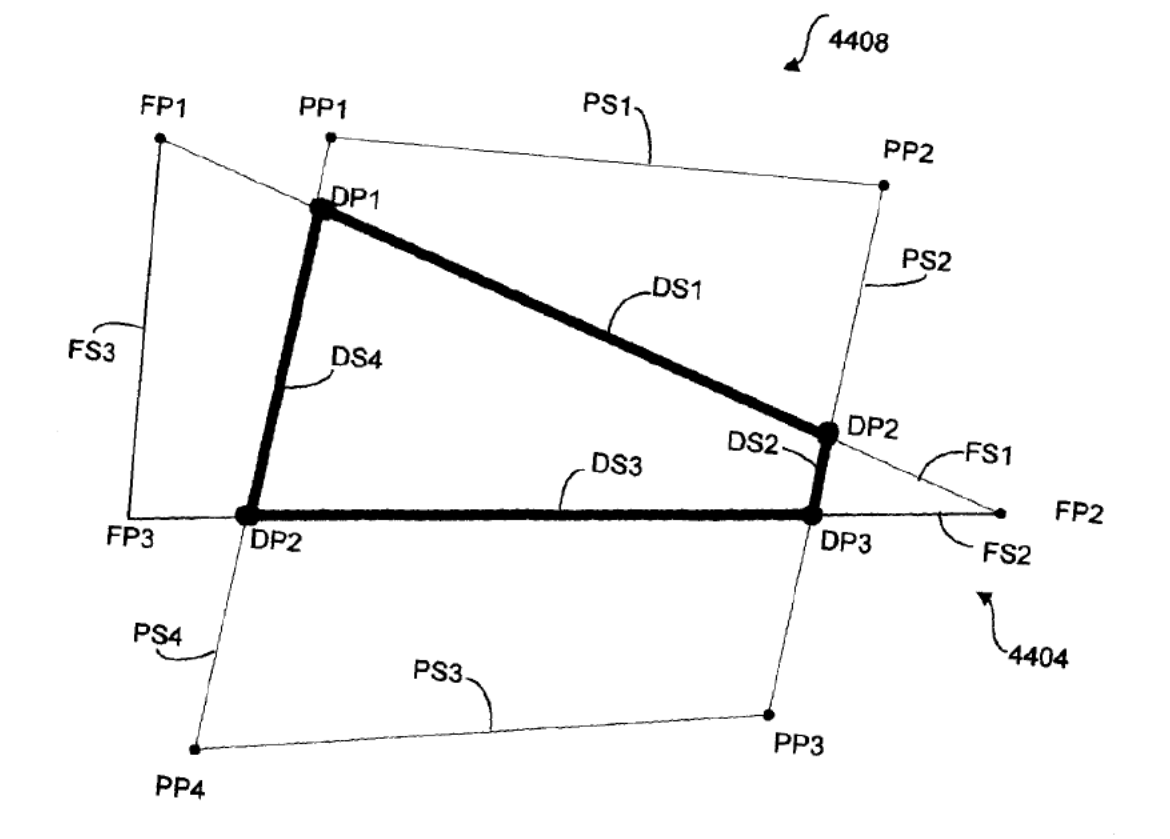

**FIG. 43** 

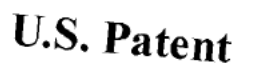

 $\bar{1}$ 

 $\bar{1}$ 

 $\bar{\rm I}$ 

 $\bar{\mathbb{F}}$ 

 $\mathbb{L}$ 

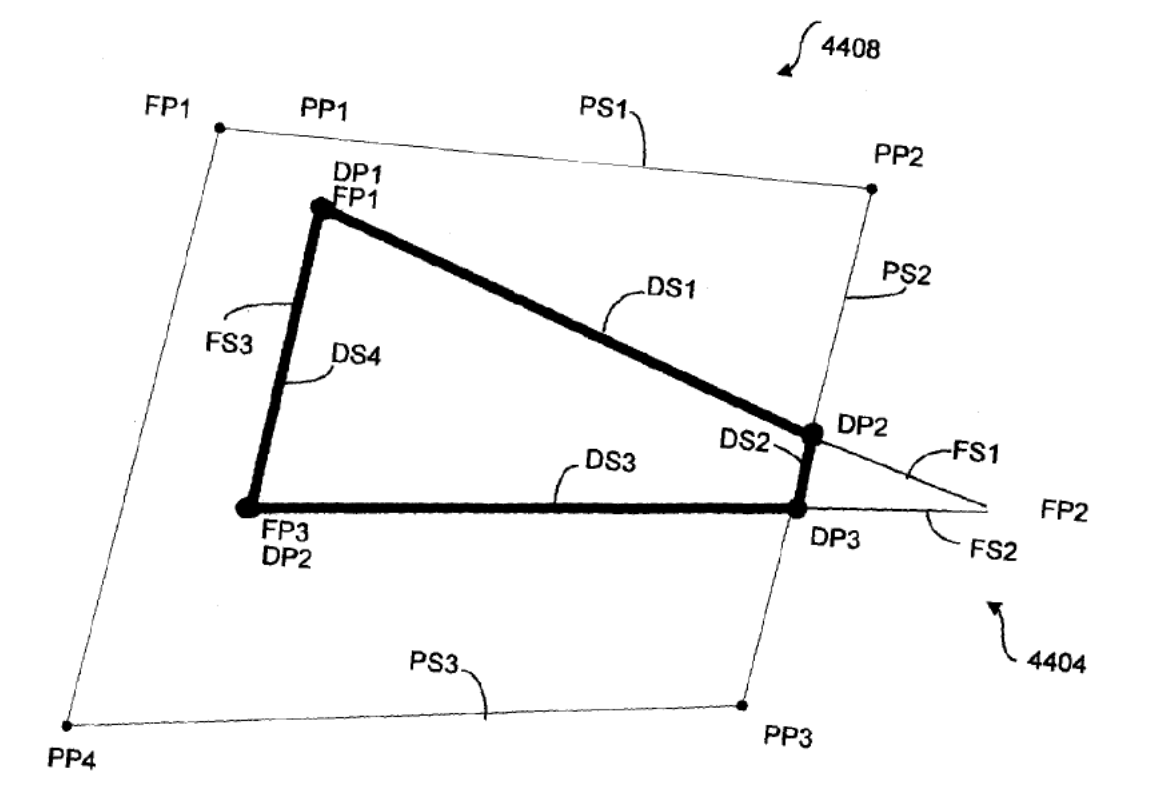

**FIG. 44** 

Page 48 of 117

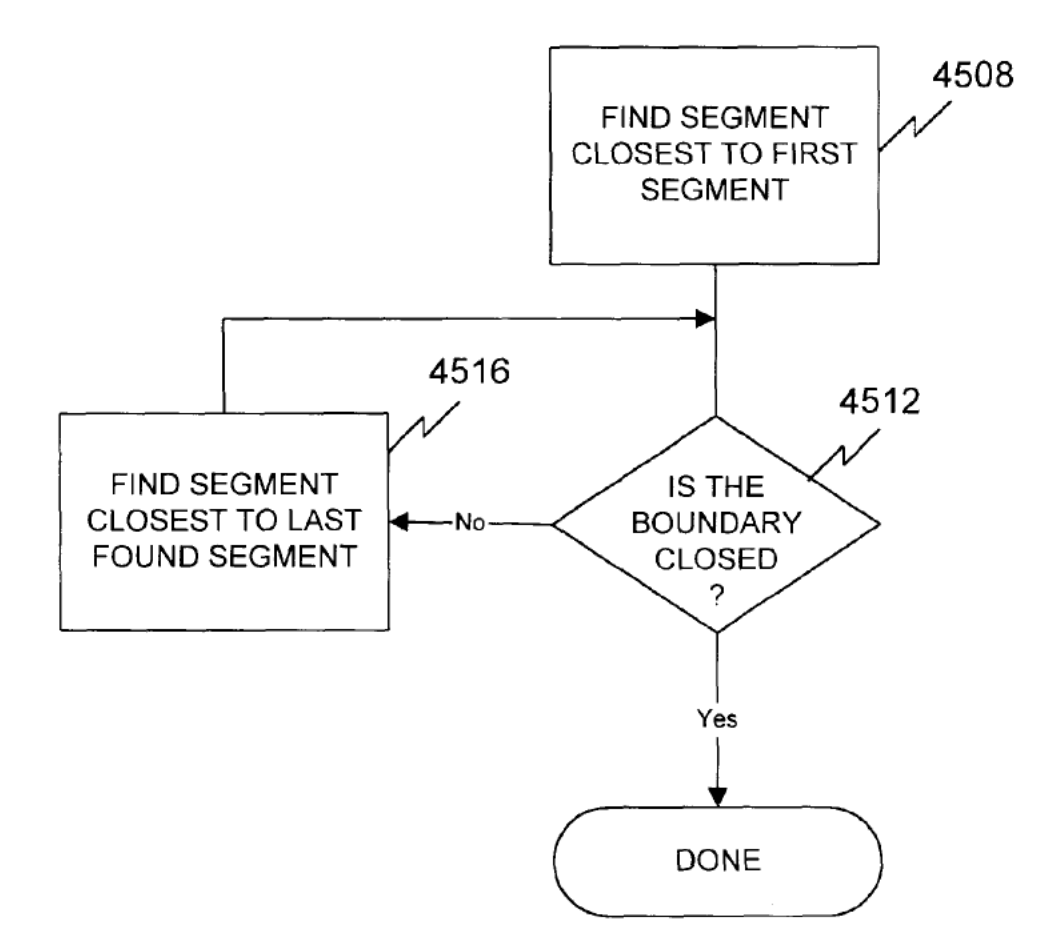

FIG. 45

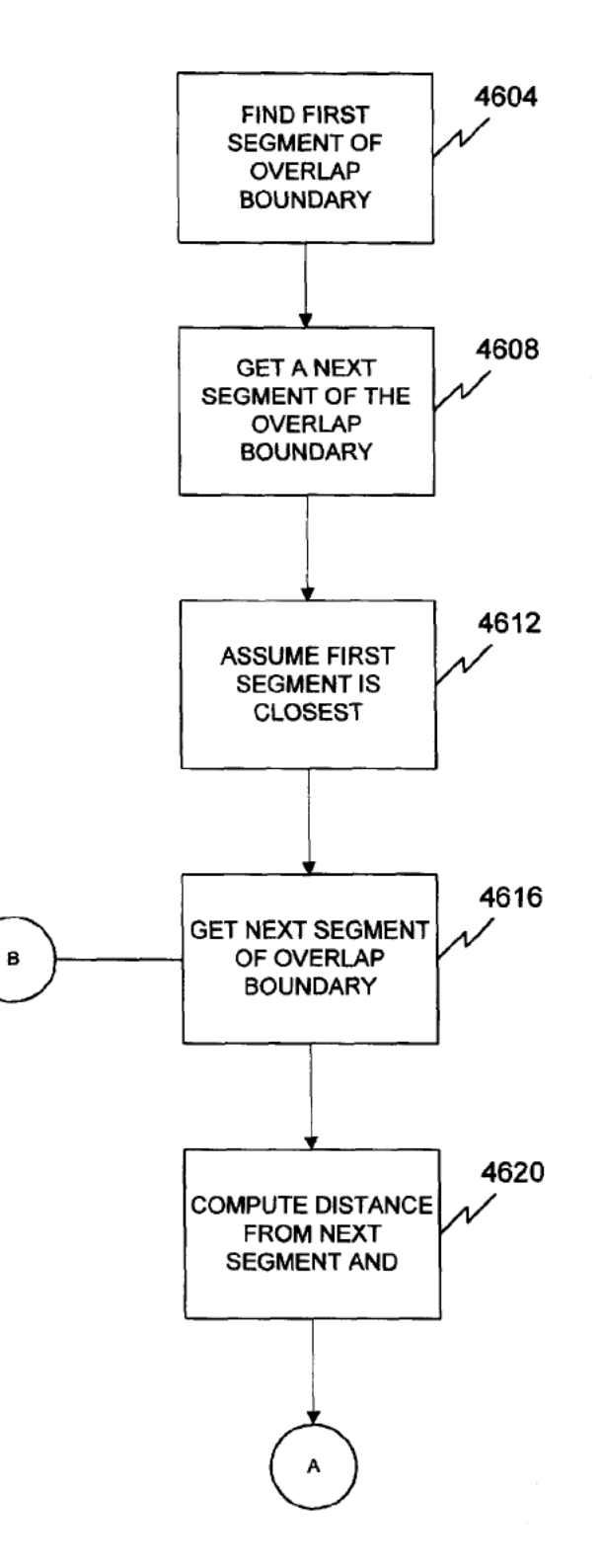

FIG. 46

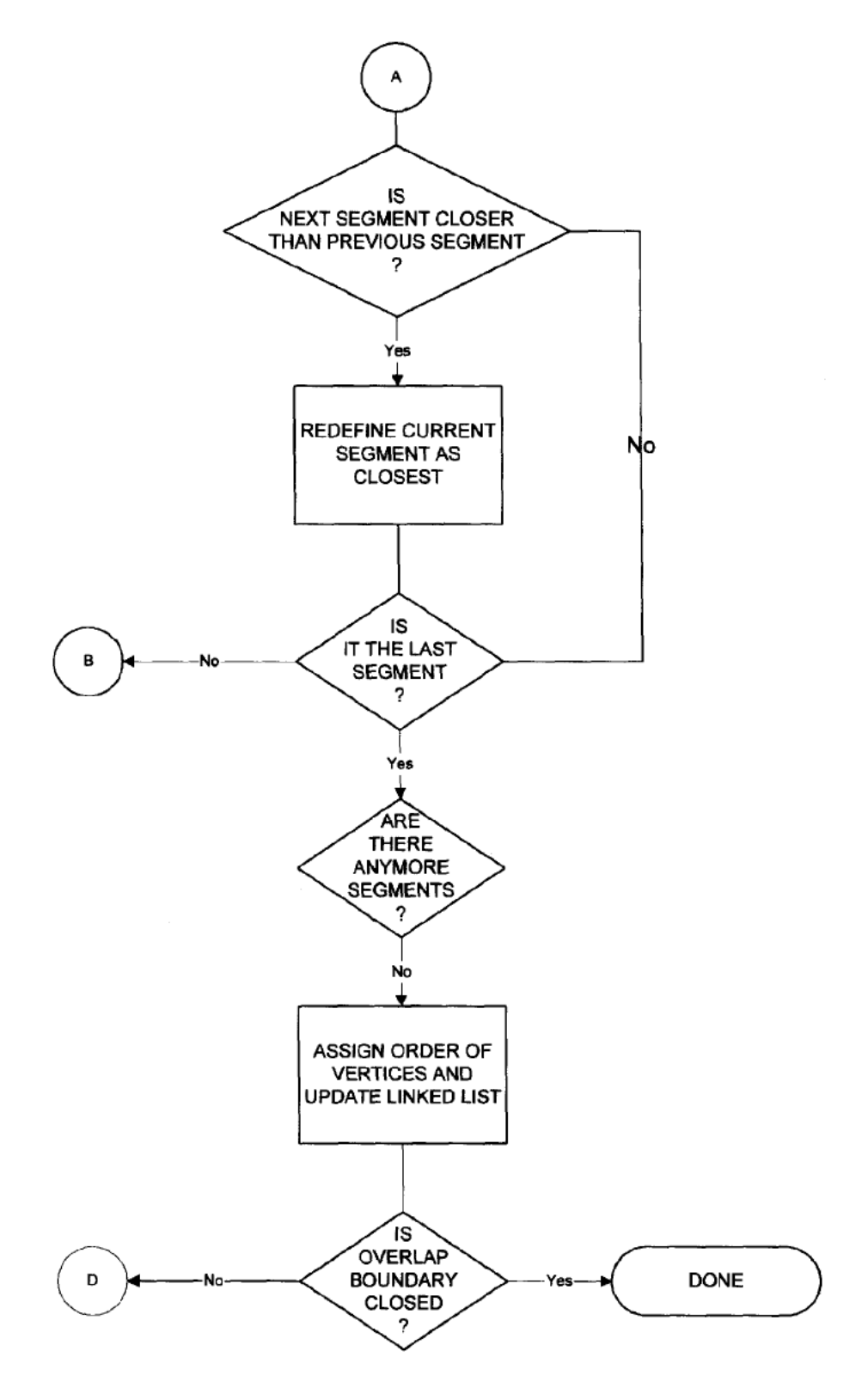

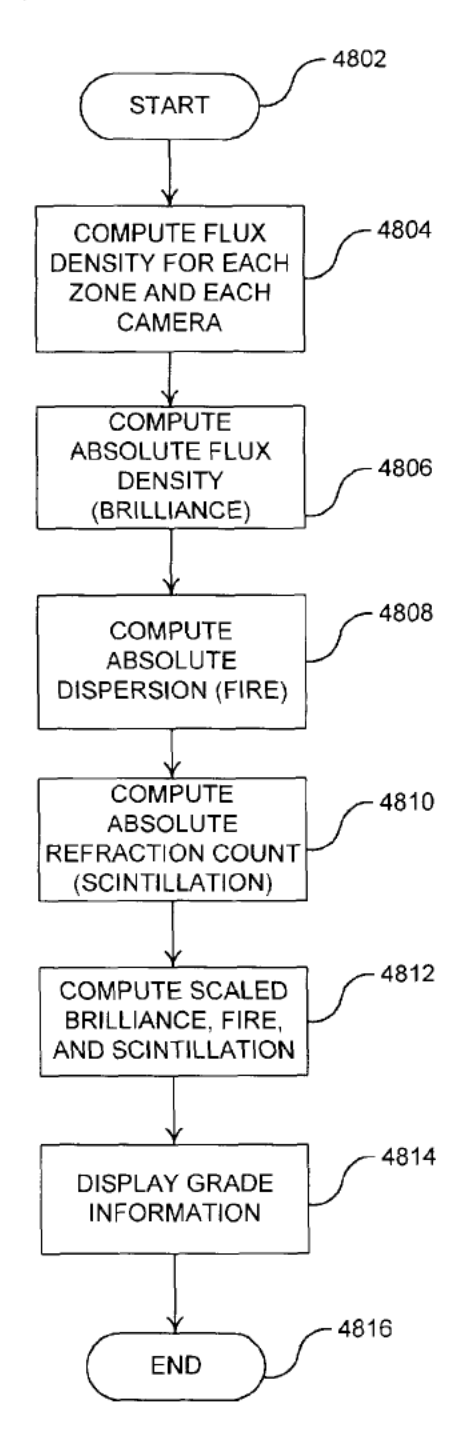

FIG. 48

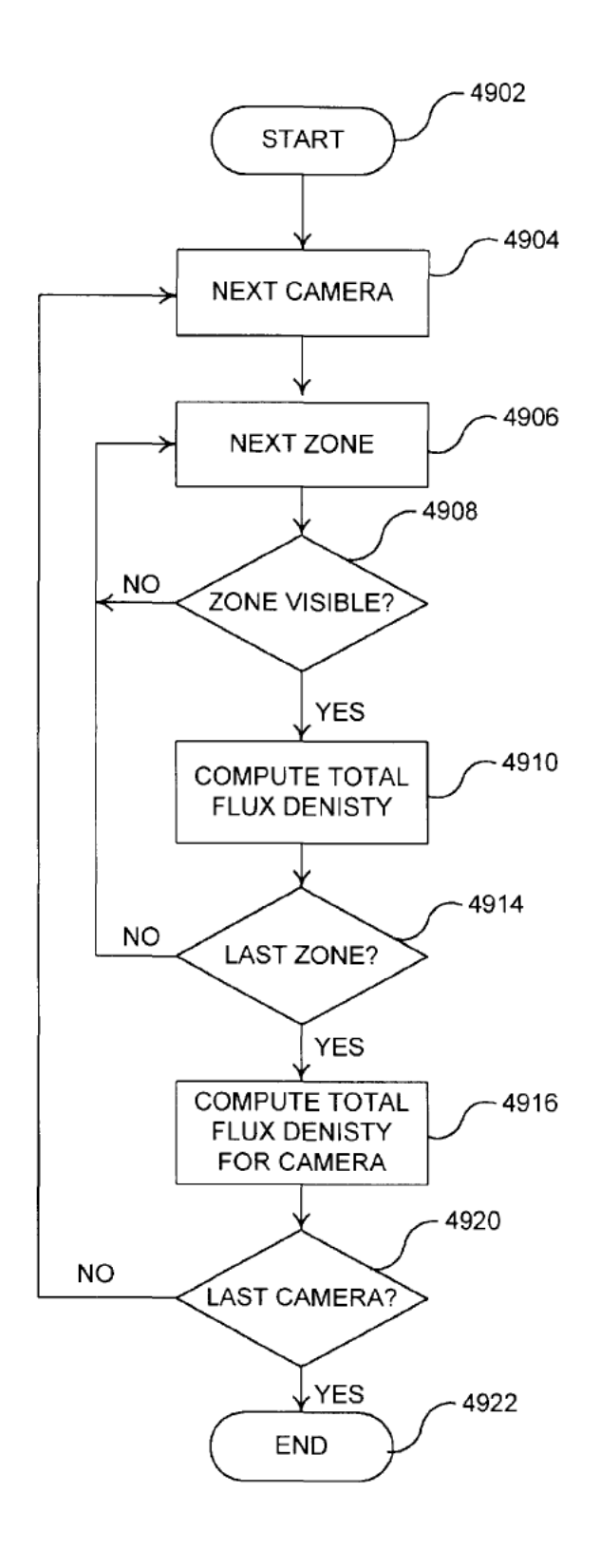

Page 53 of 117

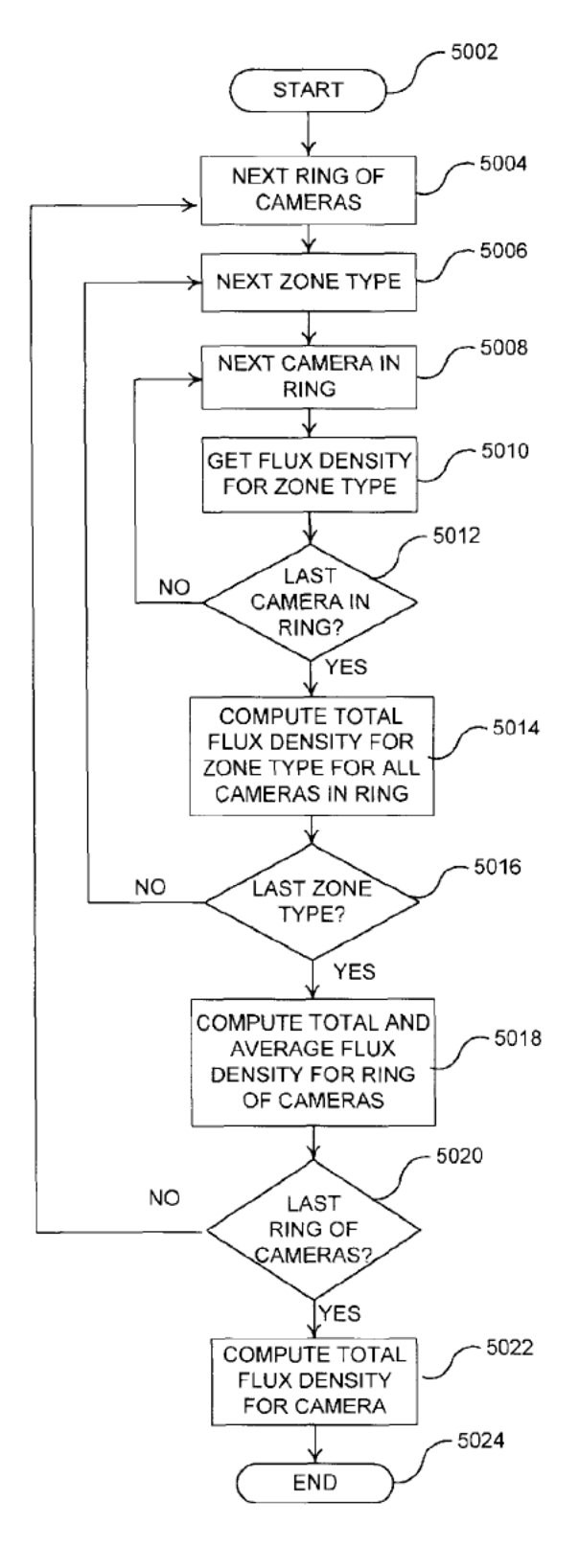

Page 54 of 117

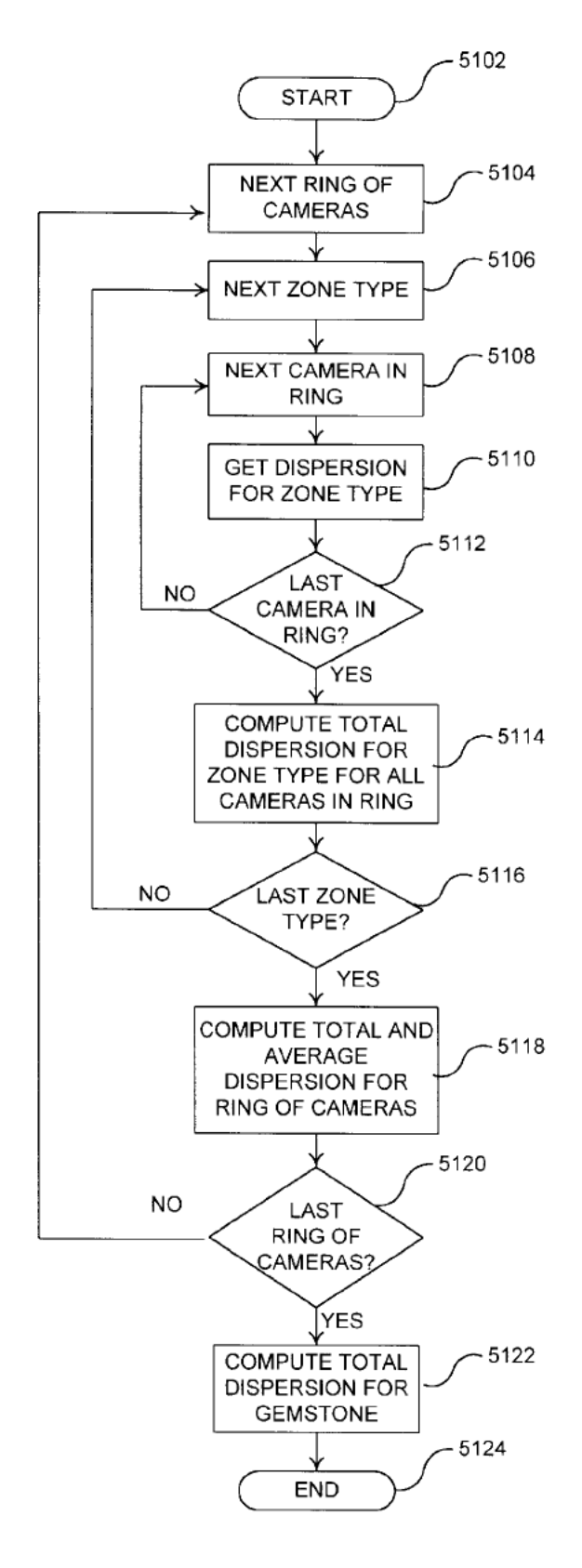

FIG. 51

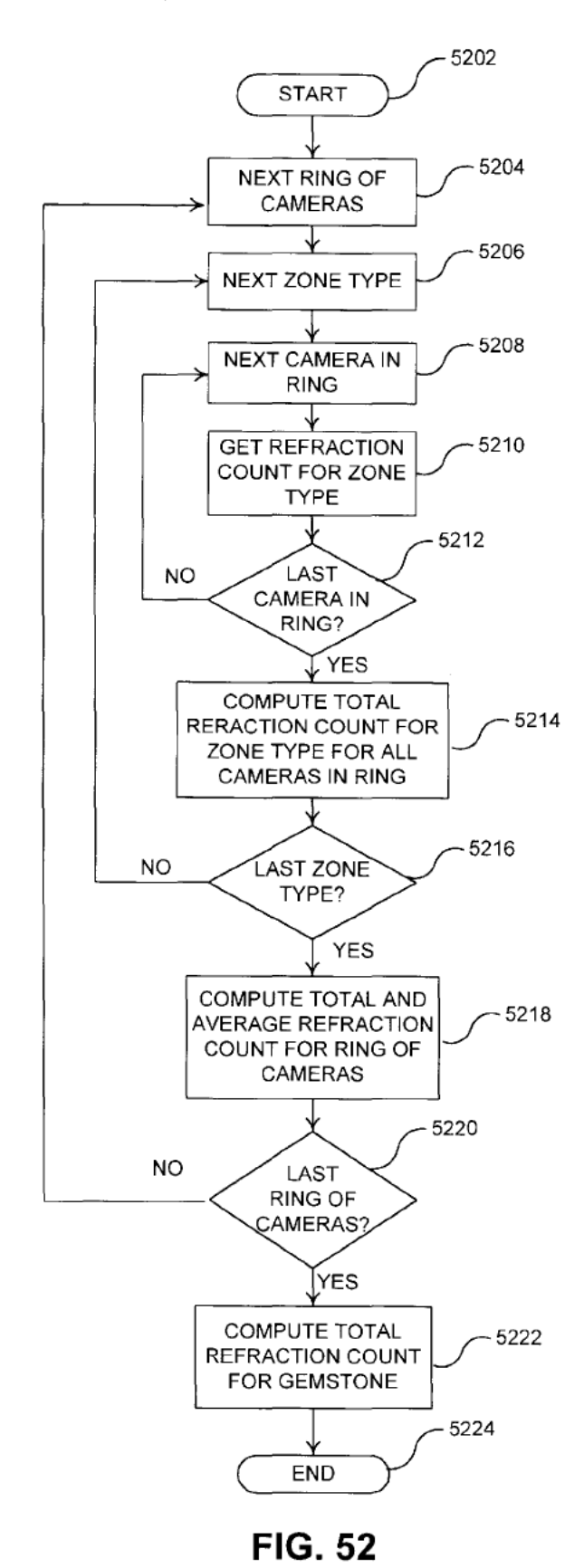

Page 56 of 117

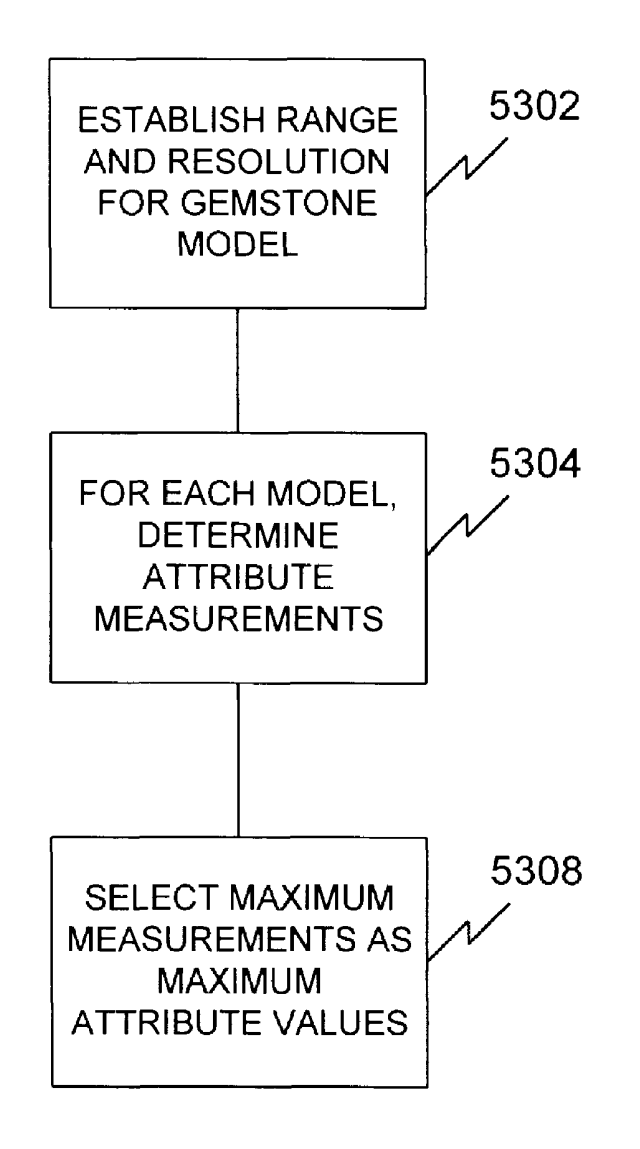

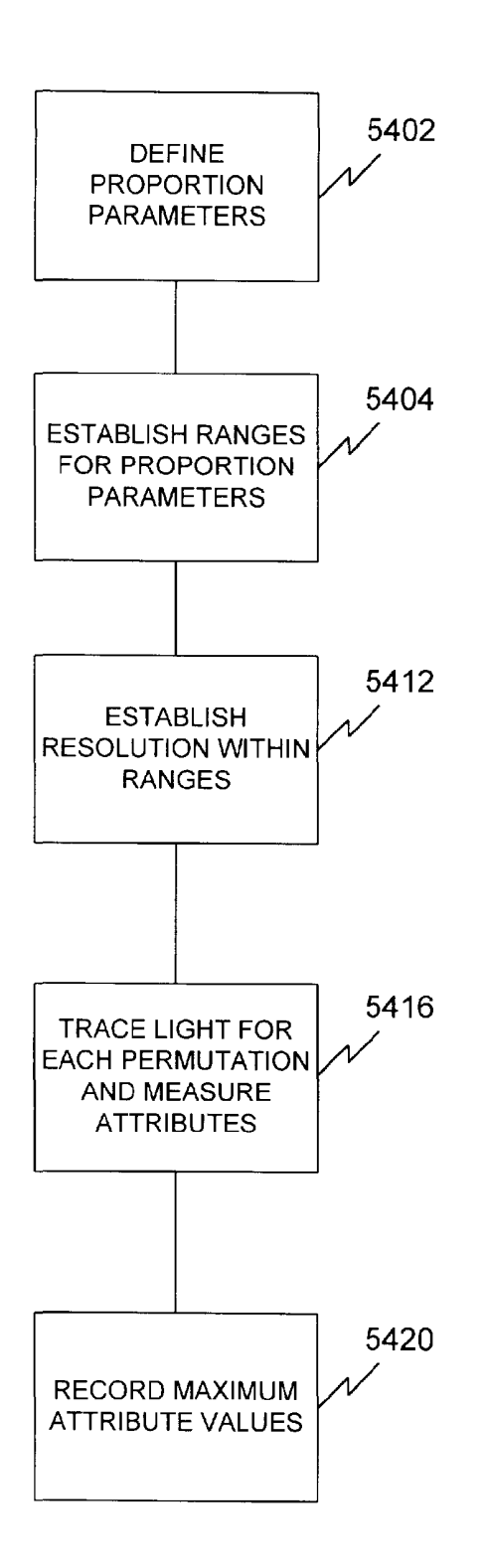

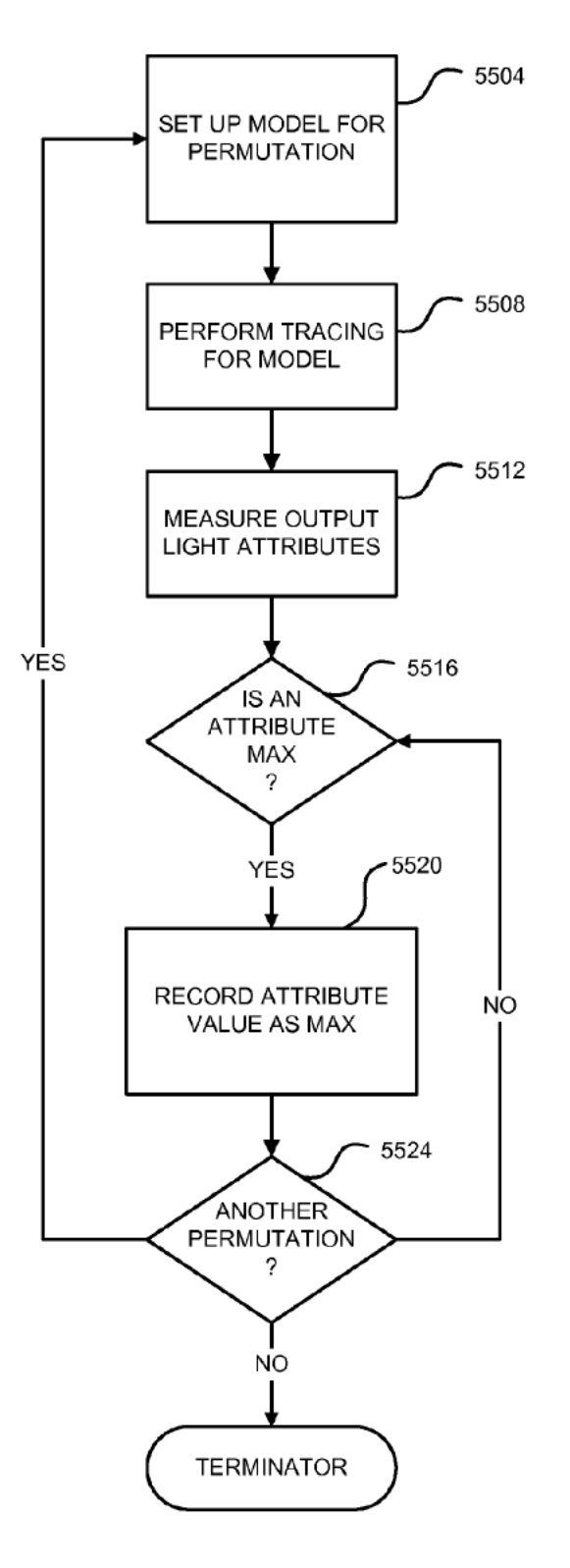

FIG. 55 (Amended)

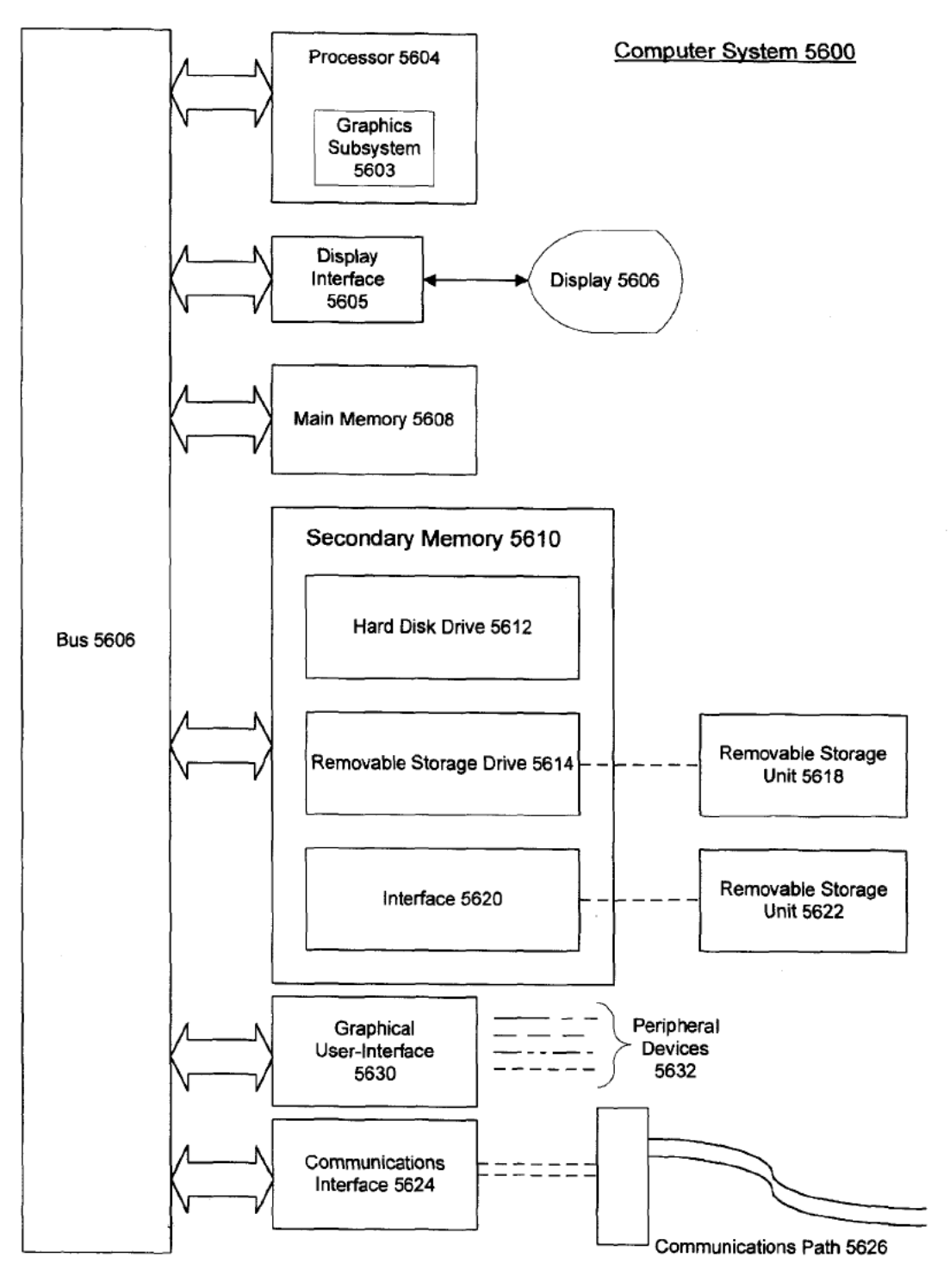

**FIG. 56** 

l0

# SYSTEM AND METHOD FOR COMPUTERIZED EVALUATION OF **GEMSTONES**

Matter enclosed in heavy brackets [ ] appears in the original patent but forms no part of this reissue specification; matter printed in italics indicates the additions made by reissue.

### BACKGROUND OF THE INVENTION

# 1.0 Field of the Invention

This invention relates generally to gemstones, and more I ins invention relates generally to gensiones, and more<br>particularly to a computer-based system and method for <sup>15</sup> evaluation of a gemstone by modeling light propagating through the gemstone.

2.0 Related Art

Very few subjects have plagued the diamond industry more than the subject of cut. The basis for conventional cut grading of gemstones was established in 1919 by Marcel Tolkowsky, an industrious Antwerp diamond cutter. In his mathematical dissertation entitled "Diamond Design, A Study of the Reflection and Refraction ofLight in a Diamond," Tolkowsky established mathematically an optimal brilliant cut for a diamond that is still widely used today. The Tolkowsky cut defined certain dimensions (that is, table diameter, crown height and pavilion depth) of the diamond as percentages of its girdle diameter. Thus, the Tolkowsky cut is scalable, and so 30 can be used for a different sizes of this style of cut.  $25$ 

Although Tolkowsky's cut represented a milestone in the industry, it is based upon a two-dimensional profile, and so does not account for three-dimensional reflective and refracdoes not account for three-dimensional reflective and refract-<br>tive effects. Furthermore, the Tokowsky model doesn't <sup>35</sup> account for differences or variations in facet types, sizes or positions, or assymetries present in some cuts.

Further, Tolkowsky apparently relied upon a single incident light ray to create the Tolkowski cut. This lighting model, dent lignt ray to create the Tolkowski cut. I his lignting model,<br>therefore has some shorfalls due to the fact that an actual 40 gemstone is normally illuminated from a myriad of directions. Despite the shortcomings of the Tolkowsky cut, it is still in use today. Many gemstone cut grades continue to be based on deviations from the proportions of the Tolkowsky cut. 45

### SUMMARY OF THE INVENTION

The present invention is directed toward a system and method for modeling and evaluating the propagation of light method for modering and evaluating the propagation of fight<br>through an optical system. More specifically, in a preferred 50 embodiment, the present invention provides a system and method for evaluating properties of a gemstone using a gemstone model. A key feature of the invention is that it provides a computer-based system and method for evaluating and a computer-based system and method for evaluating and<br>grading the cut of a gemstone which can be used for deter-55 mining an ideal or near-ideal cut. Thus, the invention can be used to grade the cut of an existing cut stone or to determine ideal dimensions for a stone to be cut.

Data describing the stone to be evaluated is collected into a data set. The data in the data set includes the material characteristics of the stone. This data also includes geometrical cut data, such as information regarding an existing cut or a proposed cut. The cut data can include, for example, without limitation, data regarding the number, type and placements of facets, and cut dimensions (e.g., pavillion, crown and table 65 percentages). The data set represents a three-dimensional model of a gemstone with an existing or proposed cut. data set. The data in the data set includes the material char- 60

According to the invention, an illumination model comprised of one or more light sources is used to "illuminate" the stone. Light beams from the light sources are traced or modeled as they enter the stone, are reflected among the various facets inside the stone, and exit the stone. One or more attributes of the light exiting the stone is measured to determine the quality of the cut. These attributes can include, for example, intensity, dispersion, scintillation, and other attributes.

Preferably, numerous measurements of the exiting light are taken at a plurality of points surrounding the crown of the stone. As a result, the light exiting the stone is evaluated at various viewing angles and from various locations on the model. Attributes of the light exiting the stone are measured and these measurements are used to evaluate the cut of the gemstone.

One advantage of the present invention is that the grade of a gemstone can be determined based on the propagation of light within the gemstone.

Another advantage of the present invention is that an accurate measure of composite brilliance for a gemstone is obtained.

Further features and advantages of the present invention, as well as the structure and operation of various embodiments of the present invention, are described in detail below with reference to the accompanying drawings.

### BRIEF DESCRIPTION OF THE DRAWINGS

The present invention is described with reference to the accompanying drawings. In the drawings, the left-most  $digit(s)$  of a reference number identifies the drawing in which the reference number first appears.

FIG. 1 is a diagram illustrating a scenario where a light beam is refracted into a gemstone andisreflected offofa facet within the gemstone.

FIG. 2 is an operational flow diagram illustrating a process for evaluating a gemstone according to one embodiment of the invention.

FIGS. 3(a) and 3(b) are an operational flow diagram illustrating an example process for evaluating and grading a gemstone according to one embodiment of the invention.

FIG. 4 is a block diagram illustrating an example architecture for the system according to one embodiment of the inven-

FIG. 5 is an operational flow diagram depicting one process for performing facet extraction according to a preferred embodiment of the present invention.

FIG. 6 is a flowchart illustrating one example process for building a master zone list according to a preferred embodi-ment ofthe invention.

ment of the invention.<br>FIG. 7 is a flowchart illustrating an example process for creating a camera model according to one embodiment of the invention.<br>FIG. 8 depicts an example arrangement of cameras accord-

ing to one embodiment of the present invention.

FIG. 9 is a flowchart depicting an example process for building a camera-specific copy of the master zone list for a camera according to one embodiment of the invention.

FIG. 10 depicts an example spherical diffuse illumination model.

FIG. 11 depicts an example conicular illumination model. FIG. 12 is a flowchart depicting one process for computing the indices of refraction for various dispersion components according to a preferred embodiment of the invention.

FIGS. 13(a) and 13(b) are a flowchart describing an example process for illuminating a gemstone model according to one embodiment of the invention.

FIG. 14 is a flowchart describing a global coordinate system representation of the light vector according to one <sup>5</sup> embodiment of the invention.

FIG. 15 is a flowchart illustrating one process for reflecting light within the gemstone model according to a preferred embodiment of the invention.

FIG. 16 is a flowchart depicting an example process for creating the bounding boxes according to a preferred embodiment of the invention.

FIG. 17 is a flowchart illustrating an example process for comparing the projected bounding box to the facet bounding box according to a preferred embodiment of the invention. 15

FIG. 18 is a flowchart illustrating an example process for comparing a vertex of one rectangle to the sides of a second rectangle according to a preferred embodiment of the invention.

FIG. 19 is a flowchart depicting an example process for comparing sides of a facet rectangle to sides of a projected rectangle according to a preferred embodiment of the invention.

projection rectangle overlap.

FIG. 21 depicts a complementary scenario to that shown in FIG. 20, where the facet rectangle is of greater x extent and lesser y extent than the projection rectangle.

Ser y extent than the projection rectangle.<br>FIG. 22 is a flowchart depicting an example process for 30 creating a reflected light beam, according to a preferred embodiment of the invention.

FIG. 23 is a flowchart depicting an example process for propagating refracted light to one ormore cameras, according to a preferred embodiment of the invention.

FIG. 24 is a flowchart illustrating an example process for locating the cameras illuminated by a refracted beam according to a preferred embodiment of the invention.

FIG. 25 depicts the projection of the light beam onto a viewing plane according to a preferred embodiment of the

FIG. 26 is a flowchart illustrating an cxamplc process for capturing refracted beam data using an illuminated camera according to a preferred embodiment of the invention.

FIG. 27 is a flowchart depicting an example process for 45 projecting a refracted beam onto its viewing plane according to a preferred embodiment of the invention.

FIGS. 28(a) through 28(d) illustrate four scenarios for interaction of a beam projection with a facet boundary.

FIGS. 29(a) and 29(b) illustrate scenarios where one or 50 more (but not all) vertices of one boundary lie within the opposite boundary.

FIG. 30 is an operational flow diagram illustrating an example process for determining boundaries of a child beam example process for determining boundaries of a clind beam<br>as a result of a reflection or refraction of its parent beam from 55 a facet according to one embodiment of the invention.

FIG. 31 depicts the intersection of segments of a facet with segments of a beam projection.

FIG. 32 is an operational flow diagram illustrating an example process for determining the segments of a projection 60 of a beam onto a facet according to one embodiment of the invention.

FIG. 33 is an operational flow diagram illustrating repetition of a process for vertices of a facet to determine facet segments according to one embodiment of the invention.

65

FIG. 34 is an operational flow diagram illustrating an example process for determining whether a vertex of the

4

boundary of the projection of the beam lies within the boundaries of the receiving facet according to one embodiment of the invention.

FIG. 35 illustrates a beam projection boundary overlapping a facet boundary.

FIG. 36 is a diagram illustrating an example of a possible scenario where a vertex of a beam projection lies within the boundaries of a facet.

FIG. 37 is an operational flow diagram illustrating an example embodiment for implementing a process for determining whether a vertex is inside or outside an opposite boundary according to one embodiment of the invention.

FIG. 38 is an operational flow diagram illustrating an example embodiment for implementing a process for determining whether a vertex is inside or outside an opposite boundary according to one embodiment of the invention.

FIG. 39 is an operational flow diagram illustrating an example embodiment for implementing a process for determining whether a vertex is inside or outside an opposite boundary according to one embodiment of the invention.

FIG. 40 is an operational flow diagram illustrating an example process by which the range of y values is determined according to one embodiment of the invention.

FIG. The overlap boundary according verti-<br>FIG. 20 depicts a scenario where the facet rectangle and the 25 ces to segments of the overlap boundary according to one FIG. 41 describes an example process for assigning verti-

> FIG. 42 is an operational flow diagram illustrating one embodiment for determining which intersection point to assign as a vertex of a segment of the overlap boundary.

> FIG. 43 illustrates an example scenario where segments of each boundary lie outside the opposite boundary, yet the segments overlap.

> FIG. 44 illustrates a scenario where two of the segments of a facet boundary have one vertex outside of the projection boundary and the other vertex inside the projection boundary.

> FIG. 45 is an operational flow diagram illustrating an example process for ordering the segments of the overlap boundary according to one embodiment of the invention.

> FIG. 46 is an operational flow diagram illustrating an example process for ordering the vertices in a linked list according to one embodiment of the invention.

> FIG. 47 is an operational flow diagram illustrating an example process for ordering the vertices in a linked list according to one embodiment of the invention.

> FIG. 48 is a flowchart depicting an example process for grading camera data, according to the preferred embodiment of the invention.<br>FIG. 49 is a flowchart depicting an example process for

> computing the flux density for each zone and each camera according to one embodiment of the invention.

> FIG. 50 is a flowchart depicting an example process for computing the absolute flux density for the gemstone model, according to a preferred embodiment of the invention.

> FIG. 51 is a flowchart depicting an example process for computing the absolute dispersion for the gemstone model, according to a preferred embodiment of the invention.

> FIG. 52 is a flowchart depicting an example process for computing the absolute refraction count for the gemstone model, according to a preferred embodiment of the invention.

> FIG. 53 is an operational flow diagram illustrating an example process for determining maximum attribute values by modeling various gemstone cuts according to one embodiment of the invention.<br>FIG. 54 is an operational flow diagram illustrating an

> example process for determining maximum attribute values by moceling various gemstone cuts according to one embodi-ment ofthe invention.

FIG. 55 is an operational flow diagram illustrating an example process for determining maximum attribute values by modeling various gemstone cuts according to one embodiment of the invention.

In or the invention.<br>FIG. 56 is an operational flow diagram depicting an 5 example computer system on which the invention can be implemented in one embodiment of the invention.

#### DETAILED DESCRIPTION OF THE EMBODIMENTS

# 1.0 Overview and Discussion of the Invention

The present invention is directed toward a system and method for modeling and evaluating the propagation of light through an optical system. More specifically, in a preferred 15 embodiment, the present invention provides a system and method for evaluating properties of a gemstone using a gemstone model. A key feature of the invention is that it provides a computer—based system and method for evaluating and a computer-based system and method for evaluating and<br>grading the cut of a gemstone which can be used for determining an ideal or near-ideal cut. Thus, the invention can be used to grade the cut of an existing cut stone or to determine ideal dimensions for a stone to be cut.

 include, for example, without limitation, data regarding the Generally speaking, in accordance with the invention, data on the stone to be evaluated is collected into a data set. The data in the data set includes the material characteristics ofthe data in the data set includes the material characteristics of the stone. This data also includes cut data, such as information regarding an existing cut or a proposed cut. The cut data can mention, to example, while in miniation, data regarding the<br>number, type and placements of facets, and cut dimensions 30 (e.g., pavillion, crown and table percentages).

The data set represents a three-dimensional model of a gemstone with an existing or proposed cut. Any of several different data structures can be used for this data set. One such data structure, and variants thereof, are described inthis docu-35 ment. After reading this document, it will become apparent to a person skilled in the relevant art how to implement the invention using alternative data structures.

attributes of the right extung the stone are measured to deter-<br>mine the quality of the cut. These attributes can include, for 45 According to the invention, an illumination model com-According to the invention, an infinite model com-<br>prised of one or more light sources is used to "illuminate" the 40 stone. Light beams from the light sources are traced or modeled as they enter the stone, are reflected among the various facets inside the stone, and exit the stone. One or more attributes of the light exiting the stone are measured to deterexample, intensity, dispersion, scintillation, and other attributes.

Preferably, numerous measurements of the exiting light are taken at a plurality of points surrounding the crown of the zaken at a plurality of points surfounding the crown of the<br>stone. As a result, the light exiting the stone is evaluated at 50 various viewing angles and from various locations on the model. Attributes of the light exiting the stone are measured<br>and these measurements are used to evaluate the cut of the and these measurements are used to evaluate the cut of the gemstone.

m stone.<br>For ease of discussion, the operation of the present inven-55 tion is described in evaluating a gemstone with a round cut. Of course, the invention can be used to evaluate gemstones with other types of cuts (such as brilliant, emerald, marquis, pear, etc.) without departing from the spirit and scope of the present invention. 60

2.0 Example Environment

Before describing the invention in great detail, it is useful to describe an example environment in which the invention can be implemented. In a broad sense, the invention can be implemented to model the propagation of light through any optical system, and to evaluate the performance of the optical system based on the modeled propagation. Such an optical

system may have a plurality of lenses, mirrors, surfaces, or other devices which can interact with and potentially alter the properties of light in the optical system.

In an alternative environment, the propagation of light is modeled through a gemstone. One or more properties or attributes of the light exiting the gemstone are measured to evaluate the gemstone.

tion in these terms is provided for convenience only. It is not For ease of discussion, the present invention is described in terms of the example environment of the gemstone. Descripintended that the invention be limited to application in this example environment. In fact, after reading the following description, it will become apparent to a person skilled in the relevant art how to implement the invention in altemative enviromnents.

3.0 Light Propagation in Gemstones

As stated above, in a preferred implementation, the invention models the propagation of light in a gemstone to evaluate the characteristics of the stone. Before describing the invention in detail, it is useful to describe an example scenario of a light beam being refracted into, reflected within and refracted out of a simple gemstone.

FIG. 1 is a diagram illustrating a scenario where a light beam is refracted into a gemstone andisreflected offofa facet within the gemstone. Referring to FIG. 1, a stone 100 is illuminated by a light source 104. In FIG. 1 a facet 108 on the crown of stone 100 is illuminated by light source 104. A light beam 112 is refracted into stone 100 by facet 108.

In the example illustrated in FIG. 1, light beam 112 impinges upon a facet 116 on the pavilion of the stone. Depending on the angle of incidence, this creates a reflected beam 120, or a refracted beam 124 out of the stone, or both.

In this document, each beam, and its resultant reflected or refracted beam are referred to as a parent beam and a child beam for ease of description. For example, in the example illustrated in FIG. 1, beam  $112$  is referred to as the parent beam of child beam 120. For a subsequent reflection of child beam 120, child beam 120 is then referred to as the parent beam of the resultant reflected beam.

Also for ease of description, facets are referred to as either a sending facet or a receiving facet. In the example illustrated in FIG. 1, facct 108 is the sending facct for beam 112. Facet 116 is referred to as the receiving facet for beam  $112$ . Similarly, facet 116 is the sending facet for beam 120.

The area of the beam which overlaps the area of the facet is referred to as the overlap area. For example, forbeam 112 and facet 116, the overlap area is the cross hatched area illustrated. The overlap area can be described as a projection of beam 112 onto receiving facet 116.

Note that for simplicity, light beam 112 is only illustrated as impinging on a single facet in the pavilion. In reality, light beam 112 may actually impinge upon several facets, or portions thereof, within the stone resulting in a plurality of child beams. The shape of the resultant child beams is dictated by the shape of the overlap area of the parent beam with the receiving facet (which is the sending facet of the child beam).

In order to aid in the description of complex processes disclosed herein, many of these processes are described in terms of simple examples. These examples are valuable aids in allowing the reader to better grasp the techniques described. However, after reading this description it will become apparent to a person skilled in the relevant art that the invention is not limited to application to the described examples.

4.0 Evaluation of a Gemstone

FIG. 2 is a flow chart illustrating a process for evaluating a gemstone according to one embodiment of the invention. In a

10

step 204, a model of the gemstone to be evaluated is constructed. This model describes the characteristics of the gemstone which are useful in tracing light beam propagation within the stone. The model can include data which describes the cut of the gemstone, as well as other physical character- <sup>5</sup> istics of the material, such as dispersion.

Cut data can include parameters such as the type of cut (round, emerald, princess, etc.), the facet types (break, main, star, etc.), the number and location of the various facet types, and the dimensions ofthe stone. Cut proportion canbe used to determine the physical locations of the facets.

The cut data can include data on an existing cut of an already-cut stone, or data on a proposed cut for a stone to be cut. Cut data can be obtained using a variety of techniques. For example, cut data can be entered by a user, read from a file or other memory or storage, or downloaded from another machine. For existing cuts, there are numerous existing automated techniques and devices for measuring the characteristics of a cut stone. One such device, for example, is the Sarin 20 Diamensia measuring machine. Using a simple interface, data from such devices can be directly downloaded to the invention. Such downloaded data can be supplemented with additional data entered by the user. 15

One example of a physical characteristic of the gemstone  $25$ used to model the propagation of light in the gemstone is dispersion. Physical characteristics can be entered by the user or stored in a file, table or other data record. In a preferred embodiment, there are a plurality of stored records for various types of materials. The user selects the type of stone from a menu screen and the physical characteristics for the material of that stone (e.g., diamond) are retrieved from memory.

In a step 208 the gemstone model is illuminated using an illumination model. The illumination model represents a set of one or more light sources used to model an illumination of the gemstone. In a preferred embodiment, the illumination model is comprised of a plurality of light sources arranged in an array uniformly over the crown of the stone. For example,  $\frac{d}{dx}$  and  $\frac{d}{dx}$  and  $\frac{d}{dx}$  of the crown of the stead of  $\frac{d}{dx}$  and  $\frac{d}{dx}$ embodiment is comprised of a plurality of evenly-spaced light sources arranged in a hemispherical array about the 35

Other illumination models having one or more light Sources arranged in other configurations can be used in accordance with the invention. For example, if a stone is to be modeled in a particular environment having known lighting conditions (e.g., a room having a known number of lights of a given color at known locations, or in a particular setting a given color at known locations, or in a particular setting<br>which does not allow light to enter from certain [angels] 50 angles), the illumination model can be set up to model this environment. Note that in this scenario, the position and distance of the light sources relative to the stone can be adjusted to model the stone at a particular orientation and location in

the environment.<br>In a step 212 the light propagating through the gemstone is modeled. In this step, light entering the gemstone from the light sources in the illumination model is traced as it is refracted into the stone, refiected within the stone and ultimately refracted back out of the stone. More specifically, in 60 one embodiment, each light beam entering each facet from each light source is traced through the stone. The path of each light beam is traced from the initial refraction into the stone, through the one or more reflections off of the facets inside the stone, and to the refraction out of the stone. In a preferred 65 embodiment, the light beam is traced through each of it's subsequent reflections and refractions until the light energy in

8

the beam is exhausted or sufficiently diminished such that it adds nothing significant to the outcome of the modeling pro-

Finally, in a step 220 the gemstone is graded based on the attributes of the light refracted out of the stone, as determined by evaluating the modeling performed in step 216. In one embodiment, this is accomplished by positioning a set of one or more viewing positions to view the light exiting the stone. These viewing positions are referred to as "cameras." The light refracted out of the gemstone model and received by each camera is evaluated. The characteristics of the light "seen" by each camera are evaluated to determine the grade of the stone.

In one embodiment, the cameras are arranged in an array surrounding the stone. Because the light emanating from the crown of the stone is most important in evaluating a stone, the cameras are preferably arranged to view the light output from the crown.

The general process of the invention as described above with reference to FIG. 2 is now described in more detail in accordance with a preferred embodiment of the invention. FIGS. 3(a) and 3(b) are operational flow diagram illustrating an example process for evaluating and grading a gemstone according to one embodiment of the invention. As with many of the operational flow diagrams in this document, the order in which the steps can be performed can be varied to a certain extent as would be apparent to one skilled in the art after reading this description.

In a step 304, a representation of the gemstone to be evaluated is built as a data structure. This data structure is an electronic representation of the stone to be evaluated. In a preferred embodiment, the data structure is a linked list of the facets of the gemstone. In one embodiment, each facet is described by the vertices of that facet in a global coordinate system.

Because the invention models light beams as they are reflected and refracted by the facets in the stone, the preferred data structure includes a definition for all facets in the stone, including the facets of both the crown and the pavilion. Note that in most instances, the girdle of the stone is unpolished, and therefore, energy striking the girdle is typically dissipated. Therefore, it is treated as a light sink by the model. Alternatively, for stones having a polished girdle, the girdle could be treated as a facet, and the girdle's contributions to reflection and refraction considered in the model.

reflection and refraction considered in the model.<br>In one implementation of the invention, the model of the gemstone is built using a CAD package, such as, for example, AutoCAD®. In this implementation, the CAD package provertices. In this implementation, the model created and represented in the format of the CAD package is converted to a format which is usable by the evaluation software of the invention. In alternative embodiments, the original model is prepared using a custom modeling software such that this conversion is not necessary.

In a step 308 a map of the stone is created. The map created in this step is a map of the number and types of facets and their locations on the stone. Because the most important area ofthe stone from a grading perspective is typically the crown, in a preferred embodiment only the crown is mapped in step 308. Thus, in the preferred embodiment, the map created in step 308 is a map of the quantity and type of facets in various locations of the crown of the stone. This map is referred to as a master zone list.<br>In a step 312, a camera model of one or more cameras is

constructed. In a preferred embodiment, an array of cameras is positioned about the crown of the stone to evaluate the light emitting from the crown in various directions. For example, for a round-cut stone, the preferred camera array is a hemispherical array of evenly spaced cameras positioned above the crown of the stone and "looking at" the stone. For other cuts, other camera configurations are implemented to provide 5 a uniform view of the stone from various look angles.

Having a plurality of cameras in an array allows the stone to be "viewed" from several angles. As a result, the characteristics of the light emanating from the stone at various viewing angles can be evaluated. This is useful in determining the light output from the stone in each of these directions. For example, a round stone with too shallow a cut may produce a lot of light from the sides of the crown, and very little light from the table. For such a cut, a person looking at the stone from various viewing angles (i.e., from above the table, at an 15 angle to the crown, etc.) would see varying degrees of light output at these different angles from different zones ofthe cut. Using numerous cameras looking at the stone from various different look angles allows such properties to be evaluated.

Thus, the camera model preferably includes the number of 20 cameras and their positioning about the gemstone. In one embodiment, the camera locations are defined in terms of azimuth and elevation. For example, for a round gemstone, the camera locations can be described in terms of an azimuth angle around the gemstone and an elevation angle above the 25 horizontal. These azimuth and elevation designations on the hemisphere of cameras can be thought of as latitude and longitude designations on a hemisphere of a globe.

Another way in which the camera locations are described is Another way in which the cannel alocations are described is<br>in terms of vertical arrays and resolution. For the hemispheri- 30 cal embodiment, each vertical array is analogous to a longitudinal line of the globe extending from a pole to the equator. The vertical resolution of cameras describes the number and spacing of cameras positioned along each longitudinal line. The horizontal resolution describes the number of vertical arrays around the hemisphere. The horizontal resolution describes the number of vertical 35

In a step 316, a copy of the map of the stone is created for each camera. Specifically, the map is recreated for each camera from the perspective of that camera. That is, the facet era from the perspective of that callera. That is, the facet<br>types are mapped to positions relative to the location of the 40 camera. To help illustrate this point, consider a simple analogy to a map of the United States. The basic map of the United States shows each state and its position on the map. Now consider a viewpoint, or camera, positioned over the state of California. Depending on the height, or altitude of the cam-45 era, the states on the eastern seaboard may appear distant and their outlines may be skewed. This is especially true for a low camera height where the angle to the eastern to states is acute.

In a step 320, the optical properties of the material are In a step 320, the optical properties of the material are<br>defined. These can include properties such as the material's 50 indices of refraction, dielectric constant, and other properties. These properties can be entered by the user. Alternatively, in one embodiment, these properties are stored in a file or data record and retrieved when needed. In one embodiment, the various materials are listed in a menu and the user simply selects the material to be evaluated and the properties for that material are retrieved.

In a step 324, the dispersion indices for the material are computed based on the optical properties of the material. The computed based on the optical properties of the material. The<br>manner in which the dispersion indices are computed is 60 described in detail below. In an alternative embodiment, the dispersion indices are precomputed for various materials and stored. In this embodiment, the dispersion indices are simply retrieved from storage.

Incode not the storage.<br>In a step 328, the illumination model is determined. In the 65 preferred embodiment, the illumination model is set up the same way the camera model is defined as described above. In

other words, in this embodiment, the illumination model is comprised of a single light source, or a plurality of light sources arranged in an array around the gemstone. The lights can be arranged around and shining upon any selected portion of the stone. Thus, the stone can be evaluated in numerous simulated lighting conditions. For example, some settings do not allow light to enter the pavilion of the stone. To model the stone in this setting, no light sources are provided to illuminate the pavillion.

In a step 332, the model ofthe stone is illuminated using the illumination model determined in step 328. In a step 336, the light generated by the illumination model is modeled, or traced, as it is refracted into the stone, reflected within the stone, and refracted out of the stone. More specifically, according to a preferred embodiment, each beam of light refracted into the stone by a facet is traced as it is reflected within the stone and is refracted out of the stone by one or more facets.

In a step 340 the light refracted from the stone is evaluated. In a preferred embodiment, this step includes the step of measuring one or more attributes of the light exiting the

In a step 344, the results of the measurements made in step 340 are evaluated to determine a grade of the stone. For example, in one embodiment, several attributes are measured in step 340, including brilliance, scintillation and dispersion of the light exiting the stone. More particularly, in a preferred embodiment, these attributes are measured for light exiting each facet of the crown of the stone. In this embodiment, the values ofthese attributes for each facet are combined by some expression and the attributes are evaluated to determine a grade for the stone.

FIG. 4 is a functional block diagram of a gemstone evaluation system 400 according to a preferred embodiment of the present invention. System 400 includes an illumination model 402, a gemstone model 404, a camera model 406, a tracer 408, and a grader 410. Gemstone model 404 describes the physical characteristics of a gemstone to be evaluated. Illumination model 402 describes the light vectors to be used to stimulate gemstone model 404. Camera model 406 describes the data collection elements used to receive data describing light refracted by the gemstone model.

Tracer 408 is the simulation engine that receives incoming light vectors from illumination model 402, refracts the light described by these vectors into gemstone model 404, propagates that refracted light within the gemstone model 404 through reflections with the gemstone model facets, refracts light out of gemstone model 404, and captures that refracted light using the cameras defined by camera model 406.

The data collected by the cameras is evaluated by grader 410. This data contains one ormore measurements ofthe light captured by the cameras. Grader 410 processes the camera data to determine one or more constituent grades and a composite grade for the gemstone.

5.0 Creating a Gemstone Model

According to a preferred embodiment, the invention utilizes a tracer to trace the propagation of one or more beams of light through a gemstone. In this embodiment, the tracer of the present invention can operate upon a computer model of the gemstone to trace the light through the model. In a preferred embodiment, the model is stored as a collection offacet descriptions. One example of such a facet data structure is

As described above, data describing the geometry of the gemstone may be generated by many sources in many different formats. In one embodiment, data describing the gemstone is developed within a computer-aided design (CAD)

application, such as, for example, AutoCAD®. It is useful to convert this AutoCAD® data into a format suitable for modeling, or tracing, the propagation of light within the gemstone model. In a preferred embodiment, the geometry of the gemstone is defined such that it is described by a lined list of facet 5 descriptors.

In a preferred embodiment, the conversion of gemstone geometry data to a set of facet descriptors occurs one facet at a time. This process is referred to as "facet extraction." FIG. 5 is a flowchart depicting one process for performing facet 10 extraction according to a preferred embodiment of the present invention. This process is an example of one way in which step 304 of FIG. 3(a) can be carried out.

Referring to FIG. 5, according to this process, a facet is selected for extraction in a step 504. In a step 506, the vertices 15 of the selected facet are extracted. For ease of data manipulation, it is preferable that each vertex is stored in Cartesian coordinates in a global coordinate system for the gemstone.

In a preferred embodiment, each facet is extracted from a data structure generated by AutoCAD®. AutoCAD® stores 20 facets in two different ways, depending upon the number of than five, AutoCAD® stores the facet as a single "3DFACE" data structure. If a facet has more than four vertices, it is stored as a linked list of "POLYLINE" data structures. The 25 extraction methods for these two data structure types differ slightly, as would be apparent to one skilled in the relevant art. It is not necessary that the data structure be generated using AutoCAD®. In alternative embodiments, other software packages or custom software can be used to define the data 30 structure. In such embodiments, the extraction step may be implemented differently, or may not be needed at all, depending on the data structure.

Also, in the preferred embodiment, the facet type is extracted, as shown in a step 508. The facet type is a gemmo-35 logical classification of the type of facet (for example, break, main, star, table, etc.). In the preferred embodiment, the "facet layer" is extracted, as shown in a step 510. The facet layer is a gemmological classification of the gemstone layer layer is a gennhological classification of the genisione layer<br>in which the facet lies (for example, girdle, crown, pavilion). 40

In a step 512, the "facet domain" is calculated. The facet domain is a rectangle circumscribing the facet in the facet plane. The rectangle is formed by taking the minimum and maximum x, y and z global coordinates of the facet vertices and using these values to define the sides of the rectangle.

In a preferred embodiment, the gemstone model represents the geometry of each facet by its vertices and the coefficients of the equation describing the normal line for the plane of the facet. In a step 514, the normal line for the facet plane is computed using three of the facet vertices. In one embodi-50 ment, ifless than 3 vertices are available forthe facet, the facet is discarded as spurious.

In a preferred embodiment, the three facet vertices chosen are used to form two vectors in the global coordinate system. are used to form two vectors in the grobal coordinate system.<br>The normal vector for the plane is found by taking the cross-55 product of these two vectors. The equation for a line in 3D Cartesian coordinate space is Ax+By+Cz+D=0. Therefore, the coefficients stored are A, B, C, and D.

In order to speed and simplify reflection and refraction calculations, in a preferred embodiment, a local coordinate 60 system is established for each facet, as shown in a step 516. In a preferred embodiment, the z-axis of the facet local coordinate system is chosen as the normal line for the facet plane, with increasing values of z toward the center of the gemstone. while increasing values of 2 loward the center of the genistone.<br>Preferably, the origin of the local coordinate system is chosen 65 to be a vertex of the facet, such as, for example, the first vertex in the linked list of vertices describing the facet. Additionally,

in a preferred embodiment, the x-axis intersects the first and second vertices. The y-axis is defined with respect to the zand x-axes.

Each facet is extracted in a similar manner, as shown in a step 518. When all of the facets for the gemstone have been extracted, the geometric gemstone model is complete. 6.0 Build Master Zone List

As briefly introduced above, in one embodiment, a plurality of virtual cameras are used to measure the attributes of the light exiting the stone. In one embodiment, the cameras measure the light exiting the stone from various areas of the stone. In a preferred embodiment of the present invention, each camera measures the light refracted by each facet of the stone separately. Therefore, in this embodiment, each camera contains a camera-unique data structure for each facet to be examined. These data structures are referred to as "zones." A particular zone for a particular camera can contain some data that is particularto that camera, and some data that is common to all cameras for that particular zone.

To enhance processing efliciency, in a preferred embodiment, a master zone list is built and populated with the common data, and then copied to each camera, for populating with zone data particular to each camera. An example "zone" data structure is described in detail below.

FIG. 6 is a flowchart illustrating one example process for building a master zone list according to a preferred embodiment of the invention. This illustrates one process for implementing step 308 of FIG. 3(a). The master zone list contains one zone for each facet from which refracted light will be measured.

Ina step 604, one gemstone facet is selected forthe creation of one corresponding zone in the master zone list.

In a preferred embodiment of the present invention, only facets located in the crown layer of the gemstone are measured for refracted light. Therefore, if the selected facet is not in the crown layer, as indicated by the "no" branch from step 606, another facet is selected for processing. Processing of facets in different layers, different combinations of layers, or all layers, is within the spirit and scope of the present invention, as would be apparent to one skilled in the relevant art after reading this disclosure.

If the facet is in the crown layer, as indicated by the "yes" branch from step 606, then a zone is created for that facet, as shown in a step  $608$ . Then, in a step  $610$ , the newly-created zone is linked to its corresponding facet. This linking allows a zone to be processed using its corresponding facet's data, without replicating that data. This is one benefit of the linked list structure and pointing to the facet.

Each crown facet is processed in a similar manner, as shown in a step 612. When all of the crown facets have been processed, the master zone list is complete.

7.0 Construct Camera Model

When light exits the gemstone model through refraction, data describing the refracted light is captured for evaluation to produce a cut grade for the gemstone. In a preferred embodiment of the present invention, one or more data collection elements, called "cameras," are provided. The size, location and orientation ofthe cameras affect the measurement ofthe refracted light. In a preferred embodiment, these parameters are user-selectable.

FIG. 7 is a flowchart illustrating an example process for creating a camera model. This example process can be used to implement step 312 of FIG. 3(a). In a step 704, user-selectable parameters are used to create an array of cameras. To simplify the capture ofrefracted light data, a local coordinate system is established for each camera, as shown in a step 706.

As described above, a master zone list is created to capture gemstone data common to all cameras. Once the camera array has been defined, a copy of the master zone list is allocated to each camera for capturing zone data specific to that camera, as shown in a step 708.

As described below, each camera collects data for each visible facet separately through the use of zones. Each measurement of facet flux accounts for the surface area of the facet by computing a flux density forthe facet. Therefore, the racet by computing a nux density for the facet. Therefore, the<br>use of camera zones permits an accurate measure of the 10 composite flux density for the entire gemstone. Measurement techniques that do not account for the individual effect of each facet's surface area would be unduly influenced by the total flux forthe gemstone, and thus produce an inconsistent grade.

For example, a shallow-cut stone may have a higher total flux than an ideal cut, but a lower composite flux density. The result is that a shallow-cut stone refracts little light out through its table facet, presenting a dark appearance referred to as "fish—eye." A technique that did not account for the effects of each facet's surface area would erroneously assign 20 the shallow-cut stone a higher brilliance grade than the ideal stone. Because the present invention measures flux density for each facet, the ideal stone would correctly receive a higher brilliance grade.

7.1 Create Camera Array

In a preferred embodiment of the invention, each camera is represented by a bounded plane, and the cameras are arranged in a hemispherical array surrounding the crown of the gemstone. Other camera shapes, orientations and locations can be sione. Other canner a shapes, orientations and locations can be<br>used without departing from the spirit and scope of the 30 present invention, as would be apparent to one skilled in the relevant art.

FIG. 8 depicts an arrangement of cameras according to one embodiment of the present invention. In the depicted embodiment, 24 cameras 802 are arranged in an array 800 surround-35 ing gemstone 100. Hemispherical array 800 is defined by several user-selectable parameters. The "viewing distance" describes the distance from the "camera insertion point" to the center ofeach camera lens. In a preferred embodiment, the me cemer or each camera rens. In a preferred embodiment, the<br>camera insertion point is selected as the origin of the global 40 coordinate system.

The size of each camera lens is selected in terms of its angular size in azimuth and elevation, as seen from the camera insertion point. In a preferred embodiment, each camera has the same angular dimension. The angular size of each 45 camera in azimuth is referred to as the "horizontal resolution." The angular size of each camera in elevation is referred to as the "vertical resolution." In the example camera array **800** depicted in FIG. **8**, the horizontal resolution is  $45^\circ$  and the vertical resolution is 30°.<br>In a preferred embodiment, the maximum angular extent in

elevation of the camera array can be selected. This quantity is referred to as the "maximum vertical angle." The maximum extent of the camera array in azimuth can also be specified. extent of the called all ay in azimum can also be specified.<br>This quantity is referred to as the "maximum horizontal 55 angle." In the example camera array 800 depicted in FIG. 8, the maximum horizontal angle is  $360^{\circ}$  and the maximum vertical angle is 90°.

In a preferred embodiment of the present invention, the m a preferred emboddle of the present invention, the<br>cameras are [is] permitted to overlap. The effect of the overlap 60 is to provide each camera with a second, larger "lens." The angular extent of this second lens in azimuth and elevation is referred to as its "horizontal overlap" and "vertical overlap." No vertical overlap is permitted beyond 90° elevation.

7.2 Define Camera Local Coordinate Systems

In a preferred embodiment, the local coordinate system of each camera is created by transforming the global coordinate

system. The origin of the camera local coordinate system lies at the camera insertion point. The z-axis is normal to the plane of the camera, and the negative z-axis passes through the angular center point ofthe camera. The x— and y—axes lie in the plane of the camera.

7.3 Build Camera Zone Lists

As described above, a copy of the master zone list containing data common to all cameras is allocated to each camera. Each camera's copy is then populated with camera-specific data to prepare the camera to receive data describing refracted light.

FIG. 9 is a flowchart depicting an example process for building a camera-specific copy of the master zone list for a camera. This process illustrates one mannerinwhich step 708 ofFIG. 7 can be performed.

25 center of the camera. In a step 904, each camera zone is examined to determine whether the corresponding facet is visible to the camera. In a preferred embodiment, this determination is made by comparing the z coordinates of the camera center point and the 'pass-through point" of the facet plane. The pass-through point is computed by substituting the coordinates of the camera location into the equation for the plane of the facet and solving for the new z coordinate. As described above, the camera location is the point in the camera plane at the angular center ofthe camera.

The comparison of the pass-through point to the camera location differs, depending on whether the selected facet is above or below the girdle of the gemstone. If the selected facet is above the girdle, then a pass-through point having a greater z coordinate than that ofthe camera's center indicates that the z coordinate than that of the camera's center indicates that the selected facet is visible to the camera. If the selected facet is below the gemstone girdle, then the camera location having a z coordinate greater than that of the pass-through point indi-<br>cates that the facet is visible. An indication of the zone's cates that the facet is visible. An indication of the zone's visibility to the camera is stored as part of the zone description.

In a step 906, the zone area for each zone is computed, and the zone areas for all ofthe camera zones are totaled to create the zone areas for all of the camera zones are totaled to create<br>a total zone area for the camera. The zone area for a zone is computed by projecting the corresponding facet onto the plane of the camera. The area of the projection is the zone area for the zone corresponding to the facet. In a step 908, the percentage of the total zone area occupied by each zone is computed. Once the camera-specific copies of the master zone list have been built for each camera, the camera array is ready to capture data describing light refracted from the gem-8.0 Determine Illumination Model

50 constructed. An illumination model includes one or more To stimulate the gemstone model, an illumination model is illumination vectors (also referred to as "light vectors") of a predetermined intensity.

In a preferred embodiment of the present invention, the incident intensity of each illumination vector is selected as one Watt per square meter. Each illumination vector is used to project each facet into the gemstone, thereby creating beams ofrefracted light. Each beam propagated within the gemstone has an associated cross-sectional intensity. When a beam is refracted out of a gemstone facet, the cross-sectional intensity of the beam and the area of the portion of the refracting facet illuminated by the refracting beam (as perceived by the camera capturing the refracted light) are used to determine the extant flux of the refracting light.

Each time a parent beam strikes a facet, the cross-sectional intensity of the resulting reflected child beams (reflected and refracted, if any) is derived from the cross-sectional intensity of the parent beam. The flux of any refracted beam is deterI0

mined by the camera capturing the refracting beam by multiplying the cross-sectional intensity of the refracted beam by the area of the facet illuminated by refraction perceived by that camera, based on the relative orientations of the camera and facet. as described below. Other methods of tracking beam energy through the gemstone can be employed without departing from the spirit and scope of the present invention, as would be apparent to one skilled in the relevant art.

In a preferred embodiment of the invention. one of two illumination models can be selected: spherical diffuse or conicular. Other illumination models can be employed without departing from the spirit and scope of the present invention, as would be apparent to one skilled in the relevant art.

The spherical diffuse model is an hemispherical array of  $_{15}$ point light sources arranged about the crown of the gemstone. The locations of these point sources are defined by userspecified parameters which are similar to those for the definition of the camera model. FIG. 10 depicts a typical spherical diffuse illumination model.

The location of each light source in the spherical diffuse illumination model is selected in terms of its angular location in azimuth and elevation. as seen from the global origin. In a preferred embodiment all adjacent light sources are separated prefered embourned an adjacent light sources are separated<br>by a selected elevation angle (termed the "vertical resolution" 25 for the illumination model) and a selected azimuth angle (termed the "horizontal resolution" for the illumination model). In the example spherical diffuse lighting array 1000 depicted in FIG.  $10$ , the horizontal resolution is  $45^\circ$  and the vertical resolution is 30°

In a preferred embodiment. the maximum angular extent in elevation of the lighting array can be selected. This quantity is referred to as the "maximum vertical angle" forthe illumination model. The maximum extent of the lighting array in azimuth can also be specified. This quantity is referred to as 35 the "maximum horizontal angle" for the illumination model. In the example spherical diffuse lighting array 1000 depicted in FIG. 10. the maximum horizontal angle is 360° and the maximum vertical angle is 90°. Once the lighting array is maximum vertical angle is 90°. Once the nghung array is<br>constructed, an illumination vector is created for each light 40 source in the array. Each light vector originates at the light source and terminates at the global origin.

While the spherical diffuse illumination model is independent of the arrangements of the facets, the conicular model is defined in terms relative to each individual facet. The conicu-45 lar illumination model defines a number of light rays evenly spaced about the surfaces of a number of cones of varying cone angles centered on the normal line of the facet plane.

FIG. 11 depicts a typical conicular illumination model. The conicular illumination model is defined with respect to nor-50 mal line 1104 of facet 1102. A number of cones 1106 are defined at regular cone angles from normal line 1104. A number of illumination vectors are disposed upon the surface ofeach cone atregular intervals. pointing toward the center of the gemstone and meeting at the facet plane 1108. Because 55 the conicular illumination model is oriented with respect to the orientation of a facet, new conicular illumination model is generated each time a new facet is selected for illumination. 9.0 Compute Dispersion Indices for Gemstone Material

In one embodiment of the present invention, not only is 60 "white" light propagated through the gemstone along the light beam's Pointing vector. but also dispersion components are propagated as well. In the preferred embodiment. each of seven dispersion components is propagated through the gemstone. These dispersion components are of different wavelengths from the "white" light. and therefore will propagate in slightly different angular directions with respect to the

16

"white" beam component. based on their respective indices of refraction. These indices are dependent upon the gemstone material.

FIG. 12 is a flowchart depicting one process for computing the indices of refraction for various dispersion components according to a preferred embodiment of the invention. This process described with reference to FIG. 12 is one process by which step  $324$  of FIG.  $3(a)$  can be implemented.

The optical properties of any gemstone material can be characterized by its dispersion constants. Therefore. in a step 1204. the dispersion constants for the gemstone material in question are obtained. These data may be obtained from a computer file or table, or directly from the user through interface prompts. In a preferred embodiment, these constants include two wavelength constants ( $\lambda_1$  and  $\lambda_2$ ) and two dielectric constants corresponding respectively to the wavelength constants. ( $C_1$  and  $C_2$ ). Exemplary constants for diamond gemstone material are given by A. Manewood in "PROPER-TIES AND GROWTII OF DIAMOND." edited by Gordon Davies, King's College, London, UK, 1994. These constants are given below.

Next. the dispersion components are defined by assigning minimum. maximum. and average wavelengths to each. as shown in a step 1206. Finally. the indices of refraction for each dispersion component are computed using equation 12.F1, given below.

$$
n(\lambda) = \sqrt{\frac{c_1 \lambda^2}{\lambda^2 - \lambda_1^2} + \frac{C_2 \lambda^2}{\lambda^2 - \lambda_2^2} + 1}
$$

For each dispersion component. the maximum wavelength is used to calculate the maximum index of refraction, the minimum wavelength is used to calculate the minimum index of refraction. and the average wavelength is used to calculate the average index of refraction. In a preferred embodiment. the data describing each dispersion component is stored in a data structure in a linked list. An exemplary data structure. entitled. "dispbuf." is outlined and described below.

10.0 Illuminate the Gemstone Model

FIGS. 13(a) and 13(b) are a flowchart describing an example process for illuminating a gemstone model according to one embodiment of the invention. This example process is one way in which step  $332$  of FIG. 13(b) can be implemented.

In a preferred embodiment. the present invention allows the user to specify one of two modes of operation: "single" and "automatic." In the "automatic" mode. the grade of the gemstone is based on illumination of every facet in the gemstone. In the "single" mode. the gemstone grade is based on the illumination of only one user-specified facet. In alternative embodiments, other modes are contemplated. For example, in an alternative embodiment, the evaluation of the stone can be based on a defined set of a plurality of facets.

Referring to FIG.  $13(a)$ , the user specifies one of the two facet selection methods, as shown in a step 1304. If the user selects the single mode of facet selection, as shown by the "single" arrow from step 1306, then the user is prompted to select a facet, as shown in a step 1308. If the user wishes to quit the routine, the user can respond by either exiting the routine or by selecting a point on the screen. If the user

 $C_1$ =0.3306

 $C_2 = 4.3356$ 

 $\lambda_1\!\!=\!\!175$ 

 $\pi_{2}$ =106

decides to exit the routine, as shown by the "yes" arrow from step 1310, then processing exits the illumination loop, as shown in a step 1340.

Alternatively, if the user has selected a point on the screen, then that point must be examined to determine whether it lies 5 in a facet of the gemstone. If not, as shown by the "no" arrow from step 1312, then the user is again prompted to pick a screen point, as shown in a step 1308. Alternatively, if the user has selected a facet in the gemstone, as shown by the "yes" arrow from step 1312, then the selected facet is highlighted on 10 the display to inform the user that he has made a valid selection, as shown in a step 1314.

Processing then diverges based on the illumination model selected by the user, as shown in a step 1316. As described above, in the preferred embodiment, the light vectors in the 15 circular illumination model are calculated based on the normal vector of the facet illuminated. Therefore, in this embodiment, the illumination vectors are computed after the facet is selected. Thus, the facet illumination vectors for the circular illumination model are calculated in a step 1330.

The selected facet is then sequentially illuminated by each illumination vector. For each illumination vector, a light beam is created into the gemstone as a result of a refraction of the original light beam by the illuminated facet. This light beam original light beam by the mummated faced. This light beam<br>is then propagated through various reflections within the 25 gemstone until light eventually exits the gemstone through a refraction. Data describing the light exiting the gemstone is then collected for processing by the cameras. In one embodiment, where process limits are employed, data is only collected until the energy in the beam is exhausted, or sulficiently close to zero. Then, another illumination vector is selected for processing. This process continues until all illumination vectors have been processed for the selected facet.

First, one of the illumination vectors generated is selected, First, one of the munimization vectors generated is selected,<br>as shown in a step 1332. Next, the selected illumination vector 35 is refracted into the gemstone model, thereby creating a light beam within the gemstone model, as shown in a step 1334. This light beam is then propagated through reflections within the gemstone. If the light beam strikes a facet of the gemstone In the genisione. It the fight beam strikes a facet of the gemstone<br>at less than the critical angle of the gemstone material, then 40 some of the light will exit the gemstone through refraction. Data describing this refracted light beam is captured for processing by the cameras to obtain a gemstone grade. See step 1336.

Each light vector is sequentially processed in this manner. 45 When the last light vector has been processed for the selected facet, as shown by the "yes" arrow from step 1338, the data collected by the cameras is used to grade the gemstone, as shown in a step 1350, and the grade is displayed to the user, as shown in a step 1350, and the grade is displayed to the user, as<br>shown in a step 1352. The user is then prompted to select  $\frac{50}{2}$ another facet, as shown in a step 1308.

If the diffuse illumination model has been selected, the orientation of the illumination vectors is independent of the orientation of the facets selected for processing. Illumination vectors for the diffuse illumination model can be generated 55 when that model is selected, as described above, and need not be regenerated once a facet is selected for processing. For the same reason, however, each illumination vector should be processing. If it does strike the facet, then the light vector is 60 propagated within the gemstone, and data regarding the light exiting the gemstone is captured for processing by the cameras, as described above.

For the diffuse illumination model, an illumination vector For the dirtuse multimation model, an indiffusion vector<br>is selected, as shown in a step 1318. To determine whether the selected illumination vector strikes the selected facet, the pass-through visibility point in the plane of the selected facet

is computed, as shown in a step 1320. The pass-through visibility point is completed as described above with respect to the camera zone list.

If the selected illumination vector does not strike the selected facet, as shown by the "no" arrow from step 1322, then the user is prompted to select another facet, as shown in a step 1308. Alternatively, if the selected illumination vector strikes the selected facet, as shown by the "yes" arrow from 1322, then the illumination vector is propagated through the gemstone, as described with respect to steps 1334 and 1336, as shown in steps 1324 and 1326. When the last light vector has been processed, the data collected by the cameras is used to grade the gemstone, as shown in a step  $1350$ , and the grade is displayed to the user, as shown in a step 1352. The user is then prompted to select another facet, as shown inastep 1308.

Altematively, the user may select the "automatic" facet selection mode, as shown by the "automatic" arrow from step 1305. If so, then each facet in the gemstone is processed as described above for a single facet in the "single" facet selection mode, and the gemstone grade is based on data generated by all of the gemstone facets. In one embodiment of the present invention, every facet in the gemstone is illuminated, and data is collected for light exiting every facet in the gemstone. In another embodiment, only facets in the crown are illuminated, and only light exiting crown facets is considered in determining the grade. In another embodiment, every facet in the gem is illuminated, and only light exiting crown facets is considered for the grade. In yet another embodiment, only crown facets are illuminated, and light exiting all facets ofthe gemstone are considered in determining the grade. Other such permutations and combinations are within the spirit and scope of the present invention, as would be apparent to one skilled in the relevant art after reading this description.

Referring to FIG. 13(b), if the "automatic" facet selection method is selected, then the first step is to select one of the gemstone facets for processing, as shown in a step 1360. The facet is then processed as described above in the "single" mode with respect to steps 1316 through 1338, as shown in corresponding steps 1362 through 1382.

If facets remain to be processed, as indicated by the "no" branch from step 1384, then a new facet is selected for processing, as shown in 1360. Alternatively, if no facets remain to be processed, as shown by the "yes" branch from step 1384, then processing exits the illumination loop, as shown in step 1386. Processing then resumes at step 220 in FIG. 2, where the data collected by the cameras is graded.

11.0 Example Data Structure for a Gemstone Model

Once a light vector and facet have been selected for processing, the light vector is "refracted" into the model to create a light beam. The data relating to the beam of light is tracked with that beam and updated as the beam is reflected in the stone. That is, as the properties of the beam of light change as the beam is reflected (e.g., resulting energy remaining in a reflected beam), this updated data is maintained for the beam. This sectionofthe document describes an example data structure for storing data relating to the light beams propagated through the gemstone model.

In a preferred embodiment, the resulting data is stored in a data structure called "ltbeam" although other data structures can be implemented. This data structure implemented in the preferred embodiment describes the characteristics of the light beam at the surface of the refracting facet. This operation corresponds to steps 1324 and 1334 in FIG. 13(a), and to steps 1370 and 1380 in FIG. 13(b).

As light beams are propagated and reflected within the gemstone, a data structure is used to capture the data describing these light beams. This preferred data structure is now

described. As described above, the light beam calculation proceeds bounce by bounce. Each light beam is described by a "ltbeam" data structure. When a parent light beam is reflected to create one or more child light beams, the data  $\overline{5}$ elements of the child light beam data structures are derived from the data elements of the parent light beam data structure. Once the child light beams are calculated, the parent light beam data structure can be released. Using this technique, light beam data structures are required simultaneously in a maximum of two generations of a beam. Previous light beam data structures can be released, resulting in a highly efficient memory resource allocation technique.

The preferred light beam data structure is presented below.

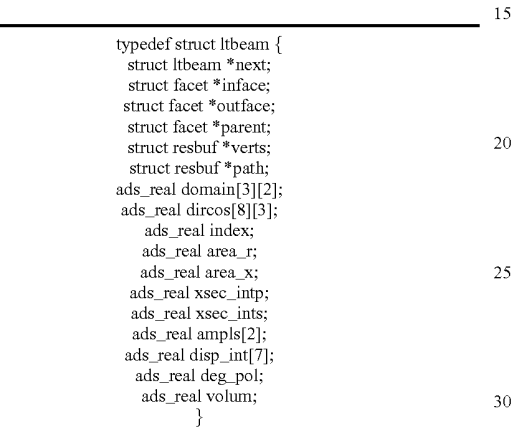

The preferred light beam data structure is a linked list. The "Itbeam \*next" element is a pointer to the next light beam data structure in the linked list. Beams in different bounces (i.e., 35 beams of different generations) are not linked to each other, but beams in the same bounce are linked together.

The "facet\_\*inface" element is a pointer to the data structure for the facet through which the light in the beam originally entered the gemstone. The "facet \*outface" element is a 40 pointer to the data structure for the facet through which the previous refraction of the beam occurred.

The "facet \*parent" element contains a pointer to the data structure for the facet from which the light beam was just reflected (termed the "parent" facet for the beam). The "res-45 buf \*verts" data structure is a pointer to a linked list of vertices of a polygon describing the portion of the parent facet illuminated by the reflected light beam.

The "resbuf \*path" element is a pointer to a linked list of Ince resour pain element is a pointer to a mixed list of<br>vertices for a polygon describing the projection of the reflec- 50 tion of the light beam back onto the parent facet. The "domain" element is a  $3\times 2$  array describing the coordinates of the bounding box for the reflection of the light beam. The "dircos" element is an  $8\times3$  array containing the direction cosines (with respect to the axes of the global coordinate 55 system) for the dispersion components of the light beam. The "index" element is the index of refraction for the gemstone material in which the reflecting facet of the light beam lies.

The "area\_r" element contains the area of the reflection of the light beam in the plane of the reflecting facet. The 60 "area\_x" element contains the cross sectional area ofthe light beam. This quantity is calculated by multiplying the cosine of the angle of incidence of the light beam upon the plane of the reflecting facet by the quantity area\_r. The intensities of the reneemig facet by the quantity area\_i. The intensities of the<br>magnetic and electric components of the white monochrome 65 components of the light beam are stored in the "xsec\_intp" and "xsec\_ints" elements, respectively. When a light beam is

refracted, these two values are averaged to create the values statutely, these the nature are a religion to steam the nature.

The "ampls" element is a 2-element array that stores the amplitudes of the electric and magnetic components of the white monochromatic component of the light beam, as described above with respect to the "refract" data structure. The "ampls" element is used to limit the "lifetime" of a beam within the gemstone. In one embodiment, when the "ampls" value for a particular light beam falls below a predetermined threshold value, that lightbeam is discarded because further processing ofthe light beam would not significantly affect the grade.

20 above with respect to the "refract" data structure. The "vol-The "disp\_int" element is a 7-element array that contains the intensities for all of the dispersion components except the white monochromatic components. The "deg\_pol" element contains the degree of polarization of the white monochromatic component of the light beam, calculated as described ume" element contains a running total of the volume of gemstone material traversed by the light beam, and the corresponding portions of its parent light beams since entering the gemstone.

25 12.0 Refraction of Light into the Stone

30 tion model into the stone. An example process for accom-Once the model has been constructed and is illuminated, the process of modeling or tracing the light through the stone can begin. The first part of this tracing is to model or trace the refraction of the light from the light sources of the illuminaplishing such refraction is now described.

The incident light vector is represented as two points in the global coordinate system. Referring to FIG. 14, this global coordinate system representation of the light vector is converted to a representation in the local coordinate system of the refracting facet, as shown in a step 1404. This local coordinate system representation of the incident light vector is then converted into direction cosines with respect to the axes ofthe local coordinate system, as shown in a step 1406. Next, the angle ofincidence ofthe light vector is computed with respect to the facet's normal line, as shown in a step 1408. The angle ofincidence is the same as the direction cosine angle for the z axis. Next, the actual area of the facet is computed by methods that would be apparent to one skilled in the relevant art. This value is stored, as shown in a step 1410.

Next, the refracted directions and intensity polarization and amplitudes are computed for each dispersion component, and for the Pointing vector. First a beam component is selected for processing, as shown in a step 1411. The beam component can be the "white" beam component, or one ofthe "dispersion" components. In a preferred embodiment of the present invention, there are seven dispersion components: red, orange, yellow, green, blue, violet and ultraviolet.

Next, the angle of refraction for the selected beam component is computed based on the index of refraction for that component, as shown in a step 1412. Then, the direction cosines for the refracted beam component vector are computed, as shown in a step 1414. These direction cosines are computed with respect to the axes of the local coordinate system.

If the selected beam component is one of the "dispersion" components, then its refracted direction vector will deviate from that of the previous dispersion component by a certain angle of deviation. The angle of deviation is computed in a step 1416. Finally, the direction cosines of the refracted beam component vector are translated to the global coordinate system, as shown in a step 1418.

Processing then diverges based on whether the selected beam component is the "white" component or a "dispersion" component, as shown in a step 1420. First, the intensity of the electric and magnetic components of the selected beam component are computed. If the selected beam component is the "white" component, then electric and magnetic intensity components are stored separately as xsec\_ints and xsec\_intp, respectively, as shown in a step 1422. However, if the selected beam component is not the "white" component, then the beam component is not the will component, then the computation of the intensity components is effected by the 10 refracted angle of deviation calculated in a step 1416. The electric and magnetic intensity components calculated are averaged and stored as "disp\_int", as shown in a step 1428.

Next, the degree of polarization of the selected beam component is calculated, as shown in steps 1424 and 1430. The degree of polarization is a measure of the relative amplitudes of the electric and magnetic components of the light beam. The resulting value is stored in the "deg\_pol" field.

Finally, the amplitude of the selected beam component is r many, the amproace of the selected beam component is<br>computed, as shown in steps 1426 and 1432; the resulting 20 values are stored in the "ampls" array. The direction cosines of the refracted beam component are stored in the "dircos" array. Steps 1411-1432 are repeated for each beam component, as shown in a step 1434.

13.0 Reflect Light Within Gemstone Model

The process described above with reference to FIG. 14 is an example process for determining the light refracted into the gemstone by a facet. In order to continue the modeling process, this light refracted into the stone is modeled as it strikes one or more facets in the stone, resulting in a set of one or 30 more reflections. Subsequent reflections from each of the first set of reflections are modeled. This process is continued for each subsequent reflection.

In a preferred embodiment, the light beam refracted into If a preferred embournem, the fight beam reflacted moments the stone, its subsequent reflections, and any refractions out of 35 the stone are modeled as three dimensional light beams. That is, each light beam has a cross sectional area, and a direction of propagation. The interaction of this three-dimensional beam with each facet (also defined in three dimensions) is beam with each facet (also defined in three dimensions) is<br>modeled. This three-dimensional approach results in an 40 embodiment of the invention. As stated above, the preferred evaluation of the stone which is far superior to that obtainable

Note that computer simulation techniques are available that could be applied to evaluate the propagation of light mat como be applied to evaluate the propagation of fight<br>within a gemstone. One such technique is known as "ray 45 tracing." Ray tracing could be used to extend the Tolkowsky technique from two dimensions to three dimensions. However, a very large number of ray traces would be required to evaluate a single gemstone model. The computational evaluate a single genisione model. The computational<br>resources required to implement this technique would impose 50 an overly burdensome cost upon the evaluation of gemstones, and so is not practicable. Further, computer ray tracing does not consider cross-sectional geometry, and so cannot consider light beam characteristics such as beam volume.

One process for modeling the propagation of light within 55 the gemstone is now described. In a preferred embodiment of the present invention, the modeling of the propagation of light within the gemstone model is structured as three nested loops: bounce, beam, and facet loops. A "bounce" describes a set of simultaneous reflections. In the first bounce, a light beam is 60 created by propagating the light reflected from or refracted by a facet within the gemstone until it strikes one or more other facets. The facet from which a light beam originates is termed the "sending" facet for that light beam. The facet(s) that the light beam eventually strikes are termed the "receiving" facet(s) for that light beam. When the light beam reflects internally from a gemstone facet, the resulting reflected light

beam(s) are termed "child" light beams. The light beam which struck a facet resulting in the child beam is termed the "parent" light beam.

For example, if the parent light beam in the first bounce strikes three receiving facets, then three child light beams are created. These three light beams make up the second bounce. If these three light beams in the second bounce strike a combined total of ten facets, for example, the third bounce will be comprised of ten new light beams. The three child light beams of the second bounce become parents to the ten child light beams in the third bounce, and so on.

In one embodiment, the beams within each bounce are processed sequentially. In an alternative embodiment, beams within each bounce are processed in parallel using multithreading or parallel processing techniques.

For each beam being processed, every facet in the gem is searched to determine whether that beam strikes that facet. When a light beam is found to strike a facet, that facet is processed to determine the resulting reflections and refractions, if any. If a facet is not struck by the light beam, such processing need not be performed.

25 been processed, the next bounce is processed. Alternative In the sequential embodiment, when all of the facets for a particular beam have been processed, the next beam is processed. When all of the beams for a particular bounce have embodiments can be implemented for processing beams in an alternative order, as opposed to this bounce-by-bounce approach.

In a preferred embodiment, a predetermined bounce threshold is set to limit the number of bounces processed. If a predetermined bounce threshold has been set, the processing terminates when the number of bounces exceeds that threshold. Additionally a processing limit can be set such that processing terminates when the light remaining in the beam is deemed too insigmficant to merit further processing. This limit can be used instead of or in addition to the bounce threshold.

FIG. 15 is a flowchart illustrating one process for reflecting light within the gemstone model according to a preferred process follows a bounce-by-bounce technique, wherein each beam of each bounce is processed sequentially. After reading this description it will become apparent to a person skilled in the art how to process reflections in the gemstone using other processing methodologies.

In a step 1504, the first bounce is selected for processing. In a step 1506, the first beam within the bounce is selected for processing. In a step 1508, the first facet in the gemstone is selected for processing with the selected beam.

If the beam is parallel to the facet, then it will not strike the facet, and thus should not be processed. Thus, in a step 1510 it is determined whether the beam is parallel to the selected facet. If so, as indicated by the "yes" branch, the next facet is

If the beam is not parallel to the facet, as indicated by the "no" branch from step 1510, then a screening test is performed to determine whether it is possible for that beam to strike that facet, as shown in a step 1512. In a preferred embodiment, the test proceeds by comparing a "bounding box" of the polygon described by the light beam's reflection in the sending facet to the "bounding box" of the facet in question. If the bounding boxes do not intersect, as indicated by the "no" branch from step 1514, then there will be no reflection of the chosen beam from the chosen facet. Therereflection of the chosen beam from the chosen facet. Therefore, no further processing needs to be performed for the beam/facet pair. Consequently, another facet is selected for processing, as shown in step 1508.

In one embodiment, the "bounding box" is a parallelogram circumscribing the polygon, as described below. Because the botmding box comparison is far less time-consuming than the reflection—facet comparison (described below), this screening test conserves a significant degree of processing resources.

The bounding boxes are compared by projecting the bounding box of the reflection along the Pointing vector of the light beam. A simple test determines whether the two bounding boxes intersect, as described below.

If the bounding boxes intersect, as indicated by the "yes" 10 branch from step 1514, then the beam/facet pair may result in a subsequent reflection.

In the embodiment illustrated in FIG. 15, before further processing is continued, the amplitude of the beam is checked to determine whether further processing of this beam would 15 significantly affect the outcome of the evaluation of the gemstone, as shown in a step 1515. In one embodiment, this is done by comparing the beam amplitude to a defined minimum amplitude. If the beam amplitude is less than a predemum amphitude. If the beam amphitude is less than a prede-<br>termined minimum, then processing for this beam/facet pair 20 does not need to be continued and another facet is selected for processing.

If the beam amplitude is above the minimum, then the reflection is compared to the receiving facet directly, as shown in steps 1516 and 1518. Specifically, in the illustrated 25 embodiment, the boundary of the beam is projected onto the plane of the facet to determine whether the boundary of the projection overlaps the boundary of the facet. In other words, these steps determine whether part or all of the beam as projected by the sending facet actually strikes the chosen 30 facet in question.

If the projection of the reflection onto the plane of the receiving facet does not overlap the receiving facet, then further processing of the beam/facet pair is not required and a new facet is selected for processing, as shown in a step 1508. 35 However, if there is an overlap, light will be reflected from the chosen facet. Therefore, a new light beam is created as a result of this reflection, as shown in astep 1520.

In one embodiment, the user can limit processing by speci-In one embounded the user can mint processing by speci-<br>fying a minimum area of overlap. If the area of a facet illuminated by a light beam is less than the specified overlap area threshold, the beam/facet pair does not need to be processed, and so no reflections or refractions will be generated for that light beam'facet pair.

If the incident angle of the light beam on the receiving facet 45 is less than the critical angle of the gemstone material, as shown by the "yes" branch from step 1522, then light will exit the gemstone through the facet. Therefore, a refracted light beam is created, as shown in a step 1524.

and is created, as shown in a step  $1524$ .<br>In the described embodiment, processing of the light beam 50 continues until all of the facets in the gemstone have been processed for that beam, as shown in a step 1526. When the last facet has been processed for the light beam, as shown by the "no" branch 1526, then the next beam is processed, until all of the light beams in the bounce have been processed, and s shown in a step 1528. When the last bounce has been processed, as shown by the "no" branch from step 1530, then reflection processing terminates.

14.0 Project Reflection Bounding Box onto Receiving Facet Plane

As described above, the direct comparison of a projected light beam to a selected facet to determine whether the facet is illuminated is a time-consuming process. Therefore, In a preferred embodiment of the present invention, this process preference embournem of the present invention, this process<br>can be avoided in many cases through a simple screening test. 65 The step of performing this screening test was described above as steps 1512 and 1514.

One embodiment for performing this test is now described. In this test, two quadrilaterals are then defined. One quadrilateral circumscribes the projection of the beam in the sending facet plane, and the other circumscribes the selected facet. These two quadrilaterals are referred to as the "beam bounding box" and the "facet bounding box," respectively.

The beam bounding box is projected along the Pointing vector of the reflected light beam onto the plane of the selected facet. This projection is referred to as the projection of the beam. This projection of the beam has a bounding box referred to as the "projection bounding box." The projection bounding box can be computed from the projection of the beam bounding box on to the plane of the facet. The projection bounding box is compared to the facet bounding box. If no overlap is found for these two bounding boxes, then the reflected light beam cannot possibly illuminate the selected facet. Therefore, the time-consuming direct comparison of the projected beam's geometry to the selected facet's geometry is rendered unnecessary.

FIG. 16 is a flowchart depicting an example process for creating the above-described bounding boxes according to a preferred embodiment of the invention. The process described with reference to FIG. 16 is one process for implementing step 1512 in FIG. 15.

In a step  $1604$ , the bounding box for the selected facet is created. In a preferred embodiment, the bounding box for the selected facet is created by taking the  $x$  and  $y$  values of the facet domain computed during facet extraction. In an alternative embodiment, the bounding box for the selected facet is created by examining each vertex of the selected facet in turn to determine the minimum and maximum x and y values for the vertices of the selected facet.

These four values are then used to define the vertices of a parallelogram circumscribing the selected facet. This parallelogram is the bounding box for the selected facet. Because the comparison of the facet bounding box of the selected facet to the projection bounding box is accomplished in two-dimensional space, rather than three-dimensional space, only the x and y coordinates of this bounding box are required. As would be apparent to one skilled in the relevant art, any two Cartesian coordinates could be used for this process.

In a step 1606, the bounding box for the beam is created. This bounding box is created by examining each of the vertices of the beam to determine the minimum and maximum x, y and z values for the vertices of the reflection. These six values are then used to define the vertices of a parallelogram circumscribing the polygon describing the beam in the plane of the sending facet. This parallelogram is the beam bounding

 projection operation necessitates the use of a z coordinate in Next, the bounding box of the beam is projected along the Pointing vector of the reflected light beam onto the plane of the selected facet to create the projection bounding box. The defining the reflection bounding box, as described above. In a preferred embodiment, the projection bounding box is created by projecting each vertex of the reflection bounding box along the Pointing vector of the reflected light beam onto the plane of the selected facet, and then using the projected vertices to define a quadrilateral on the plane of the selected facet. This quadrilateral is the projection bounding box.

15.0 Compare Projected Bounding Box to Facet Bounding Box

FIG. 17 is a flowchart illustrating an example process for comparing the projected bounding box to the facet bounding box according to a preferred embodiment of the invention. This FIG. 17 illustrates one example process for implementing step 1514 of FIG. 15. In the preferred embodiment, the
comparison between the two bounding boxes is effected through the use of x and y coordinates only. As described above, any two of the three Cartesian coordinates could be used without departing from the spirit and scope of the present invention. The projection of each bounding box onto the x-y plane describes a parallelogram, which in one embodiment is a rectangle. Therefore, the comparison can be reduced to determining whether two parallelograms (termed the "projection rectangle" and the "facet rectangle") in a plane overlap.

In a preferred embodiment, two scenarios are examined to determine whether the rectangles overlap. In the first scenario, one or more vertices of one rectangle falls within the boundary of the other rectangle. In a step 1704, the vertices of the projection rectangle are compared to the boundaries of the 15 facet rectangle. In a step 1706, the vertices of the facet rectangle are compared to the boundaries of the projection rectangle.

In the second scenario, none of the vertices of either rectangle fall within the boundary of the other, yet they still 20 overlap. In a step 1708, the sides of the two rectangles are compared to determine whether this is the case.

FIG. 18 is a flowchart depicting a process for comparing the vertices of one rectangle to the boundaries of another according to a preferred embodiment of the invention. This 25 operation corresponds to each of steps 1704 and 1706 in FIG.

Referring to FIG. 18, a vertex of one rectangle is selected for comparison to the sides of the second rectangle, as shown in a step 1804. The vertex is first compared to the minimum 30 and maximum x values describing the sides of the second rectangle, as shown in a step 1806. If the vertex is not between the two sides, then another vertex of the first rectangle is selected for processing, unless the last vertex of the rectangle has been processed, as shown in a step 1810.

However, if the selected vertex falls between the "x sides" of the second rectangle, then the vertex is examined to determine whether it falls between the minimum and maximum y extents of the second rectangle, as shown in a step 1808. If the extents of the second rectangie, as shown in a step **1606**. If the<br>vertex does not fall between these "v sides." then another 40 vertex is selected for processing, until all vertices of the first rectangle have been processed, as shown in a step 1810. However, if the selected vertex falls between the "y sides" of the second rectangle, then the vertex falls within the boundary Intersecond rectangle, then the vertex rans whilm the boundary<br>of the second rectangle and overlap is indicated, as shown in a step 1812.

FIG. 19 is a flowchart depicting a process for comparing the sides of the facet rectangle to the sides of the projected rectangle according to a preferred embodiment. This operation corresponds to step 1708 in FIG. 17. The two rectangles 50 will overlap in one of two scenarios, which are depicted in

In FIG. 20, the projection rectangle 2004, indicated by dashed lines, is of greater x extent and lesser y extent than dashed mes, is of greater x extent and resser y extent than<br>facet rectangle 2002, represented by the dotted lines. FIG. 21 55 depicts the complementary scenario, where the facet rectangle is of greater x extent and lesser y extent than the projection rectangle.

FIG. 19 is a flowchart depicting an example process for FIG. 12 is a nowthan depicting an example process for<br>comparing the sides of the facet rectangle to the sides of the 60 projected rectangle according to a preferred embodiment. This operation corresponds to step 1708 in FIG. 17. The scenario depicted in FIG. 20 is tested in steps 1904 and 1906 of FIG. 19. In step 1904, the x sides of the facet rectangle are compared to the x sides of the projection rectangle. If the facet  $\epsilon_5$  compared to the x sides of the projection rectangle. If the facet  $\epsilon_5$ x sides are not between the projection x sides, then the scenario of FIG. 20 is incorrect. However, if the facet x sides lie

26

between the projection x sides, then the projection sides are tested to determine whether they lie between the facet y sides, as shown in step 1906. If not, then the scenario of FIG. 20 is incorrect. However, if the projection sides do lie between the facet y sides, then the scenario of FIG. 20 is correct, and rectangle overlap is indicated, as shown in a step 1908.

In step 1910, the projection x sides are compared to the facet<br>10 x sides. If the projection x sides lie between the facet x sides Ifthe scenario of FIG. 20 is found to be incorrect, then the scenario ofFIG. 21 is tested, as shown in steps 1910 and 1912. In step 1910, the projection x sides are compared to the facet then the facet y sides are compared to the projection y sides, as shown in a step 1912. If the facet y sides lie between the projection y sides, then the scenario ofFIG. 21 is correct, and bounding box overlap is indicated, as shown in a step 1908. Otherwise, both scenarios of FIG. 20 are incorrect, and no overlap is indicated.

16.0 Create Reflected Light Beam

When a virtual light beam within the gemstone model strikes a facet, a new beam is created by the reflection, as described with respect to step 1520 in FIG. 15. FIG. 22 is a flowchart depicting an example process for creating a reflected light beam, according to a preferred embodiment of the invention. The beam striking the reflecting facet is termed the "parent" beam, and the resultant reflected beam is termed the "child" beam. Data describing the child beam is derived from the data describing the parent beam, the position and geometry of the reflecting facet, and the refractive index of the gemstone material.

For each beam component, the reflected direction, energy loss through refraction, intensity, and degree of polarization are calculated. Finally, the accumulated beam volume for the child beam is calculated. Referring to FIG. 22, a beam component is selected, as shown in a step 2204.

In a preferred embodiment, the calculations of angles of incidence and refraction are performed in the local coordinate system of the reflecting facet. Therefore, the direction vector of the beam component is converted from the global coordinate system to the facet local coordinate system, as shown in a step 2206. In a preferred embodiment of the present invention, the direction vector of the beam component is described by direction cosines with respect to the axis of the relevant coordinate system.

Next, the direction vector for the reflected beam component is computed, as shown in a step 2208. Because, in the preferred embodiment, the incident direction vector is represented in the facet local coordinate system, in this embodiment, the reflected direction vector can be calculated by operating only on the direction cosine for the local z axis, which is the normal line for the facet plane.

Some beam energy may be lost through refraction. The portion of energy lost through refraction is based on the angle of refraction. Therefore, the angle of refraction is calculated in a step 2210.

Next, the reflected direction vector for the beam component is converted from the facet local coordinate system to the global coordinate system, as shown in a step 2212. Then the cross-sectional intensity of the reflected beam component is calculated, as shown in a step 2214. This calculation is based on the amount of energy remaining in the reflected beam, which is based on the portion ofenergy lost through refraction calculated in step 2210. In one embodiment, this calculation is similar to that described for reflecting light into the gemstone, as shown in a step 1422.

Next, the degree of polarization for the beam component is calculated, as shown in a step 2216. In one embodiment, this calculation is similar to that described for refracting light into the gemstone, as shown in a step 1424.

Where the beam is comprised of several components, steps 2206 through 2216 are performed for each beam component, as shown in steps 2218 and 2204. When all of the beam components have been processed, the accumulated beam volume for the child beam is calculated, as shown in a step 2220. This is accomplished by apportioning the accumulated volume of the parent beam to each child beam based on percentage of cross-section of the parent beam, and adding to that the portion of the volume of the parent beam that is reflected by the reflecting facet to create the child beam.

In a preferred embodiment of the present invention, only the beam volume that is related to the Pointing vector of the live beam is tracked. In an alternate embodiment, the beam volumes for each dispersion component are also tracked. 17.0 Propagate Refracted Light to Cameras

When light is refracted from the gemstone, as discussed above, depending on the direction of that propagated light, that light is propagated to one or more cameras for capture and measurement. In a preferred embodiment, each refraction 20 is processed by one camera only, unless camera overlap is specified. In an alternative embodiment, each refraction can be processed by more than one camera, even if no overlap is specified. As discussed above, the cameras collect light refracted from the gemstone model, for processing to deter-25 mine the gemstone grade.

FIG. 23 is a flowchart depicting an example process for propagating refracted light to the cameras, according to a preferred embodiment of the invention. This process illuspreference embourned of the invention. This process mus-<br>trates one manner in which step 1524 of FIG. 15 can be 30 performed.

When light exits the gemstone model through refraction, a new beam is created to describe the characteristics of the refracting light, as shown in a step 2304. In a preferred embodiment, this data is stored in the "refract" data structure. 35<br>embodiment, this data is stored in the "refract" data structure, 35 as described in detail below. In alternative embodiments, other data structures are used.

Next, one or more cameras are selected to process the refracted light. The camera(s) are selected by determining renacted inght. The camera(s) are selected by determining<br>which of the cameras in the camera array are illuminated by 40 the refracted beam, as shown in a step 2306. Once a camera has been selected, that camera is used to capture the data describing the refracted light beam, as shown in a step 2308. When reflection and refraction for the light in the gemstone is when renection and remaction for the right in the genistone is<br>complete, and the cameras have collected the resulting data, 45 that data is processed to generate a gemstone grade. 18.0 Locate Cameras Illuminated by Refracted Beam

Once a refracted beam has been generated to represent the light exiting the gemstone model through refraction, the camera illuminated by the refracted beam is selected for process-50 ing. FIG. 24 is a flowchart an example process for locating the cameras illuminated by a refracted beam according to a preferred embodiment of the invention. This operation is an example implementation of step 2306 in FIG. 23.

ample implementation of step 2500 in Fig. 25.<br>First, a "viewing plane" is defined with respect to the 55 refracted beam, as shown in a step 2404. In a preferred embodiment, the viewing plane is defined as normal to the Pointing vector of the light beam at the viewing distance selected by the user. As discussed above, the pointing vector is also referred to as the direction vector for the white beam component. is also referred to as the direction vector for the white beam 60

Once a viewing plane has been defined, the refracted light beam is projected onto that plane, as shown in a step 2406, for defining the direction of the beam with respect to the cameras, and for measuring certain characteristics of the beam. The 65 projection of the light beam onto the viewing plane results in a repetitive pattern, as shown in FIG. 25.

28

The angular extent of the projection of the refracted beam onto the viewing plane is then measured as seen from the global origin, as shown in a step 2408. In a preferred embodiment, the projection measured is that for the white beam component only. Other embodiments contemplate a measurement using dispersion components. In the preferred embodiment, the angular measurements are the minimum and maximum angles of azimuth and elevation.

10 up to 2410, the angular extent of the projection of the<br>10 white beam component onto the viewing plane is compared to 15 In a step 2410, the angular extent of the projection of the the angular extents of the cameras in the camera array, to determine which camera is illuminated by the refracted beam. Because, in the preferred embodiment, both the projection and the camera lenses are described in the same manner (that is, in terms of elevation and azimuth angles), in this embodiment, the comparison is a simple calculation, as would be apparent to one skilled in the relevant art.

19.0 Capture Refracted Beam Data Using Camera

In the preferred embodiment, once the camera illuminated by the refracted beam is found, that camera's data is updated using data from the refracted beam. FIG. 26 is a flowchart illustrating an example process for capturing refracted beam data using the illuminated camera according to a preferred embodiment of the invention. This illustrates an example process for performing step 2308 of FIG. 23.

As described above, each camera measures data for each gemstone facet selected for measurement. In one embodiment, for each camera, the data collected from each facet of the gemstone is stored separately. Therefore, the data describing a refracted light beam illuminating a camera can be used to selectively update only the camera zone that correspondsto the refracting facet. Therefore, in this embodiment, the first step is to determine the camera zone that corresponds to the refracting facet, as shown in a step 2604. In a preferred embodiment, the data describing the refracted light beam includes a pointer to the refracting facet, and each camera zone includes a pointer to its corresponding facet. Therefore, the zone corresponding to the refracting facet can be found through a simple comparison.

Each camera zone measures an average angle of dispersion for the refractions it has captured. When a camera captures a new refraction, the average angle of dispersion for the corresponding camera zone is updated, as shown in a step 2606.

Next, various parameters describing the incident energy of the refracted beam upon the viewing plane are calculated and used to update the camera zone corresponding to the refracting facet, as shown in a step 2608.

Finally, the computed energy data and data from the refracted light beam are used to update the camera zone corresponding to the refracting facet, as shown in a step 2610. This data includes, but is not limited to, refraction intensity, area, optical power, disperse power, dispersed intensity x path length, total beam volume, volumetric density and absorp-tion. Each camera and each camera zone include a counter to tion. Each camera and each camera zone include a counter to count the number of refracted beams captured. These counters are updated to reflect the capture of the newly

20.0 Project Refracted Beam onto Viewing Plane

FIG. 27 is a flowchart depicting an example process for projecting a refracted beam onto its viewing plane according to a preferred embodiment. This illustrates an example process for implementing step 2406 of FIG. 24.

When light is refracted from a gemstone onto a planar surface, it creates a rainbow pattern of similar overlapping shapes arranged in a certain direction. This direction is called the "dispersion axis." In a step 2704, this axis is defined. The dispersion axis becomes the x axis of the viewing plane local

coordinate system with the x axis oriented so that increasing volumes of x correspond to dispersion components of increasing wavelengths. The <sup>Z</sup> axis is a vector normal to the viewing plane oriented toward the origin of the global coordinate system. They axis is a vector in the viewing plane <sup>5</sup> oriented by the x and z axis according to the right-hand rule.

Next, the "path width" of the dispersion projection on the viewing plane is measured, as shown in a step 2706. In a preferred embodiment, this measurement is the difference between the minimum and maximum y values of the dispersion projection. The dispersion axis is defined by connecting the two points on the viewing plane defined by the intersection of the viewing plane and the direction vectors of two dispersion components. The "path length" is then computed, as shown in a step 2708. In a preferred embodiment, the path length measurement is based on the angles of deviations of the direction vectors of the refracted dispersion components. The "path area" is then calculated based on the path width and path length. The "path area" is used to compute the spectral 20 power. 10 15

Finally, the incident flux at the viewing plane is determined by multiplying the intensity, the cosine of the angle of deviation, the path length, and the path width.

21.0 Spatial Domain Processing

As described above, when processing reflections in the stone, if a reflected or refracted beam does not overlap a facet, there is no need to determine the projection of that beam on that facet and its subsequent reflection or refraction therefrom. However, ifthe area ofa beam does overlap a facet, then the invention determines the actual area of the facet illuminated by that beam. This area is referred to as the overlap area between the light beam and the illuminated facet. More specifically, in a preferred embodiment as described above, if a bounding box defined by the projection of the beam area onto the plane of the receiving facet overlaps a bounding box defined by the receiving facet, then the invention determines the actual area of the facet illuminated by that beam. 35

Generally speaking, the boundaries of the light beam pro- $40^{\circ}$ jected from the sending facet are projected onto the receiving facet in the direction of the light beam. If there is a spatial overlap of the projection of the light beam and the facet, the boundaries of this overlap are determined. This "overlap boundaries of this overlap are determined. This overlap<br>boundary" defines the boundary of the light which is subsequently reflected off of or refracted by the receiving facet.

When light impinges upon a facet of the stone, that facet may refract a portion of that light into the stone depending on the angle of incidence of the light. The refracted beam has a particular shape, or cross-sectional area defined by the shape  $\ ^{50}$ ofthe facet that refracted the light into the stone. The shape of the refracted beam can be described by an n-sided polygon.

Once refracted into the stone, the refracted beam impinges upon one or more facets, resulting in one or more reflections of that beam in the stone. Likewise, each of these reflections subsequently impinges upon one or more facets of the stone, resulting in yet another reflection in the stone. Depending on the angle of incidence of the beam with respect to a facet, all or part of a beam may be refracted out of the stone.

In order to accurately determine the energy in the reflection or refraction from the receiving facet, and to accurately determine the shape of the resultant beam, it is necessary to determine the shape of the intersection between the original beam and the receiving facet. This shape determines the shape of 65 the resultant beam reflected from or refracted by the receiving

For example, in FIG. 1 the shape of the reflected beam 120 is a function of the intersection of beam 112 with facet 116. This portion of the document describes the manner in which this shape is determined.

When a light beam, either reflected from or refracted by a sending [a] facet interacts with <sup>a</sup> receiving facet, there are three scenarios which can result. These three scenarios are <sup>a</sup> partial overlap of the beam with the receiving facet, a total overlap of the facet by the beam, or a total overlap of the beam by the receiving facet. A fourth scenario occurs where the light beam does not project upon a receiving facet. This fourth scenario, then is defined by no overlap between the beam and the receiving facet.

These four scenarios are illustrated in FIG. 28, which comprises FIGS. 28(a) through 28(d). Referring now to FIG. 28, a receiving facet 2804 and a beam of light 2808 are illustrated for each of the four scenarios. In FIG. 28(a) beam of light 2808 is shown as being projected upon facet 2804. The area of overlap between the facet 2804 and the beam 2808 is illustrated by the shaded region.

25 entirely shaded. FIG. 28(b) illustrates the scenario in which beam of light 2808 totally overlaps receiving facet 2804. In this scenario, the area of overlap is comprised of the entire area of facet 2804. To represent this, facet 2804 is illustrated as being

FIG. 28(c) illustrates the scenario where the beam 2808 illuminates only a portion of receiving facet 2804. In this scenario the area of overlap consists entirely of the area of the beam projected on the facet and thus, this area is illustrated as being shaded in FIG. 28(c).

FIG. 28(d) illustrates the scenario where beam 2808 and facet 2804 do not overlap one another. In this scenario there is no light from beam 2808 reflected from or refracted by facet

2804.<br>These four scenarios illustrate the interaction that a beam of light may have with a facet. Because the invention traces a beam of light through its various reflections and refractions in a stone, it is important to know the shape and area of each reflected or refracted beam, and, of course, the direction in which it travels. Spatial domain processing is directed toward determining the common area, or the area of overlap between the beam and the receiving facet (i.e. the shaded area illustrated in FIG. 28). This common area indicates the size and shape of the reflected or refracted beam (the child beam) as it leaves the facet in question.

The scenario illustrated in  $28(a)$  where the projection of the beam 2808 overlaps the facet 2804 has other variations as illustrated in FIG. 29. FIG. 29 is comprised of FIGS. 29(a) and 29(b). FIG. 29(a) illustrates a scenario where one or more (but not all) vertices of the projection of the beam 2808 lie within the boundaries of the facet 2804. The scenario illustrated in the 29(b) illustrates a scenario where one or more (but not all) of the vertices of facet  $2804$  are enclosed by the boundaries of the projection of the beam 2808.

60 other n-sided polygons. Note that while the facet 2804 is illustrated as a triangle, and the projection of the beam 2808 is illustrated as a four sided polygon, it will become apparent to a person skilled in the relevant art afterreading this discussion that the principles of the invention can be applied to facets and beams shaped as

Also note that for many gemstones, one side of one or more facets may actually be rounded. An example of when this situation arises is where a facet of a stone has a boundary on the girdle of the stone, and the girdle of the stone is rounded. In this instance, the preferred embodiment of the invention models that boundary of the facet as a single segment or as a plurality of segments to effectively trace the arc. The decision

as to how many segments are required to accurately trace the arc can be based upon a tradeoff between the amount of light "lost" by the modeling software, and the increased complexity of using additional segments to define a facet boundary. In this embodiment, light is "lost" in the area of the facet between the plurality of segments which make up the defined boundary and the actual boundary arc. This light is considered lost, because light which impinges on this area it is not considered in computing the energy in a reflection or refraction from that facet.

FIG. 30 is an operational flow diagram illustrating a proccss for determining boundaries of a child beam as a result of a reflection or refraction of its parent beam from a facet according to one embodiment of the invention. The manner in which this is accomplished is by determining the spatial over-15 lap, or the common area, of the light beam and the receiving facet.

Referring now to FIG. 30 in a step 3004, the segments which define the boundaries of the facet and the projection of which define the boundaries of the facet and the projection of the data structure is established such that the beams and facets are defined in terms of their vertices. In this embodiment, step 3004 utilizes a computation to determine the segments from the vertices. In one embodiment, the segments of the both the facet and the projection of the beam onto the facet as determined in step 3004 are stored in a linked list of segments.

Note that in a preferred embodiment as described above, the facets of the stone are defined in terms of their vertices in a global coordinate system. Similarly, the vertices of the beam a global coordinate system. Similarly, the vertices of the beam<br>and the propagation direction of the beam are also stored in 30 terms of this global coordinate system. For ease of processing, in a preferred embodiment, the segments of both the facet and the projection of the beam onto the facet are determined in an arbitrary coordinate system of the facet.

an aroutary coordinate system of the facet.<br>In a step 3008 it is determined whether each vertex of each 35 segment of the projection of the beam lies inside or outside of the facet. This is accomplished by booling each vertex of a segment with the facet boundaries. In one embodiment, this is performed for each segment of the boundary of the projection of the beam to determine whether one, both, or neither end 40 points of that segment lie within the boundary of the facet.

In one embodiment, this is accomplished by taking each value of the coordinate of the vertex in question and substituting these values into the equation of each segment in the tuting these values mo the equation of each segment in the<br>boundary of the facet to determine whether there is a intersection between that segment and the value of the coordinate

In a step 3012, it is determined whether each vertex of a facet lies within the boundary of the projection of the beam on racet hes whill the boundary of the projection of the beam on<br>that facet. This process is performed for each vertex of each 50 segment of the facet in a manner which is analogous to the manner in which it was determined in step 3008 whether the vertices of the projection of the beam were within the boundary of the facet. Although a number of techniques can be used ary or the facet. Annough a number of techniques can be used<br>to determine whether a vertex of a segment is inside or outside 55 a boundary, one example process for performing steps 3008 and 3012 is described in detail below with reference to FIG. and 3012 is described in detail below with reference to FIG. 34.

In a step 3016, intersections of the segments of the projec-In a step 5010, intersections of the segments of the projection of the beam with the segments of the facet are found. If 60 there is a intersection, in a step 3020, this intersection is used to determine the segments that make up the area of overlap. For example, consider the scenario illustrated in FIG. 31. In this scenario, segments 1 and 2 of facet 3104 intersect segments A and C of beam projection  $3108$ .

Thus, in step 3020 the segments are redefined as bolded segments L, M, N, and 0. These segments are used to define the overlap area of the projection of the beam onto the receiving facet. In the example illustrated in FIG. 30, segments L, M, N, and O are the segments which define the boundaries of the areas of overlap between the facet  $3104$  and the projection of the beam 3108 onto facet 3104.

10 lap boundaries. In a step 3024, these segments are processed to determine which segments are adjacent to each other segment. Depending on the data structure used, these segments can be converted to a new linked list of vertices which defines the over-

21.1 Determination of Segments for Facet and Beam Projcction Boundaries

As stated above, in one embodiment of the invention, the data structure is established such that the facets and the beam projections are defined and stored in terms of their vertices. FIG. 32 is an operational flow diagram illustrating a process for determining the segments of a projection of a beam onto a facet from such vertices. In one embodiment, as described above, the Vertices are stored in a linked list.

In a step 3202, the first and second Vertices in the linked list are retrieved. These vertices define the first segment of the projection of the beam. In a step 3204, these vertices are translated to the coordinate system of the facet. This is done so that the segments of both the facet and the projection of the beam can be expressed and manipulated in the same coordinate system.

In a step 3208, the translated vertices are assigned as the end points of the first segment of the projection of the beam. In a step 3210, the segment data defined by the two end points is stored in memory.

Ifthere are additional vertices that define the projection of the beam, these vertices are retrieved and the operation repeats at step 3204. This is illustrated by decision block 3212 and step 3216. This process is repeated for each adjacent pair of Vertices of the beam projection being evaluated. In the embodiment where the vertices are stored in a linked list, only one new vertex needs to be retrieved in step 3216. This is because, in this embodiment, the second vertex of the previous segment is actually the first vertex of the next segment.

Note that in one embodiment, the vertices of the facets and<br>Note that in one embodiment, the vertices of the facets and<br> of the beam boundaries are described in terms of a world or global coordinate system. In this embodiment, these vertices are translated into a local coordinate system of the facet as described with reference to step 3204. In the preferred embodiment, the local coordinate system of the facet is defined such that such that two axes of the local coordinate system lie in the plane of the facet and the third axis of the local coordinate system is perpendicular to this plane. For ease of description, the axes of the arbitrary coordinate system of the facet which lie in the plane of the facet are described in this document as being the x and y axes. Following this convention, the z axis in this arbitrary coordinate system is perpendicular to the plane of the facet.

The repetition of this process for the vertices of the facet to determine the facet segments is illustrated in FIG. 33. In a step 3302, the first and second vertices in the linked list of vertices of the facet are retrieved. In a step 3304, these vertices are translated to the coordinate system of the facet.

In a step 3308, the translated vertices are assigned as the end points of the first segment of the facet. In a step 3310, the segment data defined by the two end points is stored in memory.

If there are additional vertices that define the facet, these vertices are retrieved and the operation repeats at step 3204. This is illustrated by decision block 3212 and step 3216. This process is repeated for each adjacent pair of vertices of the facet being evaluated.

As a result of this process, the receiving facet and the projection of the beam onto that facet are each described in terms of the segments which make up their boundaries.

One advantage of translating the facet vertices into the local coordinate system of the facet (step 3304) and the vertices of the beam projection into the same coordinate system  $(\text{step } 3304)$  is that the z component of each of these vertices is 0. As such, the boolean and algebraic computations that are performed in determining the spatial overlap of the projection of the beam with the boundaries of the facet are greatly 10 simplified.

21.2 Determine Whether Vertices are Inside or Outside of Opposite Boundary

As described above with reference to FIG. 30, in a step As described above with reference to FIG. 30, in a step<br>2009 the invention determines whether each of the vertices of 15 a segment defining the boundary of the projection of the beam is within the boundaries of the receiving facet. Similarly, step 3012 determines whether each vertex of a segment defining the facet boundary lies within the boundary of the beam projected on that facet. The manner in which such a determi- 20 nation can be made according to one embodiment of the invention is now described in greater detail. After reading this description, it will become apparent to one skilled in the relevant art after reading this description, how this can be accomplished using alternative processes.

FIG. 34 is an operational flow diagram illustrating a process for determining whether a vertex of the boundary of the projection of the beam lies within the boundaries of the receiving facet according to one embodiment of the invention. Because the vertices of the projection of the beam and 30 the vertices of the receiving facet are all described in the coordinate system of the facet, only two coordinates of the vertices (namely, the x and y coordinates) need to be considered in the preferred embodiment.

In a step 3402, one of the coordinates of a first vertex of the 35 projection of the beam is chosen. For example, according to one convention, the x coordinate of the vertex is chosen. In step 3404, this x coordinate of the first vertex is expressed as a linear expression. In other words, if the  $(x,y)$  coordinates of a mear expression. In other words, if the  $(x, y)$  coordinates of the 40 the first vertex are  $(3.2)$ , then the linear expression for the 40 chosen x coordinate is  $x=3$ . Thus, this represents a line in the x,y plane which is parallel to they axis, and intersects the x axis at x—3.

In a step 3408, this linear expression is examined to determ a step 3400, this miear expression is examined to deter-<br>mine whether it intersects a segment which makes up the 45 boundary of the receiving facet. In one embodiment, this is accomplished by determining maximum and minimum x values of the facet boundary segment from the x coordinates of that segment's vertices. And comparing that with the x value of the vertex's coordinate. If the value of x is within the bounds defined by the maximum and minimum values, the expression intersects the facet boundary segment in question. Ifthe linear expression intersects the facet boundary segment in question, this result is stored. This is illustrated by steps of the vertex's coordinate. If the value of x is within the 50

3412 and 3416.<br>In a step 3420, if there is an intersection between the linear expression and the facet boundary segment in question, the other coordinate is checked to determine whether it is within maximum and minimum bounds for that coordinate determaximum and minimum bounds for that coordinate deter-<br>mined by the intersecting facet boundary segment. Note that 60 in the illustrated embodiment, if there is no intersection of the x coordinate with the segment in question, the other coordinate (i.e., they coordinate) does not need to be checked.

Steps 3408 and 3412, andpossibly 3416 and 3420 (depend- $\frac{1}{2}$  ing on the results of the test in 3412), are repeated for each 65 segment of the facet boundary to determine whether the linear expression determined in step 3404 intersects each of those

facet boundary segments and whether the other coordinate of the vertex lies within minimum and maximum bounds established by the intersected segments. This is illustrated by decision step 3424, which determines whether there are any untested segments of the facet boundary, and step 3428, which retrieves the next untested segment of the facet boundary.

Once all the segments of the facet boundary have been tested, the vertex is evaluated to determine whether it is inside or outside the facet boundary. This is illustrated by a step 3432.

Note that in some applications (such as the gemstone application described herein), the polygons which describe the projection of the beam and the facet boundaries will not have any obtuse angles. That is, the perimeters of the facets are all convex shapes. Also, each of these boundaries will be closed boundaries such that the sum of their angles equals 360°. Therefore, if the linear expression for a vertex intersects one segment boundary of the receiving facet, it will necessarily intersect a second segment of the facet boundary.

in the most consequent is intersected by the linear expression.<br>25 is 4. This is best illustrated by a simple example. FIG. 35 is a Additionally, because the linear expression will intersect the boundary at two points, and because these two points can be coincident with two vertices of the boundary, the maximum number ofsegments intersected by the linear expression diagram illustrating such an example. FIG. 35 illustrates a beam projection boundary 3508 overlapping a facet boundary 3504. Segment Y.9.12 of facet boundary 3504 intersects four segments of beam projection boundary 3508 by intersecting vertices P1 and P2. This is because vertex P1 is a part of segments  $3552$  and  $3542$ , and vertex P2 is a part of segments 3522 and 3532.

FIG. 36 is a diagram illustrating an example of a possible scenario where a vertexV of a beam projection lies within the boundaries A, B, C, D of a facet 3602. In this example, vertex V has the (x,y) coordinates (8, 5). From viewing FIG. 36, it is readily apparent that vertex V lies within the boundaries of facet 3602. The process described in FIG. 34 is now described in terms of this example scenario to further illustrate the process.

As described above, in a step 3402, the coordinate of vertex V is extracted. In the embodiment described, it is the x coordinate which is extracted. In this case, the x coordinate of vertex V is 8. In an alternative embodiment, the y coordinate could is extracted first, and the x coordinate evaluated in step 3420.

In a step 3404, this coordinate is expressed as a linear expression  $x=8$ . In steps 3408 it is determined whether this linear expression  $x=8$  intersects the facet boundary segment in question. For the purpose of this example, the first facet boundary segment examined is segment A. Segment A is described by the expression y=12 for 10 $\leq$ X, $\leq$ 18; and y is undefined for all other values ofx. Thus, the linear expression x=8 does not intersect segment A.

Therefore, if there are more segments in the facet boundary, the next segment is retrieved as illustrated by steps 3424, and 3428. For the purpose of this example, the next segment retrieved is segment B.

Segment B is described by the expression  $x=18$ . Because segment B is parallel to the linear expression  $x=8$ , linear expression  $x=8$  does not intersect segment B. Note that in the preferred embodiment, even if segment B is described by the expression  $x=8$  (i.e., even if segment B is coincident with the linear expression), this is considered not to be an intersection.

Therefore, if there are more segments in the facet boundary, the next segment is retrieved as illustrated by steps 3424, and 3428. For the purpose of this example, the next segment retrieved is segment c. Segment C is defined by the expression  $y=4$  for  $4 \le x, \le 18$ . Segment C is undefined for all other values of x. Therefore, the linear expression  $x=8$  intersects segment C. Thus, in step 3416, segment C is noted as intersecting the expression. In a step 3420, they coordinate is used to define a 5 range of y values.

In this example, there is one more segment in the facet boundary. That is segment D. Thus, segment D is retrieved as illustrated by steps 3424, and 3428. Segment D is given by the expression  $x=y$  for  $4 \le x \le 10$  and  $4 \le y \le 12$ . Thus, linear expres- 10 sion  $x=8$  intersects segment D. Thus, in step 3416, segment D is noted as intersecting the expression. In a step 3420, the y coordinate is used to further define the range of  $y$  values.

Because this is the last segment, the process moves to step Decause this is the last segment, the process moves to step boundary of the facet. Because linear expression  $x=8$  intersects segments C and D, there is a possibility that vertex  $V(8)$ , 5) lies within the boundary defined by segments A, B, C and D. However, there is also a probability that the vertex V may  $B$ . However, there is also a probability that the vertex  $V$  and the outside of this boundary. To determine whether vertex  $V$  20 lies within the boundary, range of y values (e.g., maximum and minimum values ofy) determined for segments C and D in step 3420 are examined to determine whether the y value of the coordinate lies within the determined range. Note that in the example illustrated, the range of y values is given by the 25 minimum value of 4 and the maximum value of 8 (the intersection of the linear expression with segment D).

FIG. 37, which comprises FIGS. 38 and 39, is an operational flow diagram illustrating an example embodiment for implementing the process for determining whether a vertex is 30<br>implementing the process for determining whether a vertex is 30 inside or outside an opposite boundary. The process now described with reference to FIG. 37 is an example embodiment for implementing the process described with reference to FIG. 34. For ease of description, this example embodiment is described in terms of the example illustrated in FIG. 36. 35 More specifically, this example embodiment is described in the context of determining whether vertex V, having (x,y) coordinates (8,5), is inside or outside the boundary defined by segments A, B, C, and D.

In a step 3802, one of the coordinates of the vertex being 40 examined is chosen. In the example embodiment described, this coordinate is the  $x$  coordinate. In this example, the  $x$ coordinate is 8. In step  $3804$ , the chosen coordinate (the x coordinate in this example) is described as a linear expression. For the example illustrated in FIG. 36, this linear expres-

In a step 3808, the first segment of the opposite boundary is retrieved. The process can begin with any boundary segment A, B, C, or D. However, for purposes of this discussion, A, D, C, or D. However, for purposes or this discussion,<br>assume the first segment retrieved from the opposite bound- 50 ary is segment A.

In a step 3812, the maximum and minimum value for the retrieved segment are determined. Thus, if the retrieved segment is segment A, the maximum and minimum x values for ment is segment as, the maximum and minimum a values for this segment are 10 and 18. The maximum and minimum x 55 values for segment B are 18. The maximum and minimum values for segment C are 4 and 18. The maximum and mimmum x values for segment  $D$  are 4 and 10.

In a step  $3816$ , it is determined whether the x value of the subject vertex is within this range ofx values for the segment. 60 As described above with reference to step 3812, the range of x values for segment A is 10 through 18. Because the x value of the subject vertex is 8, it is not within this determined range. In other words, the linear expression  $x=8$  does not intersect segment A.

Therefore, the process continues to step 3912 where it is determined whether the segment being evaluated is the last 36

segment of the opposite boundary. In other words, it is determined whether each of the other segments of the opposite boundary have already been evaluated using this process described in FIG. 37. If the current segment is not the last segment (if there are more segments to be evaluated), the operation continues at step 3820 where the next segment to be evaluated is retrieved.

the process described with reference to steps 3812, 3816, and Following the current example as illustrated in FIG. 36, assume the next segment retrieved is segment B. Repeating 3912, it is determined that the minimum and maximum x values for segment B are both 18 and the x value of vertex V  $(x=8)$  is not within this range. In other words, the linear expression x=8 does not intersect segment B.

Therefore, because this is not the last segment to be evaluated, the next segment is retrieved in step 3820.Assuming that the next segment retrieved is segment C, in step  $3812$ , the minimum and maximum x values for segment C are determined. Segment C, having vertices (4, 4) and (18,4), has a minimum x value of 4 and a maximum x value of 18. Thus, in step 3816, when evaluated against this range, vertex  $V$  having coordinates  $(8, 5)$ , the coordinate  $x=8$  is within this range. In other words, the linear expression  $x=8$  intersects segment C. Thus, in this iteration the process continues at a step 3824.

In step 3824, the x value of the vertex in question is substituted into the expression of the current segment and the expression is solved for y. In terms of the current example, the x value,  $x=8$ , is substituted into the expression of segment C. Segment C is defined by the expression  $y=4$ , for values of x between 4 and 18. Solving this expression for y yields a value of 4.

In a step  $3828$ , it is determined whether the current segment is the first segment in this process for which there was a intersection with the linear expression. Specifically, in terms of the current example being discussed, in step 3828, it is determined whether segment C is the first segment evaluated in this process for which the linear expression  $x=8$  had an intersection. This determination is made because, according to this embodiment, the invention establishes an initial range of y values based on the first intersection and updates this range for subsequent intersections as described below. This range is then ultimately used to determine whether the vertex in question is inside or outside the opposite boundary.

In this example as described herein, segment C is in fact the first segment retrieved for which there was an intersection with the linear expression  $x=8$ .

Therefore, the process continues at step 3832 where a range ofy values is defined as the y value at the intersection of the linear expression with the segment. In the current example, the linear expression  $x=8$  intersects segment C at the point  $(8,4)$ . Thus, the range of y values is defined as  $y=4$ . In other words, the minimum y value is 4 and the maximum y value is 4.

In the example implementation described above, where the linear expression intersects a first segment, there will be at least an intersection with a second segment. Therefore, it is not necessary to determine at this point in the process whether the current segment is the last segment in the boundary, and the operation continues at step 3820 where the next segment is retrieved. Following the current example illustrated in FIG. 36, the only segment which has not been evaluated is segment D. Therefore, step 3820 retrieves segment D. In a step 3812, the maximum and minimum  $x$  values for segment  $D$  are determined. Because segment  $D$  is defined by the vertices  $(4, 1)$ 4) and (10, 12), the maximum x value for segment D is 10 and the minimum x value for segment D is 4.

In step  $3816$ , it is determined whether the x value of vertex V is within this range. Because the value  $x=8$  is within the range of x values for segment D, the operation continues at step 3824. In this step, the x value  $x=8$  is substituted into the expression of segment D, and the expression is solved for y. In  $\,$  5 the example illustrated in FIG. 36, segment D is defined by the expression  $x=y$ . Therefore, substituting the vertex's value of  $x=8$  into this expression yields the result y=8.

The process continues at step 3828 where it is determined Inc process commutes at step 5020 where it is determined<br>whether the segment being evaluated is the first segment for 10 which there was an intersection with the linear expression. This time through the loop, however, segment D is the second segment for which there was an intersection. Therefore, the operation continues at a step 3902 where it is determined whether this new value of y is within, above, or below the 15 established range of y. As described above, when evaluating segment C, the range of y was defined by a minimum and maximum value of  $y=4$ . The value for y determined with reference to segment  $D$  is  $y=8$ . This value of 8 is above the range determined for step C. Therefore, in a step  $3904$  the 20 range of y values is redefined to have a minimum  $y=4$  and a  $maximum$  y=8.

Accordingly, had the result in the substitution in step 3824 been a value less than the established range for y (for example, had this resulted in a value of  $y=3$ ) the new range 25 defined in step 3904 would have a maximum value of  $y=4$  and the value determined in step 3824 for the current segment as the new minimum value (in the example stated above  $y=3$ ).

In a step 3912, it is determined whether the current segment is the last segment to be evaluated. Departing from the 30 example in FIG. 36, assume there are additional segments to be evaluated. In this scenario, the operation continues at step 3820. If there is a third segment which intersects the linear expression, the vertex's value for x is substituted into the expression, the vertex s value for x is substituted into the<br>expression for this segment to determine the new value y. 35 Because our current range is a minimum  $y=4$  and a maximum y=8, this latest value for y is evaluated to determine whether it is above, below orwithin this range. Ifit is within this range, the minimum and maximum values for y are not changed. If if the minimum and maximum values for y are not changed. If<br>it is above this range, it becomes the new maximum value for 40 the range. Likewise, if it is below the range, it becomes the new minimum value for the range.

Returning to the example of FIG.  $36$ , because segment D is the last segment for evaluation, the process continues at step me last segment for evaluation, the process communes at step<br>2016 where it is determined whether the was an intersection of of the linear expression with any of the segments of the boundary. As described above, in the current example, the linear expression  $x=8$  intersects two segments: segment C, and segment D.

 $\sigma$  segment  $D$ .<br>Thus, in this example, the operation continues at step 3920. 50 However, before describing step 3920, the scenario where there is no intersection is first described. If each segment of the boundary is evaluated in accordance with steps 3812, 3816, 3912 and 3820, and no intersection is found, this indicates that the vertex in question was not within the opposite 55 boundary. This is illustrated in step 3924.

Returning to the current example, it was determined above that the linear expression  $x=8$  intersected segments C and D. Therefore, the process continues at step 3920 where it is determined whether the y value of the vertex in question is 60 within the range determined for y values. For the vertex  $(8, 5)$ having ay value of 5, it is determined whether this value is within the range of y values determined in the above process. Specifically, in the current example, in a step 3904, the range specificantly, in the current example, in a step 3504, the range<br>of y values was finally defined as having a minimum  $y=4$  and 65 a maximum  $y=8$ . Therefore, in this example, the vertex's y value of y=5 is within this range.

Therefore, the process finally determines that the vertex is within the opposite boundary as illustrated by step 3928. If the y value for the vertex is not within this defined range, the vertex is identified as not being within the opposite as illustrated by step 3924. Thus, for the vertex in question, it is known whether this vertex lies inside or outside the opposite boundary.

FIG. 40 is an operational flow diagram illustrating a process by which the range of y values is determined according to one embodiment of the invention. More specifically, FIG. 40 is an operational flow diagram illustrating one example process for carrying out steps  $3828, 3832, 3902$  and  $3904$ .

In a step  $4002$ , it is determined whether the segment being evaluated is the first segment which intersected the linear expression. If this is the first segment, it is assumed that the range of y values is the y value at the intersection of that segment with the linear expression. This occurs in a step 3404. Steps 4002 and 4004 can be carried out as described above with reference to steps 3828 and 3832.

If, on the other hand, in a step 4002 it is determined that the segment being evaluated is not the first segment for which there was an intersection, the range of y values is updated. As described above, the range of y value is updated based on whether the current y value (determined in step 3824) is above or below the established range. For the second intersection, the established range is a single value. For example, after processing segment  $C$  in the above example, the range of values is a minimum  $y=4$  and a maximum  $y=4$ . If the new y value is below this range, decision step 4008 is true and processing continues at step 4012 where this y value becomes the new minimum for the range.

If, for example, the current range of y values is a minimum  $y=3$  and a maximum  $y=7$ , and the new y value determined in step 3824 is  $y=1$ , the new range of values is  $y=1$  for the minimum y value, and  $y=7$  for the maximum y value. On the other hand, if the y value determined is not less than the minimum of the range, decision step 4008 is false and it is determined whether the y value is greater than the maximum of the range in step 4016. If the new y value is greater than the maximum for the range, this new y value becomes the new maximum for the range. For example, given a current range having a minimum value of  $y=3$ , and a maximum  $y=7$ , if the new y value is  $y=12$ , the range is redefined in step 4020 as minimum  $y=3$  and maximum  $y=12$ .

If the y value determined in step 3824 is neither less than the minimum value of the range or greater than the maximum value of the range it is within the range (or equal to the range where the range is a single value). In this case, the range does not need to be updated.

FIG. 41 describes a process for assigning vertices to the segments of the overlap boundary according to one embodiment of the invention. As described above, this process is done for each segment of one boundary by determining its intersection points with one or more segments of the opposite boundary, and determining which of these intersection points will replace which vertex of the original segment to result in the overlap segment. FIG. 42 is an operational flow diagram illustrating one embodiment for determining which intersection point to assign as a vertex of a segment of the overlap boundary.

Generally speaking, the process works by evaluating the intersection points of the segments of the beam projection boundary with the segments of the facet boundary to determine new segment endpoints which make up the overlap boundary. In the preferred embodiment, where a first vertex of an original segment is outside the opposite boundary, an intersection point on the segment which is closest to the first

vertex of that segment becomes the new first vertex of the overlap segment. Similarly, if a first vertex of an original segment is outside the opposite boundary, an intersection point on the segment which is closest to the second vertex of point on the segment which is closest to the second vertex of the <sup>5</sup> overlap segment.

For a given segment in one boundary for which there is overlap (refer to as subject segment), the process described below with reference to FIG. 42 is performed for each segment of the opposite boundary for which there is overlap to determine which intersection point defines the vertex of the overlap boundary for the subject segment. In a step 4202, the first segment of the opposite boundary is retrieved. For example, if a segment of the facet boundary is being evaluated to determine new vertices which will define the overlap segment, a segment of the beam projection boundary is retrieved. For ease of discussion, the segment being evaluated is referred to as the subject segment, and the retrieved segment of the opposite boundary is referred to as the first segment of  $z_0$ the opposite boundary. 10

In a step 4204, it is determined whether the first segment of the opposite boundary intersects the subject segment. If it does not intersect the subject segment, the next segment of the opposite boundary is retrieved in step 4202.

If, on the other hand, in step 4204 it is determined that the retrieved segment intersects the subject segment, the point of intersection is determined in a step 4208. If this is the first intersection point found between the subject segment and a mersection point found between the stoject segment and a<br>segment of the opposite boundary, the invention assumes that 30 this first intersectionpoint is the closest point to the vertices of the subject segment as illustrated by decision step 4212 and step 4216. That is, this intersection point is defined as the closest intersection point to the original first vertex of the subject segment and the closest intersectionpoint to the origi-35 nal second vertex of the subject segment.

Now that an assumption has been made that the found intersection point is the closest point to both the first and second vertices of the subject segment, if there are more second vertices of the subject segment, if there are more<br>segments of the opposite boundary to be evaluated, the next 40 segment of the opposite boundary is retrieved. This is illustrated by decision step 4250 and step 4202.

If the next retrieved segment of the opposite boundary has an intersection with the subject segment, that intersection is an intersection with the subject segment, that intersection is<br>computed in step 4208. If this is the second intersection point 45 found for the subject segment, the invention determines whether the second intersection is closer to one or both of the first vertex in the second vertex of the subject segment than was the first intersection point. This is illustrated by decision was the first intersection point. This is must area by decision<br>step 4218 and process step 4220. If this second intersection 50 point is closer to either the first and/or the second vertex of the subject segment than was the first intersection point, this second intersection point is defined as the current closest point to that vertex. This is illustrated by a step 4224.

In other words, if the second intersection point is closer to 55 the first vertex of the subject segment, than was the first intersection point, this second intersection point is defined as the closest point to the first vertex of the subject segment. Similarly, if the second intersection point is closer to the sumarry, in the second intersection point is closer to the<br>second vertex of the subject segment than was the first intersection point, this second intersection point is defined as the closest point to the second vertex of the subject segment.

The process of retrieving a next segment of the opposite boundary and determining whether there is an intersection of boundary and determining whence there is an intersection of<br>that segment with the subject segment is repeated for each 65 segment of the opposite boundary as illustrated by decision step 4250.

40

subject segment. This is illustrated by steps 4228, 4232, 4236 Note that each time a new segment is retrieved with an intersection, an intersection point is evaluated to determine whether it is closerto either the first vertex, the second vertex, or both vertices of the subject segment than the previously defined or determined closest intersection point. If so, this new intersection point is defined as the closest vertex to the appropriate one or both of the first and second vertices of the 4238, 4242, and 4246.

Note, that as described above, in a preferred implementation each segment of one boundary can have a maximum of four intersections with the opposite boundary. This maximum scenario occurs where the segment of one boundary actually intersects two vertices of the other boundary. Therefore, in this scenario  $N=4$  in steps 4228 through 4246.

25 segment" is segment FS1 having a first vertex FPI and a The embodiment described above with respect to FIG. 42 is now described with reference to the example scenario illustrated in FIG. 43. This example helps to illustrate this process in one potential example situation. For the purpose of this example, assume that the subject segment is segment FS1 of facet boundary 4304 and that from this segment FS1 the process is determining shortened segment DSI which is a segment of the overlap facet boundary 4304 and beam projection boundary 4308. Thus, in this example, the "subject second vertex FP2. In step 4202, a first segment of the opposite boundary (beam projection boundary 4308) is retrieved. For the purpose of this example, this segment is assumed to be segment PS1.

In a step 4204, segment PS1 is evaluated to determine whether intersects subject segment FS1. Because there is no intersection, the next segment is retrieved. For the purpose of this example, the next segment is assumed to be segment PS2. Segment PS2 does in fact intersect subject segment FS1. Therefore, in a step 4308, the intersection point of subject segment FS1 with segment PS2 is determined.

Because this is the first intersection point found for the subject segment, decision step 4212 is true, and in step 4216, this intersection point, point DP2, is defined as the closest point to vertices FPl and FP2 of subject segment FS1.

Beam projection boundary 4308 is evaluated to determine whether there are more segments as illustrated by decision step 350. As a result, segment PS3 is retrieved. Because there is no intersection of segment PS3 with subject segment FS1, the next and final segment PS4 is retrieved. Because there is an intersection between segment PS4 and subject segment FS1 in step 4208, this intersection point is determined. This intersection point is illustrated in FIG. 43 as point DPI.

Because this intersection point DPI is the second intersection point of subject segment FS1 with beam projection boundary 4308, decision step 4218 is true. Therefore, in step 4220 it is determined whether point DPI is closer to vertex FPl than the previously defined closest point (DP2). Similarly, it is also determined whether point DP1 is closer to point FP2 than the previously defined closest point DP2.

As is apparent from the illustration, point DPI is in fact closer to point FPI than DP2, therefore, point DPI is defined as the new closest vertex to the first vertex of subject segment FS1 (FP1). Because there are no more segments in beam projection boundary 4308 to be evaluated with respect to subject segment FS1, the process of 42 for subject segment for FS1 is completed.

As a result of this process, point DPI is defined as the closest intersectionpoint to vertex FPI, and intersection point DP2 is defined as the closest intersection point to vertex FP2 along subject segment FS1. Thus, to put this example in the perspective of the process described with respect to FIG. 41,

point DP1 would be assigned as the new first vertex ofoverlap segment DS1 and point DP2 would be defined as the second vertex of overlap segment DS1 in step 4136.

For the example illustrated in FIG. 43, the process described above with reference FIG. 42 is repeated with segment FS2 as the subject segment. As a result of this process, point DP3 is defined as the closest intersection point along subject segment FS2 to vertex FP2. Similarly, intersection point DP4 is defined as the closest intersection point along segment FS2 to vertex FP3. The process is repeated with 10 segments PS2 and PS4 as the subject segments to determine the intersection points which will be defined as the vertices for overlap segments DS2 and DS4. Thus, as a result of applying the process described with reference to FIG. 42 to the example illustrated in FIG.  $43$  four overlap segments, 15 DS1, DS2, DS3 and DS4 are defined each having two verti-

Several of these steps described above make references to determining the distance from an intersection point to a vertex and comparing that with a previously found distance between 20 another intersection point in that vertex to determine which is closest. This determination can be made using simple algebraic computations by computing either true distances between the points in question or by looking at the differences in either the x or y value of the coordinates of those points 25 depending on the orientation of the segment with regard to the axes of the coordinate system.

FIG. 41 is an operational flow diagram illustrating a process for redrawing segments of the reflection boundary and facet boundary as segments defining a boundary for the over-30 lap portion of the projection of the beam with the facet according to one embodiment of the invention. The process illustrated in FIG. 41 utilizes the information obtained regarding whether the vertices of each segment of a boundary are inside or outside the opposite boundary.

More specifically, in steps 3008 and 3012 of FIG. 30, it was determined whether each vertex of the projection of the beam lies within the facet boundary and whether each vertex of the facet lies within the boundary of the projection of the beam. racet hes whilm the boundary of the projection of the beam.<br>One embodiment for making this determination is described 40  $\frac{1}{100}$  detail with reference to FIG. 34. This is used in the second information is used in the second information is used in the second in the second in the second in the second in the second in the second in the sec  $t$  the cmbodiment illustrated in FIG. 41 to determine interest. tion points for facet boundary segments and beam projection segments. Referring now to FIG. 41, given a segment having segments. Referring now to FIO. 41, given a segment naving<br>two vertices, a first vertex and a second vertex, four scenarios, 45 are possible: the first vertex of the segment is inside the opposite boundary and the second vertex is outside; the second vertex is inside the opposite botmdary and the first vertex is outside the boundary; both vertices of the segment are s outside the boundary; bour vertices of the segment are<br>outside the opposite boundary; and both vertices are inside 50 the opposite boundary. These four scenarios are illustrated in steps 4102, 4104, 4106, and 4108, respectively.

In the first scenario, where the first vertex of the segment is inside the opposite boundary and the second vertex is outside the boundary, there is a single point of intersection where the 55 segment in question intersects a segment of the opposite boundary. In a step 4122, this intersection point is determined. In a step 4132, this intersection point is assigned as new vertex 2.As a result, the segment in question is redefined as a segment having two vertices. The first vertex being the 60 first vertex of the original segment, and the second vertex being the intersection point between the original segment and the segment of the opposite boundary.

In this embodiment, processing of the segment in the sec-In this embounded, processing of the segment in the sec-<br>ond scenario is very similar to that of the segment in the first 65 scenario. Specifically, if the second vertex of the segment in question is inside the opposite boundary, and the first vertex is

42

outside the opposite boundary, as illustrated by decision step 4104, the intersection point of the segment in question with the segment of the opposite boundary is determined in a step 4124. In a step 4134, the segment in question is redefined as having a first vertex being the intersection point between the original segment and the segment of the facet boundary with which it intersects. The second vertex of the redefined segment is the same as the second vertex of the original segment.

In the third scenario where both vertices are outside the opposite boundary, there will be two intersection points. Thus, in a step  $4126$ , if both vertices of the segment in question lie outside the opposite boundary as determined in step 41, the intersection points of this segment with the segments ofthe opposite boundary are determined. In a step 4136, these intersection points are defined as new vertices 1 and 2 of the redefined segment. In an embodiment where a linked list of vertices are maintained to simplify processing, new vertex <sup>1</sup> is defined as the intersection point closest to the original vertex 1 of the segment in question and new vertex 2 is defined as the intersection point closest to the original vertex 2 of the original segment.

In a step 4140, this process of determining the intersection points and redefining the segment is repeated for each segment of the boundary which intersects the opposite boundary. For example, the process defined by steps 4102 through 4136 is repeated for each segment of the beam projection which intersects one or more segments of the facet boundary.

In a step 4150, the above process is repeated for each segment of the other boundary which intersects one or more segments of its opposite boundary. For example, steps 4102 through 4140 are repeated for each segment of the facet boundary which intersects one or more segments of the beam projection boundary.

<sup>25</sup> 41, a set of segments which describes the overlap boundary of As a result of the process described with reference to FIG. the beam projection with the facet is defined.

 PS2, PS3, and PS4. These segments are defined by four vertices PP1, PP2, PP3, and PP4. Facet boundary 4304 is made by four segments DS1, DS2, DS3, and DS4. FIGS. 43 and 44 illustrate two example scenarios of an overlap of a beam projection 4308 with a facet 4304. These scenarios are used to further describe the process of FIG. 41. Reflection boundary 4308 is made up of four segments PSl , up of three segments FSl, FS2 and FS3 as defined by three vertices FPl, FP2 and FP3. The overlap boundary is defined

Referring first to FIG. 43, the process described with reference to FIG. 41 is applied to determine the new segments DS1, DS2, DS3, and DS4. In this description, the process is applied to the segments of the facet first and then to the segments of the projection of the beam. As would be apparent to one skilled in the art, this order can be reversed.

One segment of the facet boundary which intersects the beam projection boundary is segment FSl. Both vertices of segment of FSl (vertices FPl, FP2) lie outside the boundary of the projection of the beam 4308. Therefore, decision step 4106 is true. The intersection points for segment FSl as determined in step 4126 are new points DP1 and DP2. In step 4136, points DP] and DP2 are assigned as new vertices and define a new segment DS1. As dictated by step 4140, this process is repeated for the other segment of the facet boundary 4304 intersecting the beam projection boundary 4308. This is segment FS2. By a similar process as described for segment FSl, a new segment DS3 is defined having vertices DP4 and DP3. Because there are no more segments of the facet boundary 4304 which intersect the beam projection boundary 4308, the process proceeds to 4150 or it is repeated for the segments of the projection boundary 4308 which

intersect with the facet boundary 4304. Segment PS1 does not intersect facet boundary 4304, therefore segment PS1 is not considered in this process. Segment PS2 intersects facet boundary 4304 and both of its vertices PP2, PP3 lie outside facet boundary 4304. Therefore, step 4106 is satisfied and a new segment DS2 is defined as having vertices DP2 and DP3. Segment PS3 has no intersection with facet boundary 4304 and is therefore not considered in this process. Segment PS4 intersects facet boundary 4304 and both of its vertices PP1, merseets facet boundary 4304 and both of its vertices in it,<br>PP4 lie outside facet boundary 4304. Therefore, by a similar 10 process, a new segment DS4 is defined having vertices DP4 and DPI.

FIG. 44 illustrates a scenario where two of the segments of facet boundary 4304 have one vertex outside ofthe projection boundary 4308 and the other vertex inside the projection 15 boundary 4308. A third vertex of facet 4304 has both vertices FP3, FPI lying within beam projection boundary 43 08. Considering first segment FS1, segment FS1 has a first vertex FP1 lying inside the beam projection boundary 4308 and a second ying mside the beam projection boundary 4500 and a second<br>vertex FP2 lying outside beam projection boundary 4308. 20 Thus, step 4102 is satisfied. The intersection point for segment FS1 is determined in step 4122 as new point DP2. New point DP2 is assigned as the new vertex for newly defined segment DS1 in step 4132.

Segment FS2 has a first vertex FP2 outside beam projection 25 boundary 4308, and a second vertex FP3 lying inside beam projection boundary 4308. Thus, step 4104 is satisfied. Therefore, in a step 4124, DP3 is determined as the intersection point for segment FS2. Vertex DP3 is assigned as the new point for segment 1 52. Vertex Dr 3 is assigned as the new<br>vertex 1 for segment DS3 in step 4134. Thus, as a result of the 30 first two passes through the process described with reference to FIG. 41, new segments FS1 and DS3 are defined. New segment DS2 is defined utilizing the same process as described above for defining segment DS2 with reference to FIG. 43.

Note that segment FS3 has two vertices FP3, FP1 lying inside the beam projection boundary 4308. Therefore, there is no intersection of segment FS3 with the beam projection boundary 4308. Because both vertices FP3, FPI of segment boundary 4306. Because bour vertices FF3, FF1 or segment<br>FS3 are inside beam projection boundary 4308, a new seg- 40 ment need not be defined. In one embodiment, vertices FP3, FP1 can be relabeled as vertices DP2, DP1. The coordinates of these vertices regardless of the labeling remains the same.

As a result of the process described above, new segments As a result of the process described above, hew segments<br>are defined which describe the boundary of the overlap area 45 between the facet boundary and the beam projection boundary. According to one embodiment, the next step in the process is to determine the "order" of these segments such that their definitions can be stored in a linked list. As stated above, the linked list is a useful embodiment for storing and retriev- 50 ing data. FIG. 45 is an operational flow diagram illustrating a process for ordering the segments of the overlap boundary according to one embodiment of the invention. In a step 4504, the redefined segments a first redefined segment is retrieved. In a step 4508, the remaining redefined segments are exam-55 ined to determine which segment is closest to the segment retrieved in step 4504. In a step 4512, the boundary is not yet closed, the process continues at step 4516 where the closest segment to the previously found closest segment is determined. This loop continues until the boundary of the overlap

As described above in reference to FIG. 30 in a step 3020, the final step of determining the overlap boundary of a beam projection in a receiving facet is to determine the overlap projection in a receiving racer is to determine the overlap<br>segments. In one embodiment, the overlap boundary is 65 defined by a linked list of vertices which describe, in order, the segments which make up the overlap boundary.

As described above with reference to FIGS. 41 and 42, the vertices of the overlap segments are determined. Also discussed above, is the preferred embodiment of using a linked list data structure. In keeping with this embodiment, the overlap boundary can be defined in terms of a linked list of vertices which define, in order, the segments of the overlap boundary. That is, the linked lists of vertices start with a first vertex of the overlap boundary, and links, in order (either clockwise, or counterclockwise) each subsequent vertex around the perimeter ofthe boundary until the last vertex is linked with the first vertex. Determining the correct order of these vertices in such a linked list is now described according to one embodiment of the invention with reference to FIGS. 46 and 47.

In a step 4604, a first segment of the overlap boundary is chosen. More specifically, in the preferred embodiment, the vertices of the first segment are retrieved and an order for these vertices is chosen such that one vertex is defined as the first vertex for that segment and the other vertex is defined as the second vertex for that segment. The segment retrieved in step 4604 is referred to as the "current" segment.

In one embodiment of the invention, step 4604 is actually performed by first searching the segments of one boundary (either the B projection boundary or the facet boundary) to determine whether there are any segments in that boundary for which there is an overlap. Note that in the case of the scenario illustrated in FIG. 28(b), for example, an overlap boundary exists, however, one of those two boundaries has no segments which contribute to that overlap, while all the segments in the opposite boundary have an overlap. Specifically, in the scenario illustrated in FIG. 28(b), the beam projection boundary 2808 contains no segments which have an overlap. Therefore, the facet boundary 2804 is searched to find a segment having an overlap (i.e., a segment of the overlap boundary). This embodiment is especially useful where the data structure is implemented as a linked list, and the list of segments for the beam projection boundary and the list of segments for the facet projection boundary each contain all of the segments in that boundary whether or not one of the segments is defined as an overlap segment. Note that where one of the segments in the list is an overlap segment, its vertices are determined in one embodiment, as described above with rcfcrcncc to FIGS. 41 and 42.

In a step 4608, a next segment of the overlap boundary is retrieved. The retrieved segment may or may not be a segment adjoining the segment retrieved in step 4604. Thus, the process described below makes this detemiination.

In a step 4612, the invention assumes that the segment retrieved in step 4608 (referred to as the "first" segment) is the closest segment of the overlap boundary to the current seg-

This assumption is made without knowing whether this first segment is actually the segment which is closest to the current segment. In other words, in a step 4612, the invention assumes that the first segment retrieved is attached to (shares a common vertex with) the current segment. In one embodiment, the invention additionally assumes an orientation of this first segment. More specifically, the invention assumes that a particular one of the vertices of the first segment is coincident with one of the vertices (referred to as a designated vertex) of the current segment. Note that coincidence may not be exact due to rounding of mathematical results.

In this embodiment, the distance between these two assumed vertices is defined as the shortest distance. For example, in one embodiment, the invention assumes that the first vertex of the first segment is the closest vertex to the second vertex of the current segment. Thus, the segment is assumed to be adjacent to the current segment and is assumed

to have a particular orientation (that is, the segment points away from the current segment in the direction of its second vertex).

In one embodiment, before continuing with further processing, this basic assumption is tested by determining whether the other vertex of the first segment is in fact closer to the designated vertex of the current segment. If this is the case, the orientation of the segment as originally assumed, is incorrect, and is therefore redefined.

In a step  $4616$ , another segment of the overlap boundary is 10 retrieved. This segment is referred to as the "next" segment, for ease of discussion. In a step 4620, the distance from this next segment to the current segment is computed. In a step 4704, it is determined whether this next segment is closer to the current segment than was the previous segment (i.e., than 15 was the first segment retrieved in step 4608). If this next segment is closer than the previous segment, in a step 4708, this next segment is redefined as the current closest segment.

In a preferred embodiment, in step 4708, the correct orientation of the next segment is also determined such that the 20 vertices of that segment can be identified in proper order for

In a step 4712, the process determines whether there are any segments which have not been evaluated and which any segments which have not been evaluated and which<br>belong to the overlap boundary. If there are additional seg- 25 ments, the process continues as step 4616, where the next segment of the overlap boundary is retrieved. This next segment's distance to the current segment is computed, and it is determined in step 4704 whether this segment is closer than the segment currently defined as the closest segment.

If so, in step 4708, this segment is redefined as the closest segment, and the process repeats for each remaining segment of the overlap boundary to determine which of the set of segments in the overlap boundary is closest to the current segment. Once all of the other segments have been evaluated 35 against the current segment (the segment of the overlap boundary retrieved in step 4604), and each of these have been tested as described above to determine which is closest, the operation continues at step 4716 where the linked list is updated to reflect the vertices of the closest segment. More 40 particularly, in one embodiment, the second vertex of the closest segment is added to the linked list which already includes the first and second vertices of the current segment.

In a step 4720, it is determined whether the overlap boundary is closed. That is, it is determined whether each segment 45 in the overlap boundary other than the first segment retrieved in step 4604 has been assigned as a closest segment to another segment.

Ifit is not, the process continues by looking forthe segment which is closest to the segment defined as the closest segment 50 to the current segment in the previous iteration. In other words, the closest segment found in the previous iteration is now the "current" segment, and its closest segment is found. Now, the process resumes at step 4608, where a next segment ofthe overlap boundary isretrieved, assumed to be the closest 55 segment to the new current segment, and compared against other unassigned segments of the overlap boundary to determine which is in fact the closest. This entire process repeats until every segment, other than the very first segment, is assigned as a closest segment to a current segment. 60

The details and the function of this process will become more clear to the reader if considered in light of an example scenario. Therefore, the process described in reference to FIGS. 46 and 47 is now generally described in terms of a FIGS. **40** and **47** is now generally described in terms of a simple example. The example utilized is the overlap bound-  $65$ ary illustrated in FIG. 43. As described above, this overlap boundary is defined by overlap segments DS 1, DS2, DS3, and

DS4. These segments have vertices DPI, DP2; DP2, DP3; DP3, DP4; and DP4, DPI; respectively.

 vertices ofthe linked list. For example, vertex DPI is assigned In step 4604, the first segment of the overlap boundary is retrieved. For the purposes of describing this example, this first segment is assumed to be segment DS1. In the embodiment in which a linked list data structure is utilized, the vertices of segment DSI are assigned as the first and second as the first vertex in the linked list and vertex DP2 is assigned as the second vertex in the linked list. For ease of discussion, the segment DSI is referred to as the "current segment."

In a step 4608, a next segment of the overlap boundary is retrieved. For the purpose of this example, assume that this next segment retrieved is segment DS3.

Ina step 4612, the process assumes that segment DS3 is the closest segment in the overlap boundary to segment DS1. That is, the segment DS3 is assigned as the "closest segment" without yet comparing its distance against the other segments to determine whether this assignment is correct and can be maintained.

As described above, in one embodiment, this assignment is actually made by assigning the distance from one of the vertices of segment DS3 to one of the vertices of segment DS1 as the shortest distance. For example, the invention in one embodiment will assign the distance between the first vertex of segment DS3 and the second vertex of segment DS1 as the shortest distance. In the example illustrated in FIG. 43, and assuming that the first vertex of segment DS3 is DP3, this assignment results in the distance from vertex DP3 to vertex DP2 being assigned as the assumed shortest distance.

In the preferred embodiment, this initial assumption is verified with respect to segment DS3 by computing the distance between vertex DP4 and vertex DP2. If vertex DP4 is actually closer to vertex DP2 than was vertex DP3, the distance between vertex DP4 and vertex DP2 is designated as the new shortest distance.

Also, which vertex ofDS3 is actually closest to vertex DPI defines the orientation of segment, DS3. For example, in the example illustrated in FIG. 43, the vertex DP3 is actually closer to vertex DP2 than is vertex DP4. Therefore, in one embodiment, the orientation of vertex DS3 is defined such that vertex DP3 is the first vertex, and vertex DP4 is the second vertex of segment DS3.

As this example clearly shows by referring to the illustration of FIG. 43, segment DS3 is actually not the closest segment to segment DS1. However, this example illustrates how the process described according to this embodiment makes an assumption regarding the closest segment based on the available data, and then through subsequent iterations attempts to prove the assumption wrong and updates the assignment ofthe closest segment—or, alternatively does not update the assignment if the initial assumption is not proven wrong.

In an alternative embodiment, other techniques can be implemented for determining the correct order of the linked list of segments. In one embodiment, this can be accomplished by comparing the vertices of the segments to see which segments share a common vertex with which other segments. An order can then be established in this manner.

In a step  $4616$ , a next segment of the overlap boundary is retrieved. For the purpose of this example, assume that the next segment retrieved is segment DS2.

In step 4620, the distance from this next segment DS2 to the original segment FSl is computed. As described above, in one embodiment, this distance is actually computed based on the distance of the vertices of segment DS2 to one vertex of segment DS1. Particularly, in keeping with the embodiment described above, the distance between vertex DP3 of segment DS2 and vertex DP2 of segment DS1 is computed. Additionally, the distance between vertex DP2 of segment DS2 and vertex DP2 of segment DS1 is computed. As clearly illustrated by the diagram of FIG. 43, vertex DP2 of segment DS2 and vertex DP2 of segment DS1 are one and the same (or at least extremely close, but slightly off due to rounding errors). Therefore, their distance is effectively zero. Because this distance is the shortest distance yet determined, segment DS2 is defined as the closest segment and vertex DP2 of segment 10 DS2 is defined as the first vertex of that segment.

This process repeats for segment DS4, as illustrated by decision step 4712. Once segment DS4 is processed in a similar manner, it is determined that the distance between vertex DP2 of segment DS2 and vertex DP2 of segment DS1 15 is in fact the shortest distance. Therefore, the definition of the closest segment remains segment DS2, and the linked list of vertices is updated in step 4716 to now include vertex DP3. As a result, there are now three vertices in the linked list: DPI, DP2, and DP3.

In an alternative embodiment, the process is concluded once a vertex having a distance of zero is found. Note that this embodiment may not be ideal where rounding errors results in an erroneous determination of the closest vertex.

In step 4720, it is determined that the overlap boundary is 25 not closed. That is, only segments DS1 and DS2 have been included in the linked list. Segments DS3 and DS4 remain to be evaluated to determine their correct orientation and order<br>for inclusion of their vertices in the linked list.

ments for their vertices in the finited rist.<br>Because, in the example illustrated in FIG. 43, at this 30 juncture the overlap boundary is not closed in a step 4608, a next segment of the overlap boundary is retrieved. The segments which have not been assigned according to the current example are segments DS3 and DS4. For the purpose of this example are segments DS3 and DS4. For the purpose of this<br>example, assume that segment DS3 is the next segment 35 retrieved in step 4608.

In step 4612, the process assumes that this segment DS3 is actually the closest segment to segment DS2. Again, in the preferred embodiment, this assumption is made by assuming preferred emocdifient, this assumption is made by assuming<br>that one of the vertices, DP4, DP3, is closest to vertex 2 (DP3) 40 of segment DS2. This assumption is checked by comparing ces of segment DS3 and the second vertex of segment DS2, and updated if necessary.

In a step 4616, the next segment of the overlap boundary, 45 which is segment DS4, is retrieved.

In step 4620, the distance of this segment DS4 from segment DS2 is computed. Again, in the preferred embodiment, this is accomplished by computing the distances between segment DS4 is closerthan segment DS3, it is redefined as the current closest segment, as illustrated by steps 4704 and 4708. In actuality, however, as seen by the illustration in FIG. 43, segment DS4 is in fact not closer to segment DS2 than segsegment DS4 is in fact not closer to segment DS2 than seg-<br>ment DS3. Therefore, step D.9.708 is bypassed in this opera-55 tion, and the process continues at step 4712 to determine whether this was the last segment to be evaluated for comparison against segment DS2. Because it was, in step 4716, the linked list ofvertices is updated to reflect that vertex DP4 is the fourth vertex in the linked list. is the fourth vertex in the linked list.<br>In step 4720, it is determined that the overlap boundary is vertices DP4 and DP3 and vertices DP1 and DP3. If this 50

 not closed, as segment DS4 has not been evaluated. Thus, the process continues at step 4608, where segment DS4 is the next segment of the overlap boundary retrieved. In step 4612, it is assumed that this segment DS4 is the closest segment to 65 segment DS3. In the preferred embodiment, the orientation of segment DS4 is determined by determining which vertex of

segment DS4 is actually closest to the second vertex of segment DS3. Because there are no additional segments to be evaluated, the process resumes at step 4716, where the linked list of vertices is updated to reflect that vertex DP4 points back to the beginning of the list, vertex DP1.

22.0 Evaluation And Computer Grade

22.1 Evaluate Output Light Attributes

In a preferred embodiment of the present invention, the data collected by the cameras is processed to obtain a cut grade for the gemstone. As described above, a number of measurements are collected for each light beam refracted to the cameras. These measurements are actually measurements of a set of one or more attributes of the light exiting the stone.

These attributes can include, without limitation, average angle of spectral deviance, white flux density (brilliance), spectral luminance (dispersion or fire), total refraction count (scintillation), spectral flux density, white optical power, spectral power, white intensity, dispersion intensity, total refraction area, and total refraction area to surface area density.

In one embodiment, any one or more of these attributes is measured for the light exiting the stone. The results of these measurements can be tabulated to provide an indication ofthe light output from the stone.

Additionally, any or all of the above values may be output by horizontal and vertical camera angles and evaluated with or without regard to facet type and with or without regard to deviance reductions, weighting or averaging.

The measurements can be collected and recorded for each facet, for a region of the stone, or for the entire stone. Each camera in the camera model is capable of determining these measurements for the light beams which it receives.

22.2 Grading Camera Data

The cut grade may be based on an analysis, computation, or compilation of any or all of these measurements, for the stone and can be defined to include other factors as well.

In a preferred embodiment, each collected attribute measurement is compared to the theoretical maximum measurement for the particular type of gemstone cut (for example, round, brilliant, marquise, etc.). Each attribute measurement can therefore be expressed as a percentage of the theoretical maximum. Each of these percentages can be reported as a component of the grade, expressed as a percentage.

In a preferred embodiment, the composite gemstone cut grade is determined by averaging the percentages for three attributes: brilliance, dispersion and scintillation. The total gemstone grade is then expressed as a percentage. These three attributes are chosen in the preferred embodiment because it is believed they are the most important attributes of the light output. Other attributes can be selected in alternative embodi-

In fact, in alternative embodiments, any one or more of these or other attributes may be combined according to a chosen formula to determine a grade for the stone. For example, a grade may be expressed as an average, a weighted average, a sum, or some other expression of the chosen set of

<sup>1</sup> <sup>1</sup> <sup>1</sup> <sup>1</sup> <sup>1</sup> <sup>1</sup> <sup>6</sup> <sup>18</sup> <sup>a</sup> *nowthant* depleting an example process for FIG. 48 is a flowchart depicting an example process for ofthe invention. This process illustrates one manner in which step 220 of FIG. 2 can be performed. In a preferred embodiment, the three measurements of the light refracted from the gemstone model that are used to compute the gemstone grade are flux density (also referred to as "brilliance"), spectral luminance (also known as "fire"), and refraction count (also known as "scintillation").

As described above, each zone in each camera maintains several measures of received flux: one for the white beam component, and one for each dispersion component. In a step 4804, the total flux density for each zone, and for each camera, is computed.

As described above, in a preferred embodiment, measurements are collected for each component of the grade, and then these absolute measurements are compared to "ideal" measurements to determine a scaled grade. Therefore, in a step 4806, the flux density measurements for the zones and cam-10 eras are combined to create a composite absolute flux density measurement for the entire gemstone. Similarly, composite absolute measures for dispersion and refraction count are computed in steps 4808 and 4810, respectively. Finally, these eompated in steps 4000 and 4010, respectively. Thinny, these<br>absolute measurements for brilliance, fire and scintillation 15 are compared to ideal values to create scaled values, as shown in a step  $4812$ .

In a preferred embodiment, the scaled grade is obtained by dividing the absolute measurement by the ideal measurement to obtain a percentage. Finally, as shown in a step 4814, the 20 scaled measurements are combined to create a composite scaled cut grade for the gemstone.

22.3 Compute Gemstone Brilliance

FIG. 49 is a flowchart depicting an example process for rio. **45** is a nowenant depicting an example process for<br>computing the flux density for each zone and each camera. 25 This illustration is an example process for implementing step 4804 in FIG. 48. First, a camera is selected for processing, as shown in a step 4904. Then, a zone within the selected camera is selected for processing, as shown in a step 4906. selected for processing, as shown in a step 4900.<br>The selected gave is checked to determine whether it is 20

visible to the selected camera. As described above, this determination was made when the camera zones were constructed, and was stored as a part of the zone data structure. The zone<br>data structure is described in datail below. If the zone is not visible, another zone within the camera is selected for pro-35 cessing.

Ifthe zone is visible, then the total flux density for the zone is computed, as shown in a step 4910. As described above, each zone maintains several to, measures ofreceived flux: one each zone maintains several to, measures of received hux, one<br>for the white component, and one for each dispersion com- 40 ponent. In a preferred embodiment, the total flux density for the zone is computed by dividing the total flux for the white beam component by the area of the projection of the facet corresponding to the zone upon the plane of the camera. In an alternative embodiment, the total flux density is computed by 45 dividing the sum of the fluxes for each dispersion component by the area of the projection. Other methods of computing total flux density based on the stored measures of flux are within the spirit and scope of the present invention, as would be apparent to one skilled in the relevant art.

Each zone in the camera is processed similarly, as shown in a step 4904. When the last zone in the camera has been processed, the total flux density for the camera is computed, as shown in a step 4916. The total flux density for the camera as shown in a step 4910. The total hux density for the camera<br>is derived from the flux densities of the camera's zones, as 55 would be apparent to one skilled in the relevant art. Each camera is processed similarly, as shown in a step 4920.

In a preferred embodiment, when the flux densities for each zone and camera have been computed, the absolute composzone and called have been computed, the absolute compos-<br>ite flux density for the gemstone is computed. Note, that 60 depending on the goals of the grading process, the individual flux densities may be retained for evaluation.

FIG. 50 is a flowchart depicting an example process for computing the absolute flux density for the gemstone model, computing the absolute flux defisity for the genisione model,<br>according to a preferred embodiment of the invention. This 65 illustrates one process for implementing step 4806 ofFIG. 48. In the preferred embodiment, the cameras are examined one

group at a time. In a preferred embodiment, the groups of cameras are selected based on elevation angles. Thus in a step 5004, a "ring" of cameras is selected for processing. This ring of cameras is formed by selecting all cameras at a given elevation angle. In a preferred embodiment, the ring of cameras having the lowest elevation angles are processed first. Then the ring of cameras at the next lowest elevation angle is processed, and so on.

In a preferred embodiment, grade measurements are collected by zone type (for example, table, break, main, and star). In a step 5006, a zone type is selected for processing. The cameras in the selected ring are then processed, one camera at a time. In a step 5008, a camera in the ring is selected for processing.

In a step 5010, all of the zones in the camera are examined to select all zones in the camera that are of the selected zone type. The total flux density for all of the selected camera zones is then computed, as shown in a step 5010. Each camera in the selected ring is processed in a similar manner, as shown in a step 5012.

When all of the cameras in the ring have been processed, the total flux density for the selected zone type is computed for all of the cameras in the ring, as shown in a step 5014. Each zone type is processed similarly, as shown in a step 5016.

When all of the zone types have been processed through the camera ring, the total and average flux density is computed for the entire ring of cameras, as shown in a step 5018. The result is a measure of gemstone brilliance for a given elevation angle.

Each ring of cameras is processed similarly, as shown in a step 5020. When all of the cameras have been processed, the total flux density for the gemstone is computed, as shown in a step 5022. The result is a composite measure of the brilliance of the entire gemstone.

In a preferred embodiment, supplementary brilliance information is computed. This information can include flux density totals for each zone type and standard deviations of flux densities over a vertical range.

22.4 Compute Gemstone Dispersion

50 elevation angle. In a preferred embodiment, the ring of cam-FIG. 51 is a flowchart depicting an example process for computing the absolute dispersion for the gemstone model, according to a preferred embodiment of the invention. This illustrates one processfor implementing step 4808 ofFIG. 48. In the preferred embodiment, the cameras are examined one group at a time. In a preferred embodiment, the groups of cameras are selected based on elevation angles. Thus in a step 5104, a "ring" of cameras is selected for processing. This ring of cameras is formed by selecting all cameras at a given eras having the lowest elevation angles are processed first. Then the ring of cameras at the next lowest elevation angle is processed, and so on.

In a preferred embodiment, grade measurements are collected by zone type (for example, table, break, main, and star). In a step 5106, a zone type is selected for processing. The cameras in the selected ring are then processed, one camera at a time. In a step 5108, a camera in the ring is selected for processing.

In a step  $5110$ , all of the zones in the camera are examined<br>to select all zones in the camera that are of the selected zone type. The total dispersion for all of the selected camera zones is then computed, as shown in a step 5110. Each camera in the selected ring is processed in a similar manner, as shown in a step 5112.

When all of the cameras in the ring have been processed, the total dispersion for the selected zone type is computed for

50

all of the cameras in the ring, as shown in a step 5114. Each zone type is processed similarly, as shown in a step 5116.

When all of the zone types have been processed through the camera ring, the total and average dispersion is computed for the entire ring of cameras, as shown in a step 5118. The result is a measure of gemstone fire for a given elevation angle.

Each ring of cameras is processed similarly, as shown in a step 5120. When all of the cameras have been processed, the total dispersion for the gemstone is computed, as shown in a total dispersion for the genistone is computed, as shown in a<br>step 5122. The result is a composite measure of the fire of the 10 entire gemstone. In a preferred embodiment, supplementary firc information is computed. This information can include dispersion totals for each zone type and standard deviations of dispersions.

22.5 Compute Gemstone Scintillation

FIG. 52 is a flowchart depicting an example process for computing the absolute refraction count for the gemstone model, according to a preferred embodiment of the invention. This illustrates one process for implementing step 4810 of This musuales one process for implementing step 4010 of<br>FIG. 48. In the preferred embodiment, the cameras are exam- 20 ined one group at a time. In a preferred embodiment, the groups of cameras are selected based on elevation angles. Thus in a step 5204, a "ring" of cameras is selected for processing. This ring of cameras is formed by selecting all cameras at a given elevation angle. In a preferred embodi-25 those models is measured to determine the attribute measurement, the ring of cameras having the lowest elevation angles are processed first. Then the ring of cameras at the next lowest elevation angle is processed, and so on.

In a preferred embodiment, grade measurements are col-In a preferred embounnelity, grade measurements are con-<br>lected by zone type (for example, table, break, main, and star). 30 In a step 5206, a zone type is selected for processing. The cameras in the selected ring are then processed, one camera at a time. In a step 5208, a camera in the ring is selected for processing.

beessing.<br>In a step **5210**, all of the zones in the camera are examined 35 to select all zones in the camera that are of the selected zone type. The total refraction count for all of the selected camera zones is then computed, as shown in a step 5210. Each camera in the selected ring is processed in a similar manner, as shown in a step 5212.

When all of the cameras in the ring have been processed, the total refraction count for the selected zone type is computed for all of the cameras in the ring, as shown in a step 5214. Each zone type is processed similarly, as shown in a step 5216.

When all of the zone types have been processed through the camera ring, the total and average refraction count is computed for the entire ring of cameras, as shown in a step 5218. The result is a measure of gemstone scintillation for a given elevation angle.

Each ring of cameras is processed similarly, as shown in a step 5220. When all of the cameras have been processed, the total refraction count forthe gemstone is computed, as shown in a step 5222. The result is a composite measure of the In a step 5222. The result is a composite measure of the<br>scintillation of the entire gemstone. In a preferred embodi-55 ment, supplementary scintillation information is computed.<br>This information can include referation count totals for each This information can include refraction count totals for each zone type and standard deviations of refraction counts. 23.0 Establishing Maximum Values for Light Attributes

As described above with reference to the grading of a 60 gemstone, in one embodiment, the gemstone canbe evaluated based on the attributes of the light exiting the stone. In one embodiment, the stone is graded by comparing measurements of one or more light attributes to a maximum value ments of one of more fight authories to a maximum value.<br>established for that attribute. Such a maximum can be, for 65 example, a theoretical maximum, a derived maximum or some other maximum value based on actual data. In one

embodiment, a maximum value for each of one or more attributes is computed by modeling each of the various possibilities of the cut of the gemstone and determining the highest value of each attribute for all of the possibilities modeled.

 range and resolution for the gemstone models is established. FIG. 53 is an operation flow diagram illustrating at a high level an example process for determining maximum attribute values by modeling various gemstone cuts. In a step 5302, a For example, in one embodiment, a range of proportions for each the table, crown and pavilion measurements is established. Within this range, a resolution is defined which establishes the number of different cut proportions which will be examined within this range to determine the attribute mea-

In a step 5304, for each gemstone model defined by the range and resolution, light is traced through the gemstone model and the exiting light is measured to determine the attribute values for each of the attributes in question. In a step 5308, the maximum measurement for each attribute from all of the modeled cuts is selected as the maximum value for that attribute.

Thus, as a result of this process, a series of gemstone cuts within a predefined range are modeled, and the light exiting mose models is measured to determine the authorite measurements determined in this process are selected as the maxi-

mum values for the attribute.<br>FIG. 54 is an operational flow diagram illustrating an example embodiment for implementing the process described above with reference to FIG. 53.

and other cut-related information can be defined as a param-<br>40 eter which is varied to establish all of the possible permuta-In a step 5402, the parameters of the stone for which the attributes are to be defined are established. For example, for a round gemstone, the proportion parameters of importance are the table percentage, the crown percentage, and the pavilion percentage. In other words, it is these proportions which are important in determining the quality of the cut. Additionally, parameters such as facet types, facet numbers, facet locations, and other cut-related information can be defined as a param-In a step 5404, a range of these parameters is established.

Preferably, there is a range established for each parameter. For example, the range of parameters for the table may be table proportions from 35% to 65%. It is within the established range of parameters that the various combinations of parameters defining the different cuts will be evaluated.

In a step 5412, a resolution within these ranges is established. This is the step size within the range.

In a step 5416, each possible combination of cut parameters is modeled, light is traced through the gemstone and the output measured to determine the attribute values. For each combination, if a measured attribute is a maximum value for that attribute, that value is recorded in a step 5420.

FIG. 55 is an operational flow diagram illustrating an example process for implementing the operation.

In a step 5504, a gemstone model is set up for the current permutation. That is, a unique combination of parameters is chosen and a model is created for those parameters. In a step 5508, the invention traces the light for this particular model. In a step 5512, the output light attributes are measured.

The value of each attribute measured is compared against a previous maximum measured value to determine whether the new measurement is greater than the previously-stored measurement. This is illustrated by decision step 216. If the attribute measured for the current combination is greater than the previously—stored maximum attribute value, this new

attribute value is recorded as the maximum attribute value in a step 5520. Ifit is not a maximum, the recorded maximum is not changed, and processing continues at a step 5524. In a step 5524, it is determined whether all of the various combinations of parameters have been modeled and measured. If not, there is another combination to be considered, and the process resumes at step 5504 where the next model is set up. This process continues for each combination of proportion parameters until all of the combinations have been considered. Each time an attribute value is greater than a previously-stored maximum attribute value, this new attribute value is stored as the new maximum. Thus. once the process is completed, a maximum modeled attribute value is obtained. 24.0 Software/Hardware Implementation

The present invention may be implemented using hardware, software or a combination thereof and may be implemented in a computer system or other processing system. In fact, in one embodiment, the invention is directed toward a computer system capable of carrying out the functionality  $\frac{20}{20}$ described herein. An example computer system 5602 is shown in FIG. 56. The computer system 5602 includes one or more processors, such as processor 5604. The processor 5604 is connected to a communication bus 5606. Various software embodiments are described in terms of this example computer system. After reading this description, it will become apparent to a person skilled in the relevant art how to implement the invention using other computer systems and/or computer architectures.

er aremeetares.<br>Computer system 5602 also includes a main memory 5608, 30 preferably random access memory (RAM, and can also include a secondary memory 5610. The secondary memory 5610 can include, for example, a hard disk drive 5612 andjor a removable storage drive 5614, representing a floppy disk drive, a magnetic tape drive, an optical disk drive, etc. The 35 removable storage drive 5614 reads from and/or writes to a removable storage unit 5618 in a well known manner. Removable storage unit 5618, represents a floppy disk, magnetic tape, optical disk, etc. which is read by and written to by neuc tape, optical disk, etc. which is read by and written to by<br>removable storage drive 5614. As will be appreciated, the 40 removable storage unit 5618 includes a computer usable storage medium having stored therein computer software and/or data.

In alternative embodiments, secondary memory 5610 may In anemative emoduments, secondary memory 5010 may<br>include other similar means for allowing computer programs 45 or other instructions to be loaded into computer system 5602. Such means can include, for example, a removable storage unit 5622 and an interface 5620. Examples of such can include a program cartridge and cartridge interface (such as mende a program cantrige and cantrige interface (such as<br>that found in video game devices), a removable memory chip 50 (such as an EPROM, or PROM) and associated socket, and other removable storage units 5622 and interfaces 5620 which allow software and data to be transferred from the which allow software and data to be transferred from the removable storage unit 5618 to computer system 5602.

Computer system  $5602$  can also include a communications interface 5624. Communications interface 5624 allows software and data to be transferred between computer system 5602 and external devices. Examples of communications interface 5624 can include a modem, a network interface (such as an Ethernet card), a communications port, a PCM-60 matrix for converting vectors between the global coordinate CIA slot and card, etc. Software and data transferred via communications interface 5624 are in the form of signals which can be electronic, electromagnetic, optical or other signals capable of being received by communications interface  $5624$ . These signals  $5626$  are provided to communications interface via a channel 5628. This channel 5628 carries signals 5626 and can be implemented using wire or cable,

fiber optics, a phone line, a cellular phone link, an RF link and other communications channels.

In this document, the terms "computer program medium" and "computer usable medium" are used to generally refer to media such as removable storage device 5618, a hard disk installed in hard disk drive 5612, and signals 5626. These computer program products are means for providing software to computer system 5602.

Computer programs (also called computer control logic) are stored in main memory and/or secondary memory 5610. Computer programs can also be received via communications interface 5624. Such computer programs, when executed, enable the computer system 5602 to perform the features of the present invention as discussed herein. In particular, the computer programs, when executed, enable the processor 5604 to perform the features of the present invention. Accordingly, such computer programs represent controllers of the computer system 5602.

In an embodiment where the invention is implement using software, the software may be stored in a computer program product and loaded into computer system 5602 using removable storage drive 5614, hard drive 5612 or communications interface 5624. The control logic (software), when executed by the processor 5604, causes the processor 5604 to perform the functions ofthe invention as described herein. the functions of the invention as described herein.<br>In another embodiment, the invention is implemented pri-

marily in hardware using, for example, hardware components such as application specific integrated circuits (ASICs). Implementation of the hardware state machine so as to perform the functions described herein will be apparent to persons skilled in the relevant art(s). In yet another embodiment, the invention is implemented using a combination of both hardware and software.

25.0 Example Data Structures

In a preferred embodiment, the present invention is implemented in software using various data structures. The following discussion describes exemplary data structures for use in this preferred embodiment. As will become apparent to one of ordinary skill in the art after reading this description, the invention can be implemented using alternative data struc-

 D are defined as four consecutive elements of an array. The First, a number of array indices are defined to facilitate indexing data stored in arrays. In the present invention, a planar surface is represented by the coefficients of an equation describing a line normal to the plane. The equation is of the form  $Ax+By+Cz+D=0$ . The four coefficients A, B, C and first section of code below defines indices for these planar coefficient members.

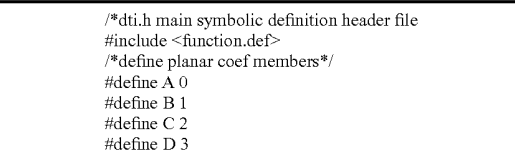

The next section of code defines the indices of a transform system and a local coordinate system. The transform matrix contains one set of L, M, N, and OR values for each of the three local axes:  $x'$ ,  $y'$ , and  $z'$ . L represents the cosine of the angle between the local axis and the global x axis. This quantity is referred to as a direction cosine. Likewise, M represents the cosine of the angle between the local axis and the global y axis, and N represents the cosine of the angle

15

50

between the local axis and the global z axis. The three OR values represent the global coordinates of the origin of the local coordinate system.

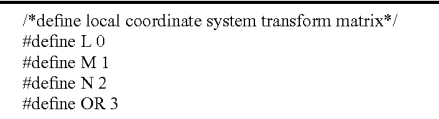

The next section of code defines other miscellaneous variables, including the values for a boolean variable and constants for translation between degrees and radians.

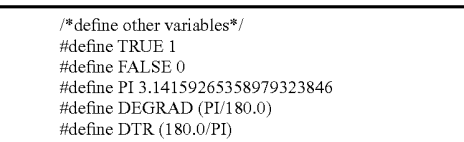

The next section of code defines the array indices for the eight dispersion wavelengths tracked by the present inven- tion.

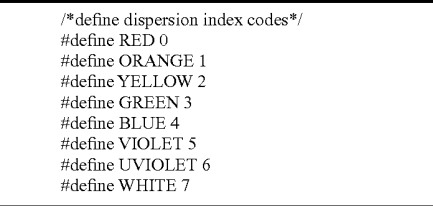

The next few sections of code define various data structures used in the processing of a preferred embodiment of the present invention. The first data structure describes a facet.

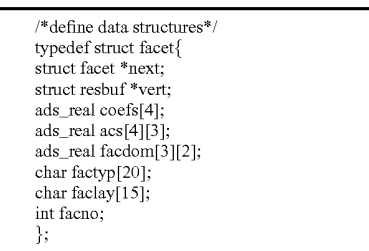

As described above, he gemstone model is comprised of a number of facets. Each facet is represented by a facet data structure. The elements of the facet data structure will now be described.

The facet data structure is a linked list. The "facet \*next" element is a pointer to the next facet data structure in the <sup>55</sup> linked list offacets. The "resbuf \*vert" element is a pointerto a linked list ofthe vertices ofthe facet. The "coefs" element is a linked list of the vertices of the facet. The "coefs" element is<br>a one-by-four array containing the coefficients of the normal line for the plane of the facet. The "acs" element is a four-by-60 three array describing the relationship between the local coordinate system and the global coordinate system, as described above. The "facdom" element is a three-by-two array describing thc "domain" (also referred to as the "bounding box") of the facet; the elements of the array define the minimum and me facet; the elements of the array define the minimum and<br>maximum x, y and z values of the global coordinates found 65 within the facet, thereby defining the "bounding box" of the

The "factyp" element is an array of 20 characters that describes the facet type (for example, table, bezel, star, or main for a round-cut gemstone). The "faclay" element is an array of 15 integers that describes the layer of the gemstone in which the facet lies (for example, pavilion, girdle or crown). Each facet in the gemstone is numbered. The "facno" element contains the number of the facet.

The next data structure, called "ref\_seg", is used to determine the portion of a facet illuminated by a beam. To make this determination, adjacent facet vertices are connected by a line segment. These segments collectively describe the boundary of the facet. The projection of the beam onto the plane of the facet is compared to these segments to determine what portion of the facet is illuminated by the beam.

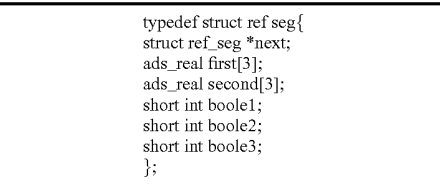

 $-40$ The "ref\_seg" data structure is a linked list. The "ref\_seg \*next" element points to the next segment in the linked list of segments describing the boundary of the facet. The "first" and "second" elements contain the coordinates of the vertices joined by the segment; these coordinates are stored in facetlocal coordinates. The "boole" elements are boolean variables describing the results of the vertex boolean determination. The "boole1" element is true if the first vertex falls within the boole1 element is true if the first vertex fails within the beam. The bootez element is true if the second within the beam, it is still possible for a portion of the segment joining the vertices to fall within the beam. If this is the case, then the "boole3" element is true. The inclusion of this spatial knowledge within the ref\_seg data structure results in significant conservation of computational resources.

During the beam-tracing phase of the operation of the present invention, a facet will refract a beam (that is, light will leave the gemstone through the facet) when the incident angle of the beam is less than the critical angle of the gemstone material, as described above. When this happens, an instance of the "refract" data structure is created to capture the data describing the light exiting the gemstone, for transport to the

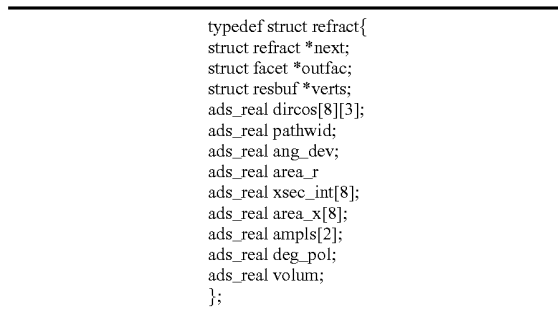

The refract data structure is a linked list. The "refract \*next" element is a pointer to the next refract data structure in the linked list. The "facet \*outfac" element is a pointer to the facet data structure for the refracting facet (that is, the facet from which the light exited the gemstone). The "resbuf

\*verts" element is a pointer to a linked list of the vertices of the polygon describing the portion of the refracting facet that is illuminated by the light beam exiting the gemstone. The "dircos" element is an eight-by-three array containing the direction cosines of the dispersion components of the light 5 exiting the gemstone. For each beam component (that is, red, orange, yellow, green, blue, violet, ultraviolet and white) the array contains the cosines of the angles between each axis of the global coordinate system and the [Poynting] Pointing vector of that dispersion component.

When a beam is refracted by a facet (that is, light exits the gemstone), the light is projected onto a "viewing plane" that is normal to the [Poynting] Pointing vector of the light beam. The viewing plane is used to measure the dispersion characteristics of the light. Two points are calculated on the plane: 15 one for each of two selected dispersion components. The two points describe the intersections of the direction vectors of the two selected dispersion components with the viewing plane. The x axis of the local coordinate system for the viewing plane is a vector passing through both points. The y axis of the 20 viewing plane local coordinate system also lies in the viewing plane.

The difference between the minimum and maximum y values of the projection of the refracted beam onto the viewvalues of the projection of the reflacted beam onto the view-<br>ing plane is known as the path width. The path width for the 25 refracted beam is stored in the "pathwid" element. The "ang\_dev" element stores the angle between the [Poynting] Pointing vectors for the red and ultraviolet dispersion components of the refracted beam. The "area\_r" element contains ponents of the refracted beam. The area reflected contains<br>the area of the refracting facet illuminated by the beam exiting 30 that facet.

Each dispersion component in the refracted beam can be characterized by two measures of intensity: electric intensity and magnetic intensity. The "xsec\_int" element is an eightand magnetic microsity. The Asec him element is an eight-<br>element array containing the average of these two intensities 35 for each dispersion component. The "area\_x" element is an eight-element array containing the area of the viewing plane illuminated by each dispersion component and the crosssectional area of the white beam projected onto the camera's secuonal area of the while beam projected onto the callera's<br>viewing plane. The "ampls" element is a two-element array 40 that contains the amplitudes of the electric and magnetic components of the white monochromatic component. The "ampls" element is used to measure the brilliance component of the cut grade, and is also used to determine whether the or the cut grade, and is also used to determine whether the<br>refraction should be processed by the cameras. In one 45 embodiment, when the "ampls" value for a particular refraction is below a predetermined threshold value, that refraction is discarded because further processing of that refraction would not significantly affect the grade. The "deg\_pol" ele-<br>ment contains a measure of the relative intensities of the electric and magnetic components of the white monochromatic component; this measure is known as the "degree of polarization." ment contains a measure of the relative intensities of the 50

Before leaving the stone, the refracted beam traverses a certain volume of gemstone material within the gemstone.<br>The "volum" element contains a measure of this traversed The "volum" element contains a measure of this traversed volume. This measure can be used in conjunction with an absorption component to determine the color grade of the gemstone.

As light beams are propagated and reflected within the 60 gemstone, a data structure is required to capture the data describing these light beams. Therefore, the present invention provides a data structure called "ltbeam".As described above, the light beam calculation proceeds bounce by bounce. Inc fight beam calculation proceeds bounce by bounce.<br>Within a particular bounce, each light beam is described by a 65 "ltbeam" data structure. When a light beam in a first bounce is reflected to create one or more light beams in a second

58

bounce, the data elements of the light beam data structures in the second bounce are derived from the data elements of the light beam data structure in the first bounce. Once the light beams in the second bounce are calculated, the light beam data structure in the first bounce can be released. Using this technique, light beam data structures are required simultaneously in a maximum of only two bounces. Previous light beam data structures can be released, resulting in a highly efficient memory resource allocation technique. The light beam data structure is presented below.

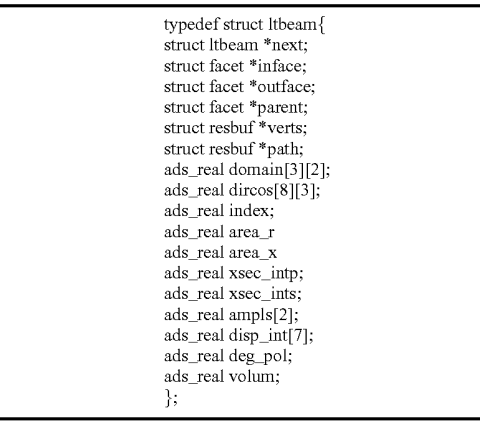

The light beam data structure is a linked list. The "ltbeam \*next" element is a pointer to the next light beam data structure in the linked list. Beams in different bounces are not linked to each other; only beams in the same bounce are linked together. The "facet\_\*inface" element is a pointer to the data structure for the facet through which the light in the beam originally entered the gemstone. The "facet \*outface" element is a pointer to the data structure for the facet through which the previous refraction of the beam occurred. The "facet \*parent" element contains a pointer to the data structure for the facet from which the light beam wasjust reflected (termed the "parent" facet for the beam). The "resbuf"verts" data structure is a pointer to a linked list of vertices of a polygon describing the portion of the parent facet illuminated by the reflected light beam. The "resbuf \*path" element is a pointer to a linked list of vertices for a polygon describing the projection of the reflection of the light beam onto the parent facet. The "domain" element is a 3x2 array describing the coordinates of the bounding box for the reflection of the light beam. The "dircos" element is an  $8\times3$  array containing the direction cosines (with respect to the axes of the global coordinate system) for the dispersion components of the light beam. The "index" element is the index of refraction for the gemstone material in which the reflecting facet of the light beam lies. The "area\_r" element contains the area of the reflection of the light beam in the reflecting facet. The "area\_x" element contains the cross sectional area of the light beam. This quantity is calculated by multiplying the cosine of the angle of incidence of the light beam upon the reflecting facet by the area\_r. The intensities of the magnetic and electric components of the white monochromatic components of the light beam are stored in the "xsec\_intp" and "xsec\_ints" elements, respectively. When a light beam is refracted, these two values are averaged to create the values stored in the "xsec\_int" element of the "refract" data structure. The "ampls" element is a 2-element array that stores the amplitudes of the electric and magnetic components of the white monochromatic component of the light beam, as described

above with respect to the "refract" data structure. The "ampls" element is used to limit the "lifetime" of a beam within the gemstone. In one embodiment, when the "ampls" value for a particular light beam falls below a predetermined threshold value, that lightbeam is discarded because further processing of the light beam would not significantly affect the grade. The "disp\_int" element is a 7-element array that contains the intensities for all of the dispersion components except the white monochromatic components. The "deg\_pol" element contains the degree of polarization of the white monochromatic component of the light beam, calculated as described above with respect to the "refract" data structure. The "volume" element contains a running total of the volume of gemstone material traversed by the light beams and its parent light beams since entering the gemstones.

In a preferred embodiment of the present invention, a data structure is established to contain the data describing each wavelength that is tracked in order to calculate dispersion.

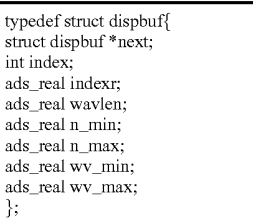

In a preferred embodiment of the present invention, eight dispersion components are monitored. Therefore, eight "dispbuf" data structures are required. The "dispbuf" data structure is a linked list. The "dispbuf \*next" element points to the next data structure in the linked list. The "index" element contains the integer index value assigned to the dispersion component described by the data structure. For example, referring to the variable definitions above, the "index" value for the green dispersion component is three. The "indexr" data element is the absolute index refraction for the wavelength of the dispersion component. The "wavlen" data element contains the actual wavelength of the dispersion component. The minimum and maximum indices of refraction for this wavelength are stored in the "n\_min" and "n\_max" data elements, respectively. The minimum and maximum wavelengths for the dispersion component are stored in the 'wv\_min" and "wv\_max" data elements, respectively. 45

As described above, when light exits the gemstone, the data describing that light is captured in the "refract" data structure. As part of gemstone cut grading, the data collected by the "refract" data structures is processed by the cameras. In a preferred embodiment of the present invention, a data structure is established to contain not only data describing the camera but also data captured by the camera. That data structure, called "camera," is presented below.

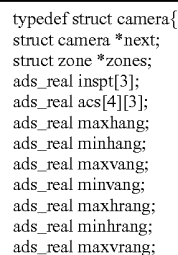

60

|  | -continued |
|--|------------|

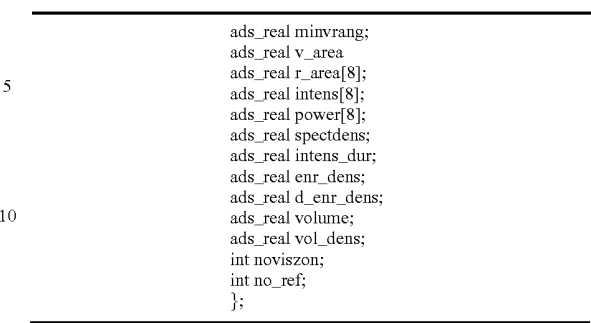

20 lished. The "zone \*zones" data element points to a linked list or the called is the global origin. As described above, the scoriar of the global coordinate system is at the geometric The camera data structure is a linked list data structure. The "camera \*next" data element points to the next camera data structure in the linked list. As described above, for each facet ofthe gemstone that is visible to a camera, a "zone" is estabof zones for the camera. The "inspt" data element contains the global coordinates for the insertion point for the camera. In one embodiment of the present invention, the insertion point of the camera is the global origin. As described above, the center of the girdle at the intersection of the girdle and the pavilion.

The "acs" data element describes the orientation and position of the local camera local coordinate system with respect to the global coordinate system. As described above, the "acs" element is a four-by-three array containing the direction cosines of each axis of the local coordinate system with respect to each axis of the global coordinate system, and the global coordinates of the origin of the local coordinate system. The z axis of the camera local coordinate system points toward the origin of the global coordinate system.

As seen from the global origin, the camera "lens" is a bounded plane that can be described in terms of minimum and maximum horizontal and vertical angles measured at the global origin. The maximum and minimum horizontal angles are stored in the "maxhang" and "minhang" data elements. The maximum and minimum vertical angles for the camera are stored in the "maxvang" and "minvang" data elements.

In some applications, it is desirable to permit camera lenses to overlap. Therefore, the camera data structure includes data elements to describe the extent of the overlap, which can be described as a bounded plane somewhat larger than the camera lens. The maximum and minimum horizontal angles for this section are stored in the "maxhrang" and "minhrang" data elements, respectively. The maximum and minimum vertical angles for the section are stored in the "maxvrang" and "minvrang" data elements.

 60 taining one element for each dispersion intensity component; Facts visible to a callera when projected onto the viewing<br>55 plane of the camera The "r\_area" data element is an array The "V\_area" data element contains the total area of the facets visible to a camera when projected onto the viewing containing one value for each dispersion component; each value contains the total area occupied by refracted beams for that dispersion component, as projected onto the viewing plane of the camera. The "intens" element is an array coneach element contains the total intensity visible to the camera for that dispersion component. As noted above, only light refracted by facets in the crown is measured.

for the power data clement comains the total optical power<br>65 visible to the camera for each dispersion component. In one The "power" data element contains the total optical power embodiment a measure of the ratio of the dispersed energy to the surface area of the refracting facet, also known as the

"spectral density" of the beam, summed for all dispersion components, is used as a grading component; this value is stored as the "spectdens" element The "intens\_dur" data element is a measure of the dispersion of the beam for all facets visible to the camera. This quantity is determined by multiplying the path-length, intensity, and cosine of the angle of deviation for each dispersion component and summing the products. This quantity is a measure of the dispersion, or "fire," of the gemstone.

The "enr\_dens" data element is a direct measure of the brilliance of the gemstone, and contains a measure of the total energy density emanating from all crown facets visible to the camera. The "d\_enr\_dens" is a measure of the total dispersed energy density for all crown facets visible to the camera. The "volume" data element is a measure of the total volume of gemstone material traversed by the refracted beam, as described above. The "vol\_dens" data element is a measure of the volumetric density visible to the camera (that is, the total volume of the beam divided by the area of the refraction as  $20$ seen by the camera. The integer data element "noviszon" is the total number of zones visible to is the camera. The integer data element "no\_ref" is the number of refracted beams visible to the camera.

The zone data structure is presented below. There is one <sub>25</sub> such data structure for each zone, for each camera. A particular facet can have many corresponding zones: one for each an facet can have many corresponding zones, one for each<br>concern to which the facet is visible. These zones need not have the same data element visit

62

 ponent. The "power" data element is an array containing the total optical power visible to the camera for the zone for each dispersion component.

The "spectdens", "intens\_dur", "enr\_dens", and "d\_enr\_dens" data elements are as described for the camera data structure, but limited to the particular zone. Corresponding values are summed to provide the values for the camera. For example, the "spectdens" value for a camera is derived by summing the "spectdens" values for each crown zone visible to the camera.

The "av\_angdev" data element represents the average angle of deviation, and is calculated by dividing the sum of the angles of deviation by the number of such angles (i.e., the number of refractions). The "volume" and "vol\_dens" data elements represent the total volume and total volumetric density for the refracted beams visible to the camera from the zone. The "no\_ref" data element is the total number of refractions visible to the camera from the zone. The "visible" data element is a boolean value that represents whether the zone is visible to the camera. The "count" data element is an integer representing the cardinal number assigned to this zone for this

As part of the grading algorithm, data is collected for all of the facets of a particular type (e.g., break, main, table). The data structure used for this collection, called "zone\_nams", is presented below.

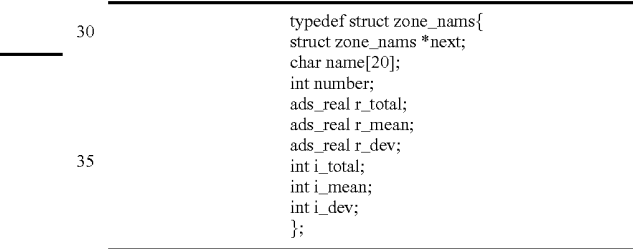

This data structure is a linked list. The "Zone-nams \*next" data element is a pointerto the next data structure in the linked list. There is one "zone namns" data structure for each facet type. The "char name" data element is a string containing the name of the type of facet (for example, break, main, star, etc.). The "number" data element is a unique integer assigned to the

zone type. The "r\_total," "r\_mean," and "r\_dev" data elements contain the total, mean and standard deviation for the zone areas ofthe specified zone type. The "i\_total," "i\_mean," and "i\_dev" data elements contain the total, mean and standard deviation for the intensities collected by the zones of the specified zone type.

In one embodiment, a data structure is provided to collect data regarding the illumination model selected. The "vector" data structure is used to describe each light vector incident on the gemstone. The "vector" data structure is presented below.

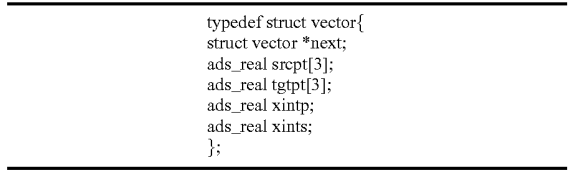

The vector data structure is a linked list. The "vector \*next" data element points to the next data structure in the linked list. The "srcpt" and "tgtpt" data elements are source and target

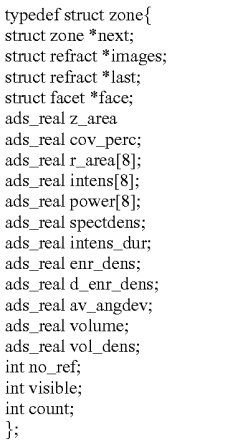

The zone data structure is a linked list. The "zone \*next" 50 data element is a pointer to the next zone data structure in the linked list. The "refract \*images" data element is a pointer to one or more data elements for rendering graphic images for displaying the gemstone model to a user. The "refract \*last" data element is a pointer to the last such graphics image in 55 memory. The "facet \*face" data element is a pointer to the facet data structure for the facet that corresponds to the zone.

The "z\_area" data element is the area of the projection of the zone onto the viewing plane of the camera. The "cov\_ perc" data element is z area divided by the total area of all  $\omega$ visible zones projected on the viewing plane of the camera, expressed as a percentage. The "r\_area" component is an array containing the area for each dispersion component; each element contains the total area illuminated by refraceach ciclicat comains the total area mummated by reflact-<br>tions within the zone for that dispersion component. The 65 "intens" data element is an array containing the total intensity visible to the camera for the zone for each dispersion coml0

15

points, respectively, for an illumination vector. The "xintp" and "xints" data elements describe the electric and magnetic intensities, respectively, of the illumination vector.

In another embodiment, a spherical diffuse illumination model is employed; a different data structure is used to describe the range of this lighting model. This data structure, called "angl\_mg" is presented below.

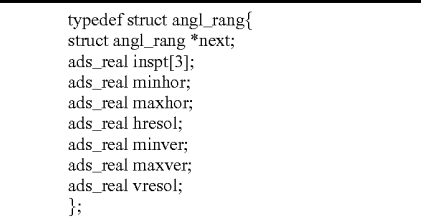

This data structure is a linked list. The "angl\_rng \*next"  $\alpha$ data element points to the next data structure in the linked list. The "inspt" data element contains the insertion point for the illumination source. In a preferred embodiment, the insertion point is the global origin. The spherical diffuse illumination point is the grown origin. The episodic mixture in infinition of the point sources of illumination. The arrangement of the point sources is specified by values for minimum and maximum horizontal angles, horizontal resolution, minimum and maximum vertical angles, and vertical resolution, which are stored in the "minhor", "maxhor", "hresol", "minver", "maxver", and "vresol" data 30

A similar data structure is provided to describe the positions of the cameras. This data structure, called "cam dat", is presented below.

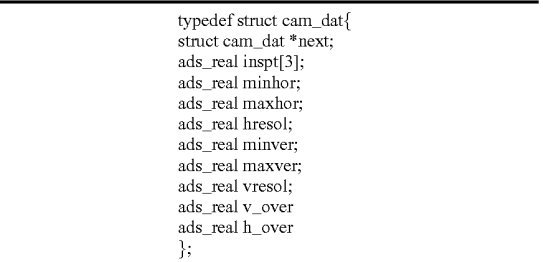

The "minhor," "maxhor," "hresol," "minver," and "maxver," elements describe the angular extent of the camera lens, excluding overlap. The "v\_over" and "h\_over" elements  $50$ describe the angular extent of the camera lens overlap.

Many of the calculation parameters for the present invention are user-selectable. These user-selectable configuration settings can be saved and retrieved for later use. The grade for particular gem cut is a function of these configurations. These ss configuration parameters are stored in a data structure called "config", which is presented below.

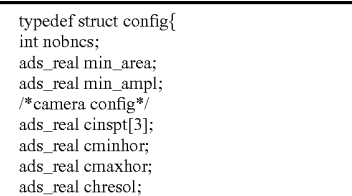

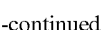

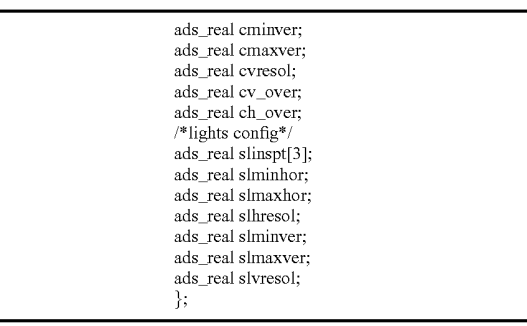

The "nobncs" data element is an integer specifiing the maximum number of bounces that are to be processed. The processing of the model can also be limited by the area and/or the amplitude of the light beam. For example, when the crosssectional area of a light beam falls below a certain threshold, that projection should not be subject to further processing. A user can select this minimum area, which is stored in the "min area" data element. Likewise, the user can select an amplitude threshold below which beams should not be processed; this value is stored in the "min\_ampl" data element.

This data structure also includes camera configuration settings. The "cinspt" data element contains the global coordinates for the camera insertion point. The remaining camera configuration parameters describe the positioning ofthe cameras, as described above.

<sub>25</sub> illumination point sources, as described above This data structure also includes the configuration settings for the lighting model. The "slinspt" data element contains the global coordinates for the lighting insertion point, and the remaining lighting parameters describe the locations of the

Finally, a data structure is provided to store the components of the gemstone grade. These components are "enr<sup>-dens"</sup> for energy density (also known as brilliance), "spect<sup>---</sup>lum" for spectral luminance (also known as dispersion), and scint" for scintillation.

26.0. Conclusion

40

60

65

While various embodiments of the present invention have been described above, it should be understood that they have been presented by way of example only, and not limitation. Thus, the breadth and scope of the present invention should not be limited by any of the above-described exemplary embodiments, but should be defined only in accordance with the following claims and their equivalents.

## I claim:

1. A method for grading the cut of a gemstone, comprising the steps of:

- illuminating a *computerized* gemstone model using  $\lceil \text{an} \rceil a$ computerized illumination model, wherein said gemstone model is a full three-dimensional (3D) representation of said gemstone that defines the geometry and position of all of the gemstone facets, and wherein said illumination model produces a light beam;
- refracting said light beam into said gemstone model through a first facet of said gemstone model to produce a refracted light beam, said refracted light beam via said first facet of said gemstone model is modeled with a three-dimensional shape and the three-dimensional shape ofthe refracted light beam is defined by an area of said first facet;
- reflecting said refracted light beam within said gemstone model from a second facet of said gemstone model to produce a reflected light beam;

20

refracting said refracted light beam out of said gemstone model through said second facet of said gemstone model;

refracting said [refracted and] reflected light [beams] beam out of said gemstone model through a third facet of said 5

gemstone model to produce an exiting light beam; and measuring said exiting light beam.

2. The method of claim 1, further comprising the step of generating said gemstone model.

3. The method of claim 2, further comprising the step of: defining facet types and facet locations for the gemstone to be graded.

4. The method of claim 3, further comprising the step of: considering cut proportion for the gemstone to be graded.

5. The method of claim 3, further comprising the step of: 15 defining said facet types and facet locations in a global coordinate system of the gemstone to be graded.

6. The method of claim 3, further comprising the step of: defining said facet types and facet locations in a linked list data structure.

7. The method of claim 2, further comprising the step of: generating said gemstone model to represent an existing cut or a proposed cut.

8. The method of claim 1, further comprising the step of: generating said illumination model.

**9**. The method of claim  $[8]$  1, [further comprising the step of: defining a light source] wherein refracting said refracted light beam out of said gemstone model through said second facet of said gemstone model occurs when said refracted light beam reaches said second facet at an angle of incidence 30 smaller than a critical angle.

10. The method of claim 8, further comprising the step of: defining a plurality of light sources arranged in an array above a crown of said gemstone model.

Frown of said genistone model.<br>**11**. The method of claim **8**, further comprising the step of: 35 defining a light source to simulate specified lighting conditions for the gemstone to be evaluated.

12. The method of claim 1, wherein said measuring step comprises the steps of:

generating a camera model having a camera;

projecting a given facet onto said camera when said given facct is visible to said camera to produce a zone;

dividing the flux of each light beam refracted out of the gemstone model by said given facet by the area of said zone to produce a plurality of flux densities; and

summing said flux densities for said given facet for said camera to produce a given facet camera flux density.

13. The method of claim 12, wherein said camera model includes a plurality of cameras and said given facet is of a mendues a phirality of callieras and said given facet is of a<br>given facet type, and wherein said measuring step further 50 comprises the step of:

- summing said given facet camera flux densities for the given facet type for said plurality of cameras to produce a given facet type sum;
- in said gemstone model of the given facet type to produce a given facet type average;
- summing said facet type averages for all of the facet types in said gemstone model to produce a facet type average sum; and
- dividing said facet type average sum by the number of facet types in said gemstone model to produce a composite flux density measurement for the gemstone.

14. [The]  $A$  method [of claim 1, wherein] for grading the cut of a gemstone, comprising: 65

illuminating a computerized gemstone model using a computerized illumination model, wherein said gemstone

model is afull three-dimensional (3D) representation of said gemstone that defines the geometry and position of all ofthe gemstonefacets, and wherein said illumination model produces a light beam;

- refracting said light beam into said gemstone model through a first facet of said gemstone model to produce a refracted light beam;
- reflecting said refracted light beam within said gemstone model from a second facet of said gemstone model to produce a reflected light beam, said reflecting step comprises the steps of:
- projecting said refracted light beam, along the direction of travel of said refracted light beam, onto the plane of said second facet of said gemstone model to produce a projection of said refracted light beam<sup>[</sup>;],
- computing the geometry of the intersection of said second facet and said projection of said refracted light beam[;], and
- computing a reflected direction of travel based on said direction of travel of said refracted light beam and the orientation of said second facet[;],
- whereby said reflected light beam is defined by said geometry and said reflected direction of travel;
- refracting said refracted light beam out of said gemstone model through said second facet of said gemstone model;
- refracting said reflected light beam out of said gemstone model through a third facet of said gemstone model to produce an exiting light beam; and

measuring said exiting light beam.

15. The method of claim 1, wherein said gemstone model is defined in a coordinate space having three variables, and wherein said reflecting step comprises the steps of:

- projecting the geometry of said second facet onto a coordinate plane defined by setting a first coordinate space variable to zero to produce a facet projection;
- circumscribing said facet projection with a rectangle defined by the minimum and maximum second and third coordinate space variables of the vertices of said facet projection to produce a facet bounding box;
- projecting said refracted light beam onto the plane of said facct to produce an illumination;
- projecting the geometry of said illumination onto said coordinate plane to produce an illumination projection
- circumscribing said illumination projection with a rectangle defined by the minimum and maximum second and third coordinate space variables of the vertices of said illumination projection to produce a projection bounding box;
- wherein said refracted light beam illuminates said second facet when said facet bounding box and said projection bounding box overlap.

a given facet type sum,<br>dividing said given facet type sum by the number of facets 55 optical system, comprising the steps of 16. A method for modeling the propagation of light in an

> projecting a beam of light at a first one of a plurality of surfaces of said optical system, wherein said beam of light is represented by [an] a computerized illumination model and said plurality of surfaces are represented by [an] a computerized optical system model;

- modeling the propagation of light from said first one of said plurality of surfaces of said optical system through the optical system as defined by said optical system model, said beam of light having a cross sectional area and a direction of propagation; and
- measuring the attributes of [the light] said beam of light at a predetermined point in the optical system.

17. A method for establishing maximum attribute values for a gemstone cut for use in evaluating gemstones having said gemstone cut comprising the steps of:

- varying a proportion parameter, by a hardware processor, for the gemstone cut to obtain a plurality of gemstone models, each ofsaid gemstone models having a different proportion permutation;
- evaluating each of said gemstone models, by the hardware processor, to obtain a set of values for each attribute, at least one attribute being an amplitude value used to determine whether a refraction is to be processed in determining a grade of said each of said gemstone models; and l0
- selecting the maximum value of each attribute from said set ofattribute valuesto establish maximum attribute values for the gemstone cut. 15

18. The method of claim 17, wherein said evaluating step comprises the steps of:

- illuminating said gemstone models using an illumination  $\gamma_0$ model, wherein said illumination model produces a light beam;
- refracting said light beam into said gemstone models through respective first facets of said gemstone models to produce corresponding refracted light beams; 25
- reflecting said refracted light beams within said gemstone models from respective second facets of said gemstone models to produce corresponding reflected light beams;
- refracting at least one of said refracted light beam and said reflected light beam out of said gemstone models through respective second and third facets of said gemstone models to produce corresponding exiting light beams; and

measuring attributes of said exiting light beams.

- 19.A system for grading the cut ofa gemstone, comprising: means for illuminating a gemstone model using an illumination model, wherein said gemstone model is a full three-dimensional  $(3D)$  representation of said gemstone that defines the geometry and position of the gemstone facets, and wherein said illumination model produces a light beam; 40
- means for refracting said light beam into said gemstone model through a first facet of said gemstone model to produce a refracted light beam;
- means for reflecting said refracted light beam within said gemstone model from a second facet of said gemstone model to produce a reflected light beam;
- means for refracting at least one of said refracted light beam and said reflected light [beams] beam out of said 50 gemstone model, and said reflected light beam being refracted through a third facet of said gemstone model to produce an exiting light beam; and
- means for measuring said exiting light beam, said exiting ans iof measuring said exiting right beam, suid exiting<br>light beam is represented as stored information includ- 55 ing a direction cosine of a dispersion component of said exiting light beam.
- 20. The system of claim 19, further comprising: means for generating said gemstone model.
- 21. The system of claim 20, further comprising:
- means for generating data defining facet types and facet locations for the gemstone. 60
- 22. The system of claim 21, further comprising: means for considering cut proportions for the gemstone. 23. The system of claim  $21$ , further comprising: means for defining said facet types and facet locations in a global coordinate system of the gemstone. 65

24. The system of claim 21, further comprising:

means for defining said facet types and facet locations in a linked list data structure.

25. The system of claim 20, further comprising:

- means for generating said gemstone model to represent an existing cut or a proposed cut.
- 26. The system of claim 19, further comprising:
- means for generating said illumination model.
- 27. The system of claim 26, further comprising:
- means for defining a light source.
- 28. The system of claim 26, further comprising:
- means for defining a plurality of light sources arranged in an array above a crown of said gemstone model.
- 29. The system of claim 26, further comprising:
- means for defining a light source to simulate specified lighting conditions for the gemstone to be evaluated.
- 30. The system of claim 19, wherein said means for measuring comprises:

means for generating a camera model having a camera;

- means for projecting a given facet onto said camera when said given facet is visible to said camera to produce a zone;
- means for dividing the flux of each light beam refracted out ofthe gemstone model by said given facet by the area of
- said zone to produce a plurality of flux densities; and means for summing said flux densities for said given facet for said camera to produce a given facet camera flux density.

31. The system of claim 30, wherein said camera model includes a plurality of cameras and said given facet is of a given facet type, and wherein said means for measuring further comprises:

- means for summing said given facet camera flux densities for the given facet type for said plurality of cameras to produce a given facet type sum;
- means for dividing said given facet type sum by the number of facets in said gemstone model of the given facet type to produce a given facet type average;
- means for summing said facet type averages for all of the facet types in said gemstone model to produce a facet type average sum; and

means for dividing said facet type average sum by the number offacet types in said gemstone model to produce a composite flux density measurement for the gemstone.

32. [The]  $\Lambda$  system [of claim 19, wherein] for grading the cut of a gemstone, comprising:

- means for illuminating a gemstone model using an illumination model, wherein said gemstone model is a full  $three$ -dimensional  $(3D)$  representation of said gemstone that defines the geometry and position of the gemstone facets, and wherein said illumination model produces a light beam;
- means for refracting said light beam into said gemstone model through a first facet of said gemstone model to produce a refracted light beam;
- means for reflecting said refracted light beam within said gemstone model from a second facet of said gemstone model to produce a reflected light beam, said means for reflecting comprises:
- means for projecting said refracted light beam, along the direction of travel of said refracted light beam, onto the plane of said second facet of said gemstone model to produce a projection of said refracted light beam;
- means for computing the geometry of the intersection of said second facet and said projection of said refracted light beam; [and]

10

- means for computing a reflected direction of travel based on said direction of travel of said refracted light beam and the orientation of said second facet;
- whereby said reflected light beam is defined by said geometry and said reflected direction of travel; and
- means for refracting at least one of said refracted light beam and said reflected light beam out of said gemstone model, and said reflected light beam being refracted through a third facet of said gemstone model to produce an exiting light beam;

meansfor measuring said exiting light beam.

33. [The]  $A$  system [of claim 19, wherein] for grading the cut of a gemstone, comprising:

- meansfor illuminating a gemstone model using an illumination model, wherein said gemstone model is a full three-dimensional  $(3D)$  representation of said gemstone that defines the geometry and position of the gemstone facets and is defined in a coordinate space having three variables, and wherein *said illumination model pro-* 20 duces a light beam; 15
- means for refracting said light beam into said gemstone model through a first facet of said gemstone model to produce a refracted light beam;
- meansfor reflecting said refracted light beam within said 25 gemstone model from a second facet of said gemstone model to produce a reflected light beam, said means for reflecting [step] comprises:
- means for projecting the geometry of said second facet onto a coordinate plane defined by setting a first coordi-30 nate space variable to zero to produce a facet projection;
- means for circumscribing said facet projection with a rectangle defined by the minimum and maximum second and third coordinate space variables of the vertices of and thrid coordinate space variables of the vertices of<br>said facet projection to produce a facet bounding box; 35 means for projecting said refracted light beam onto the
- plane of said facet to produce an illumination;
- means for projecting the geometry of said illumination onto said coordinate plane to produce an illumination projection; [and]
- means for circumscribing said illumination projection with a rectangle defined by the minimum and maximum second and third coordinate space variables of the vertices of said illumination projection to produce a projection bounding box;
- wherein said refracted light beam illuminates said second facet when said facet bounding box and said projection bounding box overlap;
- means for refracting at least one of said retracted light ans for refracting at teast one of said retracted tight<br>beam and said reflected light beam out of said gemstone 50 model, and said reflected light beam being refracted through a third facet of said gemstone model to produce an exiting light beam; and

meansfor measuring said exiting light beam.

means for measuring sala examging tight beam.<br>**34**. A system for modeling the propagation of light in an 55 optical system, comprising:

- means for projecting a beam of light at one of a plurality of surfaces of the optical system, wherein said beam of light is represented by an illumination model and said nght is represented by an indifferent model and safe<br>plurality of surfaces are represented by an optical system 60 model;
- means for modeling the propagation of said beam of light within the optical system according to said optical system model; and
- means for measuring said beam ofligl1t at a predetermined 65 point in the optical system *if an amplitude of said beam* oflight is greater than a minimum amplitude; and

means for discontinuing processing of attributes of said beam of light if the amplitude of said beam of light is less than the minimum amplitude.

35. A system for establishing maximum attribute values for a gemstone cut for use in evaluating gemstones having said gemstone cut, comprising:

- means for varying a proportion parameter for the gemstone cut to obtain a plurality of gemstone models, each of said gemstone models having a different proportion permutation;
- means for evaluating each of said gemstone models to obtain a set of values for each attribute, at least one attribute being an amplitude value used to determine whether a refraction is to be processed in determining a grade of said each of said gemstone models; and
- means for selecting the maximum value of each attribute from said set of attribute values to establish maximum attribute values for the gemstone cut.

36. The system of claim 35, wherein said means for evaluating comprises:

- means for illuminating said gemstone models using an illumination model wherein said illumination model produces a light beam;
- means for refracting said light beam into said gemstone models through respective first facets of said gemstone models to produce corresponding refracted light beams;
- means for reflecting said refracted light beams within said gemstone models from respective second facets of said gemstone models to produce corresponding reflected light beams;
- means for refracting at least one of said refracted light beams and said reflected light beams out of said gemstone models through respective third facets of said gemstone models to produce corresponding exiting light beams; and

means for measuring attributes of said exiting light beams. 37. In a system for grading the cut of a gemstone, a com-

<sub>40</sub> puter program product comprising a *non-transitory* computer means causes an application program to execute on [a] sala-<br>45 computer, said computer readable program code means comusable medium having computer readable program code means embodied in said medium [for causing], when executed by a computer, the computer readable program code means causes an application program to execute on [a] said prising:

- a first computer readable program code means for causing said computer to illuminate a gemstone model using an illumination model, wherein said gemstone model is  $a$ full three-dimensional  $(3D)$  representation of said gemstone that defines the geometry and position of the gemstone facets, and wherein said illumination model produces a light beam;
- a second computer readable program code means for causing said computer to refract said light beam into said gemstone model through a first facet of said gemstone model to produce a refracted light beam;
- a third computer readable program code means for causing said computer to reflect said refracted light beam within said gemstone model from a second facet of said gemstone model to produce a reflected light beam, said third computer readable program code means comprises:
- a computer readable program code means for causing said computer to project said refracted light beam, along the direction of travel of said refracted light beam, onto the plane of said second facet of said gemstone model to produce a projection of said refracted light beam,

25

- a computer readable program code means for causing said computer to compute the geometry of the intersection of said second facet and said projection of said refracted light beam.
- a computer readable program code means for causing said  $5$ computer to compute a reflected direction of travel based on said direction of travel of said refracted light beam and the orientation of said second facet;
- whereby said reflected light beam is defined by said geometry and said reflected direction of travel;
- a fourth computer readable program code means for causing said computer to refract at least one of said refracted light beam and said reflected light [beams] beam out of said gemstone model through said second facet and a third facet of said gemstone model respectively, said refracting of said reflected light beam to produce an exiting light beam; and 15
- a fifth computer readable program code means for causing said computer to measure said exiting light beam.

38. The computer program product of claim 37, wherein said computer readable program code means further comprises:

a computer readable program code means for causing said computer to generate said gemstone model.

39. The computer program product of claim 38, wherein said computer readable program code means further comprises:

a computer readable program code means for causing said computer to generate data defining facet types and facet 30 locations for the gemstone.

40. The computer program product of claim 39, wherein said computer readable program code means further comprises:

a computer readable program code means for causing said 35 computer to consider cut proportions for the gemstone.

41. The computer program product of claim 39, wherein said computer readable program code means further comprises:

a computer readable program code means for causing said 40 computer to define said facet types and facet locations in a global coordinate system of the gemstone.

42. The computer program product of claim 39, wherein said computer readable program code means further comprises:

a computer readable program code means for causing said computer to define said facet types and facet locations in

a linked list data structure.<br>43. The computer program product of claim 38, wherein 45. The computer program product of claim 56, wherein<br>said computer readable program code means further comprises:

a computer readable program code means for causing said computer to generate said gemstone model to represent an existing cut or a proposed cut.

an existing cut of a proposed cut.<br>44. The computer program product of claim 37, wherein 55 said computer readable program code means further comprises:

- a computer readable program code means for causing said computer to generate said illumination model.
- **45**. The computer program product of claim 44, wherein 60 said computer readable program code means further comprises:
	- a computer readable program code means for causing said computer to define a light source.

**46**. The computer program product of claim  $44$ , wherein  $65$ said computer readable program code means further comprises:

a computer readable program code means for causing said computer to define a plurality of light sources arranged in an array above a crown of said gemstone model.

47. The computer program product of claim 44, wherein said computer readable program code means further comprises:

- a computer readable program code means for causing said computer to define a light source to simulate specified lighting conditions for the gemstone to be evaluated.
- 48. The computer program product of claim 37, wherein said fifth computer readable program code means comprises: a computer readable program code means for causing said
	- computer to generate a camera model having a camera; a computer readable program code means for causing said computer to project a given facet onto said camera when said given facet is visible to said camera to produce a zone;
	- a computer readable program code means for causing said computer to divide the flux of each light beam refracted out of the gemstone model by said given facet by the area of said zone to produce a plurality of flux densities; and
	- a computer readable program code means for causing said computer to sum said flux densities for said given facet for said camera to produce a given facet camera flux density.

49. The computer program product of claim 37, wherein said third computer readable program code means comprises:

- a computer readable program code means for causing said computer to project said refracted light beam, along the direction of travel of said refracted light beam, onto the plane of said second facet of said gemstone model to produce a projection of said refracted light beam;
- a computer readable program code means for causing said computer to compute the geometry of the intersection of said second facet and said projection of said refracted light beam; and
- a computer readable program code means for causing said computer to compute a reflected direction of travel based on said direction of travel of said refracted light beam and the orientation of said second facet;
- whereby said reflected light beam is defined by said geometry and said reflected direction of travel.

50. The computer program product of claim 48, wherein said camera model includes a plurality of cameras and said given facet is of a given facet type, and wherein said fifth computer readable program code means further comprises:

- a computer readable program code means for causing said computer to sum said given facet camera flux densities for the given facet type for said plurality of cameras to produce a given facet type sum;
- a computer readable program code means for causing said computer to divide said given facet type sum by the number of facets in said gemstone model of the given facet type to produce a given facet type average;
- a computer readable program code means for causing said computer to sum said facet type averages for all of the facet types in said gemstone model to produce a facet type average sum; and
- a computer readable program code means for causing said computer to divide said facet type average sum by the number of facet types in said gemstone model to produce a composite flux density measurement for the gemstone.
- 51. The computer program product of claim 37, wherein said gemstone model is defined in a coordinate space having

three variables, and wherein said third computer readable program code means comprises:

- a computer readable program code means for causing said computer to project the geometry of said second facet onto a coordinate plane defined by setting a first coordinate space variable to zero to produce a facet projection;
- a computer readable program code means for causing said computer to circumscribe said facet projection with a rectangle defined by the minimum and maximum second and third coordinate space variables of the vertices 10 of said facet projection to produce a facet bounding box;
- a computer readable program code means for causing said computer to project said refracted light beam onto the plane of said facet to produce an illumination;
- plane of safe facet to produce an mainmation,<br>a computer readable program code means for causing said 15 computer to project the geometry of said illumination onto said coordinate plane to produce an illumination projection; and
- a computer readable program code means for causing said computer to circumscribe said illumination projection 20 with a rectangle defined by the minimum and maximum second and third coordinate space variables of the vertices of said illumination projection to produce a projection bounding box;
- wherein said refracted light beam illuminates said second 25 facet when said facet bounding box and said projection bounding box overlap.

52. In a system for [for] modeling the propagation of light in an optical system, a computer program product comprising m an optical system, a computer program product comprising<br>a *non-transitory* computer usable medium having computer 30 readable program code means embodied in said medium [for causing], when executed by a computer, the computer readable program code means causes an application program to execute on [a] said computer, said computer readable program code means comprising:

- a computer readable program code means for causing said computer to project a beam of light at one of a plurality of surfaces of the optical system, wherein said beam of light is represented by an illumination model and said nght is represented by an indimitation moder and said<br>plurality of surfaces are represented by an optical system 40 model;
- a computer readable program code means for causing said computer to model the propagation of said beam of light within the optical system according to said optical system model; and
- a computer readable program code means for causing said computer to measure said beam of light at a predetermined point in the optical system if an amplitude of said beam of light is greater than a minimum amplitude; and
- a computer readable program code meansfor discontinu-50 ing processing of attributes of said beam of light if the amplitude of said beam of light is less than the minimum amplitude.

53. In a system for establishing maximum attribute values 55. In a system for establishing maximum attribute values<br>for a gemstone cut for use in evaluating gemstones having 55 said gemstone cut, a computer program product comprising a non-transitory computer usable medium having computer readable program code means embodied in said medium [for causing], when executed by a computer, the computer readcausing, when executed by a computer, the computer read-<br>able program code means causes an application program to 60 execute on [a] said computer, said computer readable program code means comprising:

a first computer readable program code means for causing said computer to vary a proportion parameter for the sald computer to vary a proportion parameter for the<br>gemstone cut to obtain a plurality of gemstone models, 65 each of said gemstone models having a different proportion permutation;

- a second computer readable program code means for causing said computer to evaluate each of said gemstone models to obtain a set of values for each attribute, at least one attribute being an amplitude value used to determine whether a refraction is to be processed in determining a grade of said each of said gemstone models; and
- a third computer readable program code means for causing said computer to select the maximum value of each attribute from said set of attribute values to establish maximum attribute values for the gemstone cut.

54. The system of claim 53, wherein said sccond computer readable program code means comprises:

- a computer readable program code means for causing said computer to illuminate said gemstone models using an illumination model, wherein said illumination model produces a light beam;
- a computer readable program code means for causing said computer to refract said light beam into said gemstone models through respective first facets of said gemstone models to produce corresponding refracted light beams;
- a computer readable program code means for causing said computer to reflect said refracted light beams within said gemstone models from respective second facets of said gemstone models to produce corresponding reflected light beams;
- a computer readable program code means for causing said computer to refract at least one of said refracted light beams out of said gemstone models through said respective second facets and reflected light beams out of said gemstone models through respective third facets of said gemstone modelsto produce corresponding exiting light beams; and
- a computer readable program code means for causing said computer to measure attributes of said exiting light

55. A method for grading the cut of a gemstone, comprising the steps of:

- illuminating a *computerized* gemstone model with a *com*puterized light source, wherein said gemstone model defines the geometry and position of the gemstone faccts;
- refracting light from said light source into said gemstone model through a first facet of said gemstone model to produce a refracted light;
- reflecting said refracted light within said gemstone model from a second facet of said gemstone model to produce a reflected light;
- refracting said refracted light out of said gemstone model through said second facet of said gemstone model;
- refracting said [refracted and] reflected [lights] light out of said gemstone model through a third facet of said gemstone model to produce an exiting light; [and]
- measuring said exiting light if the amplitude of said exiting light is greater than or equal to a predetermined threshold and weighting said exiting light, based on a viewing angle of a first data collection element at which said exiting light is measured.

56. The method of claim 55, further comprising the step of generating said gemstone model for a gemstone to be graded, wherein said gemstone model comprises a data representation of the cut of the gemstone, and wherein the reflected light is light from said light source after being refracted into said gemstone model and reflected within said gemstone model.

57. The method of claim 56, further comprising the step of: defining said facet types and facet locations of the gemstone to be graded in a global coordinate system.

58. The method of claim 56, further comprising the step of: defining said facet types and facet locations in a linked list data structure.

59. The method of claim 55, further comprising the step of: generating said gemstone model to represent an existing cut <sup>5</sup> or a proposed cut, and wherein the reflected light is light from said light source after being refracted into said gemstone model and reflected within said gemstone model.

of: **[60.** The method of claim **55**, further comprising the steps  $\frac{10}{10}$ 

- illuminating said gemstone model using an illumination modcl, wherein said illumination modcl produces a light beam;
- refracting said light beam into said gemstone model through a first facet of said gemstone model to produce 15 a refracted light beam;
- reflecting said refracted light beam within said gemstone model from a second facets of said gemstone model to produce a reflected light beam;
- produce a reflected right beam,<br>refracting said refracted and reflected light beams out of 20 said gemstone model through a third facet of said gemstone model to produce an exiting light beams; and measuring attributes of said exiting light beam.

61 . A system for grading the cut ofa gemstone, comprising: or. A system for grading the cut of a gemstone, comprising. Wherein same ans for illuminating a gemstone model with a light 25 comprises. source, wherein said gemstone model defines the geometry and position of the gemstone facets,

- means for refracting said light into said gemstone model through a first facet of said gemstone model to produce a refracted light;
- means for reflecting said refracted light within said gemstone model from a second facet of said gemstone model to produce a reflected light;
- means for refracting at least one of said refracted *light* and zails for reflected light out of said gemstone model, *and said* 35 reflected light being refracted through a third facet of said gemstone model to produce an exiting light; [and]
- means for measuring said exiting light; and means for discontinuing processing of said reflected light<br>and the definition of the state of the state of the definition of the state of the state of the state of the s 40

*a bounce threshold has been reached.*<br>**62**. The system of claim **61**, further comprising:

means for generating data dcfining facct types and facct locations for the gemstone.

63. The system of claim 62, further comprising:

**U.** The system of claim **02**, further comprising.<br>means for defining said facet types and facet locations in a 45 global coordinate system of the gemstone.

64. The system of claim 62, further comprising:

means for defining said facet types and facet locations in a linked list data structure.

65. The system of claim 61, further comprising; means for defining a plurality of light sources arranged in an array above a crown of said gemstone model. 50

66. The system of claim 61, further comprising: means for defining a light source to simulate specified

lighting conditions for the gemstone to be evaluated. 67. In a system for grading the cut of a gemstone, a computer program product comprising a non-transitory computer usable medium having computer readable program code means embodied in said medium [for causing], when executed by a computer, the computer readable program code 60 prises: means causes an application program to execute on [a] said computer, said computer readable program code means comprising:

a first computer readable program code means for causing said gemstone model defines the geometry and position of the gemstone facets;

- a second computer readable program code means for causing said computer to refract [said]  $a$  light beam into said gemstone model through a first facet of said gemstone model to produce a refracted light beam;
- a third computer readable program code means for causing said computer to reflect said refracted light beam within said gemstone model from a second facet of said gemstone model to produce a reflected light;
- a fourth computer readable program code means for causing said computer to refract at least one of said refracted light beam and said reflected light out of said gemstone model through said a third facet of said gemstone model respectively, said refracting of said reflected light to produce an exiting light; and
- a fifth computer readable program code means for causing said computer to measure said exiting light; and
- a sixth computer readable program code means for weighting at least one value associated with said measuring exiting light, said at least one value being weighted is associated with a brilliance attribute of said gemstone model.

68. [Tie] The computer program product of claim 67, wherein said computer readable program code means further

a computer readable program code means for causing said computer to generate said gemstone model.

69. The computer program product of claim 68, wherein said computer readable program code means further comprises:

a computer readable program code means for causing said computer to generate data defining facet types and facet locations for the gemstone.

70. The computer program product of claim 69, wherein said computer readable program code means further compriscs:

a computer readable program code means for causing said computer to define said facet types and facet locations in a global coordinate system of the gemstone.

71. The computer program product of claim 69, wherein said computer readable program code means ether comprises:

a computer readable program code means for causing said computer to define said facet types and facet locations in a linked list data structure.

[72. The computer program product of claim 67, wherein said computer readable program code means further comprises:

a computer readable program code means for causing said computer to generate an illumination model to illuminate said gemstone model with a light beam.]

73. The computer program product of claim [72] 67, wherein said computer readable program code means further comprises:

a computer readable program code means for causing said computer to define a plurality of light sources arranged in an array above a crown of said gemstone model.

74. The computer program product of claim 67, wherein said computer readable program code means further com-

a computer readable program code means for causing said computer to define a light source to simulate specified lighting conditions for the gemstone to be evaluated.

nst computer readable program code means for eausing the state member of clum 55, wherein said reflected right<br>said computer to illuminate a gemstone model, wherein 65 modeled light from said light source after being refra 75. The method of claim 55, wherein said reflected light is said gemstone model and reflected within said gemstone

76. A method for grading the cut of a gemstone, comprising the steps of:

- illuminating a computerized gemstone model with a computerized light source, wherein said gemstone model defines the geometry and position of the gemstone fac-  $5$ ets;
- refracting light from said light source into said gemstone model through a first facet of said gemstone model to produce a refracted light;
- reflecting said refracted light within said gemstone model from a second facet of said gemstone model to produce a reflected light; 10
- refracting said refracted light out of said gemstone model through said second facet of said gemstone model;
- refracting said reflected light out of said gemstone model through a third facet of said gemstone model to produce an exiting light, said reflected light is modeled light from said light source after being refracted into said gemstone model and reflected within said gemstone model; 20 measuring said exiting light; and 15
- weighting at least one value associated with saidmeasured exiting light, said at least one value being weighted is associated with a brilliance attribute of said gemstone 25
- 77. The method of claim 76 wherein the brilliance attribute comprises a computed flux density of said exiting light.
- 78. The method of claim 75, wherein said at least one value being weighted comprises an intensity of said exiting light.
- ng weighted comprises an intensity of said exting tight.<br>79. A method for grading the cut of a gemstone, comprising 30 the steps of:
	- illuminating a computerized gemstone model with a computerized light source, wherein said gemstone model defines the geometry and position of the gemstone facets;
	- refracting light from said light source into said gemstone model through a first facet of said gemstone model to produce a refracted light
	- reflecting said refracted light within said gemstone model pecting said rejracted tignt within said gemstone model<br>from a second facet of said gemstone model to produce a 40 reflected light;
	- refracting said refracted light out of said gemstone model through said second facet of said gemstone model;
	- refracting said reflected light out of said gemstone model racting sala rejected tight out of sala gemstone model<br>through a third facet of said gemstone model to produce 45 an exiting light, said reflected light is modeled light from said light source after being refracted into said gemstone model and reflected within said gemstone model; measuring said exiting light; and
	- measuring sala exiling tight, and<br>weighting at least one value associated with said measured 50 exiting light, said at least one value being weighted comprises a product of at least  $(i)$  an intensity of said exiting light and (ii) an illuminated area refracted onto a viewing plane that is associated with a path length between two dispersion vectors of said exiting light. 55
- 80. A method for grading the cut of a gemstone, comprising the steps of:
	- illuminating a computerized gemstone model with a computerized light source, wherein said gemstone model puterized ught source, wherein suid gemstone model<br>defines the geometry and position of the gemstone fac- 60 ets;
	- refracting light from said light source into said gemstone model through a first facet of said gemstone model to produce a refracted light
	- produce a refracted tight<br>reflecting said refracted light within said gemstone model 65 from a second facet of said gemstone model to produce a reflected light;

refracting said refracted light out of said gemstone model through said second facet of said gemstone model;

- refracting said reflected light out of said gemstone model through a third facet of said gemstone model to produce an exiting light, said reflected light is modeled light from said light source after being refracted into said gemstone model and reflected within said gemstone model; measuring said exiting light; and
- weighting at least one value associated with said measured exiting light, said at least one value being weighted comprises a path area that is a computed result of a path width and a path length of an illuminated area associated with said exiting light refracted onto a viewing plane.

81. The method of claim 80, wherein said path width is a diflerence between a minimum measured value and a maximum measured value of a dispersion projection along a first axis and said path length is based on angles of deviation of direction vectors of a refracted dispersion component.

82. A method for grading the cut of a gemstone, comprising the steps of:

- illuminating a computerized gemstone model with a computerized light source, wherein said gemstone model defines the geometry and position of the gemstone facets;
- refracting light from said light source into said gemstone model through a first facet of said gemstone model to produce a refracted light
- reflecting said refracted light within said gemstone model from a second facet of said gemstone model to produce a reflected light;
- refracting said reflected light out of said gemstone model through a third facet of said gemstone model to produce an exiting light, said reflected light is modeled light from said light source after being refracted into said gemstone model and reflected within said gemstone model; measuring said exiting light; and
- weighting at least one value associated with said measured exiting light, said at least one value comprises a product  $of (i)$  an intensity of said exiting light, (ii) a cosine of an angle ofdeviation between neighboring dispersion components of said exiting light and (iii) a path area defined by a path width and a path length of said exiting light.

83. A method for grading the cut of a gemstone, comprising the steps of:

- illuminating a computerized gemstone model with a computerized light source, wherein said gemstone model defines the geometry and position of the gemstone facets;
- refracting light from said light source into said gemstone model through a first facet of said gemstone model to produce a refracted light
- reflecting said refracted light within said gemstone model from a second facet of said gemstone model to produce a reflected light;
- refracting said refracted light out of said gemstone model through said second facet of said gemstone model;
- refracting said reflected light out of said gemstone model through a third facet of said gemstone model to produce an exiting light, said reflected light is modeled light from said light source after being refracted into said gemstone model and reflected within said gemstone model; measuring said exiting light; and
- weighting at least one value associated with said measured exiting light, said at least one value being weighted is associated with a fire attribute of said gemstone model.

84. The method of claim 83 wherein the fire attribute is determined by computing values associated with said exiting light refracted onto a viewing plane, the values are a product  $of(i)$  a path length of an illuminated area on said viewing  $plane$  by said exiting light, (ii) a path width of said illuminated area on said viewing plane by said exiting light, (iii) an intensity of each wavelength of said exiting light, and (iv) a cosine of the angle of deviance between each wavelength.

85. A method for grading the cut of a gemstone, comprising the steps of:

- illuminating a computerized gemstone model with a computerized light source, wherein said gemstone model defines the geometry and position of the gemstone facets;
- ers,<br>refracting light from said light source into said gemstone 15 model through a first facet of said gemstone model to produce a refracted light
- reflecting said refracted light within said gemstone model from a second facet of said gemstone model to produce a reflected light;

refracting said refracted light out of said gemstone model through said second facet of said gemstone model;

- refracting said reflected light out of said gemstone model through a third facet of said gemstone model to produce mrougn a mira jacet of said gemstone modet to produce<br>an exiting light, said reflected light is modeled light from 25 said light source after being refracted into said gemstone model and reflected within said gemstone model; measuring said exiting light; and
- weighting at least one value associated with saidmeasured exiting light, said at least one value being weighted is associated with a scintillation attribute of said gemstone model. 30

86. The method of claim 85 wherein said measuring of said exiting light comprises generating a camera model including exaing ugni comprises generating a camera modet including<br>a plurality of rings of cameras, each ring of cameras having 35 a diferent elevation angle and the scintillation attribute comprises a number of refractions seen by each camera.

87. The method of claim 76 wherein said at least one value being weighted is further associated with a fire attribute and peing weignied is juriner associated with a fire attribute and<br>a scintillation attribute where the brilliance attribute, the fire 40 attribute, and the scintillation attribute are combined with other scaled attributes to arrive at final grades for each of said brilliance attribute, said fire attribute, and said scintil-<br>lation attribute

ion aurioute.<br>88. A method for grading the cut of a gemstone, comprising -45 the steps of:

illuminating a computerized gemstone model with a computerized light source, wherein said gemstone model is a full three-dimensional  $(3D)$  representation of the gemfull three-dimensional (5D) representation of the gem-<br>stone that defines a geometry and position of all of the 50 the steps of. gemstone facets;

refracting light from said light source into said gemstone model through a first facet of said gemstone model to produce a refracted light;

reflecting said refracted light within said gemstone model 55 from a second facet of said gemstone model to produce a reflected light;

- refracting said refracted light out of said gemstone model through said second facet of said gemstone model;
- mrough said second facet of said gemstone model,<br>refracting said reflected light out of said gemstone model 60 through a third facet of said gemstone model to produce an exiting light, said reflected light being said light from said light source after being refracted into said gemstone model and reflected within said gemstone model; 65

measuring said exiting light by computing a path length associated with said exiting light refracted onto a view80

ing plane, said path length is computed by measuring a diference between at least two distinct dispersion wavelength component vectors refracted onto said viewing plane.

89. The method of claim 88, wherein said light source is positioned at a location within a three-dimensional  $(3D)$ arrangement and provides said light from said location.

a second ught source are positioned at different tocations<br>10 within a three-dimensional (3D) arrangement and the second 90. The method of claim 88, wherein said light source and a second light source are positioned at diferent locations light source providing a different colored light than said light<br>source.

91. The method of claim 75, wherein said reflected light is discontinued from subsequent reflections when an amplitude ofsaid reflected light is less than a defined minimum amplitude.

92. A method for grading the cut of a gemstone, comprising the steps of:

- illuminating a computerized gemstone model with a computerized light source, wherein said gemstone model defines the geometry and position of the gemstone facets;
- refracting light from said light source into said gemstone model through a first facet of said gemstone model to produce a refracted light;
- reflecting said refracted light within said gemstone model from a second facet of said gemstone model to produce a reflected light;
- refracting said refracted light out of said gemstone model through said second facet of said gemstone model;

refracting said reflected light out of said gemstone model through a third facet of said gemstone model to produce an exiting light, said reflected light is modeled light from said light source after being refracted into said gemstone model and reflected within said gemstone model; measuring said exiting light;

weighting at least one value associated with said measured exiting light;

comparing an amplitude of said light after being refracted into said gemstone model and reflected from said second facet of said gemstone model with a defined minimum amplitude;

discontinuing processing of said light if the amplitude of said light falls below the defined minimum amplitude,

selecting another facet of said gemstone model and continuing processing of said light if the amplitude of said light is greater than the defined minimum amplitude.

93. A method for grading the cut of a gemstone, comprising

- illuminating a computerized gemstone model with a computerized light source, wherein said gemstone model defines the geometry and position of the gemstone fac-
- refracting light from said light source into said gemstone model through a first facet of said gemstone model to produce a refracted light
- reflecting said refracted light within said gemstone model from a second facet of said gemstone model to produce a reflected light;
- refracting said refracted light out of said gemstone model through said second facet of said gemstone model;
- refracting said reflected light out of said gemstone model through a third facet of said gemstone model to produce an exiting light, said reflected light is modeled light from said light source after being refracted into said gemstone model and reflected within said gemstone model;

measuring said exiting light;

weighting at least one value associated with saidmeasured exiting light;

reflecting said light being refracted through said third facet ofsaid gemstone model to produce a second reflected 5 light;

comparing an amplitude of said second reflected light with a defined minimum amplitude;

discontinuing processing of said second reflected light if commung processing of suid second reflected light if  $h$  the amplitude of said second reflected light falls below 10 the defined minimum amplitude; and

selecting another facet of said gemstone model and continuing processing of said second reflected light if the amplitude of said second reflected light is greater than the defined minimum amplitude.

94. A method for grading the cut of a gemstone, comprising the steps of:

illuminating a computerized gemstone model with a computerized light source, wherein said gemstone model puterized ught source, wherein suid gemstone model<br>defines the geometry and position of the gemstone fac- 20 ets;

- refracting light from said light source into said gemstone model through a first facet of said gemstone model to produce a refracted light;
- reflecting said refracted light within said gemstone model 25 from a second facet of said gemstone model to produce a reflected light;
- refracting said refracted light out of said gemstone model through said second facet of said gemstone model;
- nrough said second facet of said gemstone model,<br>refracting said reflected light out of said gemstone model 30 through a third facet of said gemstone model to produce an exiting light; and

measuring said exiting light by projecting said exiting light onto a viewing plane and determining an incident flux at omo a viewing plane ana determining an inclaent juix at<br>said viewing plane, said incident flux is determined 35 using at least (i) an intensity value of said exiting light and (ii) a path area defined by a path width and a path length of said existing light.

95. The method of claim 94, wherein said refracted and yo. The method of claim y4, wherein said refracted and<br>reflected lights is modeled light from said light source after 40 being refracted into saidgemstone model and reflected within said gemstone model.

96. The method of claim 95, wherein said measuring of said exiting light is conducted by computing a flux density total for exaing agni is conducted by computing a jux density total jor<br>said gemstone model as measured by a plurality of data 45 collection elements distributed over a vertical range.

97. The methodofclaim 95, wherein saidmeasuring ofsaid y. The method of claim y b, wherein sala measuring of sala<br>exiting light is conducted by computing standard deviations<br>of flux densities of said gemstone model as measured by a of flux densities of said gemstone model as measured by a<br>plurality of data collection elements vertically distributed. 50

98. A method for grading the cut of a gemstone, comprising the steps of:

- illuminating a computerized gemstone model with a computerized light source, wherein said gemstone model puterized tight source, wherein suid gemstone model<br>defines the geometry and position of the gemstone fac-55 ets;
- refracting light from said light source into said gemstone model through a first facet of said gemstone model to produce a refracted light;
- reflecting said refracted light within said gemstone model 60 from a second facet of said gemstone model to produce a reflected light;
- refracting said refracted light out of said gemstone model through said second facet of said gemstone model;
- nivugn said second jucet of said gemstone model,<br>refracting said reflected light out of said gemstone model 65 through a third facet of said gemstone model to produce an exiting light;

82

measuring said exiting light; and

altering at least one value associated with said measured exiting light by weighting said at least one value based on a viewing angle of a first data collection element at which said exiting light is measured.

99. A method for grading the cut of a gemstone, comprising the steps of:

- illuminating a computerized gemstone model with a computerized light source, wherein said gemstone model defines the geometry and position of the gemstone facets;
- refracting light from said light source into said gemstone model through a first facet of said gemstone model to produce a refracted light;
- reflecting said refracted light within said gemstone model from a second facet of said gemstone model to produce a reflected light;
- refracting said refracted light out of said gemstone model through said second facet of said gemstone model;
- refracting said reflected light out of said gemstone model through a third facet of said gemstone model to produce an exiting light; and
- measuring said exiting light; and
- altering at least one value associated with said measured exiting light, said at least one value being altered is associated with a brilliance attribute of said gemstone model.

100. The method of claim 98, wherein the first data collection element is one of a plurality of data collection elements, the first data collection element is vertically oriented with respect to a difierent location associated with the gemstone that is defined by said gemstone model than a second data collection element of the plurality of data collection elements so that the viewing angle of the first data collection element is different than a viewing angle of the second data collection element.

101. A method for grading the cut of a gemstone, comprising the steps of:

- illuminating a computerized gemstone model with a computerized light source, wherein said gemstone model defines the geometry and position of the gemstone facets;
- refracting light from said light source into said gemstone model through a first facet of said gemstone model to produce a refracted light;
- reflecting said refracted light within said gemstone model from a second facet of said gemstone model to produce a reflected light;
- refracting said refracted light out of said gemstone model through said second facet of said gemstone model;
- refracting said reflected light out of said gemstone model through a third facet of said gemstone model to produce an exiting light; and

measuring said exiting light; and

altering at least one value associated with said measured exiting light, the altering of said at least one value is conducted by a first ring of data collection elements of a plurality of data collection elements that are evenly spaced from each other.

102. The method of claim 101, wherein the first ring of data collection elements are greater in number than a second ring of data collection elements oriented above the first ring of data collection elements, the first ring of data collection elements and the second ring of data collection elements are at least a part of the plurality of data collection elements.

103. A method for grading the cut of a gemstone, comprising the steps of:

- illuminating a computerized gemstone model with a computerized light source, wherein said gemstone model defines the geometry and position of the gemstone fac-  $5$ ets;
- refracting light from said light source into said gemstone model through a first facet of said gemstone model to produce a refracted light;
- reflecting said refracted light within said gemstone model from a second facet of said gemstone model to produce a reflected light;
- refracting said refracted light out of said gemstone model through said second facet of said gemstone model;
- refracting said reflected light out of said gemstone model through a third facet of said gemstone model to produce an exiting light; and 15
- measuring said exiting light, saidmeasuring ofsaid exiting light comprises generating a camera model including a 20 plurality of rings of cameras, each ring of cameras having a diferent elevation angle and measuring a flux density; and
- altering at least one value associated with said measured exiting light.

104. The method of claim 103, wherein said altering of said at least one value associated with said measured exiting light comprises averaging a flux density determined for each of said plurality of rings of cameras and determining a total flux suid pluratity of rings of cameras and determining a total flux<br>density value that represents a brilliance attribute of said 30 gemstone model by summing the computed flux densities for said plurality of rings of cameras.

105. The method of claim 98 further comprising: grading said gemstone model by comparing measured light attributes said gemstone modet by comparing measured tight difficults<br>of said exiting light to stored values to determine a grade for 35 said gemstone model.

106. The method of claim 98, wherein the at least one value is one of a plurality of attributes of said exiting light.

107. The method of claim 106 further comprising: storing a plurality of attributes of said exiting light; and grading said gemstone model based on a comparison between the plurality of stored attributes and measured light attributes of said exiting light.

108. The method of claim 75 further comprising storing said at least one value determined upon measuring said exit- 45 ing light.

109. The method of claim 108, wherein said at least one value determined upon measuring said exiting light is a brilliance attribute of said gemstone model.

nce aurioute of suid gemstone model.<br>110. The method of claim 108, wherein said at least one 50 value determined upon measuring said exiting light is a fire attribute of said gemstone model.

111. The method of claim 108, wherein said at least one value determined upon measuring said exiting light is a scintillation attribute of said gemstone model.

112. The method of claim 108, wherein said at least one value determined upon measuring said exiting light is used for grading of said gemstone model.

113. A method for grading the cut of a gemstone, comprising the steps of: 60

- illuminating a computerized gemstone model with a computerized light source, wherein said gemstone model defines the geometry and position of the gemstone fac-
- ers,<br>refracting light from said light source into said gemstone 65 model through a first facet of said gemstone model to produce a refracted light;
- reflecting said refracted light within said gemstone model from a second facet of said gemstone model to produce a reflected light, said reflected light being the light from said light source after being refracted into said gemstone model and reflected within said gemstone model; refracting said refracted light out of said gemstone model
- through said second facet of said gemstone model;
- refracting said reflected light out of said gemstone model through a third facet of said gemstone model to produce an exiting light; and
- measuring said exiting light, saidmeasuring ofsaid exiting light is conducted by a plurality of modeled data collection elements, each of said plurality of modeled data collection elements having access to a created map of the gemstone with facets positioned relative to a location ofsaid modeled data collection element; and
- weighting at least one value associated with said measured exiting light.

 $114.$  A method for grading the cut of a gemstone, comprising the steps of:

- illuminating a computerized gemstone model with a computerized light source, wherein said gemstone model defines the geometry and position of the gemstone facets;
- refracting light from said light source into said gemstone model through a first facet of said gemstone model to produce a refracted light;
- reflecting said refracted light within said gemstone model from a second facet of said gemstone model to produce a reflected light, said reflected light being the light from said light source after being refracted into said gemstone model and reflected within said gemstone model; refracting said refracted light out of said gemstone model
- through said second facet of said gemstone model; refracting said reflected light out of said gemstone model
- through a third facet of said gemstone model to produce an exiting light; and
- measuring said exiting light, said measuring of said exiting light comprises generating a camera model having a plurality of evenly spaced cameras arranged about a hemisphere to surround the gemstone defined by said gemstone model and measuring said exiting light by said camera model,' and
- weighting at least one value associated with said measured exiting light.

115. The method of claim 114, wherein said measuring of said exiting light further comprises measuring values associated with one or more attributes of said exiting light and weighting said at least one value based on which one of said plurality of cameras is measuring said exiting light.

116. A method for grading the cut of a gemstone, comprising the steps of:

- illuminating a computerized gemstone model with a computerized light source, wherein said gemstone model defines the geometry and position of the gemstone fac-
- refracting light from said light source into said gemstone model through a first facet of said gemstone model to produce a refracted light;
- reflecting said refracted light within said gemstone model from a second facet of said gemstone model to produce a reflected light, said reflected light being the light from said light source after being refracted into said gemstone model and reflected within said gemstone model;
- refracting said refracted light out of said gemstone model through said second facet of said gemstone model;

refracting said reflected light out of said gemstone model through a third facet of said gemstone model to produce an exiting light; and

measuring said exiting light; and

measuring suid examging that the control of the said measured 5 exiting light, the weighting is computed by a camera model representing data collection elements evenly spaced about a hemisphere surrounding the gemstone defined by said gemstone model.

acjined by sala gemstone model.<br>117. A method for grading the cut of a gemstone, compris- 10 ing the steps of:

- illuminating a computerized gemstone model with a computerized light source, wherein said gemstone model defines the geometry and position of the gemstone facets; 15
- refracting light from said light source into said gemstone model through a first facet of said gemstone model to produce a refracted light;
- reflecting said refracted light within said gemstone model from a second facet of said gemstone model to produce a 20<br>from a second facet of said gemstone model to produce a 20 reflected light, said reflected light being the light from said light source after being refracted into said gemstone model and reflected within said gemstone model;
- refracting said reflected light out of said gemstone model an exiting light;

measuring said exiting light; and

weighting at least one value associated with saidmeasured exiting light, the weighting is computed by a camera model representing overlapping data collection elements positioned around the gemstone defined by said gemstone model.

118. A method for grading the cut of a gemstone, comprising the steps of:

- puterized light source, wherein said gemstone model defines the geometry and position of the gemstone facets;
- refracting light from said light source into said gemstone racting tight from said tight source thio said gemstone<br>model through a first facet of said gemstone model to 40 produce a refracted light;
- reflecting said refracted light within said gemstone model from a second facet of said gemstone model to produce a reflected light, said reflected light being the light from reflected tight, sala reflected tight being the tight from<br>said light source after being refracted into said gem- 45 stone model and reflected within said gemstone model;
- refracting said reflected light out of said gemstone model through a third facet of said gemstone model to produce an exiting light;
- measuring said exiting light, saidmeasuring ofsaid exiting 50 light comprises generating a camera model including a plurality of rings of cameras, each ring of cameras having a diferent elevation angle and measuring a flux density measured so as to collectively measure a brilliance of the gemstone defined by said gemstone model;
- weighting at least one value associated with saidmeasured exiting light.

119. The method of claim 75, wherein said light refracted IIS. The memod of claim 15, wherein said light reflucted<br>into said gemstone model through said first facet of said 60 gemstone model is modeled with a three-dimensional shape. 120. A method for grading the cut of a gemstone, comprising the steps of:

illuminating a computerized gemstone model with a comammating a computerized gemstone model with a com-<br>puterized light source, wherein said gemstone model 65 defines the geometry and position of the gemstone facets;

- refracting light from said light source into said gemstone model through a first facet of said gemstone model to produce a refracted light, said light refracted into said gemstone model through said first facet of said gemstone model is modeled with a three-dimensional shape and the three-dimensional shape of the light is defined by an area of said first facet;
- reflecting said refracted light within said gemstone model from a second facet of said gemstone model to produce a reflected light;
- refracting said reflected light out of said gemstone model through a third facet of said gemstone model to produce an exiting light;
- measuring said exiting light; and
- weighting at least one value associated with said measured exiting light.

121. The method of claim 120, wherein the light refracted by said first facet has an n-sided polygon shape.

122. The method of claim 75, wherein said measuring of said exiting light comprises converting data associated with said exiting light into a graphic image and storing the graphic image for subsequent display.

racting sala reflected tight out of said gemstone model<br>through a third facet of said gemstone model to produce 25 beam is a resultant light beam modeled from said light beam 123. The method of claim 1, wherein said reflected light after being refracted into said gemstone model and reflected within said gemstone model.

> <sub>19th</sub> is modeled tight he seem is modeled than 124. The method of claim 123, wherein said resultant light beam is modeled light having a cross sectional area and a

125. The method of claim 124 further comprising:

weighting at least one value associated with said exiting light beam.

illuminating a computerized gemstone model with a com-35 beam is represented as stored information including an 126. The method of claim 124, where said resultant light amplitude of a white monochromatic component of said resultant light beam.

> 127. The method of claim 124, where said resultant light beam is represented as stored information including an area in said second facet of said gemstone model associated with said resultant light beam.

> 128. The method of claim 127, where said resultant light beam is represented as stored information further including the cross sectional area of said resultant light beam.

> 129. A method for grading the cut of a gemstone, comprising the steps of.

- illuminating a computerized gemstone model using a computerized illumination model, wherein said gemstone model is afull three-dimensional (3D) representation of said gemstone that defines the geometry and position of all ofthe gemstonefacets, and wherein said illumination model produces a light beam;
- refracting said light beam into said gemstone model through a first facet of said gemstone model to produce a refracted light beam;
- reflecting said refracted light beam within said gemstone model from a second facet of said gemstone model to produce a reflected light beam;
- refracting said refracted light beam out of said gemstone model through said second facet of said gemstone model;
- refracting said reflected light beam out of said gemstone model through a third facet of said gemstone model to produce an exiting light beam, said reflected light beam is a resultant light beam modeled from said light beam after being refracted into said gemstone model and reflected within said gemstone model and the resultant

light beam is modeled light having a cross sectional area and a direction of propagation;

measuring said exiting light beam, said exiting light beam is represented as stored information including a direction cosine of a dispersion component of said exiting light.

130. The method of claim 124, wherein said exiting light beam is represented as stored information including a brilliance value for said exiting light beam.

131. A method for grading the cut of a gemstone, comprising the steps of:

- illuminating a computerized gemstone model using a computerized illumination model, wherein said gemstone model is a full three-dimensional (3D) representation of  $15$ said gemstone that defines the geometry and position of all of the gemstone facets, and wherein said illumination model produces a light beam;
- refracting said light beam into said gemstone model through a first facet of said gemstone model to produce  $_{20}$ a refracted light beam;
- reflecting said refracted light beam within said gemstone model from a second facet of said gemstone model to produce a reflected light beam;
- model through said second facet of said gemstone model;
- refracting said reflected light beam out of said gemstone model through a third facet of said gemstone model to moder moden a mira jacer of sala gemstone moder to<br>produce an exiting light beam, said refracted and 30 reflected light beams is a resultant light beam modeled from said light beam after being refracted into said gemstone model and reflected within said gemstone model and the resultant light beam is modeled light moder and the resultant tight beam is modeled tight<br>having a cross sectional area and a direction of propa- 35 gation;
- measuring said exiting light beam, said exiting light beam is represented as stored information including an amplitude value that is used to determine whether a refraction tuae vatue that is used to determinte whether a refraction<br>should be processed in determining a grade of said 40 gemstone model.

132. The method of claim  $1$  further comprising:

grading said gemstone model by comparing measured light attributes of said exiting light to stored values to determine a grade of said gemstone model.

133. The method of claim 132, wherein the stored values used in the grading of said gemstone model are ideal measurements being previously computed measurements of known standard cuts for a gemstone.

134. The method of claim 16, wherein the light is modeled  $50$ with a three-dimensional shape.

135. The method of claim 134, wherein the three-dimensional shape of the light is defined by an area of a facet that is said first one of said plurality surfaces of said optical system.

a just one of sala plarality sarjaces of sala optical system.<br>136. The method of claim 135, wherein the light is repre-55 sented as stored information including an area in said facet of said gemstone model associated with the light.

137. The method of claim 136, wherein the light is represented as stored information further including a cross sectional area of the light.

138. The method of claim 135, wherein the light refracted by the facet has an n-sided polygon shape and vertices of the n-sidedpolygon shape are stored as information representing the light.

rught.<br>139. The method of claim 16, wherein the light is repre- 65 sented as stored information including an amplitude of a white monochromatic component of the light.

140. The method of claim 17 further comprising storing a maximum attribute value for each attribute from said set of attribute values.

I4I. The method of claim I40, wherein said maximum attribute value is a maximum value for a brilliance attribute.

I42. The method of claim I40, wherein said maximum attribute value is a maximum value for a fire attribute.

10 attribute. I43. The method of claim I40, wherein said maximum attribute value is a maximum value for a scintillation

144. The method of claim 17, wherein said varying of said proportion parameter includes varying a table percentage.

145. The method of claim 17, wherein said varying of said proportion parameter includes varying a crown percentage.

146. The method of claim 17, wherein said varying of said proportion parameter includes varying a pavilion percentage.

147. The method of claim 17, wherein said varying of said proportion parameter includes varying facet numbers.

148. The method of claim 17, wherein said varying of said proportion parameter includes varying facet types.

149. The method of claim 17, wherein said varying of said proportion parameter includes varying facet locations.

produce a rejected light beam,<br>refracting said refracted light beam out of said gemstone 25 proportion parameter includes varying facet proportions 150. The method of claim 17, wherein said varying of said

 $151.$  The method of claim 17, wherein said varying of said proportion parameter includes varying at least one of a plurality of proportion parameters that include said proportion parameter by a set range to establish all possible permutations of cut for the gemstone, the plurality of proportion parameters comprise (i) a table percentage, (ii) a crown percentage, (iii) a pavilion percentage, (iv) facet numbers,  $(v)$ facet types, and  $(vi)$  facet locations.

152. The system of claim 19 further comprising:

means for grading said gemstone model by comparing measured light attributes of said exiting light to stored values to determine a grade of said gemstone model.

153. The system of claim 19 further comprising:

meansfor weighting at least one value associatedwith said exiting light beam.

154. The system of claim 19, wherein said at least one of said refracted light beam and said reflected light beam is modeled light having a cross sectional area and a direction of propagation.

155. The system of claim 154 further comprising:

meansfor weighting at least one value associatedwith said exiting light beam.

156. The system of claim 19, where said at least one of said refracted light beam and said reflected light beam is represented as stored information including any of the following:  $(i)$  an amplitude of a white monochromatic component of said at least one of said refracted light beam and said reflected light beam, (ii) an area in said second facet of said gemstone model associated with said at least one ofsaid refracted light beam and said reflected light beam, and (iii) a cross sectional area ofsaid at least one ofsaid refracted light beam and said reflected light beam.

60 said exiting light beam. 157. The system of claim 153, wherein said exiting light beam is stored information including a brilliance value for

158. The system of claim 153, wherein said exiting light is represented as stored information including an amplitude value associated with a white monochromatic component of said exiting light beam.

I59. The system of claim I58, wherein said amplitude value is used to determine whether a refraction should be processed in determining a grade of said gemstone model.

160. The system of claim 34, wherein said beam of light is modeled with a cross sectional area and a direction of propagation.

161. The system of claim 34, wherein said beam of light is modeled with a three-dimensional shape.

I62. The system of claim I6], wherein the three-dimensional shape of said beam of light is defined by an area of a facet that is said first one of said plurality surfaces of said optical system.

163. The system of claim 162, wherein said beam of light is represented as stored information including an area in said facet of said gemstone model associated with said beam of light.

164. The system of claim 163, wherein said beam of light is represented as stored information further including at least one of a cross sectional area of said beam of light and an amplitude of a white monochromatic component of said beam oflight. 15

refracted by a facet is one of said plurality surfaces of said optical system has an n-sided polygon shape and vertices of the n-sided polygon shape that are stored as information representing the light.

166. The system of claim 35 further comprising:

means for storing a maximum attribute value for each attribute from said set of attribute values.

I67. The system of claim I66, wherein said maximum attribute value is a maximum value for a brilliance attribute. rioute value is a maximum value for a ornitance aurioute.<br>168. The system of claim 166, wherein said maximum 30

attribute value is a maximum value for a fire attribute.

I69. The system of claim I66, wherein said maximum attribute value is a maximum value for a scintillation attribute.

rioute.<br>170. The system of claim 35, wherein said means for vary- 35 ing of said proportion parameter for the gemstone cut alters a table percentage.

171. The system of claim 35, wherein said means for varying of said proportion parameter for the gemstone cut alters a crown percentage.

172. The system of claim 35, wherein said means for varying of said proportion parameter for the gemstone cut alters a pavilion percentage.

173. The system of claim 35, wherein said means for vary-If you the system of claim 55, wherein said means for vary-<br>ing of said proportion parameter for the gemstone cut alters 45 facet numbers for the gemstone cut.

174. The system of claim 35, wherein said means for varying of said proportion parameter for the gemstone cut alters facet types for the gemstone cut.

et types for the gemstone cut.<br>175. The system of claim 35, wherein said means for vary- 50 ing of said proportion parameter for the gemstone cut alters facet locations for the gemstone cut.

176. The system of claim 35, wherein said means for varying of said proportion parameter for the gemstone cut alters facet proportions.

177. The system of claim 35, wherein said means for varying of said proportion parameter includes means for varying at least one of a plurality of proportion parameters that include said proportion parameter by a set range to establish metude suid proportion parameter by a set range to establish<br>all possible permutations of cut for the gemstone, the plural- 60 ity of proportion parameters comprise  $(i)$  a table percentage,  $(ii)$  a crown percentage,  $(iii)$  a pavilion percentage,  $(iv)$  facet numbers,  $(v)$  facet types, and  $(vi)$  facet locations.

178. The computer program product of claim 37 further comprising:

a sixth computer readable program code means for causing said computer to grade the cut by comparing mea-

65

sured light attributes of said exiting light beam to stored values to determine the grade.

I 79. The computer program product of claim 37 further comprising:

a sixth computer readable program code means for weighting at least one value associated with said exiting light beam.

 $180.$  The computer program product of claim 37, wherein said at least one of said refracted light beam and said reflected light beam comprises light modeled with a cross sectional area and a direction of propagation.

181. The computer program product of claim  $180$  further comprising.'

a sixth computer readable program code means for weighting at least one value associated with said exiting light beam.

 $182$ . The computer program product of claim 37, wherein said at least one of said refracted light beam and said reflected light beam is represented as stored information 165. The system of claim 34, wherein said beam of light 20 including a pointer to a data structure for said second facet from which said at least one of said refracted light beam and said reflected light beam is most recently reflected.

> 25 reflected light beam is represented as stored information 183. The computer program product of claim  $37$ , where said at least one of said refracted light beam and said including a pointer to a data structure for a facet through which said light beam originally entered into the gemstone model.

184. The computer program product of claim 37, where said at least one of said refracted light beam and said reflected light beam is represented as stored information including any of the following:  $(i)$  an amplitude of a white monochromatic component of said at least one of said refracted light beam andsaid reflected light beam, (ii) an area in said second facet of said gemstone model associated with said at least one of said refracted light beam and said reflected light beam, and (iii) a cross sectional area ofsaid at least one of said refracted light beam and said reflected light beam.

185. The computer program product of claim 179, wherein said exiting light beam is represented as stored information including a direction cosine of a dispersion component of said exiting light.

186. The computer program product of claim 179, wherein said exiting light beam is stored information including a brilliance value for said exiting light beam.

187. The computer program product of claim 179, wherein said exiting light beam is represented as stored information including an amplitude value associated with a white monochromatic component of said exiting light beam.

188. The computer program product of claim 187, wherein said amplitude value is used to determine whether a refraction should be processed in determining a grade of said gemstone model.

189. The computer program product of claim  $52$ , wherein said beam of light is modeled with a cross sectional area and a direction of propagation.

190. The computer program product of claim 52, wherein said beam of light is modeled with a three-dimensional shape.

191. The computer program product of claim 190, wherein the three-dimensional shape of said beam of light is defined by an area of a facet that is said first one of said plurality surfaces of said optical system.

192. The computer program product of claim 190, wherein said beam of light is represented as stored information including an area in said facet of said gemstone model associated with said beam of light.

193. The computer program product of claim  $52$ , wherein said beam of light is represented as stored information further including a cross sectional area of said beam of light.

194. The computer program product of claim 52, wherein said beam of light is represented as stored information <sup>5</sup> including an amplitude of a white monochromatic component of said beam of light.

195. The computer program product of claim  $52$ , wherein said beam of light refracted by a facet is one of said plurality surfaces of said optical system has an n-sided polygon shape and vertices of the n-sided polygon shape that are stored as information representing said beam of light. 10

196. The computer program product of claim 53 further comprising:

a fourth computer readable program code means for causing said computer to store a maximum attribute value for each attribute from said set of attribute values.

197. The computer program product of claim 196, wherein said maximum attribute value is a maximum value for a 20 brilliance attribute.

198. The computer program product of claim 196, wherein said maximum attribute value is a maximum value for a fire attribute.

rioute.<br>199. The computer program product of claim 196, wherein 25 said maximum attribute value is a maximum value for a scintillation attribute.

200. The computer program product of claim 53, wherein said first computer readable program code means for causing said just computer reduding program code means for causing<br>said computer to vary said proportion parameter for the 30 gemstone cut alters a table percentage.

201. The computer program product of claim 53, wherein said first computer readable program code means for causing said computer to vary said proportion parameter for the gemstone cut alters a crown percentage.

 $202$ . The computer program product of claim 53, wherein said first computer readable program code means for causing said computer to vary said proportion parameter for the gemstone cut alters a pavilion percentage.

msione cui aiters a pavition percentage.<br>203. The computer program product of claim 53, wherein 40 said first computer readable program code means for causing said computer to vary said proportion parameter for the gemstone cut alters facet numbers for the gemstone cut.

204. The computer program product of claim 53, wherein zo4. The computer program product of claim 55, wherein<br>said first computer readable program code means for causing 45 said computer to vary said proportion parameter for the gemstone cut alters facet types for the gemstone cut.

 $205$ . The computer program product of claim 53, wherein said first computer readable program code means for causing said first computer redudible program code means for clusing<br>said computer to vary said proportion parameter for the 50 ing. gemstone cut alters facet locations for the gemstone cut.

206. The computer program product of claim 53, wherein said first computer readable program code means for causing said computer to vary said proportion parameter for the gemstone cut alters facet proportions.

207. The computer program product of claim 53, wherein said first computer readable program code means for causing said computer to vary said proportion parameter for the gemstone cut includes code meansfor varying at least one of gemstone cut includes code means for varying at least one of<br>a plurality of proportion parameters that include said pro- 60 portion parameter by a set range to establish all possible permutations of cut for the gemstone, the plurality of proportion parameters comprise (i) a table percentage, (ii) a crown percentage, (iii) a pavilion percentage, (iv) facet numbers,  $(v)$ facet types, and (vi) facet locations. 65

 $208.$  A system for grading the cut of a gemstone, comprising:

means for illuminating a gemstone model with a light source, wherein said gemstone model defines the geometry and position of the gemstone facets,

means for refracting said light into said gemstone model through a first facet of said gemstone model to produce a refracted light;

means for reflecting said refracted light within said gemstone model from a second facet of said gemstone model to produce a reflected light;

meansfor refracting at least one ofsaid refracted light and said reflected light out of said gemstone model, and said reflected light being refracted through a third facet of said gemstone model to produce an exiting light; meansfor measuring said exiting light; and

meansfor weighting at least one value associatedwith said measured exiting light, said at least one value being weighted is associated with a brilliance attribute of said gemstone model.

209. The system of claim 208 wherein the brilliance attribute comprises a computed flux density of said exiting light for said third facet.

 $210$ . The system of claim  $61$ , wherein said at least one value being weighted comprises an intensity of said exiting light.

 $211.$  A system for grading the cut of a gemstone, comprising:

means for illuminating a gemstone model with a light source, wherein said gemstone model defines the geometry and position of the gemstone facets,

means for refracting said light into said gemstone model through a first facet of said gemstone model to produce a refracted light;

means for reflecting said refracted light within said gemstone model from a second facet of said gemstone model to produce a reflected light;

means for refracting at least one of said refracted light and said reflected light out of said gemstone model, and said reflected light being refracted through a third facet of said gemstone model to produce an exiting light;

means for measuring said exiting light; and

means for weighting at least one value associated with said measured exiting light, said at least one value being weighted comprises a product of at least  $(i)$  an intensity of said exiting light and (ii) an illuminated area refracted onto a viewing plane that is associated with a path length between two dispersion vectors of said exiting light.

 $212.$  A system for grading the cut of a gemstone, compris-

means for illuminating a gemstone model with a light source, wherein said gemstone model defines the geometry and position of the gemstone facets,

means for refracting said light into said gemstone model through a first facet of said gemstone model to produce a refracted light;

means for reflecting said refracted light within said gemstone model from a second facet of said gemstone model to produce a reflected light;

meansfor refracting at least one ofsaid refracted light and said reflected light out of said gemstone model, and said reflected light being refracted through a third facet of said gemstone model to produce an exiting light; meansfor measuring said exiting light; and

meansfor weighting at least one value associatedwith said measured exiting light, said at least one value being weighted comprises apath area that is a computed result

ofa path width and apath length ofan illuminated area associated with said exiting light refracted onto a viewing plane.

213. The system of claim 212, wherein said path width is a difference between a minimum measured value and a maxi- 5 mum measured value of a dispersion projection along a first axis and said path length is based on angles of deviation of direction vectors of a refracted dispersion component.

- $214.$  A system for grading the cut of a gemstone, comprising: 10
- means for illuminating a gemstone model with a light source, wherein said gemstone model defines the geometry and position of the gemstone facets,
- means for refracting said light into said gemstone model ans for refracting sala light this sala gemstone model<br>through a first facet of said gemstone model to produce 15 a refracted light;
- means for reflecting said refracted light within said gemstone model from a second facet of said gemstone model to produce a reflected light;
- meansfor refracting at least one ofsaid refracted light and 20 said reflected light out of said gemstone model, and said said gemstone model to produce an exiting light; meansfor measuring said exiting light; and
- means for measuring said exting tight, and<br>means for weighting at least one value associated with said 25 measured exiting light, said at least one value comprises a product of  $(i)$  an intensity of said exiting light,  $(ii)$  a cosine of an angle of deviation between neighboring dispersion components of said exiting light and (iii) a aspersion components of sala examged and (iii) a<br>path area defined by a path width and a path length of 30 said exiting light.

 $215.$  A system for grading the cut of a gemstone, comprising:

- means for illuminating a gemstone model with a light ans for utaminating a gemstone model with a tight<br>source, wherein said gemstone model defines the geom- 35 etry and position of the gemstone facets,
- meansfor refracting said light into said gemstone model through a first facet of said gemstone model to produce a refracted light;
- meansfor reflecting said refracted light within said gem-40 stone model from a second facet of said gemstone model to produce a reflected light;
- means for refracting at least one of said refracted light and said reflected light out of said gemstone model, and said suid reflected tight out of suid gemstone modet, and suid<br>reflected light being refracted through a third facet of 45 said gemstone model to produce an exiting light; meansfor measuring said exiting light; and
- meansfor weighting at least one value associatedwith said measured exiting light, said at least one value being stone model.

 $216$ . The system of claim  $215$  wherein the fire attribute is determined by computing values associated with said exiting light refracted onto a viewing plane, the values are a product ngm refracted omo d'viewing plane, ine values are a product<br>of (i) a path length of an illuminated area on said viewing 55 plane by said exiting light, (ii) apath width ofsaid illuminated area on said viewing plane by said exiting light, (iii) an intensity of each wavelength of said exiting light, and (iv) a cosine of the angle of deviance between each wavelength.

sine of the angle of deviance between each wavelengin.<br>217. A system for grading the cut of a gemstone, compris- 60 ing:

- means for illuminating a gemstone model with a light source, wherein said gemstone model defines the geometry and position of the gemstone facets,
- meansfor refracting said light into said gemstone model 65 through a first facet of said gemstone model to produce a refracted light;
- means for reflecting said refracted light within said gemstone model from a second facet of said gemstone model to produce a reflected light;
- meansfor refracting at least one ofsaid refracted light and said reflected light out of said gemstone model, and said reflected light being refracted through a third facet of said gemstone model to produce an exiting light; means for measuring said exiting light; and
- meansfor weighting at least one value associatedwith said measured exiting light, said at least one value being weighted is associated with a scintillation attribute of said gemstone model.

218. The system of claim 217 wherein said means for measuring ofsaid exiting light comprises generating a camera model including a plurality of rings of cameras, each ring ofcameras having a different elevation angle and the scintillation attribute comprises a number of refractions seen by each camera.

219. The system of claim 208 wherein said at least one value being weighted is further associated with a fire attribute and a scintillation attribute where the brilliance attribute, the reflected light being refracted through a third facet of fire attribute, and the scintillation attribute are combined with other scaled attributes to arrive at final grades for each of said brilliance attribute, said fire attribute, and said scintil-

> $220$ . A system for grading the cut of a gemstone, comprising:

- means for illuminating a gemstone model with a light source, wherein said gemstone model is a full threedimensional  $(3D)$  representation of the gemstone that defines the geometry and position of all of the gemstone facets;
- means for refracting said light into said gemstone model through a first facet of said gemstone model to produce a refracted light;
- means for reflecting said refracted light within said gemstone model from a second facet of said gemstone model to produce a reflected light;
- means for refracting at least one of said refracted light and said reflected light out of said gemstone model through said second facet and a third facet of said gemstone model respectively, said refracting ofsaid reflected light to produce an exiting light; and
- means for measuring said exiting light if the amplitude of said exiting light is greater than or equal to a predetermined threshold and weighting said exiting light, based on a viewing angle of a first data collection element at which said exiting light is measured.

measured examg tigm, suid at teast one value being<br>weighted is associated with a fire attribute of said gem- 50 positioned at a location within the three-dimensional (3D)  $221$ . The system of claim  $220$ , wherein said light source is arrangement and provides said light from said location.

> 222. The system of claim 220, wherein said light source and a second light source are positioned at diferent locations within the three-dimensional (3D) arrangement and the second light source providing a diflerent colored light than said light source.

> $223.$  A system for grading the cut of a gemstone, comprising:

- means for illuminating a gemstone model with a light source, wherein said gemstone model defines the geometry and position of the gemstone facets,
- means for refracting said light into said gemstone model through a first facet of said gemstone model to produce a refracted light;
- means for reflecting said refracted light within said gemstone model from a second facet of said gemstone model to produce a reflected light, said reflected light is dis-

tude of said reflected light is less than a defined minimum light is greater than the defined minimum amplitude. amplitude; 226. A system for grading the cut of a gemstone, compris-

- means for refracting at least one of said refracted light and ing: said gemstone model to produce an exiting light; etry and position of all of the gemstone facets;
- means for weighting at least one value associated with said through a first facet of said gemstone model to produce measured exiting light. The contraction of the contraction of the contraction of the contraction of the measured light;

224. A system for grading the cut of a gemstone, compris-<br>means for reflecting said refracted light within said gem-

- means for illuminating a gemstone model with a light to produce a reflected light;
- through a first facet of said gemstone model to produce said gemstone model to produce an exiting light; and
- means for reflecting said refracted light within said gem-<br>exiting light onto a viewing plane and determining an
- means for comparing an amplitude of said light after being exiting light and (ii) a path area defined by a path width refracted into said gemstone model and reflected from and a path length of said existing light.
- amplitude; and within said gemstone model.
- 
- means for refracting at least one of said refracted light and cal range.
- means for weighting at least one value associated with said cally distributed.
- 225. A system for grading the cut of a gemstone, compris-  $40$  ing. ing: means for illuminating a gemstone model with a light
	- source, wherein said gemstone model defines the geom- etry and position of the gemstone facets;
	- means for refracting said light into said gemstone model 45 gemstone model through a first facet of said gemstone through a first facet of said gemstone model to produce model to produce a refracted light; a refracted light; means for reflecting said refracted light within said gem-
	- stone model from a second facet of said gemstone model to produce a reflected light;
	- reflected light being refracted through a third facet of said gemstone model to produce an exiting light; said gemstone model to produce an exiting light; means for measuring said exiting light; and
	- meansfor weighting at least one value associatedwith said measured exiting light by weighting said at least one
	- means for reflecting said light being refracted through said element at which said exiting light is measured. third facet of said gemstone model to produce a second 231. The system of claim 230, wherein said at least one
	- meansfor comparing an amplitude ofsaid second reflected said gemstone model.
	-

continued from subsequent reflections when an ampli-<br>
reflected light if the amplitude of said second reflected

- said reflected light out of said gemstone model, and said 5 means for illuminating a gemstone model with a light reflected light being refracted through a third facet of source, wherein said gemstone model defines the geom-
- means for measuring said exiting light; and means for refracting said light into said gemstone model
- ing: stone model from a second facet of said gemstone model
	- source, wherein said gemstone model defines the geom-<br>means for refracting at least one of said refracted light and etry andposition ofthe gemstonefacets, <sup>15</sup> said reflected light out ofsaidgemstone model, and said means for refracting said light into said gemstone model reflected light being refracted through a third facet of
		- a refracted light; and is measuring said exiting light by projecting said exiting light by projecting said stone model from a second facet of said gemstone model 20 incident flux at said viewing plane, said incident flux is to produce a reflected light; the contraction of said determined using at least (i) an intensity value of said
	- said second facet of said gemstone model with a defined 227. The system of claim 226, wherein said at least one of minimum amplitude; <sup>25</sup> said refracted light and said reflected light is modeled light means for discontinuing processing of said light if the having a cross sectional area and a direction of propagation amplitude of said light falls below the defined minimum after being refracted into said gemstone model and reflected
	- means for selecting another facet of said gemstone model 228. The system of claim 227, wherein said means for and continuing processing of said light if the amplitude 30 measuring of said exiting light is conducted by computing a ofsaid light is greater than the defined minimum ampli— flux density totalfor said gemstone model as measured by a tude; the plurality of data collection elements distributed over a verti-
	- said reflected light out of said gemstone model, and said 229. The system of claim 227, wherein said means for reflected light being refracted through a third facet of 35 measuring of said exiting light is conducted by computing said gemstone model to produce an exiting light; standard deviations of flux densities of said gemstone model means for measuring said exiting light; and as measured by a plurality of data collection elements verti
		- measured exiting light. The cut of a general neutron of the cut of a general system for grading the cut of a gemstone, compris-
	- means for illuminating a gemstone model with a light source, wherein said gemstone model defines the geom
		- etry and position of the gemstone facets, entity are means for refracting light from said light source into said
	- means for reflecting said refracted light within said gem-<br>stone model from a second facet of said gemstone model
	- to produce a reflected light;  $\qquad \qquad$  50 means for refracting at least one of said refracted light and means for refracting at least one of said refracted light and said reflected light out of said gemstone model, and said said reflected light out of said gemstone model, and said reflected light being refracted through a third facet of
		-
	- means for measuring said exiting light; 55 means for altering at least one value associated with said measured exiting light; value based on a viewing angle of a first data collection

reflected light; https://www.mail.com/community-section-section-section-section-section-section-section-section

light with a defined minimum amplitude; 232. The system of claim 230, wherein the first data colmeans for discontinuing processing of said second lection element is one of a plurality of data collection elereflected light the amplitude ofsaid second reflected ments, thefirst data collection element is vertically oriented light falls below the defined minimum amplitude; and 65 with respect to a different location associated with the gemmeans for selecting another facet of said gemstone stone that is defined by said gemstone model than a second model and continuing processing of said second data collection element of the plurality of data collection
elements so that the viewing angle of the first data collection element is different than a viewing angle of the second data collection element.

233. The system of claim 230, wherein said means for altering of said at least one value is conducted by a first ring of data collection elements of the plurality of data collection elements that are evenly spaced from each other.

 $234$ . The system of claim  $233$ , wherein the first ring of data collection elements are greater in number than a second ring of data collection elements oriented above the first ring of data collection elements, the first ring of data collection elements and the second ring of data collection elements are at least a part of the plurality of data collection elements. 10

235. The system of claim 230, wherein said means for measuring ofsaid exiting light comprises generating a camera model including a plurality of rings of cameras, each ring of cameras being a data collection element and having a different elevation angle and measuring a flux density. 15

236. The system of claim 234, wherein said means for 20 altering of said at least one value associated with said measured exiting light comprises means for averaging a flux density determined for each of said plurality of rings of cameras and determining a total flux density value that represents erus una aetermining a total juix aensity value that represents<br>a brilliance attribute of said gemstone model by summing the 25 computed flux densities for said plurality of rings of cameras.

237. The system of claim 230 further comprising: means for grading said gemstone model by comparing measured light attributes of said exiting light to stored values to determine a grade for said gemstone model. 30

238. The system of claim 230, wherein the at least one value is one of a plurality of attributes of said exiting light.

- 239. The system of claim 238 further comprising: means for storing a plurality of attributes of said exiting light; and
- means for grading said gemstone model based on a comparison between the plurality of stored attributes and measured light attributes of said exiting light.

240. The system of claim 61 further comprising means for z40. The system of claim of further comprising means for<br>storing said at least one value determined upon measuring 40 said exiting light.

 $241.$  The system of claim  $240$ , wherein said at least one value determined upon measuring said exiting light is a brilliance attribute of said gemstone model.

nce aurioute of sata gemstone model.<br>242. The system of claim 240, wherein said at least one 45 value determined upon measuring said exiting light is a fire attribute of said gemstone model.

 $243.$  The system of claim  $240$ , wherein said at least one value determined upon measuring said exiting light is a scintillation attribute of said gemstone model. 50

244. The system of claim 240, wherein said at least one value determined upon measuring said exiting light is used for grading of said gemstone model.

 $245.$  A system for grading the cut of a gemstone, comprising:

- means for illuminating a gemstone model with a light source, wherein said gemstone model defines the geometry and position of the gemstone facets,
- meansfor refracting said light into said gemstone model ans for refracting said tight mo said gemstone model<br>through a first facet of said gemstone model to produce 60 a refracted light;
- means for reflecting said refracted light within said gemstone model from a second facet of said gemstone model to produce a reflected light;
- If the produce a reflected right,<br>means for refracting said refracted light out of said gem-65 stone model through said second facet of said gemstone model;
- means for refracting said reflected light out of said gemstone model through a third facet of said gemstone model to produce an exiting light;
- means for measuring said exiting light, said means for measuring of said exiting light is conducted by a plurality of modeled data collection elements, each of said plurality of modeled data collection elements having access to a created map of the gemstone with facets positioned relative to a location of said modeled data collection element; and
- meansfor weighting at least one value associatedwith said measured exiting light.
- $246.$  A system for grading the cut of a gemstone, comprising:
	- means for illuminating a gemstone model with a light source, wherein said gemstone model defines the geometry and position of the gemstone facets,
	- means for refracting said light into said gemstone model through a first facet of said gemstone model to produce a refracted light;
	- means for reflecting said refracted light within said gemstone model from a second facet of said gemstone model to produce a reflected light;
	- means for refracting said refracted light out of said gemstone model through said second facet of said gemstone model;
	- means for refracting said reflected light out of said gemstone model through a third facet of said gemstone model to produce an exiting light;
- means for measuring said exiting light, said means for measuring of said exiting light comprises means for generating a camera model having a plurality of evenly spaced cameras arranged about a hemisphere to surround the gemstone defined by said gemstone model and means for measuring said exiting light by said camera model; and
- meansfor weighting at least one value associatedwith said measured exiting light.

247. The system of claim 246, wherein said means for measuring of said exiting light further comprises means for measuring values associated with one or more attributes of said exiting light and means for weighting said at least one value based on which one of said plurality of cameras is measuring said exiting light.

 $248.$  A system for grading the cut of a gemstone, comprising:

- means for illuminating a gemstone model with a light source, wherein said gemstone model defines the geometry and position of the gemstone facets,
- meansfor refracting said light into said gemstone model through a first facet of said gemstone model to produce a refracted light;
- means for reflecting said refracted light within said gemstone model from a second facet of said gemstone model to produce a reflected light;
- means for refracting said refracted light out of said gemstone model through said second facet of said gemstone model;
- means for refracting said reflected light out of said gemstone model through a third facet of said gemstone model to produce an exiting light;

meansfor measuring said exiting light; and

55

meansfor weighting at least one value associatedwith said measured exiting light, the weighting is computed by a camera model representing data collection elements evenly spaced about a hemisphere surrounding the gemstone defined by said gemstone model.

 $249.$  A system for grading the cut of a gemstone, comprising:

- means for illuminating a gemstone model with a light source, wherein said gemstone model defines the geometry and position of the gemstone facets,
- means for refracting said light into said gemstone model through a first facet of said gemstone model to produce a refracted light;
- means for reflecting said refracted light within said gemstone model from a second facet of said gemstone model 10 to produce a reflected light;
- means for refracting said refracted light out of said gemstone model through said second facet of said gemstone model;
- means for refracting said reflected light out of said gem- 15 stone model through a third facet of said gemstone model to produce an exiting light;
- meansfor measuring said exiting light; and
- meansfor weighting at least one value associatedwith said measured exiting light, the weighting is computed by a 20 camera model representing overlapping data collection elements positioned around the gemstone defined by said gemstone model.
- $250.$  A system for grading the cut of a gemstone, compris- $\frac{1}{25}$  ing:
- ing:<br>means for illuminating a gemstone model with a light source, wherein said gemstone model defines the geometry and position of the gemstone facets,
	- means for refracting said light into said gemstone model through a first facet of said gemstone model to produce 30 a third computer readable program code means for caus-
	- stone model from a second facet of said gemstone model gemstone model to produce a reflected light; to produce a reflected light; and the same variable program code means for caus-
	-
	- measuring of said exiting light comprises means for 40 a fifth computer readable program code means for causing generating a camera model including a plurality of rings said computer to measure said exiting light; and of cameras, each ring of cameras having a diflerent asixth computer readableprogram code meansfor weightelevation angle and meansfor measuring a/lux density ing at least one value associated with said measured
	- meansfor weighting at least one value associatedwith said measured exiting light.
- $251.$  A system for grading the cut of a gemstone, comprising:
	- source, wherein said gemstone model defines the geometry and position of the gemstone facets;
	- means for refracting said light into said gemstone model through a first facet of said gemstone model to produce a refracted light, said refracted light is modeled with a <sup>55</sup> three-dimensional shape that is defined by an area of said first facet;
	- means for reflecting said refracted light within said gemstone model from a second facet of said gemstone model to produce a reflected light; https://www.computerreadableprogram.code means for caus-
	- meansfor refracting at least one ofsaid refracted light and ing said computer to refract a light beam into said gem reflected light being refracted through a third facet of  $\qquad \qquad$  to produce a refracted light beam; said gemstone model to produce an exiting light; a third computer readable program code means for caus-
	- meansfor weighting at least one value associatedwith said measured exiting light.

252. The system of claim  $251$ , wherein the light refracted by said first facet has an n-sided polygon shape.

253. The system of claim  $61$ , wherein said means for measuring of said exiting light comprises means for converting data associated with said exiting light into a graphic image and means for storing the graphic image for subsequent display.

254. The computer program product of claim 67 wherein the brilliance attribute comprises a computed flux density of said exiting light.

255. The computer program product of claim  $67$ , wherein said at least one value being weighted further comprises a value that is associated with an intensity of said exiting light.

256. In a system for grading the cut of a gemstone, a computer program product comprising a non-transitory computer usable medium having computer readable program code means embodied in said medium, when executed by a computer, the computer readable program code means causes an application program to execute on said computer, said computer readable program code means comprising:

- a first computer readable program code means for causing said computer to illuminate a gemstone model, wherein said gemstone model defines the geometry and position of the gemstone facets;
- a second computer readable program code means for causing said computer to refract a light beam into said gemstone model through a first facet of said gemstone model to produce a refracted light beam;
- a refracted light; ing said computer to reflect said refracted light beam means for reflecting said refracted light within said gem-<br>within said gemstone model from a second facet of said
- meansfor refracting at least one ofsaid refracted light and <sup>35</sup> ing said computer to refract at least one ofsaid refracted said reflected light out of said gemstone model, and said light beam and said reflected light out of said gemstone reflected light being refracted through a third facet of model through said second facet and a third facet of said said gemstone model to produce an exiting light; and gemstone model respectively, said refracting of said means for measuring said exiting light, said means for reflected light to produce an exiting light;
	-
	- measured so as to collectively measure a brilliance of exiting light, said at least one value being weighted the gemstone defined by said gemstone model; and 45 comprises a product of at least (i) an intensity of said exiting light and (ii) an illuminated area refracted onto a viewing plane that is associated with a path length between two dispersion vectors of said exiting light.

 $257$ . In a system for grading the cut of a gemstone, a on<br>means for illuminating a gemstone model with a light 50 computer program product comprising a non-transitory computer usable medium having computer readable program code means embodied in said medium, when executed by a computer, the computer readable program code means causes an application program to execute on said computer, said computer readable program code means comprising:

- a first computer readable program code means for causing said computer to illuminate a gemstone model, wherein said gemstone model defines the geometry and position of the gemstone facets;
- said reflected light out of said gemstone model, and said stone model through a first facet of said gemstone model
- means for measuring said exiting light; and 65 ing said computer to reflect said refracted light beam within said gemstone model from a second facet of said gemstone model to produce a reflected light;

50

- a fourth computer readable program code means for causing said computer to refract at least one ofsaid refracted light beam and said reflected light out of said gemstone model through said second facet and a third facet of said gemstone model respectively, said refracting of said <sup>5</sup> reflected light to produce an exiting light;
- a fifth computer readable program code means for causing said computer to measure said exiting light; and
- a sixth computer readable program code means for weighting at least one value associated with said measured exiting light, said at least one value being weighted comprises a path area that is a computed result of a path width and a path length of an illuminated area associated with said exiting light refracted onto a viewing plane.

258. The computer program product of claim 257, wherein said path width is a difference between a minimum measured value and a maximum measured value of a dispersion projection along a first axis and said path length is based on  $20$ angles of deviation of direction vectors of a refracted dispersion component.

259. In a system for grading the cut of a gemstone, a computer program product comprising a non-transitory comcomputer program product comprising a non-transuory com-<br>puter usable medium having computer readable program 25 code means embodied in said medium, when executed by a code means embodied in said medium, when executed by a computer, the computer readable program code means causes an application program to execute on said computer, said computer readable program code means comprising:

- a first computer readable program code means for causing said computer to illuminate a gemstone model, wherein said gemstone model defines the geometry and position of the gemstone facets;
- a second computer readable program code means for causing said computer to refract a light beam into said gemstone model through a first facet of said gemstone model to produce a refracted light beam;
- a third computer readable program code means for causing said computer to reflect said refracted light beam 40 within said gemstone model from a second facet of said gemstone model to produce a reflected light;
- a fourth computer readable program code means for causing said computer to refract at least one ofsaid refracted ing suid computer to refruct at teast one of suid refructed<br>light beam and said reflected light out of said gemstone 45 model through said second facet and a third facet of said gemstone model respectively, said refracting of said reflected light to produce an exiting light;
- a fifth computer readable program code means for causing said computer to measure said exiting light; and
- a sixth computer readable program code means for weighting at least one value associated with said measured exiting light, said at least one value comprises a product  $of (i)$  an intensity of said exiting light, (ii) a cosine of an ponents of said exiting light and (iii) a path area defined by a path width and a path length of said exiting light.

260. The computer program product of claim 67, wherein said at least one value being weighted further comprises a value that is associated with a fire attribute of said gemstone

261. The computer program product of claim 260 wherein the fire attribute is determined by computing values associated with said exiting light refracted onto a viewing plane, the values are a product of  $(i)$  a path length of an illuminated area 65 puter usable medium having computer readable program on said viewing plane by said exiting light, (ii) a path width of said illuminated area on said viewing plane by said exiting

light, (iii) an intensity of each wavelength of said exiting light, and (iv) a cosine of the angle of deviance between each wavelength.

262. The computer program product of claim 67, wherein said at least one value being weighted further comprises a value that is associated with a scintillation attribute of said gemstone model.

 $263$ . The computer program product of claim  $262$  wherein said fifth computer readable program code means causes said computer to generate a camera model including a plurality of rings of cameras, each ring of cameras having a diflerent elevation angle and the scintillation attribute comprises a number of refractions seen by each camera.

264. The computer program product of claim 67 wherein said at least one value being weighted is further associated with a fire attribute and a scintillation attribute where the brilliance attribute, the fire attribute, and the scintillation attribute are combined with other scaled attributes to arrive at final grades for each of said brilliance attribute, said fire attribute, and said scintillation attribute.

265. In a system for grading the cut of a gemstone, a computer program product comprising a non-transitory computer usable medium having computer readable program computer, the computer readable program code means causes an application program to execute on the computer, said computer readable program code means comprising.'

- a first computer readable program code means for causing said computer to illuminate a gemstone model, wherein said gemstone model is a full three-dimensional (3D) representation of the gemstone and defines the geometry and position of all of the gemstone facets;
- a second computer readable program code means for causing said computer to refract a light beam into said gemstone model through a first facet of said gemstone model to produce a refracted light beam;
- a third computer readable program code means for causing said computer to reflect said refracted light beam within said gemstone model from a second facet of said gemstone model to produce a reflected light;
- a fourth computer readable program code means for causing said computer to refract at least one ofsaid refracted light beam and said reflected light out of said gemstone model through said second facet and a third facet of said gemstone model respectively, said refracting of said reflected light to produce an exiting light; and
- a fifth computer readable program code means for causing said computer to measure said exiting light if the amplitude of said exiting light is greater than or equal to a predetermined threshold and weighting said exiting light, based on a viewing angle of a first data collection element at which said exiting light, is measured.

of (i) an inensity of suid extring tight, (ii) a cosine of an all the 200. The computer program product of clami 200, wherein<br>angle of deviation between neighboring dispersion com- 55 a light source is positioned at a loca 266. The computer program product of claim 265, wherein the three-dimensional  $(3D)$  representation of the gemstone model and provides said light from said location.

> 267. The computer program product of claim 266, wherein said light source and a second light source are positioned at diferent locations within the three-dimensional (3D) representation and the second light source providing a different colored light than said light source.

> 268. In a system for grading the cut of a gemstone, a computer program product comprising a non-transitory comcode means embodied in said medium, when executed by a computer, the computer readable program code means

10

25

50

causes an application program to execute on said computer, said computer readable program code means comprising:

- a first computer readable program code means for causing said computer to illuminate a gemstone model, wherein said gemstone model defines the geometry and position 5 of the gemstone facets;
- a second computer readable program code means for causing said computer to refract a light beam into said gemstone model through a first facet of said gemstone model to produce a refracted light beam;
- a third computer readable program code means for causing said computer to reflect said refracted light beam within said gemstone model from a second facet of said gemstone model to produce a reflected light, said reflected light is discontinued from subsequent reflec-15 tions when an amplitude of said reflected light is less than a defined minimum amplitude;
- a fourth computer readable program code means for causing said computer to refract at least one ofsaid refracted mg sala computer to refract at least one of said refracted<br>light beam and said reflected light out of said gemstone 20 model through said second facet and a third facet of said gemstone model respectively, said refracting of said reflected light to produce an exiting light; and
- a fifth computer readable program code means for causing said computer to measure said exiting light.

269. The computer program product of claim 268 further comprising:

- a sixth computer readable program code means for causing said computer to compare an amplitude of said ing said computer to compare an amplitude of said 30<br>reflected light reflected from said second facet of said 30 gemstone model with a defined minimum amplitude;
- a seventh computer readable program code means for causing said computer to discontinue processing of said reflected light if the amplitude of said reflected light falls below the defined minimum amplitude; and
- an eighth computer readable program code means for causing said computer to select another facet of said gemstone model and continue processing of said reflected light if the amplitude of said light is greater than the defined minimum amplitude.

270. The computer program product of claim 268 further comprising:

- a sixth computer readable program code means for causing said computer to reflect light being refracted through ing said computer to reject tight being refracted infough<br>said third facet of said gemstone model to produce a 45 second reflected light;
- a seventh computer readable program code means for causing said computer to compare an amplitude of said second reflected light with a defined minimum amplitude;
- an eighth computer readable program code means for causing said computer to discontinue processing of said second reflected light if the amplitude of said second reflected light falls below the defined minimum amplitude; and
- a ninth computer readable program code meansfor causing said computer to select another facet of said gemstone model and to continue processing of said second reflected light if the amplitude of said second reflected light is greater than the defined minimum amplitude. 60

 $271.$  In a system for grading the cut of a gemstone, a computer program product comprising a non-transitory computer usable medium having computer readable program code means embodied in said medium, when executed by a coue means emboared in said meatum, when executed by a<br>computer, the computer readable program code means 65 causes an application program to execute on the computer, said computer readable program code means comprising:

- a first computer readable program code means for causing said computer to illuminate a gemstone model, wherein said gemstone model defines the geometry and position of the gemstone facets;
- a second computer readable program code means for causing said computer to refract a light beam into said gemstone model through a first facet of said gemstone model to produce a refracted light beam;
- a third computer readable program code means for causing said computer to reflect said refracted light beam within said gemstone model from a second facet of said gemstone model to produce a reflected light;
- a fourth computer readable program code means for causing said computer to refract at least one ofsaid refracted light beam and said reflected light out of said gemstone model, and said reflected light being refracted through a third facet of said gemstone model to produce an exiting light; and
- a fifth computer readable program code means for causing said computer to measure said exiting light by projecting said exiting light onto a viewing plane and determining an incident flux at said viewing plane, said incident flux is determined using at least  $(i)$  an intensity value of said exiting light and (ii) a path area defined by a path width and a path length of said existing light.

272. The computer program product of claim  $271$ , wherein said at least one refracted and reflected light is light modeled after being refracted into said gemstone model from a modeled light source and reflected within said gemstone model.

 $273.$  The computer program product of claim  $272$ , wherein said fifth computer readable program code means causing said computer to measure said exiting light by computing a flux density total for said gemstone model as measured by a plurality of data collection elements distributed over a vertical range.

 $274$ . The computer program product of claim  $272$ , wherein said fifth computer readable program code means causing said computer to compute standard deviations of flux densities of said gemstone model as measured by a plurality of data nes of sata gemstone modet as measured to<br>40 collection elements vertically distributed

2 75. In a system for grading the cut of a gemstone, a computer program product comprising a non-transitory computer usable medium having computer readable program code means embodied in said medium, when executed by a computer, the computer readable program code means causes an application program to execute on the computer, said computer readable program code means comprising:

- a first computer readable program code means for causing said computer to illuminate a gemstone model, wherein said gemstone model defines the geometry and position of the gemstone facets;
- a second computer readable program code means for causing said computer to refract a light beam into said gemstone model through a first facet of said gemstone model to produce a refracted light;
- a third computer readable program code means for causing said computer to reflect said refracted light within said gemstone model from a second facet of said gemstone model to produce a reflected light;
- a fourth computer readable program code means for causing said computer to refract at least one ofsaid refracted light beam and said reflected light out of said gemstone model, and said reflected light being refracted through a third facet of said gemstone model to produce an exiting light; and
- a fifth computer readable program code means for causing said computer to measure said exiting light; and

a sixth computer readable program code means for causing said computer to alter at least one value associated with said measured exiting light by weighting said at least one value based on a viewing angle of a first data collection element at which said exiting light is measured.

 $276$ . The computer program product of claim  $275$ , wherein said at least one value being altered is associated with a brilliance attribute of said gemstone model.

277. The computer program product of claim 275, wherein the first data collection element is one of a plurality of data collection elements, the first data collection element is vertically oriented with respect to a different location associated with the gemstone that is defined by saidgemstone model than a second data collection element of the plurality of data collection elements so that the viewing angle of the first data collection element is different than a viewing angle of the second data collection element. 10 15

278. The computer program product of claim 275, wherein  $\gamma_0$ said sixth computer readable program code means comprises a first ring of data collection elements of the plurality of data collection elements that are evenly spaced from each other.

279. The computer program product of claim 278, wherein z/9. The computer program product of claim 2/6, wherein<br>the first ring of data collection elements are greater in number 25 than a second ring of data collection elements oriented above the first ring of data collection elements, the first ring of data collection elements and the second ring of data collection elements are at least part of the plurality of data collection elements. 30

 $280$ . The computer program product of claim  $275$ , wherein said sixth computer readable program code means causing said computer to generate a camera model including a plurality of rings of cameras, each ring of cameras having a different elevation angle and measuring a flux density.

281. The computer program product of claim 279, wherein said sixth computer readable program code means causing said computer to average a flux density determined for each of said plurality of rings of cameras and determine a total flux  $\Delta_0$ density value that represents a brilliance attribute of said gemstone model by summing the computed flux densities for said plurality of rings of cameras.

282. The computer program product of claim 282 further zoz. The computer program product of claim 202 further<br>comprising: a seventh computer readable program code 45 means for causing said computer to grade said gemstone model by comparing measured light attributes of said exiting light to stored values to determine a grade for said gemstone

uet.<br>283. The computer program product of claim 275, wherein 50 the at least one value is one of a plurality of attributes of said exiting light.

284. The computer program product of claim 283 further comprising:

- mprising.<br>means for storing a plurality of attributes of said exiting 55 light; and
- a seventh computer readable program code means for causing said computer to grade said gemstone model based on a comparison between the plurality of stored based on a comparison between the plarality of stored<br>attributes and measured light attributes of said exiting 60 light.

285. The computer program product of claim 67 further comprising means for storing said at least one value determined upon measuring said exiting light.

nea upon measuring sala exhing tight.<br>286. The computer program product of claim 285, wherein 65 said at least one value determined upon measuring said exiting light is a brilliance attribute of said gemstone model.

287. The computer program product of claim 285, wherein said at least one value determined upon measuring said exiting light is a fire attribute of said gemstone model.

288. The computer program product of claim 285, wherein said at least one value determined upon measuring said exit-

ing light is a scintillation attribute of said gemstone model. 289. The computer program product of claim 285, wherein said at least one value determined upon measuring said exiting light is used for grading of said gemstone model.

290. In a system for grading the cut of a gemstone, a computer program product comprising a non-transitory computer usable medium having computer readable program code means embodied in said medium, when executed by a computer, the computer readable program code means causes an application program to execute on said computer, said computer readable program code means comprising:

a first computer readable program code means for causing said computer to illuminate a gemstone model, wherein said gemstone model defines the geometry and position of the gemstone facets;

- a second computer readable program code means for causing said computer to refract a light beam into said gemstone model through a first facet of said gemstone model to produce a refracted light beam;
- a third computer readable program code means for causing said computer to reflect said refracted light beam within said gemstone model from a second facet of said gemstone model to produce a reflected light;
- a fourth computer readable program code means for causing said computer to refract at least one ofsaid refracted light beam and said reflected light out of said gemstone model through said second facet and a third facet of said gemstone model respectively, said refracting of said reflected light to produce an exiting light; and
- a fifth computer readable program code means for causing said computer to measure said exiting light, said fifth computer readable program code means for causing said computer to measure said exiting light comprises a plurality of modeled data collection elements, each of said plurality of modeled data collection elements having access to a created map of the gemstone with facets positioned relative to a location of said modeled data

29]. In a system for grading the cut of a gemstone, a computer program product comprising a non-transitory computer usable medium having computer readable program code means embodied in said medium, when executed by a computer, the computer readable program code means causes an application program to execute on said computer, said computer readable program code means comprising:

- a first computer readable program code means for causing said computer to illuminate a gemstone model, wherein said gemstone model defines the geometry and position of the gemstone facets;
- a second computer readable program code means for causing said computer to refract a light beam into said gemstone model through a first facet of said gemstone model to produce a refracted light beam;
- a third computer readable program code means for causing said computer to reflect said refracted light beam within said gemstone model from a second facet of said gemstone model to produce a reflected light;
- a fourth computer readable program code means for causing said computer to refract at least one ofsaid refracted light beam and said reflected light out of said gemstone model through said second facet and a third facet of said

gemstone model respectively, said refracting of said reflected light to produce an exiting light; and

a fifth computer readable program code means for causing said computer to measure said exiting light, said fifth computer readable program code means for causing said computer to measure said exiting light is configured to generate a camera model having a plurality of evenly spaced cameras arranged about a hemisphere to surround the gemstone defined by saidgemstone model and measure said exiting light by said camera model. 10

292. The computer program product of claim 291, wherein said fifth computer readable program code means for causing said computer to measure said exiting light is configured to measure values associated with one or more attributes of said measure values associated with one or more all romes of salu-<br>exiting light and weight said at least one value based on which 15 one of said plurality of cameras is measuring said exiting light.

293. In a system for grading the cut of a gemstone, a computer program product comprising a non-transitory computer usable medium having computer readable program 20 code means embodied in said medium, when executed by a computer, the computer readable program code means causes an application program to execute on said computer, said computer readable program code means comprising:

- a first computer readable program code means comprising.<br>a first computer readable program code means for causing 25 said computer to illuminate a gemstone model, wherein said gemstone model defines the geometry and position of the gemstone facets;
- a second computer readable program code means for causecona computer readable program code means for caus-<br>ing said computer to refract a light beam into said gem- 30 stone model through a first facet of said gemstone model to produce a refracted light beam;
- a third computer readable program code means for causing said computer to reflect said refracted light beam ing suid computer to reject suid refructed tight beam<br>within said gemstone model from a second facet of said 35 gemstone model to produce a reflected light;
- a fourth computer readable program code means for causing said computer to refract at least one ofsaid refracted light beam and said reflected light out of said gemstone ngm beam ana saia rejiectea ngm out of sata gemstone<br>model through said second facet and a third facet of said 40 gemstone model respectively, said refracting of said reflected light to produce an exiting light;
- a fifth computer readable program code means for causing said computer to measure said exiting light; and
- suid computer to measure suid extring tight, and<br>a sixth computer readable program code means for weight- 45 ing at least one value associated with said measured exiting light, the weighting is computed by a camera model representing data collection elements evenly spaced about a hemisphere surrounding the gemstone defined by said gemstone model. 50

294. In a system for grading the cut of a gemstone, a computer program product comprising a non-transitory computer usable medium having computer readable program code means embodied in said medium, when executed by a computer, the computer readable program code means 55 causes an application program to execute on said computer, said computer readable program code means comprising:

- a first computer readable program code means for causing said computer to illuminate a gemstone model, wherein said computer to infinitive a gemstone model, wherein<br>said gemstone model defines the geometry and position 60 of the gemstone facets;
- a second computer readable program code means for causing said computer to refract a light beam into said gemstone model through a first facet of said gemstone model to produce a refracted light beam; 65
- a third computer readable program code means for causing said computer to reflect said refracted light beam

within said gemstone model from a second facet of said gemstone model to produce a reflected light;

- a fourth computer readable program code means for causing said computer to refract at least one ofsaid refracted light beam and said reflected light out of said gemstone model through said second facet and a third facet of said gemstone model respectively, said refracting of said reflected light to produce an exiting light;
- a fifth computer readable program code means for causing said computer to measure said exiting light; and
- a sixth computer readable program code means for weighting at least one value associated with said measured exiting light, the weighting is computed by a camera model representing overlapping data collection elements positioned around the gemstone defined by said gemstone model.

295. In a system for grading the cut of a gemstone, a computer program product comprising a non-transitory computer usable medium having computer readable program code means embodied in said medium, when executed by a computer, the computer readable program code means causes an application program to execute on said computer, said computer readable program code means comprising:

- a first computer readable program code means for causing said computer to illuminate a gemstone model, wherein said gemstone model defines the geometry and position of the gemstone facets;
- a second computer readable program code means for causing said computer to refract a light beam into said gemstone model through a first facet of said gemstone model to produce a refracted light beam;
- a third computer readable program code means for causing said computer to reflect said refracted light beam within said gemstone model from a second facet of said gemstone model to produce a reflected light;
- a fourth computer readable program code means for causing said computer to refract at least one ofsaid refracted light beam and said reflected light out of said gemstone model through said second facet and a third facet of said gemstone model respectively, said refracting of said reflected light to produce an exiting light; and
- a fifth computer readable program code means for causing said computer to measure said exiting light, said fifth computer readable program code means for causing said computer to measure said exiting light is configured said computer to measure said exiting light is configured<br>to generate a camera model including a plurality of<br>rings of cameras, each ring of cameras having a different<br>elevation angle and measure a flux density measured so rings of cameras, each ring of cameras having a different elevation angle and measure a flux density measured so<br>as to collectively measure a brilliance of the gemstone defined by said gemstone model.

296. In a system for grading the cut of a gemstone, a computer program product comprising a non-transitory computer usable medium having computer readable program code means embodied in said medium, when executed by a computer, the computer readable program code means causes an application program to execute on said computer, said computer readable program code means comprising:

- a first computer readable program code means for causing said computer to illuminate a gemstone model, wherein said gemstone model defines the geometry and position of the gemstone facets;
- a second computer readable program code means for causing said computer to refract a light beam into said gemstone model through a first facet of said gemstone model to produce a refracted light beam, said refracted light beam via said first facet of said gemstone model is mod-

eled with a three-dimensional shape and the three-dimensional shape of the refracted light is defined by an area of said first facet;

- a third computer readable program code means for causing said computer to reflect said refracted light beam within said gemstone model from a second facet of said gemstone model to produce a reflected light;
- a fourth computer readable program code means for causing said computer to refract at least one ofsaid refracted  $\frac{1}{2}$  light beam and said reflected light out of said gemstone  $\frac{10}{2}$ model through said second facet and a third facet of said gemstone model respectively, said refracting of said reflected light to produce an exiting light; and
- a fifth computer readable program code means for causing  $_{15}$ said computer to measure said exiting light.

297. The computer program product of claim 296, wherein said refracted light has an n-sided polygon shape.

 $298.$  In a system for grading the cut of a gemstone, a  $\frac{25}{3}$  and  $\frac{25}{3}$  computer program product comprising a non-transitory com- $\frac{20}{3}$ puter usable medium having computer readable program code means embodied in said medium, when executed by a computer, the computer readable program code means causes an application program to execute on said computer, said computer readable program code means comprising:

- a first computer readable program code means for causing said computer to illuminate a gemstone model, wherein said gemstone model defines the geometry and position of the gemstone facets;
- a second computer readableprogram code meansfor caus-30 ing said computer to refract a light beam into said gemstone model through a first facet of said gemstone model to produce a refracted light beam;
- a third computer readable program code means for causntra computer readable program code means for caus-<br>ing said computer to reflect said refracted light beam 35 within said gemstone model from a second facet of said gemstone model to produce a reflected light;
- a fourth computer readable program code means for causing said computer to refract at least one ofsaid refracted ing said computer to refract at teast one of said refracted<br>light beam and said reflected light out of said gemstone 40 model through said second facet and a third facet of said gemstone model respectively, said refracting of said reflected light to produce an exiting light; and
- a fifth computer readable program code means for causing yin computer reutable program code means for causing<br>said computer to measure said exiting light, said fifth 45 computer readable program code means for causing said computer to measure said exiting light is configured to convert data associated with said exiting light into a graphic image and store the graphic image for subsequent display.

299. The method of claim 1, wherein said refracting of said refracted light beam out of said gemstone model through said second facet of said gemstone model occurs when said refracted light beam reaches said second facet at an angle of incidence smaller than a critical angle.

 $300$ . The method of claim 1, wherein said light beam is modeled with a n-sided polygon shape.

 $301$ . The method of claim 1 further comprising:

- reflecting said reflected light beam to produce a second recting suid reflected tight beam to produce a second<br>reflected light beam and subsequently reflected light 60 beams originating from said second reflected light beam and refracting said second reflected light beam and said subsequently reflected light beams to produce corresponding resultant exiting lights; and
- sponaing resulum exting lights, and<br>measuring each of said corresponding resultant exiting 65 lights until a light amplitude of one of said subsequently reflected light beams is exhausted.

302. The method of claim 14, wherein said refracting of said refracted light beam out of said gemstone model through said second facet of said gemstone model occurs when said refracted light beam reaches said second facet at an angle of incidence smaller than a critical angle.

303. The method of claim 14 further comprising:

- reflecting said reflected light beam to produce a second reflected light beam and subsequently reflected light beams originating from said second reflected light beam and refracting said second reflected light beam and said subsequently reflected light beams to produce corresponding resultant exiting lights; and
- measuring each of said corresponding resultant exiting lights until a light amplitude of one of said subsequently reflected light beams is exhausted.

304. The system of claim 34, wherein the optical system is a gemstone.

suring suid beam by right, and means for<br>25 cessing of attributes of said beam of light  $305$ . The system of claim  $34$  is a special purpose computer that comprises one or more processors, a main memory and a secondary memory that includes executable code associated with means for projecting the beam of light, means for modeling the propagation of said beam of light, means for measuring said beam of light, and means for discontinuing pro-

 $306$ . The computer program product of claim 37, wherein said fourth computer readable program code means causing said computer to refract said refracted light beam out of said gemstone model through said second facet when said refracted light beam reaches said second facet at an angle of incidence smaller than a critical angle.

307. The method of claim 55, wherein said refracting of said refracted light out of said gemstone model through said second facet of said gemstone model occurs when said refracted light reaches said second facet at an angle of incidence smaller than a critical angle.

308. The method of claim 55 further comprising:

- reflecting said reflected light to produce a second reflected light and subsequently reflected lights originating from said second reflected light and refracting said second reflected light and said subsequently reflected lights to produce corresponding resultant exiting lights; and
- measuring each of said corresponding resultant exiting lights until a light amplitude of one of said subsequently reflected lights is exhausted.

said gemstone model inrough said second jacet when said<br>50 refracted light beam reaches said second facet at an angle of 309. The computer program product of claim 67, wherein said fourth computer readable program code means causing said computer to refract of said refracted light beam out of said gemstone model through said second facet when said incidence smaller than a critical angle.

310. The method of claim 76, wherein said refracting of said refracted light out of said gemstone model through said second facet of said gemstone model occurs when said refracted light reaches said second facet at an angle of incidence smaller than a critical angle.

 $311.$  The method of claim 79, wherein said measuring of said exiting light is conducted if an amplitude of the exiting light is greater than a predetermined threshold value.

312. The method of claim 79, wherein said refracting of said refracted light out of said gemstone model through said second facet of said gemstone model occurs when said refracted light reaches said second facet at an angle of incidence smaller than a critical angle.

313. The method of claim 80, wherein said measuring of said exiting light is conducted if an amplitude of the exiting light is greater than a predetermined threshold value.

 $314$ . The method of claim 80, wherein said refracting of said refracted light out of said gemstone model through said second facet of said gemstone model occurs when said refracted light reaches said second facet at an angle of incidence smaller than a critical angle.

315. The method of claim 82, wherein said measuring of said exiting light is conducted if an amplitude of the exiting light is greater than a predetermined threshold value.

316. The method of claim 82, wherein said refracting of said refracted light out of said gemstone model through said 10 second facet of said gemstone model occurs when said refracted light reaches said second facet at an angle of incidence smaller than a critical angle.

317. The method of claim  $83$ , wherein said measuring of said exiting light is conducted if an amplitude of the exiting 15 light is greater than a predetermined threshold value.

 $318$ . The method of claim  $83$ , wherein said refracting of said refracted light out of said gemstone model through said second facet of said gemstone model occurs when said refracted light reaches said second facet at an angle of inci- 20 dence smaller than a critical angle.

319. The method of claim 85, wherein said measuring of said exiting light is conducted if an amplitude of the exiting light is greater than a predetermined threshold value.

320. The method of claim 85, wherein said refracting of  $25$ said refracted light out of said gemstone model through said second facet of said gemstone model occurs when said refracted light reaches said second facet at an angle of incidence smaller than a critical angle.

nce smaller than a critical angle.<br>321. The method of claim 88, wherein said refracting of 30 said refracted light out of said gemstone model through said second facet of said gemstone model occurs when said refracted light reaches said second facet at an angle of incidence smaller than a critical angle.

322. The method of claim 88 further comprising:

- reflecting said reflected light to produce a second reflected light and subsequently reflected lights originating from said second reflected light and refracting said second reflected light and said subsequently reflected lights to produce corresponding resultant exiting lights; and 40
- measuring each of said corresponding resultant exiting lights until a light amplitude of one of said subsequently reflected lights is exhausted.

323. The method of claim 92, wherein said refracting of said refracted light out of said gemstone model through said 45 second facet of said gemstone model occurs when said refracted light reaches said second facet at an angle of incidence smaller than a critical angle.

 $324$ . The method of claim 93, wherein said refracting of said refracted light out of said gemstone model through said 50 second facet of said gemstone model occurs when said refracted light reaches said second facet at an angle of incidence smaller than a critical angle.

325. The method of claim 94, wherein said refracting of said refracted light out of said gemstone model through said 55 second facet of said gemstone model occurs when said refracted light reaches said second facet at an angle of incidence smaller than a critical angle.

326. The method of claim 94 further comprising:

- reflecting said reflected light to produce a second reflected 60 light and subsequently reflected lights originating from said second reflected light and refracting said second reflected light and said subsequently reflected lights to produce corresponding resultant exiting lights; and produce corresponding resultum extring tights, and<br>measuring each of said corresponding resultant exiting 65
- lights until a light amplitude of one of said subsequently reflected lights is exhausted.

 $327$ . The method of claim 98, wherein said refracting of said refracted light out of said gemstone model through said second facet of said gemstone model occurs when said refracted light reaches said second facet at an angle of incidence smaller than a critical angle.

 $328$ . The method of claim 98 further comprising:

- reflecting said reflected light to produce a second reflected light and subsequently reflected lights originating from said second reflected light and refracting said second reflected light and said subsequently reflected lights to produce corresponding resultant exiting lights; and
- measuring each of said corresponding resultant exiting lights until a light amplitude of one of said subsequently reflected lights exiting lights is exhausted

329. The method of claim 99, wherein said refracting of said refracted light out of said gemstone model through said second facet of said gemstone model occurs when said refracted light reaches said second facet at an angle of incidence smaller than a critical angle.

330. The method of claim  $101$ , wherein said refracting of said refracted light out of said gemstone model through said second facet of said gemstone model occurs when said refracted light reaches said second facet at an angle of incidence smaller than a critical angle.

331. The method of claim 103, wherein said refracting of said refracted light out of said gemstone model through said second facet of said gemstone model occurs when said refracted light reaches said second facet at an angle of incidence smaller than a critical angle.

332. The method of claim 113, wherein said refracting of said refracted light out of said gemstone model through said second facet of said gemstone model occurs when said refracted light reaches said second facet at an angle of incidence smaller than a critical angle.

333. The method of claim 114, wherein said refracting of said refracted light out of said gemstone model through said second facet of said gemstone model occurs when said refracted light reaches said second facet at an angle of incidence smaller than a critical angle.

334. The method of claim 116, wherein said refracting of said refracted light out of said gemstone model through said second facet of said gemstone model occurs when said refracted light reaches said second facet at an angle of incidence smaller than a critical angle.

335. The method of claim 129, wherein said refracting of said refracted light beam out of said gemstone model through said second facet of said gemstone model occurs when said refracted light beam reaches said second facet at an angle of incidence smaller than a critical angle.

336. The method of claim 131, wherein said refracting of said refracted light beam out of said gemstone model through said second facet of said gemstone model occurs when said refracted light beam reaches said second facet at an angle of incidence smaller than a critical angle.

337. The method of claim 131, wherein said refracting of said refracted light beam out of said gemstone model through said second facet occurs when said refracted light beam reaches said second facet at an angle of incidence smaller than a critical angle.

338. The system of claim 220, wherein said means for refracting at least one of said refracted light and said reflected light out of said gemstone model refracts said refracted light through said second facet when said refracted light reaches said second facet at an angle of incidence smaller than a critical angle.

339. The system of claim 245, wherein said means for refracting said refracted light out of said gemstone model through said second facet of said gemstone model refracts said refracted light through said second facet when said refracted light reaches said second facet at an angle of incidence smaller than a critical angle.

340. The system of claim 246, wherein said means for <sup>5</sup> refracting said refracted light out of said gemstone model through said second facet of said gemstone model refracts said refracted light through said second facet when said refracted light reaches said second facet at an angle of incidence smaller than a critical angle.

34]. The system of claim 248, wherein said means for refracting said refracted light out of said gemstone model through said second facet of said gemstone model refracts said refracted light through said second facet when said said refracted right infough said second facet when said<br>refracted light reaches said second facet at an angle of inci-15 dence smaller than a critical angle.

342. The system of claim 249, wherein said means for refracting said refracted light out of said gemstone model through said second facet of said gemstone model refracts mrough said second facet of said gemstone model refracts<br>said refracted light through said second facet when said 20 refracted light reaches said second facet at an angle of incidence smaller than a critical angle.

 $343.$  The computer program product of claim 222, wherein said fourth computer readable program code means causing said journ computer redducte program code means causing<br>said computer to refract said refracted light beam out of said 25 gemstone model through said second facet when said refracted light beam reaches said second facet at an angle of incidence smaller than a critical angle.

344. The computer program product of claim 223, wherein said fourth computer readable program code means causing 30 said computer to refract said refracted light beam out of said gemstone model through said second facet when said refracted light beam reaches said second facet at an angle of incidence smaller than a critical angle.

345. The computer program product of claim 259, wherein 35 said fourth computer readable program code means causing said computer to refract said refracted light beam out of said gemstone model through said second facet when said refracted light beam reaches said second facet at an angle of incidence smaller than a critical angle. 40

346. The computer program product of claim 265, wherein said fourth computer readable program code means causing said computer to refract said refracted light beam out of said gemstone model through said second facet when said refracted light beam reaches said second facet at an angle of 45 incidence smaller than a critical angle.

347. The computer program product of claim 268, wherein said fourth computer readable program code means causing said computer to refract said refracted light beam out of said gemstone model through said second facet when said refracted light beam reaches said second facet at an angle of incidence smaller than a critical angle.

 $\frac{1}{10}$  incidence smaller than a critical angle. 348. The computer program product of claim 290, wherein said fourth computer readable program code means causing said computer to refract said refracted light beam out of said gemstone model through said second facet when said refracted light beam reaches said second facet at an angle of

349. The computer program product of claim 291, wherein said fourth computer readable program code means causing said computer to refract said refracted light beam out of said gemstone model through said second facet when said refracted light beam reaches said second facet at an angle of incidence smaller than a critical angle.

350. The computer program product of claim 293, wherein said fourth computer readable program code means causing said computer to refract said refracted light beam out of said gemstone model through said second facet when said refracted light beam reaches said second facet at an angle of incidence smaller than a critical angle.

351. The computer program product of claim 294, wherein said fourth computer readable program code means causing said computer to refract said refracted light beam out of said gemstone model through said second facet when said refracted light beam reaches said second facet at an angle of incidence smaller than a critical angle.

352. The computer program product of claim 295, wherein said fourth computer readable program code means causing said computer to refract said refracted light beam out of said gemstone model through said second facet when said refracted light beam reaches said second facet at an angle of incidence smaller than a critical angle.

353. The computer program product of claim 296, wherein said fourth computer readable program code means causing said computer to refract said refracted light beam out of said gemstone model through said second facet when said refracted light beam reaches said second facet at an angle of incidence smaller than a critical angle.

354. The computer program product of claim 298, wherein said fourth computer readable program code means causing said computer to refract said refracted light beam out of said gemstone model through said second facet when said refracted light beam reaches said second facet at an angle of incidence smaller than a critical angle